$309$ <br>  $5.7.75$ **LA-5812 A Computer Program for Multicomponent Chemically Reactive Flows at A" Speeds losS/Valamos scientific laboratory of the University of California LOS ALAMOS, NEW MEXICO 87544 /** *\*

An Affirmative Action/Equal Opportunity Employer

DICTEMPUR PROPERTY CONDITIONS

UC-32 and UC-34

Issued: March 1975

Reporting Date: November 1974

Aur. 1313

**UNITED STATES ENERGY RESEARCH AND DEVELOPMENT ADMINISTRATION CONTRACT W-740S-ENG. 3«**

**RICE:**

by

W. C. Rivard O. A. Farmer

W. C. Rivard<br>D. A. Farmer<br>T. D. Butler<br>**II**. D. Butler

Work partially supported by the Air Force Weapons Laboratory under Project Orders AFWL 74-032 and 75-076.

医胃下的 医异常 医白色的 医生态分裂 重要用来的

医阿伯氏病 医无发育的 医白蛋白 医血管反应素质

 $\mathbb{R}^2$  $\mathcal{L}$  $\bar{\beta}$  $\bar{z}$ 

J.

 $\ddot{\zeta}$ 

Printed in the United States of America. Available .rom<br>
National Technical Information Service<br>
U.S. Department of Commerce<br>
5285 Port Royal Road<br>
Springfield, VA 22151<br>
Price: Printed Copy \$5.45 Microfiche \$2.25

This report was prepared as an account of work speasored<br>by the United States Governmeat. Neither the United States for nor the United States Gergy Research and Development Administration, nor any of their employees, nor

 $-NOT$  .  $-$ This report was prepared as an account of work<br>prononced by the United States Government. Neither<br>the United States nor the United States Forey<br>Research and Development Administration, nor any of<br>their employees, nor any o

 $\frac{1}{3}$  $\frac{\epsilon}{3}$ ł

#### **CONTENTS**

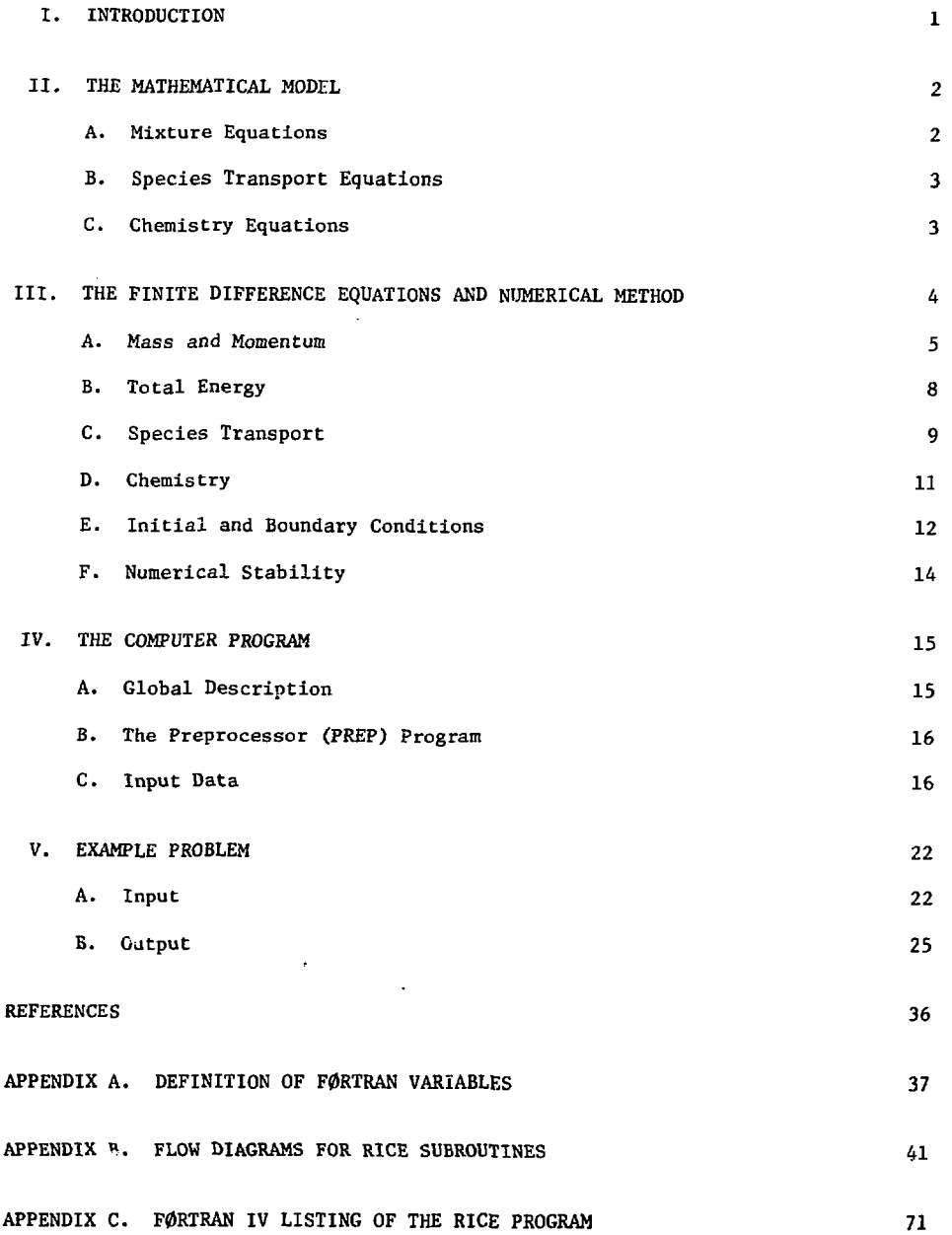

 $\hat{\mathcal{A}}$ 

#### RICE: A COMPUTER PROGRAM FOR MULTICOMPONENT

#### CHEMICALLY REACTIVE FLOWS AT ALL SPEEDS

by

W. C. Rivard 0. A. Farmer T. D. Butler

#### ABSTRACT

The fluid dynamics of chemically reactive mixtures are calculated at arbitrary flow speeds with the RICE program. The dynamics are governed by the two-dimensional, time-dependent Navier-Stokes equations together with the species transport equations and the mass-action rate equations for the chemical reactions. The mass and momentum equations for the mixture are solved implicitly by the ICE technique. The equations for total energy and species transport are solved explicitly while the chemical rate equations are solved implicitly with a time step that may be a submultiple of the hydrodyr.amic time step. Application is made to continuous wave HF chemical lasers to compute the supersonic mixing and chemical reactions that take place in the lasing cavity.

#### I. INTRODUCTION

The RICE computer program has been written to study the two-dimensional dynamics of multicomponent flows with chemical reactions. The program has been applied principally to investigate the species mixing and chemical reactions that take place in the cavities of continuous flow chemical lasers. In this application, supersonic streams of reactants, which may either be impinging or flowing parallel to one .mother, mix under the action of molecular and turbulent diffusion and react exothermally to produce vibrational y excited species that serve as the lasing mediun. The RICE program has also been applied to incompressible flows, to deflagration and detonation wares, and to the turbulent mixing of supersonic streams. $^{\mathrm{I}}$ 

RICE solves the full, two-dimensional Navier-Stokes equations by the Implicit Continuous-fluid Eulerian (ICE) solution method. $^2$  The implicit\_solution procedure for the mass and momentum equations for the mixture uses a different technique for the pressure iteration than is described in Ref. 2. In

place of solving a Poisson equation for the pressure field, a relaxation technique, devised by Chorin<sup>3</sup> and modified by Hirt and Cook, $^4$  is used. This procedure provides a more convenient treatment for the boundary conditions. An explicit solution of the total energy equation follows the solution of the mass and momentum equations. The species transport equations use Fick's  $1a^{5}$  to model the effects of molecular diffusion. Separate transport equations are solved explicitly for each species. The effects of nonequilibrium chemical reactions are described through an implicit solution of the massaction rate equations with generalized Arrhenius kinetics. The total energy equation includes the effects of the energy flux due to species diffusion and of the heats of formation from the chemical reactions.

The differential equations that govern the dynamics are given in Sec. II. The finite difference equations and the solution method are described in Sec. III. The initial and boundary conditions and numerical stability are also discussed in this

# **BLANK PAGE**

**SACESSIDES** 

有实践的意思

section. A method that provides a considerable in**crease in accuracy for tl.e same computational mesh** and significantly decreases the computational cime **is described in Rcf. 6.**

**The computer program is described in Sec. IV. Card by card descriptions of the input data are given. The FORTRAN symbols, flow diagrams, and FORTRAN listing are given in Appendixes A-C.**

**A comprehensive example problem is solved in Sec. V. The fluid dynamics, species mixing, 2nd chemical reactions that take place in the cavity of a continuous flow chemical laser are calculated to Illustrate the features of the code. The input data is prepared in detail and samples of the various printed and plotted output are shown.**

#### **11. THE MATHEMATICAL MODEL**

**The differencial equations that govern the fluid dynamics, species mixing, and chemical reactions arc- presented in this section. The equations are writcen in cylindrical coordinates with axial symmetry and zero azimuthal velocity. The equations for plane coordinates are obtained by setting the radial distance r equal to unity and the normal stress component aK. equal to zero.**

#### **,\^\_ Mixture Equations**

**The motion of the fluid mixture is governed by** the equations for mass, momentum, and energy con**servation. These are the continuity equacion.**

$$
\frac{\partial \rho}{\partial t} + \frac{1}{r} \frac{\partial \rho v r}{\partial r} + \frac{\partial \rho u}{\partial z} = 0,
$$
 (2.1)

**the usual Navier-Stokes equations.**

$$
\frac{\partial \rho v}{\partial t} + \frac{1}{r} \frac{\partial \rho v^2 r}{\partial r} + \frac{\partial \rho u v}{\partial z} = -\frac{\partial p}{\partial r} + \frac{1}{r} \frac{\partial^2 r r}{\partial r} + \frac{\partial^2 r z}{\partial z} - \frac{\partial \phi}{r}
$$
\n(2.2)\n
$$
\frac{\partial \rho u}{\partial t} + \frac{1}{r} \frac{\partial \rho u v r}{\partial r} + \frac{\partial \rho u^2}{\partial z} = -\frac{\partial p}{\partial z} + \frac{1}{r} \frac{\partial^2 r z}{\partial r} + \frac{\partial^2 z z}{\partial z} , \quad (2.3)
$$

**and the energy equation.**

$$
\frac{\partial \rho E}{\partial t} + \frac{1}{r} \frac{\partial \rho Evr}{\partial r} + \frac{\partial \rho Eu}{\partial z} = -\frac{1}{r} \frac{\partial \rho vr}{\partial r} - \frac{\partial \rho u}{\partial z}
$$

$$
+ \frac{1}{r} \frac{\partial}{\partial r} \left( \sigma_{rr} vr + \sigma_{rz}ur \right) + \frac{\partial}{\partial z} \left( \sigma_{rz}v + \sigma_{zz}u \right)
$$

$$
-\frac{1}{r}\frac{\partial r q_r}{\partial r} - \frac{\partial q_z}{\partial z} + \dot{q}_c \tag{2.4}
$$

In these equations,  $\rho$  is the density;  $v$  and  $u$  are **the velocity components in the r and z directions respectively; p** is the pressure;  $\sigma_{rr}$ ,  $\sigma_{rz}$ ,  $\sigma_{\phi\phi}$ , and  $\sigma_{\sigma\sigma}$  are the components of viscous stress; E is **the specific total energy given by**

$$
E = 1/2 \left( u^2 + v^2 \right) + 1 \tag{2.5}
$$

where 1 is the specific internal energy;  $q<sub>r</sub>$  and  $q<sub>r</sub>$ are the r and z components of energy flux due to heat conduction and species diffusion; and  $\dot{q}_c$  is the rate of energy release from chemical reactions.

The constitutive equation for a Newtonian fluid relates the viscous stress tensor to the rate of strain tensor:

$$
\sigma_{rr} = 2u \frac{\partial v}{\partial r} + \lambda \left( \frac{1}{r} \frac{\partial v}{\partial r} + \frac{\partial u}{\partial z} \right)
$$
  

$$
\sigma_{rz} = \mu \left( \frac{\partial u}{\partial r} + \frac{\partial v}{\partial z} \right)
$$
  

$$
\sigma_{zz} = 2u \frac{\partial u}{\partial z} + \lambda \left( \frac{1}{r} \frac{\partial v}{\partial r} + \frac{\partial u}{\partial z} \right)
$$
  

$$
\sigma_{\phi\phi} = 2u \frac{v}{r} + \lambda \left( \frac{1}{r} \frac{\partial v}{\partial r} + \frac{\partial u}{\partial z} \right),
$$
 (2.6)

where  $\mu$  and  $\lambda$  are the first and second coefficients **of viscosity.**

The energy flux components q<sub>r</sub> and q<sub>z</sub> are given **bv**

$$
q_r = -\kappa \frac{\partial T}{\partial r} - \sum_k \rho h_k p_k \frac{\partial (\rho_k / \rho)}{\partial r}
$$
,

**(2.7)**

$$
q_z = -\kappa \frac{\partial T}{\partial z} - \sum_k \rho h_k \gamma_k \frac{\partial (\rho_k / \rho)}{\partial z}
$$
,

**and**

**where < is the thermal conductivity of the mixture, T** is the temperature,  $h_k$  is the specific enthalpy of species k, D<sub>k</sub> is the effective binary diffusion **coefficient for species k into the mixture, and Pk is the density of species k. The first term in Eq. (2.7) is the energy flux due to thermal**

**conductivity, while the second term is the flux due Co the interdiffusion of the species. For this latter term, Fick's law is used to describe the effects of ordinary diffusion which is the only nixing mechanism considered. Other mixing mechanisms associated with pressure and temperature gradients are generally small compared to ordinary diffusion for continuous flow chemical laser systems.**

**The rate of energy release from chemical reac**tions  $\dot{q}_c$  is defined in Sec. II.C.

**The caloric equation of state of the mixture •jhat expresses the pressure as a function o;<sup>r</sup> the density and specific internal energy is arbitrary. In this report the perfect gas relation,**

$$
p = (\gamma - 1) \rho 1, \qquad (2.8)
$$

is used, where  $\gamma$  is the specific heat ratio  $\gamma =$  $C_n/C_n$ . The specific heats of the fluid mixture at constant pressure and constant volume are given by

$$
c_p = \sigma^{-1} \sum_{\mathbf{k}} (c_p)_{\mathbf{k}} \rho_{\mathbf{k}}
$$

**and (2.9)**

$$
c_{\mathbf{v}} = \rho^{-1} \sum_{\mathbf{k}} (c_{\mathbf{v}})_{\mathbf{k}} \rho_{\mathbf{k}}
$$

where  $(C_n)_{\text{k}}$  and  $(C_v)_{\text{k}}$  are the constant specific heats **p K V K for species k at constant pressure and constant volume, respectively.**

#### **B. Species Transport Equations**

**The motions of the individual species are determined through the species transport equations:**

$$
\frac{\partial \phi_k}{\partial t} + \frac{1}{r} \frac{\partial \rho_k v r}{\partial r} + \frac{\partial \rho_k u}{\partial z} = \frac{1}{r} \frac{\partial}{\partial r} \left[ \rho D_k r \frac{\partial}{\partial r} \left( \rho_k / c \right) \right]
$$
  
+ 
$$
\frac{\partial}{\partial z} \left[ \rho D_k \frac{\partial}{\partial z} \left( \rho_k / c \right) \right] + \left( \dot{D}_k \right)_{c} , \qquad (2.10)
$$

where  $(\rho_k)$  is the rate of change of the density of **species k from chemical reactions and is defined in Sec. II.C. As in Eq. (2.7), ordinary diffusion, described by Fick's law, is the only mixing mechanism considered.**

**Mass conservation requires that the sum of the species densities should equal the density of the mixture, i.e.,**

$$
\rho = \sum_{\mathbf{k}} \rho_{\mathbf{k}}.
$$
 (2.11)

If we sum Eq. (2.10) over all the species and use Eq. **(2.11) with the mixture continuity equatior., Eq. (2.1), we obtain the result that**

$$
\sum_{\mathbf{k}} \left\{ \frac{1}{r} \frac{\partial}{\partial r} \left[ \rho \mathbf{D}_{\mathbf{k}} r \frac{\partial}{\partial r} \left( \rho_{\mathbf{k}} / \rho \right) \right] + \frac{\partial}{\partial z} \left[ \rho \mathbf{D}_{\mathbf{k}} \frac{\partial}{\partial z} \left( \rho_{\mathbf{k}} / \rho \right) \right] \right\} = 0,
$$

**since mass is neither created nor destroyed by chemistry. In ether words, Eq. (2.12) states that molecular diffusion alone produces no net mass transfer, hence no change in the mixture density. Equation**  $(2.12)$  is identically satisfied when  $D_{\nu}$  is the same **for all species. In general, however, this is not the case and Eq. (2.12) is viewed as a constraint on the diffusion coefficients.**

### **C. Chemistry Equations**

The equations that govern the finite rate **chemical reactions are described in this section. A chemical reaction is written as**

$$
a_1X_1 + a_2X_2 + \cdots + a_kX_k \pm b_1X_1 + b_2X_2 + \cdots + b_kX_k,
$$
  
e.g.,  $F + H_2 \rightarrow HF + H_3$  (2.13)

where X<sub>k</sub> represents the chemical species and a<sub>k</sub> and **b. are the dimension less stolchiotnetric coefficients, some of which may be zero. In the example, X.** through X<sub>4</sub> correspond to F, H<sub>2</sub>, HF, and H respec**tively, while**

$$
a_k = \left[1, 1, 0, 0\right] \text{ and } b_k = \left[0, 0, 1, 1\right].
$$

**The rates at which species concentrations are** changing during the reaction ate proportional to one **another according to the law of definite proportions. For Eq. (2.13), the law of definite proportions is written as**

$$
\frac{\dot{b}_1}{M_1(b_1 - a_1)} = \frac{\dot{b}_2}{M_2(b_2 - a_2)} = \frac{\dot{b}_k}{M_k(b_k - a_k)},
$$
 (2.14)

**where M. is the molecular weight of species k. Equation (2.14) provides a natural definition for** the reaction progress variable  $\omega$ ,

$$
\hat{u} = \frac{b_k}{N_k (b_k - a_k)} \quad . \tag{2.15}
$$

**The reaction rate is defined as the rate of change of M. The dependence of the reaction rate upon Che species concentrations and thermodynamic state is expressed by the dilute-gas or mass-action rate so that**

$$
v = K_f - \frac{1}{k} (v_k / N_k)^{a_k} - K_b - \frac{1}{k} (v_k / N_k)^{b_k},
$$
 (2.16)

where  $K_f$  and  $K_h$  are the rate multipliers for the **forward and backward reactions. The rate multipliers have the form**

$$
K_{\rm f} \text{ or } K_{\rm b} = C\Gamma^2 e^{-E^2/T}
$$
 (2.17)

with constants  $C_1$ ,  $\zeta_1$  and  $E^{\pm}$  which is the ratio of **'•e activation energy to the tinivcrs.il gas constant R. The constants are generally different for the forward and backward reactions. With '. » 0, Eq.** (2.17) reduces to the Arrenhius form.

The rate of energy release q<sub>c</sub> from a chemical **reaction is given by**

$$
\dot{q}_c = q\dot{\omega},\qquad(2.18)
$$

**where q is the heat of reaction which is positive for exothermic reactions and negative for endothermic reactions. The rate of change of the density of species k from a chemical reaction is obtained from Eqs. (2.15) and (2-16),**

$$
(\dot{\delta}_k)_c = M_k (b_k - a_k)\dot{\phi}.
$$
 (2.19)

**In the presence of several chemical reactions, the net rate of energy release and the net rate of change of species densities are simply the sum of the rates for each reaction.**

#### **III. THE FINITE DIFFERENCE EQUATIONS AND NUMERICAL METHOD**

**The purpose of this section is to define the finite difference equations that are used to approxitu?fe the differential equations presented in Sec. II and to describe the numerical method for their solution. The solution method is based on the ICH technique. It is quite general and permits the solution of a variety of different flows ranging from very compressible to completely incompressible. For incompressible flows the nerhod reduces to the Simplified Marker and Cell Method.<sup>7</sup>**

**Equations (2.1) to (2.4) are written in a more general form than those in Ref. 2 in order to Incorporate variable coefficients of viscosity and thermal conductivity and to include the additional effects of species diffusion and cheisical reactions in the energy equation- The method of solution is altered slightly io include these effects and to incorporate a different iteration procedure for titr pressure and velocity field that sisplirics tiie inclusion of various boundary conditions. This new iteration scheme is equivalent to that In Ref. 2.** 

**The flow region of Interest is divided into a large number of finite-size, space-fixed, rectangular zones called cells. Collectively, those cells** form the computing mesh over which the finite dif**ference equations are Co be solved. Figure 1 shows a typical computational cell and the locations of**

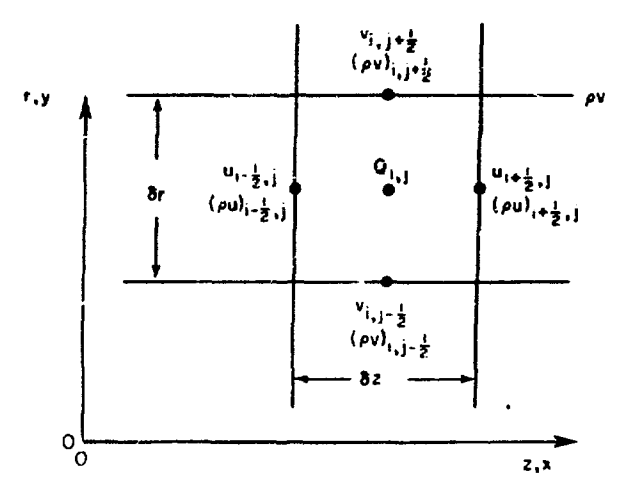

**Fig. 1. A typical computational cell and the locations of the variables that appear in the finite difference equations.**

**the variables that appear in the finite difference equations.**

**The components of velocity and momentum density are centered on the boundaries between cells as in**dicated, and Q<sub>1,1</sub> represents cell-centered quanti**ties such as**  $\varphi$ ,  $\rho E$ ,  $c^2$ ,  $p(\bar{p})$ , I,  $\mu$ ,  $\lambda$ ,  $\kappa$ ,  $D_k$ , and  $\rho_{\bf k}$  where c is the adiabatic sound speed and  $\bar{p}$  is a **pressure that is defined later.**

**The solution is accomplished by algebraically solving the finite difference equations over a time step 5c. The solution at time t = fit is calculated using the specified initial conditions at time t = 0.** In general, the solution at  $t = (n + 1)\delta t$  is calculated using the solution at  $t = n\delta t$ .

#### **A. Mass and Momentum**

**The finite difference approximation to the continuity equation for the mixture, Eq. (2.1), is written as**

$$
\varepsilon_{i,j}^{n+1} = \tilde{\rho}_{i,j} + \theta \delta t \left| \frac{1}{r_j \delta r} \left[ (\rho v)_{i,j-\frac{1}{2}}^{n+1} r_{j-\frac{1}{2}} \right] \right|
$$

$$
- (\rho v)_{i,j+\frac{1}{2}}^{n+1} r_{i+\frac{1}{2}} \left| + \frac{1}{\delta z} \left[ (\rho u)_{i-\frac{1}{2},j}^{n+1} - (\rho u)_{i+\frac{1}{2},j}^{n+1} \right] \right|
$$

$$
\tag{3.1}
$$

**where the components of momentum density at time** level (n+1) are defined later and  $\tilde{\rho}_{\text{1,1}}$  is deter**mined from quantities at time level n:**

$$
\tilde{c}_{i,j} = \rho_{i,j}^{n} + \delta t \left[ (1-\theta) \left| \frac{1}{r_{j} \delta r} \left[ (\rho v)_{i,j-\frac{1}{2}}^{n} r_{j-\frac{1}{2}} \right] \right. \\ \left. + \left. (\rho v)_{i,j+\frac{1}{2}}^{n} r_{j+\frac{1}{2}} \right| + \frac{1}{\delta z} \left| (\rho u)_{i-\frac{1}{2},j}^{n} - (\rho u)_{i+\frac{1}{2},j}^{n} \right| \right| \\ \left. + \frac{1}{r_{j} (\delta r)^{2}} \left[ r_{j+\frac{1}{2}} \tau_{i,j+\frac{1}{2}} \left( \rho_{i,j+1}^{n} - \rho_{i,j}^{n} \right) \right. \\ \left. - r_{j-\frac{1}{2}} \tau_{i,j-\frac{1}{2}} \left( \rho_{i,j}^{n} - \rho_{i,j-1}^{n} \right) \right| \\ \left. + \frac{1}{(\delta z)^{2}} \left[ \tau_{i+\frac{1}{2},j} \left( \rho_{i+1,j}^{n} - \rho_{i,j}^{n} \right) \right] \right]. \tag{3.2}
$$

In these equations  $\theta$  is a parameter used to vary the **relative time centering, of the convection terms. It** **ranges in value from zero for a purely explicit calculation to 1.0 for a completely time advanced treat**went of the convection terms. A value  $\theta = 0.5$  is **usually chosen for most compressible flow calculations because this value time centers tb» terms and eliminates first order time errors that arise in the difference procedure.**

**The diffusion terms in Eq. (3.2), i.e., the terms involving T, are added to cancel low order diffusional truncation errors. These errors, when left alone, can lead to numerical instability. The T terms are calculated from the values of T ' given** ь,

$$
(\tau^{\uparrow})_{i,j+\frac{1}{2}} = -(2\theta - 1)\frac{\delta t}{2} \left| (v_{i,j+\frac{1}{2}}^n)^2 + \frac{1}{2} \left[ (c^2)_{i,j}^n \right] \right|
$$
  
+  $(c^2)_{i,j+1}^n \left| \left\{ (v_{i,j+\frac{1}{2}}^n)^2 - r_{j-\frac{1}{2}} v_{i,j-\frac{1}{2}}^n \right\}, \frac{\delta r}{\delta r_{j+\frac{1}{2}}} \left( r_{j+3/2} v_{i,j+3/2}^n - r_{j-\frac{1}{2}} v_{i,j-\frac{1}{2}}^n \right), \frac{\delta r}{\delta r_{j+\frac{1}{2}},j} \right|$   
+  $(c^2)_{i+1,j}^n \left| \left\{ (u_{i+\frac{1}{2},j}^n)^2 + \frac{1}{2} \left[ (c^2)_{i,j}^n \right] \right\} + (c^2)_{i+1,j}^n \right| \left| \left\{ (u_{i+\frac{1}{2},j}^n)^2 - u_{i-\frac{1}{2},j}^n \right\} \right|, \frac{\delta s}{\delta r_{j+\frac{3}{2},j}^n - u_{i-\frac{1}{2},j}^n} \right|, \frac{\delta s}{\delta r_{j+\frac{3}{2},j}^n - u_{i-\frac{1}{2},j}^n} \right|, \frac{\delta s}{\delta r_{j+\frac{3}{2},j}^n - u_{i-\frac{1}{2},j}^n} \tag{3.4}$ 

**where the square of the adiabatic sound speed is**  $c^2 = \gamma(\gamma - 1)I$  for a perfect gas. The value of  $\tau$  is **determined from the algebraic sign of T',**

$$
\begin{bmatrix}\n(1 + \xi) & (\tau')_{i,j+\frac{1}{2}} & \text{if } (\tau')_{i,j+\frac{1}{2}} \ge 0 \\
\vdots & \vdots & \vdots \\
(1 - \xi) & (\tau')_{i,j+\frac{1}{2}} & \text{if } (\tau')_{i,j+\frac{1}{2}} < 0,\n\end{bmatrix}
$$
\n(3.5)

**where £ is a constant ranging between zero and unity.** The other values of  $\tau^*$  and  $\tau$  are found similarly.

**This procedure of variable coefficients of diffusion has proven very successful over a variety of problems tested. It has obvious advantages over the scheme originally proposed for the ICE method be-** cause it automatically supplies just the amount of diffusion required to stabilize the computational scheme and applies it only in regions where it is necessary. The extension of this procedure to the full set of field equations is described in Ref. 6.

The finite difference approximations to the momentum equations, Eqs. (2.2) and (2.3), are written as

$$
(\rho v)^{n+1}_{1,j+\frac{1}{2}} = (\tilde{\rho v})_{i,j+\frac{1}{2}} + \frac{\tilde{\rho}\delta t}{\delta r} \delta \bar{p}_{1,j}
$$
 (3.6)

and

$$
(\infty)_{i+\frac{1}{2},j}^{n+1} = (\tilde{m})_{i+\frac{1}{2},j} + \frac{\phi \delta t}{\delta z} \delta \bar{p}_{i,j} , \qquad (3.7)
$$

where the tilde values of momentum density are computed from quantities at cime level n, and where  $\delta \bar{p}_{i,j}$  is obtained by iterating on the condition that the finite difference approximation to the continuity equation, Eq. (3.1), is satisfied to within a specified deviation from zero. The iteration procedure for determining  $\delta \bar{p}_{i,j}$  is described later. The role of  $\phi$  is similar to that of  $\theta$  in Eq.  $(3.1)$ . The tilde values of momentum de sity are given by

In Eqs. (3.8) and (3.9) straight forward centered differences are used for the various terms. Typical terms are given by

$$
(ov^{2})_{i,j} = \frac{1}{4} v_{i,j}^{n} (v_{i,j+\frac{1}{2}}^{n} + v_{i,j-\frac{1}{2}}^{n})^{2},
$$
  
\n
$$
(o_{rr})_{i,j} = \frac{2}{5r} v_{i,j}^{2} (v_{i,j+\frac{1}{2}}^{n} - v_{i,j-\frac{1}{2}}^{n})
$$
  
\n
$$
+ \frac{1}{3} \int_{i,j} \left[ \frac{1}{r_{j}^{5r}} (r_{j+\frac{1}{2}} v_{i,j+\frac{1}{2}}^{n}) + \frac{1}{3z} (u_{i+\frac{1}{2},j}^{n} - u_{i-\frac{1}{2},j}^{n}) \right].
$$
  
\n
$$
- r_{j-\frac{1}{2}} v_{i,j-\frac{1}{2}}^{n}) + \frac{1}{3z} (u_{i+\frac{1}{2},j}^{n} - u_{i-\frac{1}{2},j}^{n}).
$$
  
\n
$$
(ouv)_{i-\frac{1}{2},j+\frac{1}{2}} = \frac{1}{16} (c_{i,j}^{n} + c_{i,j+1}^{n} + c_{i-1,j+1}^{n}) + c_{i-1,j}^{n}) (u_{i-\frac{1}{2},j}^{n})
$$
  
\n
$$
+ u_{i-\frac{1}{2},j+1}^{n}) (v_{i,j+\frac{1}{2}}^{n} + v_{i-1,j+\frac{1}{2}}^{n}),
$$

 $\mathbf{r}$ 

$$
(\tilde{\rho v})_{i,j+\frac{1}{2}} = (\rho v)_{i,j+\frac{1}{2}}^n + \delta t \left[ \frac{1}{r_{j+\frac{1}{2}} \delta r} \Big| r_j \Big( (\rho v)^2_{i,j} - (\tilde{c}_{rr})_{i,j} \Big) - r_{j+1} \Big( (\rho v)^2_{i,j+1} - (\tilde{c}_{rr})_{i,j+1} \Big) \Big|
$$
  
+  $\frac{1}{\delta z} \Big( (\rho uv)_{i-\frac{1}{2},j+\frac{1}{2}} - (\tilde{c}_{rz})_{i-\frac{1}{2},j+\frac{1}{2}} - (\rho uv)_{i+\frac{1}{2},j+\frac{1}{2}} + (\tilde{c}_{rz})_{i+\frac{1}{2},j+\frac{1}{2}} \Big| + \frac{1}{\delta r} (\rho_{i,j}^n - \rho_{i,j+1}^n)$   
-  $\frac{1}{r_{j+\frac{1}{2}}} (\tilde{c}_{\phi\phi})_{i,j+\frac{1}{2}} \Big],$  (3.8)

and

$$
(\tilde{\rho}u)_{i+\frac{1}{2},j} = (\rho u)_{i+\frac{1}{2},j}^{\pi} + \delta t \left[ \frac{1}{r_j \delta r} \left\{ r_{j-\frac{1}{2}} \left[ (\rho uv)_{i+\frac{1}{2},j-\frac{1}{2}} - (\sigma_{rz})_{i+\frac{1}{2},j-\frac{1}{2}} \right] - r_{j+\frac{1}{2}} \left[ (\rho uv)_{i+\frac{1}{2},j+\frac{1}{2}} - (\sigma_{rz})_{i+\frac{1}{2},j+\frac{1}{2}} \right] \right\} + \frac{1}{\delta z} \left[ (\rho u^2)_{i,j} - (\sigma_{zz})_{i,j} - (\rho u^2)_{i+1,j} + (\sigma_{zz})_{i+1,j} + p_{i,j}^{\pi} - p_{i+1,j}^{\pi} \right] \right].
$$
\n(3.9)

$$
(\sigma_{r2})_{i-\frac{1}{2}, j+\frac{1}{2}} = \frac{1}{4} (\mu_{i,j}^{n} + \mu_{i,j+1}^{n} + \mu_{i-1,j+1}^{n})
$$
  
+  $\mu_{i-1,j}^{n} \Big) \Big\{ \frac{1}{6r} (\mu_{i-\frac{1}{2},j+1}^{n} - \mu_{i-\frac{1}{2},j}^{n}) + \frac{1}{6z} (\nu_{i,j+\frac{1}{2}}^{n} - \nu_{i-1,j+\frac{1}{2}}^{n}) \Big\},$   

$$
(\sigma_{\frac{1}{2}})_{i,j+\frac{1}{2}} = \frac{1}{r_{j+\frac{1}{2}}} (\mu_{i,j}^{n} + \mu_{i,j+1}^{n}) \nu_{i,j+\frac{1}{2}}^{n} + \frac{1}{4} (\lambda_{i,j}^{n} + \mu_{i,j+1}^{n}) + \frac{1}{r_{j+\frac{1}{2}}} (\mu_{i,j+\frac{1}{2}}^{n} - \mu_{i,j+\frac{1}{2}}^{n})
$$
  
+  $\nu_{i,j+\frac{1}{2}}^{n} \Big[ (\mu_{i+\frac{1}{2},j}^{n} + \mu_{i,j+\frac{1}{2}}^{n} + \nu_{i,j-\frac{1}{2}}^{n}) \Big] + \frac{1}{2r} \Big[ (\mu_{i+\frac{1}{2},j}^{n} + \mu_{i+\frac{1}{2},j+1}^{n}) - (\mu_{i-\frac{1}{2},j}^{n} + \mu_{i-\frac{1}{2},j+\frac{1}{2}}^{n}) \Big] + \cdots + \frac{1}{r_{j+\frac{1}{2}}} \Big[ (\mu_{i+\frac{1}{2},j}^{n} + \mu_{i+\frac{1}{2},j+\frac{1}{2}}^{n}) \Big].$   

$$
(\sigma_{\frac{1}{2}})_{i,j} = \frac{1}{4} \sigma_{i,j}^{n} (\mu_{i+\frac{1}{2},j}^{n} + \mu_{i-\frac{1}{2},j}^{n})^{2}.
$$

The remaining terms in Eqs. (3.8) and (3.9) are defined similarly.

The viscosity coefficients are variables here rather than constants as they vere in the original formulation of the ICE method. This proves very helpful in problems for which the variation of viscosity with temperature is important and, as shown later, for inserting the appropriate viscosity values into the equations to maintain numerical stability.

The solution of Eqs.  $(3.1)$ ,  $(3.6)$ , and  $(3.7)$  for  $\begin{pmatrix} n+1 \ c_1, \end{pmatrix}$ ,  $(\forall v)$ ,  $\begin{pmatrix} n+1 \ i_1, \end{pmatrix}$ , and  $(\forall v)$ ,  $\begin{pmatrix} n+1 \ i_1, \end{pmatrix}$ , is accomplished by iterating on the pressure  $\bar{p}_{i,j} = p_{i,j}^n + \delta \bar{p}_{i,j}$ . The original ICE method obtained the  $\tilde{p}$  pressure field by solving a Poisson equation and from this the mass and momentum densities were determined. The iteration procedure in RICE that simultaneously solves for the p pressure and mass and momentum densities is desirable for the ease vith which different boundary conditions can be incorporated into the computer program.

The criterion for convergence of the iteration procedure is that the continuity equation, Eq.(3.1), is satisfied to within a specified small amount  $\epsilon$ , i.e., Eq. (3.1) is written as

$$
D = \rho_{i,j}^{n+1} - \delta_{i,j} - \theta \delta t \left| \frac{1}{r_j \delta r} \left( \rho v \right)_{i,j-\frac{1}{2}}^{n+1} r_{j-\frac{1}{2}} \right|
$$
  
-  $(\rho v)_{i,j+\frac{1}{2}}^{n+1} r_{j+\frac{1}{2}} \left| + \frac{1}{\delta z} \left( \rho v \right)_{i-\frac{1}{2},j}^{n+1} - (\rho u)_{i+\frac{1}{2},j}^{n+1} \right| \left| ,$   
(3.10)

and the convergence requirement is  $|D| \leq \varepsilon$ . The procedure is begun by estimating the mass and momentum densities at time level (n+1) as the mass density at time level n and the tilue values of momentum density, but the choice is arbitrary.

If the convergence criterion  $|D| \leq \epsilon$  is satisfied, the quantities in cell  $(i, j)$  are not changed. If however, the criterion is not satisfied, the pressure is changed by an amount

$$
\delta \bar{P}_{i,j} = -\Omega D / \left[ 1 / (c^2)_{i,j}^n + 2 \theta \phi^2 (6r^{-2} + \delta z^{-2}) \right],
$$
\n(3.11)

i.e., 
$$
\vec{p}_{i,j} \leftarrow \vec{p}_{i,j} + \delta \vec{p}_{i,j}
$$
, (3.12)

where  $\hat{u}$  is a constant over-relaxation factor usually chosen between 1.0 and 1.8. At the start of the iteration  $\bar{p}_{i,j} = p_{i,j}^n$ . The choice for the value of :i is problem-dependent to some extent. If the flow is rather compressible with Mach number greater than unity, good predictions of  $\delta \bar{p}$  are obtained for  $\Omega = 1$ . For very small values of the Mach number,  $\Omega$  greater than 1.5 produces the most rapid convergence.

When the  $\bar{p}$  pressure is changed according to Eq. (3.11) the mass and momentum densities are also changed as follows

$$
\rho_{i,j}^{n+1} \leftarrow \rho_{i,j}^{n+1} + \delta \tilde{p}_{i,j}/(c^2)_{i,j},
$$
\n
$$
(\rho u)_{i+\frac{1}{2},j}^{n+1} \leftarrow (\rho u)_{i+\frac{1}{2},j}^{n+1} + \frac{\phi \delta t}{\delta z} \delta \tilde{p}_{i,j},
$$
\n
$$
(\rho u)_{i-\frac{1}{2},j}^{n+1} \leftarrow (\rho u)_{i-\frac{1}{2},j}^{n+1} - \frac{\phi \delta t}{\delta z} \delta \tilde{p}_{i,j},
$$
\n
$$
(\rho v)_{i,j+\frac{1}{2}}^{n+1} \leftarrow (\rho v)_{i,j+\frac{1}{2}}^{n+1} + \frac{\phi \delta t}{\delta r} \delta \tilde{p}_{i,j},
$$

$$
(\rho v)\frac{n+1}{i,j-\frac{1}{2}} \leftarrow (\rho v)\frac{n+1}{i,j-\frac{1}{2}} - \frac{\phi \delta t}{\delta r} \delta \bar{p}_{i,j}.
$$
 (3.13)

This process is repeated in all computing cells until  $|D| < \varepsilon$  in every cell of the computing mesh.

When the convergence criterion is satisfied for every cell, the values of the mass and momentum densities are the solution values at time level  $(n+1)$ . In addition, the p pressure field is an intermediate pressure that reflects the density at time level (n+1) and the specific internal energy at time level (n). The velocities are obtained from the mass and momentum densities as

$$
u_{i+\frac{1}{2},j}^{n+1} = 2(\rho u)_{i+\frac{1}{2},j}^{n+1} / (\rho_{i,j}^{n+1} + \rho_{i+1,j}^{n+1}),
$$
  

$$
v_{i,j+\frac{1}{2}}^{n+1} = 2(\rho v)_{i,j+\frac{1}{2}}^{n+1} / (\rho_{i,j}^{n+1} + \rho_{i,j+1}^{n+1}).
$$
 (3.14)

#### B. Total Energy

The velocity components of the mixture at time level (n+1) obtained after the iteration procedure are used for the explicit calculation of the total energy density. An intermediate value  $(\rho E)$  of the total energy density is obtained that neglects the effects of species mixing and chemistry in Eq. (2.4). The finite difference equation for  $(\tilde{\rho E})$  is

$$
(\hat{\rho E})_{i,j} = (\rho E)^{n}_{i,j} + \frac{\delta t}{r_{j} \delta r} \Bigg[ r_{j-\frac{1}{2}} \Bigg( \rho E)^{n+1}_{i,j-\frac{1}{2}} \Bigg( (\rho E)^{n}_{i,j-\frac{1}{2}} + \bar{p}_{i,j-\frac{1}{2}} - (\sigma_{r} p)_{i,j-\frac{1}{2}} \Bigg) - (\sigma_{r} p)_{i,j-\frac{1}{2}} \Bigg( \sigma E)^{n+1}_{i,j-\frac{1}{2}} - (\sigma_{r} p)_{i,j-\frac{1}{2}} \Bigg) \Bigg( \sigma E)^{n+1}_{i,j-\frac{1}{2}} \Bigg( \rho E)^{n+1}_{i,j+\frac{1}{2}} \Bigg( \rho E)^{n+1}_{i,j+\frac{1}{2}} + \bar{p}_{i,j+\frac{1}{2}} - (\sigma_{r} p)_{i,j+\frac{1}{2}} \Bigg) - (\sigma_{r} p)_{i,j+\frac{1}{2}} \Bigg( \sigma E)^{n+1}_{i,j+\frac{1}{2}} - (\rho)_{i,j+\frac{1}{2}} \Bigg( \sigma E)^{n}_{i,j+\frac{1}{2}} \Bigg) \Bigg( \sigma E)^{n+1}_{i,j+\frac{1}{2}} - \Gamma^{n}_{i,j} \Bigg) / \delta r \Bigg\} + \frac{\delta t}{\delta z} \Bigg[ u_{i-\frac{1}{2},j}^{n+1} \Bigg( (\rho E)^{n}_{i-\frac{1}{2},j} + \bar{p}_{i-\frac{1}{2},j} \Bigg) - (\sigma_{r} p)_{i-\frac{1}{2},j} \Bigg) \Bigg( \sigma E)^{n+1}_{i-\frac{1}{2},j-\frac{1}{2}} \Bigg)
$$

$$
-(\hat{\kappa})_{i-\frac{1}{2},j}^{n} (I_{i,j}^{n} - I_{i-1,\frac{1}{2}}^{n})/\delta z
$$
  

$$
-\left\{u_{i+\frac{1}{2},j}^{n+1} [(\rho E)_{i+\frac{1}{2},j}^{n} + \bar{p}_{i+\frac{1}{2},j} - (\sigma_{zz})_{i+\frac{1}{2},j}] \right\}
$$
  

$$
-(\sigma_{rz})_{i+\frac{1}{2},j} v_{i+\frac{1}{2},j}^{n+1} - (\hat{\kappa})_{i+\frac{1}{2},j}^{n} (I_{i+1,j}^{n}
$$
  

$$
- I_{i,j}^{n})/\delta z \right].
$$
 (3.15)

In this equation all quantities that are required at spatial locations in the mesh other than where they are defined (recall Fig. 1) are obtained by simple averages, e.g.,

$$
(\rho E)^{n}_{i,j-\frac{1}{2}} = 1/2 \left[ (\rho E)^{n}_{i,j} + (\rho E)^{n}_{i,j-1} \right],
$$
  
\n
$$
(\sigma_{rr})_{i,j-\frac{1}{2}} = \frac{1}{2\delta r} \left( u_{i,j}^{n} + \mu_{i,j-1}^{n} \right) \left( v_{i,j+\frac{1}{2}}^{n+1} - v_{i,j-\frac{3}{2}}^{n+1} \right)
$$
  
\n
$$
+ 1/4 \left( \lambda_{i,j}^{n} + \lambda_{i,j-1}^{n} \right) \left[ \frac{1}{r_{j-\frac{1}{2}} \delta r} \left( r_{j+\frac{1}{2}} + v_{i,j+\frac{1}{2}}^{n+1} \right) \right]
$$
  
\n
$$
- r_{j-\frac{3}{2}} \left( v_{i,j-\frac{3}{2}}^{n+1} \right) + \frac{1}{\delta z} \left( u_{i+\frac{1}{2},j}^{n+1} + u_{i+\frac{1}{2},j-1}^{n+1} \right)
$$
  
\n
$$
- u_{i-\frac{1}{2},j}^{n+1} - u_{i-\frac{1}{2},j-1}^{n+1} \right],
$$

and similarly for the other quantities. The energy flux due to thermal conductivity in Eq. (2.7) has been written in terms of gradients of I rather than T, and  $\kappa$  has been replaced by  $\hat{\kappa}$  in Eq. (3.15). This gradient transformation is correct only when  $C_{ij}$  is a constant and  $\hat{\kappa} \approx \kappa / C_{v}$ . However, since the thermal conduction term is used for numerical stability in Eq. (3.15) the I-gradient form is retained even when  $C_{v}$  is variable. This form allows for a significantly larger time step than would be possible otherwise. Numerical stability is discussed in detail in Sec. III.F.

A tilde value of the specific internal energy is obtained from the tilde value of the total energy density as

$$
\tilde{I}_{1,j} = (\tilde{\rho}E)_{1,j} / \rho_{1,j}^{n+1} - 1/8 \left[ (u_{1+\frac{1}{2},j}^{n+1} + u_{1-\frac{1}{2},j}^{n+1})^2 + (v_{1,j+\frac{1}{2}}^{n+1} + v_{1,j-\frac{1}{2}}^{n+1})^2 \right].
$$
\n(3.16)

For the flow of a single fluid, the tilde "alues of  $(\rho E)$  and I are in fact the values at time level (n+1). For multicomponent flows the energy flux due to species diffusion is added to  $(\rho E)$  after solution of the species transport equations and the energy release (or absorption) from chemical reaction is included after solution of the chemistry equations.

#### C. Species Transport

The solution procedure for the species transport equations is similar to the procedure used for solution of the total energy equation. A tilde value of species density is obtained by solving the finite-difference approximation to Eq. (2.10) neglecting the species diffusion and chemistry terms. These terms are again treated separately and their respective contributions are added to the tilde value to yield the final species density at time level (n+1). This procedure, while not a necessity in the solution, enables each effect to be handled separately and greatly simplifies the programming of the computer code.

The tilde value of the density of species k is

$$
(\hat{\rho}_{k})_{i,j} = (\rho_{k})_{i,j}^{n} + \delta t \left[ \frac{1}{r_{j} \delta r} \left[ r_{j-\frac{1}{2}} (\rho_{k} v)_{i,j-\frac{1}{2}} \right] \right]
$$
  
\n
$$
- r_{j+\frac{1}{2}} (\rho_{k} v)_{i,j+\frac{1}{2}} + \frac{1}{\delta z} [(\rho_{k} u)_{i-\frac{1}{2},j}]
$$
  
\n
$$
- (\rho_{k} u)_{i+\frac{1}{2},j} + \frac{1}{r_{j}(\delta r)^{2}} \left[ r_{j+\frac{1}{2}} \beta_{i,j+\frac{1}{2}} \left[ (\rho_{k})_{i,j+1}^{n} \right] \right]
$$
  
\n
$$
- (\rho_{k})_{i,j}^{n} \left[ - r_{j-\frac{1}{2}} \beta_{i,j-\frac{1}{2}} \left[ (\rho_{k})_{i,j}^{n} - (\rho_{k})_{i,j-\frac{1}{2}}^{n} \right] \right]
$$
  
\n
$$
+ \frac{1}{(\delta z)^{2}} \left\{ \beta_{i+\frac{1}{2},j} \left[ (\rho_{k})_{i+1,j}^{n} - (\rho_{k})_{i,j}^{n} \right] \right\}
$$
  
\n
$$
- \beta_{i-\frac{1}{2},j} \left[ (\rho_{k})_{i,j}^{n} - (\rho_{k})_{i-1,j}^{n} \right] \right\}, \qquad (3.17)
$$

where interpolated donor cell differencing is used for the convection terms such that

$$
(\rho_k v)_{1,j} = 1/2 \left\{ (\rho_k)_{1,j}^n + (\rho_k)_{1,j-1}^n - \frac{\delta t}{\delta r} \Big| (\rho_k)_{1,j}^n - (\rho_k)_{1,j-1}^n \Big| v_{1,j-\frac{1}{2}}^{n+1} \Big| v_{1,j-\frac{1}{2}}^{n+1} \Big|
$$

and

$$
(\rho_{k} u)_{i-\frac{1}{2},j} = 1/2 \left\{ (\rho_{k})_{i,j}^{n} + (\rho_{k})_{i-1,j}^{n} - \frac{\delta t}{\delta z} \left[ (\rho_{k})_{i,j}^{n} - (\rho_{k})_{i-1,j}^{n} \right] u_{i-\frac{1}{2},j}^{n+1} \right\}
$$
\n
$$
- (\rho_{k})_{i-1,j}^{n} \left] u_{i-\frac{1}{2},j}^{n+1} \left[ u_{i-\frac{1}{2},j}^{n+1} \right] (3.18)
$$

and similarly for  $(\rho_{\mathbf{k}} \mathbf{v})_{\mathbf{i}=\mathbf{i}+\mathbf{j}}$  and  $(\rho_{\mathbf{k}} \mathbf{u})_{\mathbf{i}+\mathbf{j}+\mathbf{j}}$ . The diffusion terms in Eq.  $(3.17)$ , i.e., the terms involving  $\beta$ , are added to cancel low order diffusional truncation errors similar to ti:e T terms in Eq.  $(3.2)$ . In like manner, the  $\beta$  terms are calculated from the values of the  $\beta'$  terms given by

$$
(\beta')_{1,j+\frac{1}{2}} \approx \frac{\delta r}{8r_{j+\frac{1}{2}}} \left( r_{j+\frac{3}{2}}, v_{1,j+\frac{3}{2}}^{\mathfrak{n}+1} - r_{j-\frac{1}{2}} v_{1,j-\frac{1}{2}}^{\mathfrak{n}+1} \right),
$$

and

$$
(\beta')_{i+\frac{1}{2},j} = \frac{\delta z}{8} (u_{i+\frac{3}{2},j}^{n+1} - u_{i-\frac{1}{2},j}^{n+1}), \qquad (3.19)
$$

with

$$
\beta_{i,j+\frac{1}{2}} = \begin{pmatrix} (1+\xi) & (\beta')_{i,j+\frac{1}{2}} & \text{if } (\beta')_{i,j+\frac{1}{2}} \ge 0 \\ & & & & \\ & & & \\ (1-\xi) & (\beta')_{i,j+\frac{1}{2}} & \text{if } (\beta')_{i,j+\frac{1}{2}} < 0, (3.20) \end{pmatrix}
$$

where  $\xi$  again ranges between zero and unity. The other values of  $\beta'$  and  $\beta$  are found similarly.

To achieve rigid conservation of mass, i.e., to insure that the mixture density equals the sum of the species densities in a computational cell, the tilde density of the last species is calculated as

$$
(\tilde{\rho}_{NS})_{i,j} = \rho_{i,j}^{n+1} - \sum_{k=1}^{NS-1} (\tilde{\rho}_k)_{i,j},
$$
 (3.21)

where NS is the total number of species. Mass conservation is insured when the sum of the species tilde densities equals the mixture density, since species diffusion and chemistry produce no net mass change. This approach is simple to include in the computer program and has produced excellent results.

The effects of species diffusion are calculated in accord with Eq. (2.10) subject to the constraint that there is no net mass transfer as expressed by Eq. (2.12). This constraint is enforced in the solution algorithm by requiring that there be no net mass transfer across any boundary of the computational cell. In finite difference form this yields the conditions that

$$
\sum_{k} (\delta f_{k})_{i,j+\frac{1}{2}} = \sum_{k} (\delta f_{k})_{i-\frac{1}{2},j} = \sum_{k} (\delta f_{k})_{i,j-\frac{1}{2}}
$$

$$
= \sum_{k} (\delta f_{k})_{i+\frac{1}{2},j} = 0, \qquad (3.22)
$$

where

$$
(\delta f_k)_{i,j+\frac{1}{2}} = 1/4 \left[ (D_k)_{i,j} + (D_k)_{i,j+1} \right] (p_{i,j}^{n+1} + p_{i,j+1}^{n+1}) \left\{ \left[ (\tilde{\rho}_k) / \rho^{n+1} \right]_{i,j+1} - \left[ (\tilde{\rho}_k) / \rho^{n+1} \right]_{i,j} \right\} / \delta r,
$$
  

$$
(\delta f_k)_{i+\frac{1}{2},j} = 1/4 \left\{ (D_k)_{i,j} + (D_k)_{i+1,j} \right\} (p_{i,j}^{n+1} + p_{i+1,j}^{n+1}) \left\{ \left[ (\tilde{\rho}_k) / \rho^{n+1} \right]_{i+1,j} - \left[ (\tilde{\delta}_k) / \rho^{n+1} \right]_{i,j} \right\} / \delta z,
$$
 (3.23)

for the top aid right boundaries of the cell with similar expressions for the bottom and left boundaries. The diffusion coefficient  $(D_k)_{i,j}$  is evaluated for low density gases ns

$$
(\mathbf{D}_k)_{i,j} = \alpha_k \mathbf{D}_{i,j},
$$

where

$$
\alpha_{\mathbf{k}} = (M_{\mathbf{H}}/M_{\mathbf{k}})^{\frac{1}{2}}, \tag{3.24}
$$

and

$$
n_{i,j} = n_o (T_{i,j})^{\frac{1}{2}} / \left[ \rho_{i,j}^{n+1} \left[ (C_p)_{i,j} - (C_v)_{i,j} \right] \right]
$$

 $\alpha_{\bf k}$  is scaled to the molecular weight of atomic hydrogen,  $M_H = 1.0$ , and  $n_o$  is a constant. The coefficient  $\alpha_{\mathbf{k}}$  describes the dependence of  $\mathbf{D}_{\mathbf{k}}$  on the molecular weight of species k. This inverse square root dependence is analogous to the dependence of the mean molecular velocity on the molecular weight at constant temperature in kinetic theory. The specific heats are given by Eq. (2.9) as

$$
(c_p)_{i,j} = \sum_{k} (c_p)_{k} (\tilde{\rho}_{k})_{i,j} / \rho_{i,j}^{n+1}
$$
  

$$
(c_v)_{i,j} = \sum_{k} (c_v)_{k} (\tilde{\rho}_{k})_{i,j} / \rho_{i,j}^{n+1}
$$

and the temperature as

$$
T_{i,j} = T_{i,j} / (C_v)_{i,j}.
$$
 (3.25)

Equation (3.22) is identically satisfied, as is Eq. (2.12), when  $D_k$  has the same value for  $\lceil 1 \rceil$  species. This is the case, to good approximation, when the species have sufficiently similar molecular weights and the mixture density is sufficiently rarefied.

Generally, however, the diffusion coefficients are different for the different species so that Eq.  $(3.22)$  is not identically satisfied. If a summation yields a positive value instead of zero, those elements that are positive are reduced in magnitude. On the other hand, if a summation yields a negative value, those elements that are negative are reduced in magnitude. This is accomplished through a rein magnitude. This is accomplished through a reduction factor so that on the top boundary of the top boundary of the top boundary of the top boundary of the t

$$
(\delta f_k^{\dagger})_{\mathbf{i},\mathbf{j}+\frac{1}{2}} \leftarrow (\delta f_k^{\dagger})_{\mathbf{i},\mathbf{j}+\frac{1}{2}} (1 - \Delta/\Delta^{\dagger}) \text{ for } \Delta \geq 0,
$$

or

$$
(\delta f_k)_{i,j+\frac{1}{2}} \leftarrow (\delta f_k)_{i,j+\frac{1}{2}} (1 - \Delta/\Delta) \text{ for } \Delta < 0 \quad (3.26)
$$

where  $(\delta f_k^+)_{i,j+\frac{1}{2}}$  and  $(\delta f_k^-)_{i,j+\frac{1}{2}}$  are the positive and negative elements respectively and  $\Delta$  represents summations, i.e.,

$$
\Delta = \sum_{k} (\delta f_{k})_{i,j+\frac{1}{2}},
$$
  

$$
\Delta^{+} = \sum_{k} (\delta f_{k})_{i,j+\frac{1}{2}}, \Delta^{-} = \sum_{k} (\delta f_{k})_{i,j+\frac{1}{2}}
$$

A similar procedure is used for the right, bottom, and left boundaries.

The species tilde densities are updated to include the effects of molecular diffusion described in Eq. (2.10)

$$
(\tilde{\rho}_{k})_{i,j} \leftarrow (\tilde{\rho}_{k})_{i,j} + \delta t \left| \frac{1}{r_{j} \delta r} \left[ r_{j+\frac{1}{2}} (\delta f_{k})_{i,j+\frac{1}{2}} \right] \right|
$$

$$
- r_{j-\frac{1}{2}} (\delta f_{k})_{i,j-\frac{1}{2}} + \frac{1}{\delta z} \left[ (\delta f_{k})_{i+\frac{1}{2},j} \right]
$$

$$
- (\delta f_{k})_{i-\frac{1}{2},j} \left| \right|, \qquad (3.27)
$$

which assures that the mixture density  $\rho_{i,j}^{n+1}$  does not change.

The energy flux due to the interdiffusion of the species is described by Eqs. (2.4) and (2.7) and is added to the tilde value of the total energy density as

$$
(\delta E)_{i,j} \leftarrow (\delta E)_{i,j}
$$
  
+  $\delta t \left| \frac{1}{r_j \delta r} \left[ r_{j+\frac{1}{2}} \sum_{k} (c_p)_k \right] r_{i,j+\frac{1}{2}} (\delta f_k)_{i,j+\frac{1}{2}} \right|$   
-  $r_{j-\frac{1}{2}} \sum_{k} (\gamma)_{k} r_{i,j-\frac{1}{2}} (\delta f_k)_{i,j-\frac{1}{2}}.$ 

$$
+\frac{1}{\delta z} \left[ \sum_{k} (C_{p})_{k} T_{i+\frac{1}{2},j} (\delta f_{k})_{i+\frac{1}{2},j} - \sum_{k} (C_{p})_{k} T_{i-\frac{1}{2},j} (\delta f_{k})_{i-\frac{1}{2},j} \right] \right].
$$
 (3.28)

P. Chemistry

The effects of a finite rate chemical reaction on the species densi ies are described by Eqs. (2.10), (2.16), and (2.19). To determine the progress of the reaction during the computational time step from  $t = n\delta t$  to  $t = (n+1)\delta t$ , Eq. (2.16) is solved. The net effect of several reactions is simply the sum of the effects of each reaction and is discussed at the end of this section.

Equation (2.16) is solved implicitly for the change in concentration of a particular species, designated as the reference species for the reaction. The reference species is chosen automatically by the program as the species with the lowest concentration, i,e., with minimum value of

 $\mathbf{1}, \mathbf{j}'$   $\mathbf{M}_{\mathbf{k}}(\mathbf{b}_{\mathbf{k}} - \mathbf{a}_{\mathbf{k}})$  , and a negative rate of change of concentration. The implicit solution of Eq. (2.16) insures that the concentration of the reference species, and hence the concentrations of the other species, will not be driven negative during the time step 6t. In finite difference form Eq. (2.16) is written as

$$
(\rho_r)^{n+1}_{i,j} / M_r = \frac{(\tilde{\rho}_r)_{i,j} / M_r + \delta t \ a_r K_b \frac{N_S}{k-1} \left[ (\tilde{\rho}_k)_{i,j} / M_k \right]^{\beta_k}}{1 + \frac{\delta t \ a_r M_r K_f}{(\tilde{\rho}_r)_{i,j}} \prod_{k=1}^{NS} \left[ (\tilde{\rho}_k)_{i,j} / M_k \right]^{\alpha_k}},
$$

for  $\omega > 0$  (3.29)

or

$$
(p_{r})_{i,j}^{n+1}/M_{r} = \frac{(\tilde{\rho}_{r})_{i,j}/M_{r} + \delta t b_{r} K_{f} \prod_{k=1}^{NS} |(\tilde{\rho}_{k})_{i,j}/M_{k}|^{a_{k}}}{1 + \frac{\delta t b M K_{f} K_{b}}{(\tilde{\rho}_{r})_{i,j}} \prod_{k=1}^{NS} |(\tilde{\rho}_{k})_{i,j}/M_{k}|^{b_{k}}},
$$

for  $\overset{\bullet}{\omega}<0$ 

**where subscript r refers to the reference species \* and to is evaluated explicitly as**

$$
\dot{\omega} = K_{f} \prod_{k=1}^{NS} \left[ (\tilde{\rho}_{k})_{i,j} / M_{k} \right]^{a_{k}} - K_{b} \prod_{k=1}^{NS} \left[ (\tilde{\rho}_{k})_{i,j} / M_{k} \right]^{b_{k}}.
$$
\n(3.30)

The selection of the appropriate reference species **is accomplished automatically in the computer program for each computational cell at each time step. The rate multipliers are determined from Eq. (2.17) where the temperature is calculated from Eq. (3.25)** using the most updated values of  $(\tilde{\rho}_k)_{i,1}$  from Eq. (3.27) and  $\tilde{I}_{i,j}$  from Eqs. (3.28) and (3.16).

**The final values of the total energy density and the species densities are calculated from the increment in the progress variable u defined through Eq. (2.15). The progress increment is determined from the solution for the reference species, i.e.,**

$$
\delta \omega = [(\rho_r)^{n+1}_{i,j} - (\tilde{\rho}_r)_{i,j}] / [M_r (b_r - a_r)].
$$
 (3.31)

**The rate of heat release due to chemistry, the last term in Eq. (2.4), is given by Eq. (2.18). Accordingly, the value of the total energy density at time level (n+1) is**

$$
(\rho E)^{n+1}_{i,j} = (\rho E)_{i,j} + q \delta \omega.
$$
 (3.32)

**The rate of change of the species densities due to chemistry, the last term in Eq. (2.10), is given by Eq. (2.19) so that the final values of the rpecies densities are**

$$
(\rho_k)_{i,j}^{n+1} = (\tilde{\rho}_k)_{i,j} + \delta \omega M_k(b_k - a_k). \tag{3.33}
$$

**When several reactions are occurring simultaneously, a progress increment 6.;- is calculated for each reaction. In this case Eqs. (3.32) and (3.33) are replaced by**

$$
(\rho E)^{n+1}_{i,j} = (\tilde{\rho} E)^{i}_{i,j} + \sum_{\ell=1}^{NR} q_{\ell} \delta \omega_{\ell}, \qquad (3.34)
$$

**and**

$$
(\rho_k)_{i,j}^{n+1} = (\tilde{\rho}_k)_{i,j} + \sum_{\ell=1}^{NR} \delta \omega_\ell M_k (b_{k\ell} - a_{k\ell}), \quad (3.35)
$$

**where NR is the total number of reactions.**

**In certain situations it is necessary to util**ize a time step  $\delta t$ <sub>c</sub> which is a submultiple of the hydrodynamic time step ot for so'ution of Eq. (3.29). **Such a situation can arise, for example, when a particular species is being consumed in different reactions at different rates or when the characteristic time for the chemistry is fast, but not infinite, compared to the characteristic time for the fluid dynamics. The final solution is obtained by subcycling through Eqs. (3.29) - (3.35) the integral number of times necessary with 6t replaced by 6t .**

**The computational cycle is completed with the** calculation of the final value of the specific internal energy from Eq. (3.16) where ( $\rho$ E)<sup>n+1</sup> is used **in place of (pi.) and the final pressure from the equation of state, Eq. (2.8).**

$$
p_{i,j}^{n+1} = (\gamma_{i,j}^{n+1} - 1) \rho_{i,j}^{n+1} I_{i,j}^{n+1}, \qquad (3.36)
$$

**where**

$$
\gamma_{i,j}^{n+1} = (c_p)_{i,j}^{n+1} / (c_v)_{i,j}^{n+1}
$$

**and the specific heats are given by Eq. (2.9) as**

$$
(c_p)^{n+1}_{i,j} = \sum_{k} (c_p)_{k} (o_k)^{n+1}_{i,j} / o_{i,j}^{n+1}
$$
  

$$
(c_v)^{n+1}_{i,j} = \sum_{k} (c_v)_{k} (o_k)^{n+1}_{i,j} / o_{i,j}^{n+1}.
$$

#### **E. Initial and Boundary Conditions**

**To begin the solution of the finite difference equations in time, it is necessary to specify a set of initial conditions for each computational cell.** Values are required for  $\rho$ ,  $u$ ,  $v$ ,  $I$ , and  $\rho$ <sub>k</sub>, which **are the dependent variables in the governing equa**tions. Uniform initial conditions are specified **conveniently in the computer program throngh the input data.**

**Several different boundary conditions around** the perimeter of the computing mesh are programmed: 1) No-slip rigid walls,

- 2) Free-slip rigid walls,
- 3) Prescribed input,
- 4) Continuative output.

For the first two, the rigid walls are also adiabatic or nonconducting. Rigid walls can be specified along any boundary of the computing mesh. The free-slip wall is equivalent to a reflective plane of symmetry. Input can be prescribed anywhere along the left and top boundaries of the mesh with up to two distinct inflow openings on each boundary. Inflow is prescribed along the left boundary by specifying values for  $\rho$ ,  $u$ ,  $v = 0$ , I, and  $\rho_k$  and along the top boundary by specifying values for  $p$ ,  $u = 0$ , v, I, and  $\rho_k$ . A continuative output boundary can be Prescribed anywhere along the right boundary with up to two distinct openings. The bottom boundary of the computing mesh is either a free-slip or no-slip, adiabatic, rigid wall.

The prescribed boundary conditions are enforced through the use of fictitious cells that surround tht computing mesh as shown in Fig. 2. For rigid walls the tangential velocities are set in the fictitious cells according to Fig. 3, which illustrates the situation for the bottom boundary.

The velocities are set similarly for rigid walls; along the other boundaries. The velocities are the only quantities that are set in the non-fluid cells. When the value of any quantity is needed on a wall boundary, e.g., the value of  $\mu$  that is required to compute  $\sigma_{\tau z}$  on the bottom boundary for the z-momentum equation, it is obtained

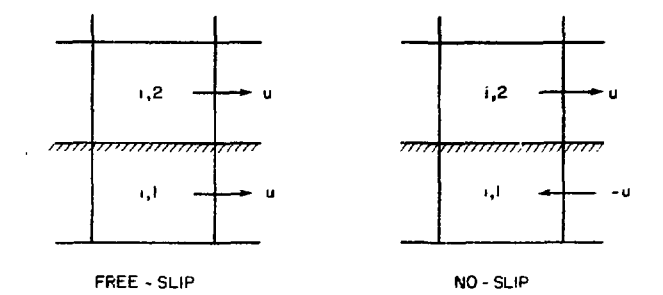

Fig. 3. Velocity boundary conditions for free-slip and no-slip rigid walls.

from averages of the nearby quantities in the fluid.

At an inflow boundary the specified quantities are located on the cell boundary with the u or v components of velocity. Figure 4 shows typical inflow cells along the left and top of the computing mesh. Values of quantities at the center of an inflow cell are obtained by linear extrapolation from their values on the boundary and nearby in the fluid.

The right boundary of the computing mesh can be a continuative outflow boundary, a rigid wall, or a combination with up to two outflow openings. The continuative outflow boundary is gradient-free in the axial direction across columns IB, IB1, and IB2 for all quantities except the velocities.

The boundary conditions that are available around the perimeter of the computing mesh are appropriate for the calculation of a variety of interior flows. The calculation of exterior flows, i.e., flows around obstacles, is also possible with the RICE program through the option of specifying obstacles in the interior of the conputing twsh.

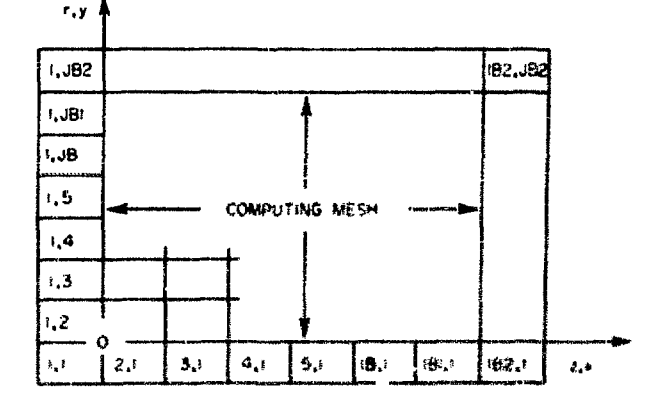

Fig. 2. Computing mesh and surreunding fictitious celle.

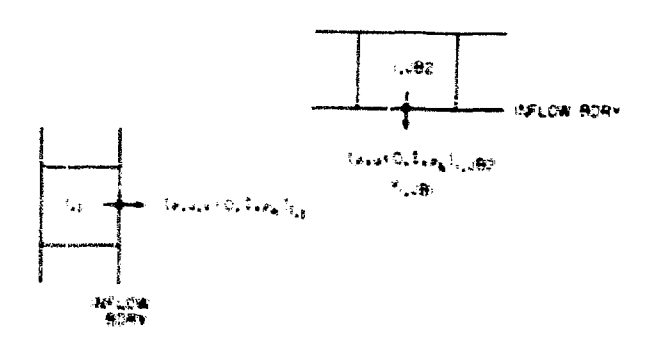

Fig. 4. Typical influe cells along the left and tup beam after of the r.c. at ing mech.

Obstacles are built from combinations of solid and diagonally cut rectangular cells. The boundaries of an obstacle can be a combination of freeslip and no-slip, adiabatic, rigid walls and the right and bottom boundaries can have prescribed inflow to the computing mesh when they coincide with the cell boundaries. A continuative outflow boundary is not available for the interior obstacles. The boundary conditions are enforced on the interior obstacles in the same way as they are around the perimeter of the mesh for obstacle boundaries that coincide vith cell boundaries. For obstacle boundaries that are formed by diagonally cut cells, the treatment of boundary conditions is described in Ref. 8.

#### F. Numerical Stability

The finite difference equations described earlier in this section for the mixture and species are generally unstable unless artificial diffusion of some sort is added. An unstable solution either oscillates or grows unbounded in time and in no way resembles the physical flow. Estimates of the amount of artificial diffusion needed for stability can easily be made. However, the computational time step is inversely proportional to the excess diffusion added so that overestimates can be costly in the total computer time required to obtain a solution. In addition, excessive Jiffusion reduces the spatial resolution of the calculation and hence the accuracy for a given cell size.

In the mass equation for the mixture,  $\dot{c}$  if fusion is added in the calculation of  $\tilde{\rho}$  in Eq. (3.2) through the '-terms. The amount of diffusion needed is determined very accurately by calculating for uacli cell the value of the low-order diffusional truncation errors, which are the source of nonlinear instabilities. Diffusion is added in an amount to cancel these errors , which often have values that are orders of magnitude different in the r- and zdirect ions.

The momentum equations for the mixture, Eqs.  $(3.6)$  and  $(3.7)$ , are stabilized by adding diffusion through the viscosity coefficients  $\mu$  and  $\lambda$ . The amount of diffusion needed is estimated as

$$
(2x+1)/s > 3/2(u_{max})^2 \delta t
$$
 and  $3/2(u_{max})^2 \delta t$  (3.37)

and

$$
\mu/\rho > 1/2 (u_{max})^2 \delta t
$$
 and  $1/2 (v_{max})^2 \delta t$ , (3.38)

which were derived from a truncation error analysis neglecting the second-order spatial errors. Inequalities (3.37) and (3.38) reduce to a single inequality when  $\lambda = \mu$ . The computational time step is restricted by the amount of excess diffusion furnisned according to the relation

$$
(2\mu + \lambda)\delta t/\rho \le 1/2(\delta r)^2(\delta z)^2/[(\delta r)^2 + (\delta z)^2] \quad (3.39)
$$

derived from a Fourier analysis. The total diffusion added in accord with inequality (3.37) is considered excess to insure stability in a stagnation region. A similar inequality exists for the excess diffusion in the mass equation but need not be considered since inequality (3.39) is by far the more restrictive one. Simultaneous satisfaction of inequalities (3.37) - (3.39) generally provides a numerically stable solution to the momentum equat ions.

The total energy equation, Eq. (3.15), is stabilized by adding diffusion through the coefficient  $\hat{\kappa}$ . The amount of diffusion needed is estimated as

$$
\hat{c}/\rho > 1/2[(\gamma u)_{max}]^{2} \delta t
$$
 and  $1/2 [(\gamma v)_{max}]^{2} \delta t$ , (3.40)

which again is derived from a truncation error analysis neglecting the second-order spatial errors. The maximum excess diffusion in a stagnation region is  $\hat{\kappa}/\rho$  which results in an inequality similar to (3.39), i.e.,

$$
\hat{\kappa}\delta t/\rho \leq 1/2(\delta r)^2(\delta z)^2/[(\delta r)^2 + (\delta z)^2]. \tag{3.41}
$$

The stability of the species transport equations is provided by locally canceling the loworder diffusional truncation errors as is done in the mass equation for the mixture.

In summary, the finite difference equations in RICE are generally numerically stable when  $\mu$ ,  $\lambda$ ,  $\hat{\kappa}$ , and  $\delta t$  are chosen to satisfy simultaneously the inequalities  $(3.37) - (3.41)$ . These inequalities reduce to inequalities involving only the ratio  $\mu/\rho$ 

and  $\delta t$  when  $\lambda$  and  $\hat{\kappa}$  are written as

$$
\lambda = A\mu, \ \hat{\kappa} = B\mu \tag{3.42}
$$

where A and B are constants usually chosen as unity and  $\left(\gamma_{\rm max}\right)^2$  respectively. For this choice, inequalities  $(3.37)$ ,  $(3.38)$ , and  $(3.40)$  reduce to a single inequality. In addition, for the usual case where  $(\gamma_{\text{max}})^2 \leq 3$ , inequality (3.41) is automatically satisfied when  $(3.39)$  is satisfied.

The values of  $\delta t$  and  $\mu/\rho$  determined for numerical stability are constants specified by the input cal stability are constants specified by the input of the input of the input of the input of the input of the i  $\mathbf{1}_{\bullet} \mathbf{j} \quad \mathbf{1}_{\bullet} \mathbf{j}$ stant in the presence of varying density, the shear<br>viscosity is computed as

$$
\mu_{i,j} = (\mu/\rho) \rho_{i,j}.
$$
 (3.43)

In certain situations the time step may have to be reduced because of strong coupling between the chemistry and the fluid dynamics. Strong coupling occurs when either the heat of reaction or the reaction rate is sufficiently large that a drastic :hange is produced in the internal energy density and hence the pressure in a single hydrodynamic time step.

#### IV. THE COMPUTER PROGRAM

viscosity is computed as

The RICE computer program is described in this section. A global description of the subroutines and their functions and a card-by-card description of the input data are , iven. The program details are presented in three appendixes. Appendix A defines the FORTRAN IV symbols that are used in the program. The flow diagrams for each subroutine are presented in Appendix B and the FORTRAN IV listing of the program is given in Appendix C.

#### A. Global Description

The structure of the program and calling sequence for the various subroutines is shown in Fig. 5. The calculation begins with the RICE main program. The input data is read and in the case where the calculation is being continued from the results of a previous calculation, those results are read from TAPE5 by subroutine RTAPE5. In this case the data read from TAPE5 serves as the initial conditions for the new calculation; otherwise, uniform initial conditions are set as directed by the input

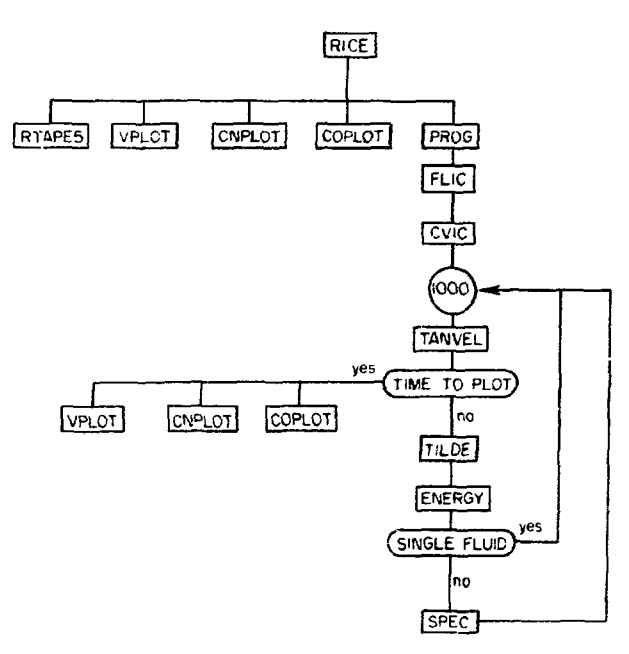

Fig. 5. Structure of the RICE program and the calling sequence for the various subroutines.

data. The plot routines VPLOT, CNPLOT, and COPLOT are called next to converc the r.z coordinates of the computing mesh boundaries to the appropriate coordinates for later plots on microfilm. The final call is to subroutine PR0G, which assumes control of the calculation from this point to the end. The first call by PRØG is to subroutine FLIC. FLIC assigns values to the matrix of flags  $FL_{1,i}$  that is used to distinguish the various types of cells in the computing mesh and around its perimeter. Thirteen different types of cells exist. Subroutine CVIC is called next to set initial conditions and inflow boundary data. The setting of initial conditions is bypassed in CVIC when the initial data is obtained from tape. The Inflow boundary data must be specified in all cases, however, which offers the option of changing the inflow boundary data from what was on tape. Statement 1000 begins the repetitive portion o; the computational cycle. Calculation of  $c^2$ ,  $\pi$ ,  $\pi$ , and  $\bm{p}$  are made prior to calling subroutine TANVEL. TANVEL sets the tangential velocities in the fictitious cells that form the rigid wall boundaries around the computing mesh and in the solid cells that form the boundaries of interior obstacles. Plots on microfilm are made at designated time increments. Subroutine VP1.0T plots the velocity vectors for each cell in the computing mesh. which display the direction and magnitudes of the fluid motion. (NPL@T plots contours of designated

**quantities. Contours of P, p, I, T, Mach number, and species densities can be selected. The single** plot produced by subroutine COPLOT shows the dis**tributions and relative concentrations in the computing mesh of che species selected for contour plots. This routine is convenient for producing color plots of the species distributions. In addition to plotted doca, printed data is also available on microfilm and paper at designated time intervals, which do not have to be t.ie same as the intervals for plotted data. Subroutine TILDE is called next to calculate values for p, pv, and Du. TILDE also performs the pressure iteration, which yields the** final values for  $p^{n+1}$ ,  $pv^{n+1}$ , and  $pu^{n+1}$  and the **value for p. Subroutine ENERGY follows TILDE for the calculation of the total energy density neglecting the effects of species diffusion and chemistry. For a single fluid the computational cycle is completed anJ return is to statement 1000. Subroutine SPEC is called for multicomponent flows to .solve the species transport and chemistry equations and to update the total energy density to its final value. This completes the cycle for multicomponent flows and return is to statement 1000.**

#### **B. The Preprocessor (PREP) Program**

**The preprocessor is a feature of the RICE program that provides a capability for true variable dimensioning. From the size of the computing mesh (IB2.JB2) and the number of species NSPEC, the blocks of C.f'."'Jfy data are automatically constructed and written on file FSET8. The blocks are then read from this file and Inserted in the RICE programs** using the U<sup>r</sup>DATE features on the CDC-7600. To change the  $A^*$  ansions of CONNON variables, the UPUATE fea**ture requires the following three cards.**

**\*1DENT, name,** •DELETE, ROM2. 24, RC0M2. 31 \*READ. FSETS.

In this way only the precise amount of data storage needed for each problem is allocated in the machine. The large core memory of the CDC-7600 can be used by changing the word COMMONS to LCM in format number 44 in the PREP program, which is 'isted in Appendix C. **C. Input Until**

**The input data is described card by card in** this section. The total number of cards generally varies from one problem to the next. The first data card is read by PREP and is followed by an end**of-file card while the remaining cards are read by RICE.**

**Card No. 1: IB2, JB2, NSPEC (Format 316) where**

- **IB2 » the number of cells in the z-direction including those in the two fictitious columns at the right and left boundaries.**
- **JB2 = the number of ceils in the r-direc-I ion including those in the two fictitious rows at the top and bottom boundaries.**
- **IJSPEC = the total number of species in the problem, 1 <\_ NSPEC \_< 7. NSPEC cannot be zero here since it is used to establish array dimensions.**

**Card No. 2: End-of-file card.**

**Card No. 3: NAME (Format 10A8), where cols. 2-80 are used for problem identification on plots and data prints.**

**Card No. 4: SLG, VEL, DEN, SM0, TEM (Format 12F6.2) where these are the physical scales that have been used to establish the dimensionless input data for the problem.**

- $SLG = L_c$ , the length scale.
- VEL =  $U_c$ , the velocity scale.
- DEN =  $\rho_{\alpha}$ , the density scale.
- **SM0 = M , the molecular weight scale.**
- TEM =  $T_a$ , the temperature scale.

**These quantities are used for reference only and are not used in the program.**

**Card No. 5: ITD, NTD, NSDMP, NFILE, NWDMP (Format 2613) where**

- **ITD » 0. TAPES is neither read nor written (NTD through NWDMP are not used).**
	- **» 1. TAPE5 is written but not read (JJTD and NFILE are not used).**
	- **" 2. TAPE5 is read but not written (NSDMP and NWDMP are not used).**
	- **3. TAPE5 is read and written.**
- **NTD \* the number of th" data set (dump) on TAPK3 that contains the data to be used for initial conditions.**
- **HSOMP " the number of cycles between writes (dumps) on TAHE5.**
- **SFll.F. the number of the last dump chat was written on TAPKS.**
- **ICUUHI' the nuaber of the first dump to be**

written on TAPE5. Generally NWDMP =  $N$ FILE  $+ 1$ .

Card No. 6: IB2, JB2, NØ, (NSL $(K)$ , K=1,4), LPR,

- CYCLE, ITC,  $(JPL\phi T(K), K=1,5)$ , NSPEC,  $(ISPEC(K),$
- K=l,7), NR (Format 813, 16, 1513) where
	- $IB2$  = the same as on card no. 1.
	- $JB2$  = the same as on card no. 1.
	- $N\emptyset$  = the number of obstacles.
	- $NSL(K)$  = the flags for rigid boundaries around the perimeter of the computing mesh. Values of either 0 for free slip or 1 for no slip are assigned for the bottom, right, top, and left boundaries in that order. The assigned values are ignored for inflow and outflow cells.
		- $LPR = -2$ . omits plot identification, velocity vector plot (VPL0T), contour plots (CNPL0T) and all printed data on film. Used primarily to produce color plot by subroutine CØPLØT.
			- $= -1$ . same as  $LPR = -2$  except does not omit contour plots (CNPL0T).
			- $= 0$ . Same as LPR  $= -2$  except omits color plot (COPLOT) instead of velocity vector plot (VPLØT).
			- = 1. allows all plotting and printing on film and printing on paper at the designated time intervals.
			- $= 2$ . same as LPR = 1 except omit CØPLØT.
			- = 4. allows printing on paper only.
			- = 5. allows plotting and printing on film only.
	- $CYCLE = the number of the computational cycle$ at which the calculation is to begin. CYCLE is also a counter which is advanced by one at each time step.
	- ITC  $=$  1 for cylindrical coordinates or 0 for Cartesian coordinates.
	- JPL $\mathfrak{PT}(\mathbb{K})$  = the flags for contour plots of  $\mathfrak{p}_1$ , p, I, T, and Mach number, in that order. When contour plots are desired JPLØT« 1, otherwise JPLWT=0.
		- NSPEC = the number of species in the problem,  $0 <$  NSPEC  $< 7$ . NSPEC may be 0 or 1 tor a single fluid where the only difference is in the temperature calculation, I.e.,  $C_y = 1$  for NSPEC  $\neq 0$  and

 $C_v$  is specified later for NSPEC = 1.

- $ISPEC(K) = the flags for contour plots of species$ densities for up to seven species. When density contours are desired for species k,  $ISPEC(k) = 1$ , otherwise  $ISPEC(k) = 0.$ 
	- $NR =$  the number of chemical reactions, NR < 3.

Card No. 7: DX, DY, TIME, DT, TSTØP, TPR, TPL, TPLD, DTC (Format 12F6.2) where

- $DX = \delta z(\delta x)$ , the cell dimension in the zdirection.
- $DY = \delta r(\delta y)$ , the cell dimension in the rdirection.
- TIME = the initial time for the problem. TIME is also a counter and is advanced by ot each cycle.
	- $DT = \delta t$ , the computational time step for the fluid dynamics.
- TST0P = the time at which the calculation is to stop. The total number of computational cycles to be made is (TST0P - TIME)/DT.
	- TPR = the time interval for printing data on paper. Successive prints on paper are made until CYCLE is advanced from its initial value to values  $> 0$ . From then on, printing on paper occurs at the specified time interval TPR.
	- TPL = the time interval for plotting data on film. Successive plots on film are made until CYCLE is advanced from its initial value to values  $> 1$ . From then on, plotting occurs at the specified time interval TPL.
- TPLD = the time interval for printing data on film. Successive prints on film are made until CYCLE is advanced from its initial value to values » 1. From then on, printing on film occurs at the specified time interval TPLD.
- UTC =  $\delta t_{c}$ , the computational time step for solution of the chemistry equations. The ratio  $5t/5t_c$  must be an integer.

Lard No. 8: ALA, BIE, THETA, PHI, OMEGA, GAMMA, DXOU, **ASQ (Format 12F6.2) where**

> ALA  $\equiv$  A, the ratio of the viscosity coefficients  $\lambda/\mu$  (usually 1.0 since the viscosities arc artificial), see Eq. $(3, 42)$ .

- BIE = B, the ratio of the coefficient  $\hat{\kappa}$  to the shear viscosity (usually  $B = (Y_{max})^2$ from truncation error considerations), see Eq.  $(3.42)$ .
- THETA =  $\theta$ , the time level parameter for the convection terms in the mixture mass equation, Eq. (3.1). A value of  $\theta =$  $1/2$  is usually used for most compres-1/2 is usually used for most compressible flows, while 6 = 1 is used for incompressible flows.
	- PHI = gi, the time level parameter for the pressure gradient in the momentum equations, Eqs. (3.6) and (3.7). The values of & are usually chosen similar to the values of  $\theta$ .
- $\emptyset$ MEGA =  $\Omega$ , the constant over-relaxation factor for the pressure iteration, Eq. (3.11). The value of  $\Omega$  is usually chosen as unity for compressible flows and  $>$ 1.5 for incompressible flows.
- GAMMA =  $\gamma$ , the specific heat ratio for a single fluid problem. When NSPEC > 0, Y is a cell variable determined from the specific heats of the mixture given by Eq.  $(2.9)$ .
- $DX\emptyset U =$  the scale for the velocity vectors in the velocity vector plots. It is usually chosen as the smaller of  $\delta z/u$ and 6r/v, wnere u and v are estimates of the largest velocity components expected in the computing mesh.
- ASQ = the sound speed used for incompressible flow calculations. ASQ = 0 for compressible flows and ASQ is set so that the maximum Mach number in the computing region is less than  $10^{-5}$  for incompressible flows.
- Card No. 9: FL $\phi(M)$ ,  $M = 1,12$  (Format 12F6.2), where
	- $FL6(M)$  = the coordinates of the flow openings along the right, top, and left boundaries of the computing mesh. The coordinates along the right and left boundaries must be Integral multiples of  $\delta r$ , while those along the top boundary must be integral multiples of 6z. The openings along the right boundary are by definition outflow openings, while those along the top and left

boundaries are inflow openings.  $FL\varnothing(1)$ - $FL\varnothing(4)$  define the r-coordinates of the openings along the right boundary in the direction of increasing r. Figure 6, illustrates the cases for two, one, and zero openings on the right boundary. The origin of the coordinate system is the upper corner of the cell  $(1,1)$ .  $FL\phi(5)$ -FL $\phi(8)$  define the z-coordinates of the openings along the top boundary in the direction of increasing z. The assignment of z-coordinates is similar to the cases illustrated in Fig. 6.  $FL\phi(9)$ -FL $\phi(12)$  define the r-coordinates of the openings along the left boundary in the direction of increasing r similar to what is done along the right boundary.

- Card No. 10: UØ, VØ, VINT1, VINT2, UINL1, UINL2
- (Format 12F6.2) where
	- $U\emptyset$  = the initial value of u for the fluid cells.
	- $V\phi$  = the initial value of v for the fluid cells.
	- VINT1 = the radial velocity of the fluid flowing into the computing mesh through the first opening along the top boundary.
	- VINT2 = the radial velocity of the fluid flowing into the computing mesh through the second opening along the top boundary.
	- UINL1  $=$  the axial velocity of the fluid flowing into the computing mesh through the first opening along the left boundary.

 $UIML2$  = the axial velocity of the fluid flow-

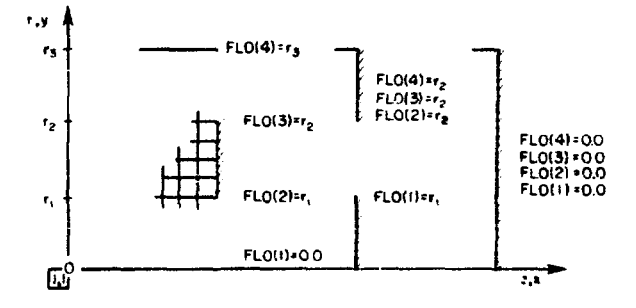

Fig. 6. Description of flow openings along the right boundary. The figure illustrates two, one, and zoro openings.

ing into the computing mesh through the second opening along the left boundary.

Card No. 11: RHØØ, RINT1, RINT2, RINL1, RINL2 (Format 12F6.2) where

- RH $\phi = \rho_0$ , the initial value of  $\rho$  for the fluid cells. This quantity must always be non-zero even when the initial data is obtained from TAPE5 since it is used to define e which establishes the convergence requirement for the pressure iteration, see Eq. (3.10). The value of  $\varepsilon$  is set in subroutine CVIC as  $\epsilon = 10^{-4}$  RH00. RH00 is also used in specifying the constant value for the ratio  $\mu/\rho = \mu_0 / \rho_0$  determined for numerical stability.
- RINT1  $=$  the density of the fluid flowing into the computing mesh chrough the first opening along the top boundary.
- RINT2  $\approx$  the density of the fluid flowing into the computing mesh through the second opening along the top boundary.
- RINL1 = the density of the fluid flowing into the computing mesh through the first opening along the left boundary.
- RINL2  $\approx$  the density of the fluid flowing into the computing mesh through the second opening along the left boundary.

Card No. 12: MU0, MINT1, MINT2, MINL1, MINL2 (Format 12F6.2) where

- MU $\emptyset$  =  $\mu$ <sub>0</sub>, the initial value of the shear viscosity  $\nu$  for the fluid cells. MUØ and RHOG are used to specify the constant value for the ratio  $\mu/\rho = \mu_0/\rho_0$ determined for numerical stability.
- MINTI = the shear viscosity of the fluid flowing into the computing mesh through the first opening along the top boundary.
- MINT2 = the shear viscosity of the fluid flowing into the compating mesh through the second opening along the top boundary.
- $MIM.1$  = the shear viscosity of the fluid flowing into the computing mesh through the first opening along the left boun $t \text{ is even}$

 $KINL2 =$  the shear viscosity of the fluid flowing into the computing mesh through the second opening along the left boundary.

The values of the shear viscosity of the fluid flowing into the computing mesh must be set in accord with the densities assigned on card no. 11 and the required ratio of  $\mu/\rho$  determined for numerical stability.

Card No. 13: SIEØ, SIET1, SIET2, SIEL1, SIEL2 (Format 12F6.2) where

- $SIE\emptyset$  = the initial value of the specific internal energy I for the fluid cells.
- SIET1 = the specific internal energy of the fluid flowing into the computing mesh through the first opening along the top boundary.
- $SIET2 =$  the specific internal energy of the fluid flowing into the computing mesh through the second opening along the top boundary.
- $SIEL1 =$  the specific internal energy of the fluid flowing into the computing mesh through the first opening along the left boundary.
- $SIEL2 =$  the specific internal energy of the fluid flowing into the computing mesh through the second opening along the left boundary.

This completes the input data for problems involving a single fluid with NSPEC  $= 0$  and no interior obstacles. The following additional data are required when NSPEC  $> 0$ .

- Card No. 14: ETAØ (Format 12F6.2) where
	- ETA $\emptyset$  =  $n_{\alpha}$ , the constant used for calculating the molecular diffusion coefficients for the species, see Eq. (3.24).

Card No. 15:  $FA\varphi(1)$ ,  $FAT1(1)$ ,  $FAT2(1)$ ,  $FAL1(1)$ ,

 $FAL2(1)$  (Format 12F6.2) where

- $FAG(1)$  = the initial value of the density of species (1) for the fluid cells.
- $FAT1(1)$  = the density of species (1) flowing into the computing mesh through the first, opening along the top boundary.
- FAT2(1)  $*$  the density of species (1) flowing into the computing mesh through the second opening along the top boundary.
- FAL1(1) = the density of species (1) flowing into the computing mesh through the first opening along the left boundary.
- $FAL2(1)$  = the density of species (1) flowing into the computing mesh through the second opening along the left boundary.
- Card Nos. 16-21: Similar to card no. 15 but for the remaining species (2) through (7). The species densities prescribed for the initial and boundary conditions should sum to the values prescribed for the mixture densities.
- Card No. 22:  $SM(K)$ , K=1,7 (Format 12F6.2) where
- SM(K) =  $M_k$ , the molecular weight of species k. Card No. 23: EP(K), K=1,7 (Format 12F6.2) where
	- $EP(K)$  = the minimum value for the concentration of species k that can enter into a chemical reaction. EP(k) usually equals zero.
- Card No. 24:  $GAMA(K)$ ,  $K=1,7$  (Format 12F6.2) where GAMA(K) =  $\gamma_k$ , the specific heat ratio for species k.
- Card No. 25:  $CV(K)$ ,  $K=1,7$  (Format 12F6.2) where
	- CV(K) =  $(C_v)_k$ , the specific heat at constant volume for species k.
- Card No. 26: ALPHA $(K)$ ,  $K=1,7$  (Format 12F6.2) where
	- ALPHA(K) =  $\alpha_k$ , a function of M<sub>k</sub> for the calculation of the molecular diffusion coefficient, see Eq. (3.24).

The following data cards define the chemical reactions according to Eq. (2.13) and their respective rate multipliers given by Eq. (2.17). One card is used for each reaction and its rate multipliers. The total number of reactions, and hence the total number of data cards, is NR defined on card no. 6. If either NSPEC or NR is zero on card no. 6, the chemical reaction data should be omitted.

Card No. 27: (AM(K,L), K=1,7), (BM(K,L), K=1,7),  $Q(L)$ , CF(L), ZETAF(L), EF(L), CB(L), ZETAB(L), EB(L) (Format 1412, 2x, 7F6.2) where this card illustrates the data tor chemical reaction number L.

- AM(K,L) =  $a_L$ , the stoichiometric coefficients of the reactants, see Eq. (2.13).
- $BM(K,L) = b<sub>L</sub>$ , the stoichiometric coefficients of the products, see Eq. (2.13).
	- $Q(L) = q$ , the heat of reaction, see Eq.  $(2.18).$
	- $CF(L) = C$ , a constant for the calculation of the forward rate multiplier  $K_f$ , see

Eq. (2.17).

- $ZETAF(L) = \zeta$ , the temperature exponent for the calculation of the forward rate multiplier, see Eq. (2.17).
	- $EF(L) = E^{\dagger}$ , the ratio of the activation energy to the universal gas constant for the forward rate multiplier, see Eq. (2.17).
	- $CB(L) = C$ , a constant for the calculation of the backward rate multiplier, see Eq.  $(2.17).$
- $ZETAB(L) = \zeta$ , the temperature exponent for the calculation of the backward rate multiplier, see Eq, (2.17).
	- EB(L) =  $E^{\dagger}$ , the ratio of the activation energy to the universal gas constant for the backward rate multiplier, see Eq. (2.17).

The following data cards define the interior obstacles. The number of obstacles is NØ specified on card no. 6. Five data cards are required to define each obstacle. If NØ is zero these data cards should be omitted.

Card No. 28: ITØ(N), NSØ(N), (ØB(M,N), M = 1,6),

 $(\emptyset$ IB(M,N), M = 1,2) (Format 2I3, 11F6.2) where this card illustrates the data for obstacle number N.

> $IT\phi(N)$  = the flags that define the type of obstacle. An obstacle must be rectangular or triangular in shape and can be made up of one or more cells. By combining obstacles, shapes other than simple rectangles and triangles are produced. Rectangular obstacles can have a single flow opening along either the right or bottom boundary to provide inflow to the computing mesh. The four obstacle types are shown in Fig. 7.

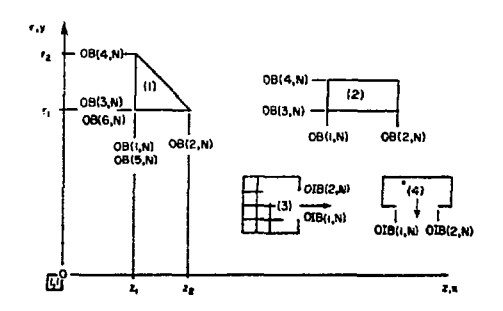

Fig. 7. Description of obstacles that can be placed in the interior of the computing mesh.

- $NS\emptyset(N)$  = the flags that define the boundaries of obstacle number N as free slip,  $NS\phi(N) = 0$ , or no slip,  $NS\phi(N) = 1$ .
- $\varphi$ B(M,N) = the coordinates that define the location of the obstacle, see Fig. 7. For rectangular obstacles the z-coordinates of the left and right boundaries and the r-coordinates of the bottom and top boundaries define the obstacle's size and location. These coordinates are specified by  $\phi B(1,N)$  -0B(4,N). Triangular obstacles require additional data to specify the  $(z, r)$ coordinates of the 90° angle. These coordinates are specified in  $\varphi$ B(5,N) and  $\varphi$ B $(6,N)$ , respectively, and are not used for rectangular obstacles.
- $\phi$ IB(M,N) = the coordinates that define the flow opening along either the right or bottom boundary of the obstacle when these boundaries coincide with the cell boundaries, see Fig. 7. An opening along the right boundary must be an integral multiple of 6r in height, while an opening along the bottom boundary must be an integral multiple of &z in width. The height or width of the opening is  $\emptyset$ IB(2,N) - ( $\emptyset$ IB(1,N).
- Card No. 29: UINRØ(N), RINRØ(N), MINRØ(N), SIERØ(N) (Format 12F6.2) where for obstacle number N
	- $UINR\emptyset(N) = axial velocity of the fluid flowing$ into the computing mesh from a type (3) obstacle.
	- $RINR $\phi(N)$  = density of the fluid flowing into the$ computing mesh from a type (3) obstacle.
	- $MINR<sub>\Phi</sub>(N)$  = shear viscosity of the fluid flowing into the computing mesh from a type (3) obst  $\text{le.}$  The value of MINR $\phi(N)$ should be determined as  $MINR@(N) =$  $(\mu_0/\rho_0)$  RINR $\phi(N)$ .
	- $SIER\phi(N)$  = specific internal energy of the fluid flowing into the computing mesh from a type (3) obstacle.

Card No. 30: VINB $\phi(N)$ , RINB $\phi(N)$ , MINB $\phi(N)$ , SIEB $\phi(N)$ 

(Format 12F6.2) where for obstacle number N

ś,

 $VINB\emptyset(N)$  = the radial velocity of the fluid flowing into the computing mesh from a

type (4) obstacle.

- $RINB\emptyset(N)$  = the density of the fluid flowing into the computing mesh from a type (4) obstacle.
- $MINB\emptyset(N)$  = the shear viscosity of the fluid flowing into the computing mesh from a type (4) obstacle. The value of  $MINB\phi(N)$ should be determined as  $MINB@(N) =$  $(\mu_0/\rho_0)$  RINB $\phi(N)$ .
- $SIEBØ(N)$  = the specific internal energy of the fluid flowing into the computing mesh from a type (4) obstacle.

Card No. 31: FARØ(K,N), K = 1,7 (Format 12F6.2)

- where for obstacle number N
	- $FAR\emptyset(K,N)$  = the density of species k flowing into the computing mesh from a type (3) obstacle.

Card No. 32: FAB $\phi$ (K,N), K = 1,7 (Format 12F6.2) where for obstacle number N

 $FAB\phi(K,N)$  = the density of species k flowing into the computing mesh from a type (4) obstacle.

Immediately after all the input data is read, it is written on paper and microfilm by the RICE main program. Following this, control is transferred to subroutine PR0G which then calls subroutine FLIC. The cell flags that differentiate the various types of cells are set in FLIC and printed on paper and film at the beginning of subroutine CVIC. The printed input data and cell flags provide a convenient check on the setup of the problem. The flagging scheme for the various computational cells is described in Table I.

#### TA<sub>bi</sub>E I

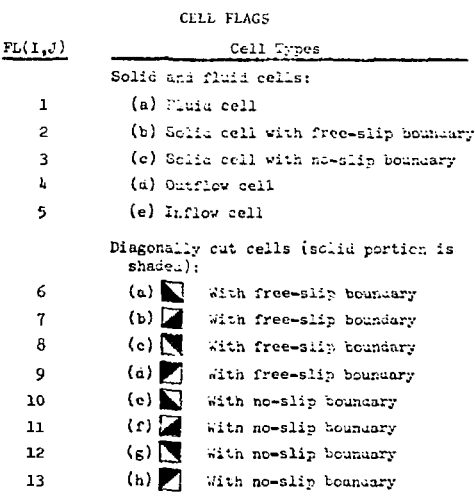

#### V. EXAMPLE PROBLEM

The capabilities of the RICE program are demonstrated through the calculation of an example problem. The complex fluid dynamics, species mixing, and nonequilibrium chemical reactions that take place in the lastng cavity of a continuous flow chemical laser provide a realistic and comprehensive problem for calculation. The particular laser system to be considered is an HF laser designed by the Aerospace Corporation.<sup>9</sup> F-atoms enter the lasing cavity through a bank of two-dimensional supersonic nozzles while  $H_2$  is injected under high pressure through orifices located at the nozzle exit plane between adjacent nozzles. A portion of the nozzle bank is shown schematically in Fig. 8. The full r.ozzle bank contains 37 nozzles and is 1.25 cmdeep. The F-atoms are obtained by the dissociation of  $SF<sub>6</sub>$ . A nitrogen diluent is added for control of the exit conditions. Under condition.; of complete dissociation of the  $SF_6$ , the fluorine nozzles flow  $N_2$ , S, and F. Hydrogen enters the lasing cavity under high pressure through a perforated tube. For the calculation, the series of perforations is approximated as a two-dimensional slit. The F-atoms and  $H<sub>2</sub>$  mix and react in the lasing cavity to produce vibrationally excited HF which serves as the lasing medium.

### A. Input

Neglecting boundary layers, the uniform flow conjitions at the exit plane of the fluorine nozzle are given in Table II. These conditions imply an exit Mach number of 4.3, a temperature of 656°K, and an exit pressure of 6.77 x  $10^3$  dynes/cm $^2$  (5.0 torr) for the mixture.

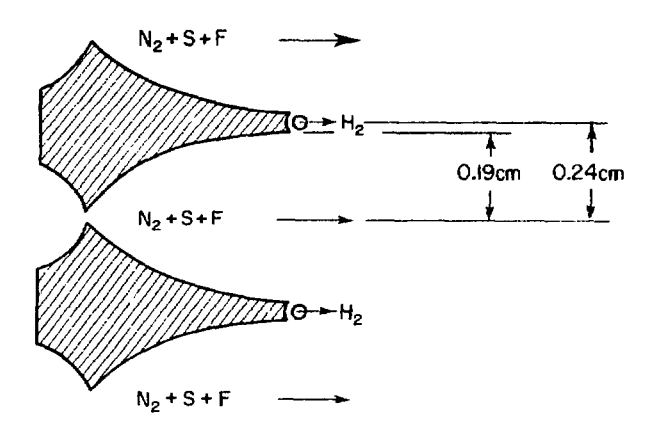

Fig. 8. Cross-sectional view of a portion of the laser nozzle bank.

Hydrogen enters the lasing cavity through a narrow slit, 0.016 cm,under the sonic conditions given in Table III. The injection pressure for these conditions is 2.96 x  $10^5$  dynes/cm<sup>2</sup> (222 torr).

The chemical reactions of  $H_2$  with F populate several vibrational levels of HF that provide the lasing medium. For the purpose of this example problem, a single reaction equation is solved.

$$
H_2 + F \rightarrow HF^* + H \tag{5.1}
$$

where the vibrational states of HF are represented collectively by HF\*. The rate multiplier for the forward reaction  $K_f$  is given by Eq. (2.17), with  $C = 1.6 \times 10^{14}$  cm<sup>3</sup>/mole/s,  $\zeta = 0$ , and  $E^{\dagger} = 800^{\circ}K$ from Ref. 10, while for the backward reaction,  $K_h$  = 0. The heat of reaction is  $q = 5 \times 10^{11}$  erg/mole. Table IV summarises the data describing the chemical reaction.

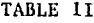

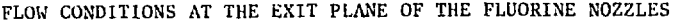

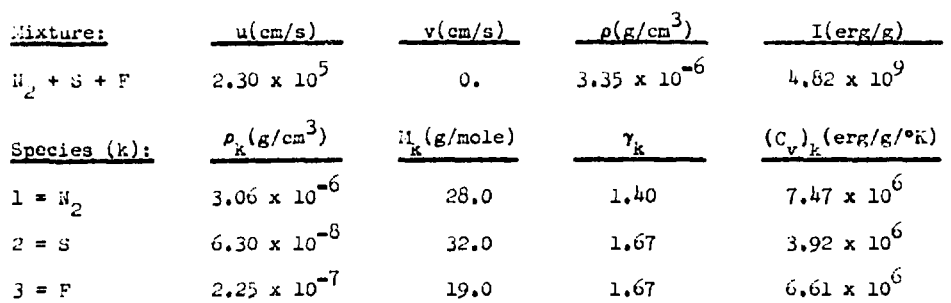

#### TABLE III

## HYDnOCEN INJECTION CONDITIONS

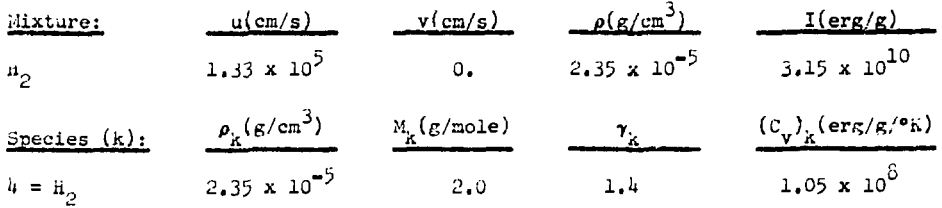

#### TABLE IV

#### CHEMICAL REACTION DATA

 $+$   $\ddot{n}$ 

 $H_0 + F \rightarrow HF^*$ 

 $\rho_k(g/cm^3)$  $\left(\mathbb{C}_{\mathbf{v}}\right)_\mathbf{k} \langle \text{erg/g}/^{\mathbf{e}} \mathbf{k} \rangle$  $M_k(g/mole)$  $\gamma_{\rm k}$ Species (k):  $5 = \text{HF*}$ .1 .1\*0 **1 .05** X **10<sup>7</sup>** 20 . 0 **1 .26** X **i o<sup>6</sup>**  $0 = H$ 1 **.67** 1 . 0  $u_{\mu}$ : 0, 0, 1, 1, 0, 0  $b_k$ : 0, 0, 0, 0, 1, 1 800®K  $k_{\alpha} = C T^{\frac{1}{2}}e^{-\frac{1}{2}t^2}$  where  $C = 1.6 \times 10^{-4}$  cn<sup>-</sup>/mole/s,  $\zeta = 0$ , E

$$
k_f = C T^f e^{-E^{-1}/T} \text{ where } C = 1.6 \times 10^{11} \text{ cm}^3/\text{mole/s}, f = 0, E^{\dagger} = 0
$$
  

$$
k_b = C T^f e^{-E^{\dagger}/T} \text{ where } C = f = E^{\dagger} = 0
$$
  

$$
q = 5 \times 10^{11} \text{ erg/mole}
$$

Mixing of the species is produced through the action of molecular diffusion. Coefficients that descrihe the diffusion of the various species into the mixture are obtained by approximating the mixture as pure nitrogen. The diffusion coefficients are defined by the data in Table V.

#### TABLE V

#### DIFFUSION COEFFICIENTS

$$
D_{K} = \alpha_{K} \eta \left( \text{cm}^{2}/\text{s} \right), \quad \eta = \eta_{0} \text{T}^{3/2}/\text{p} \left( \text{cm}^{2}/\text{s} \right),
$$

$$
\alpha_{K} = \left( \text{H}_{H} / \text{H}_{K} \right)^{1/2}
$$

$$
\eta_{0} = 22\text{h}
$$
 dynes  $(\text{e}_{K})^{-3/2}$  s<sup>-1</sup>
$$
\alpha_{K} = 0.169, 0.177, 0.229, 0.707, 0.22h, 1.0
$$

The computational region begins slightly upstream of the nozzle exit plane and its upper and lower boundaries coincide with the center line of the hydrogen slit and the axis of the lower, adjacent fluorine nozzle, respectively. The computing region is shown in Fig. 9.

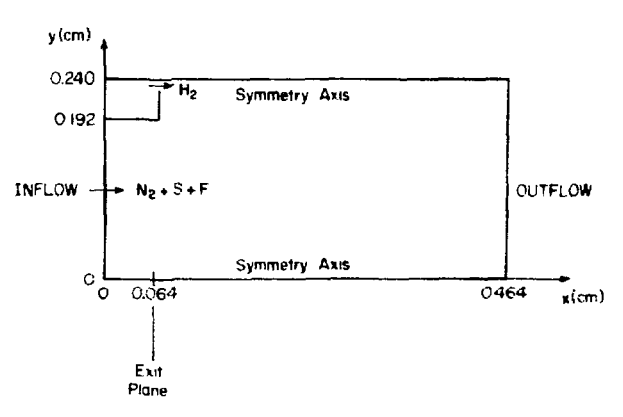

Fig. 9. Geometry of the computing region for the sample problem.

23

The dimensions of the computational cells are  $6x =$ 0.008 cm and  $\delta y = 0.008$  cm. The number of cells in the  $x-$  and y-directions are IB2 = 62 and JB2 = 32, respectively.

The flow openings along the right and left boundaries are specified in Table VI.

### TABLE VI

#### FLOW OPENING DATA

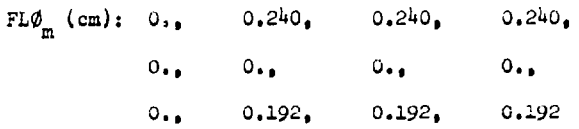

The shape of the interior obstacle is rectangular so that it can be described by a single RICE obstacle. The half-width of the  $H_2$  injection slit is 0.008 cm. The data describing the obstacle geometry is given in Table VII.

#### TABLE VII

#### OBSTACLE DATA

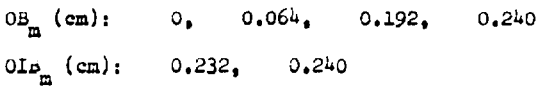

The viscosity coefficients, thermal conductivity, and time step are determined for numerical stability by simultaneously satisfying inequalities (3.37)-(3.41). These inequalities reduce to

$$
\mu/\rho \sim 2.65 \times 10^{10} \text{ } \delta t, \quad \dots \quad (3.37), \quad (3.38), \quad (3.40)
$$
\n
$$
\mu/\rho \le 5.33 \times 10^{-6} / \delta t, \quad \dots \quad (3.39)
$$
\n
$$
\mu/\rho \le 5.73 \times 10^{-6} / \delta t, \quad \dots \quad (3.41)
$$

when A = 1., and B =  $(\gamma_{\text{max}})^2$  = 2.79 in Eq. (3.42). Inequality (3.41) is satisfied automatically when (3.39) is satisfied. A solution of (3.37) and (3.39) yields

$$
\delta t = 5 \times 10^{-9} s, \ \mu / o = 221 \ \text{cm}^2 / s. \tag{5.2}
$$

The above sets of data, given in Tables II-VII, with Eq. (5.2) are dimensionally consistent and can be used as input data for the calculation. However, dimensionless quantities that are more nearly of unit order are obtained by appropriately scaling the data. A convenient choice of scales is given in Table VIII.

The number of computational cycles required to obtain a steady state solution can be estimated as

$$
\#\text{ cycles} \approx 2.5 \text{ (IB2-2) } \delta x / (u_{input} \delta t) \qquad (5.3)
$$

where  $u_{input}$  refers to a typical axial velocity at the inflow boundary. With  $u_{input}$  as 2.3 x 10<sup>5</sup> cm/s, Eq. (5.3) indicates that about 1040 cycles are needed to obtain a steady state.

#### TABLE VIII

#### PHYSICAL SCALES

$$
L_g = 1
$$
 cm,  $u_g = 10^5$  cm/s,  $\rho_g = 10^{-5}$  g/cm<sup>3</sup>,  
 $L_g = 1$  g/mole,  $T_g = 100$ °K

The dimensionless quantities uenoted by  $\bar{ }$  are obtained as

$$
\overline{u} = u/u_s \overline{v} = v/u_s
$$
\n
$$
\overline{\rho} = \rho/\rho_s
$$
\n
$$
\overline{1} = 1/u_s^2
$$
\n
$$
\overline{u} = \frac{1}{2}v_s^2
$$
\n
$$
\overline{u} = \frac{1}{2}v_s^2
$$
\n
$$
\overline{u} = \frac{1}{2}v_s^2
$$
\n
$$
\overline{u} = \frac{1}{2}v_s^2
$$
\n
$$
\overline{u} = \frac{1}{2}v_s^2
$$
\n
$$
\overline{u} = \frac{1}{2}v_s^2
$$
\n
$$
\overline{u} = \frac{1}{2}v_s^2
$$
\n
$$
\overline{u} = \frac{1}{2}v_s^2
$$
\n
$$
\overline{u} = \frac{1}{2}v_s^2
$$
\n
$$
\overline{u} = \frac{1}{2}v_s^2
$$
\n
$$
\overline{u} = \frac{1}{2}v_s^2
$$
\n
$$
\overline{u} = \frac{1}{2}v_s^2
$$
\n
$$
\overline{u} = \frac{1}{2}v_s^2
$$
\n
$$
\overline{u} = \frac{1}{2}v_s^2
$$
\n
$$
\overline{u} = \frac{1}{2}v_s^2
$$
\n
$$
\overline{u} = \frac{1}{2}v_s^2
$$
\n
$$
\overline{u} = \frac{1}{2}v_s^2
$$
\n
$$
\overline{u} = \frac{1}{2}v_s^2
$$
\n
$$
\overline{u} = \frac{1}{2}v_s^2
$$
\n
$$
\overline{u} = \frac{1}{2}v_s^2
$$
\n
$$
\overline{u} = \frac{1}{2}v_s^2
$$
\n
$$
\overline{u} = \frac{1}{2}v_s^2
$$
\n
$$
\overline{u} = \frac{1}{2}v_s^2
$$
\n
$$
\overline{u} = \frac{1}{2}v_s^2
$$
\n
$$
\overline{u} = \frac{1}{2}v_s^2
$$
\n
$$
\overline{u} = \frac{1}{2
$$

Dimensionless quantities are used in the example **problem.**

#### **B. Output**

**The dimensionless input data printed by RICE on paper and film is shown in Table IX. Although the problem contains six species, NoniC is set to 7 to introduce a fictitious species whose density should be zero everywhere in the computing mesh for all time. The density of this last species is calculated by Eq. (3.21) and provides an indication of how well the sun of the real species densities compares to the mixture density. To minimize the influence of the fictitious species, its properties,**  $M_7$ ,  $Y_7$ ,  $(C_v)$ , and  $\alpha_7$ , are set to zero.

**The time step for solution of the chemistry equations &t is set equal to the hydrodynamic time step St because the reactant concentrations in the mix region are expected to be low and a low reaction rate will be produced. This is in fact confirmed by computing the characteristic time for the reaction from the steady solution data.**

**Table X shows the cell flags produced by subroutine FLIC and printed on paper by subroutine CVIC.**

**The initial values of the flow variables specified by the input data are printed on paper and film**

**and reproduced for rows j « 30-32 in Table XI. The data, printed across the page, corresponds to i,j,**  $(\mathbf{FL}_{1,j})$ ,  $(\mathbf{u}_{1,j})$ ,  $(\mathbf{v}_{1,j})$ ,  $(\mathbf{p}_{1,j})$ ,  $(\mathbf{p}_{1,j})$ ,  $(\mathbf{I}_{i,j})$ ,  $(\mathbf{T}_{\mathbf{i},\mathbf{j}}^{\mathbf{1}}, \mathbf{t}_{\mathbf{i},\mathbf{j}}^{\mathbf{1}}, \mathbf{t}_{\mathbf{j}}^{\mathbf{1}}, \mathbf{t}_{\mathbf{j}}^{\mathbf{1}}, \mathbf{t}_{\mathbf{i},\mathbf{j}}^{\mathbf{1}}, \mathbf{t}_{\mathbf{j},\mathbf{j}}^{\mathbf{1}})$  for the mixture, followed by i,j.  $(\overrightarrow{\text{FL}_{i,j}})$   $(\rho_k)_{i,j}$  for the species where k = 1-7. The **i»J <sup>K</sup> i»J seven species are designated in Table XI by the letters A-G, respectively.**

**Similarly, the data at the end of one computational cycle is printed in Table XII for the same rows. In accord with the input data, i.e., CYCLE = 0, this print occurs only on film unless paper printouts are specified by setting CYCLE equal to a negative number.**

**A steady state solution is obtained after 1000 cycles. Plots of the velocity vector field, contours of p, p, I, T, Mach number, and species den**sities, and the distribution of the species in the **computing mesh are shown in Fig. 10. These plots** are produced in accord with the specification of TPL.

**The printed data is given in Table Kill for rows 20-22. This data is printed on paper and filo as specified by TPR and TPLD.**

#### TABLE 1X

#### INTET DATA HEAD AND PRINTED OF HIGH

RICE LIAL ACCORS PHOBLEM-1-8/23/74

#### $-15$ Caline aventities - -

LENGIO (CHI) 1.00000000 - VELOCITE ICHISECLI SUBDOCOD - SEMETHI IMPECCI ELERGROVE - MOLEMENI MELIMPOMETEE ELERNORING TEMPEAAVONE IDERLAIS TUODODEKOS – TIME ISEUSI SUODOENOS – COOKEMEAATION IMOLEAKEESII TU<del>OVOOGLO</del>T

1101 O MIDI O MADERAL 230 INFILER DI MUGHER - 1

.<br>1987-92 (62) 32 (100) 1 (101) 17 (6) 63 (61) 1 (1966) - 0 (1969) (1960) 1970) 1989 (1989) 1989 (1989) 1989 (19 .<br>Die Sukkelade sysker Sukkelade eeue Sukkelad een Sukkelade aan die eerstelen van die keer Sukkela Der elskobist bye elsoppliez sich.  $6.04$ 

ALA- LIDOSLIGO DEEI ELFOLCION INCIAI SIDOSSIDE MASI SIROGEISE GAQUEI SIROGEIGO GAMMA ELMOSTOR RAGEI SIMOGIMS ASAFITI

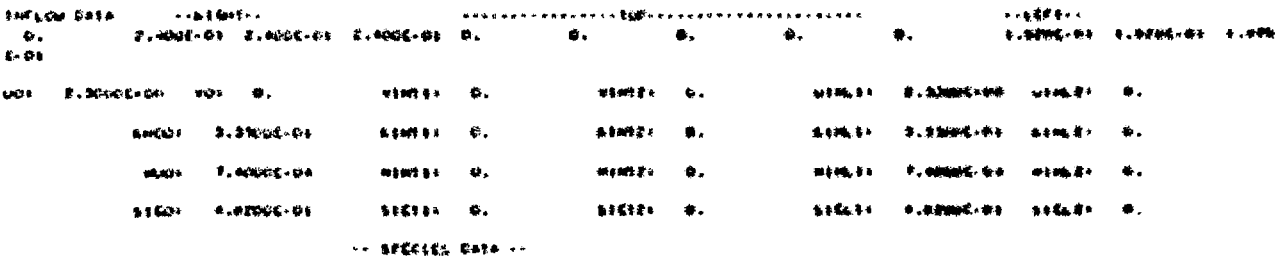

#### **ETADE ELERCOLLAS**

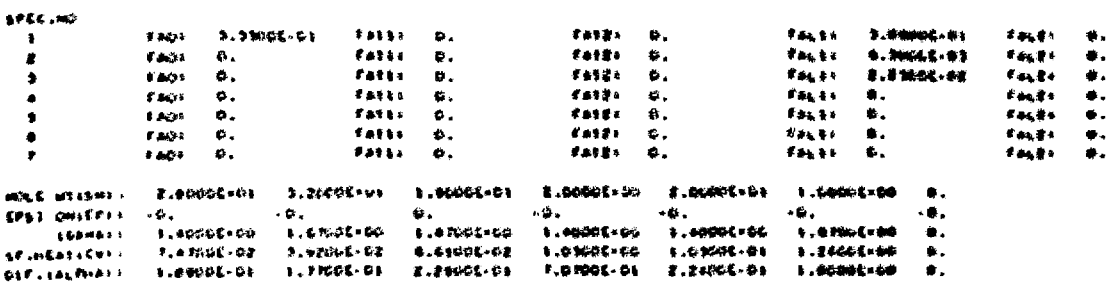

#### $\cdots$  section adaction caters.

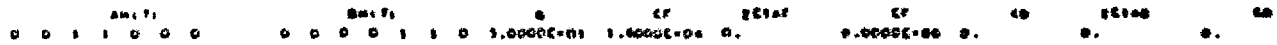

#### $\leftrightarrow$  COSTAGE DATA  $\leftrightarrow$

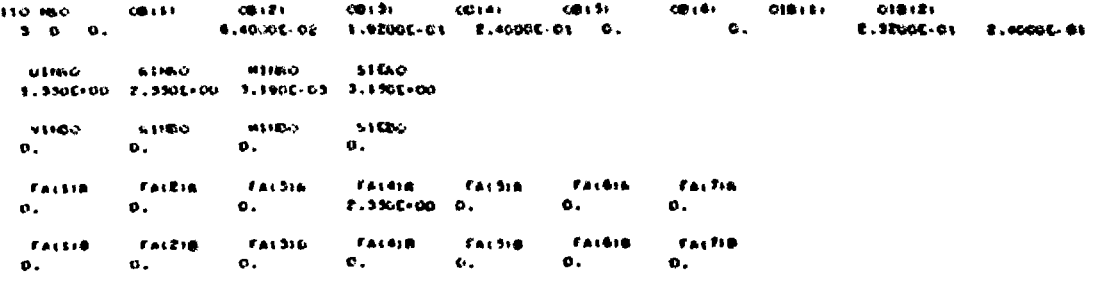

26

# TAILE A

والمناقب والمحتشر والمستقل والمحافر

الأرباب ومتوافقه والمراد

and a final company of

Citil Riază Producță de Milit Adu Militor de Calc

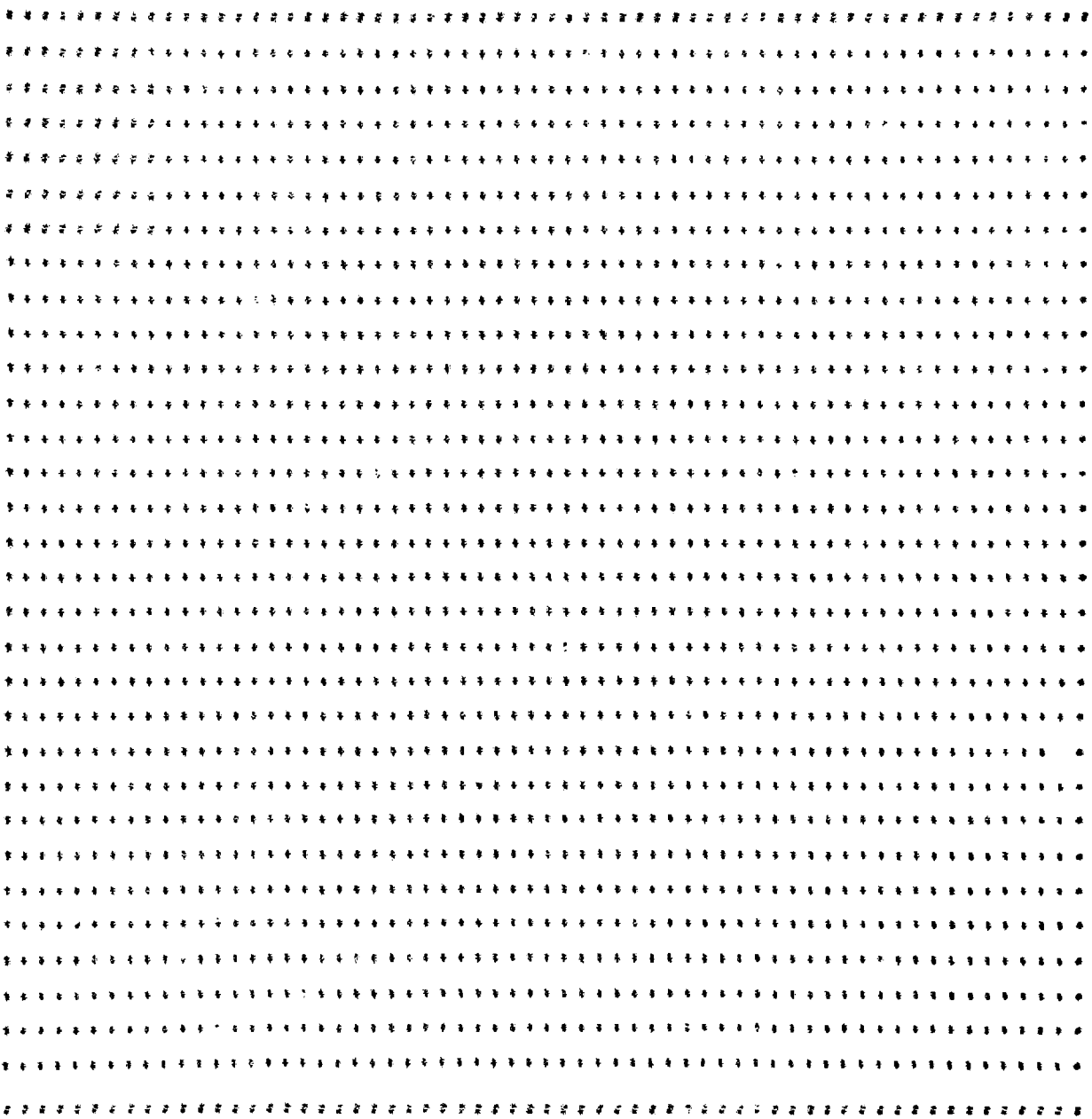

TABLE XI

# **IWITIAL DATA AT CYCLE =**  $0$ **, TIME = 0**

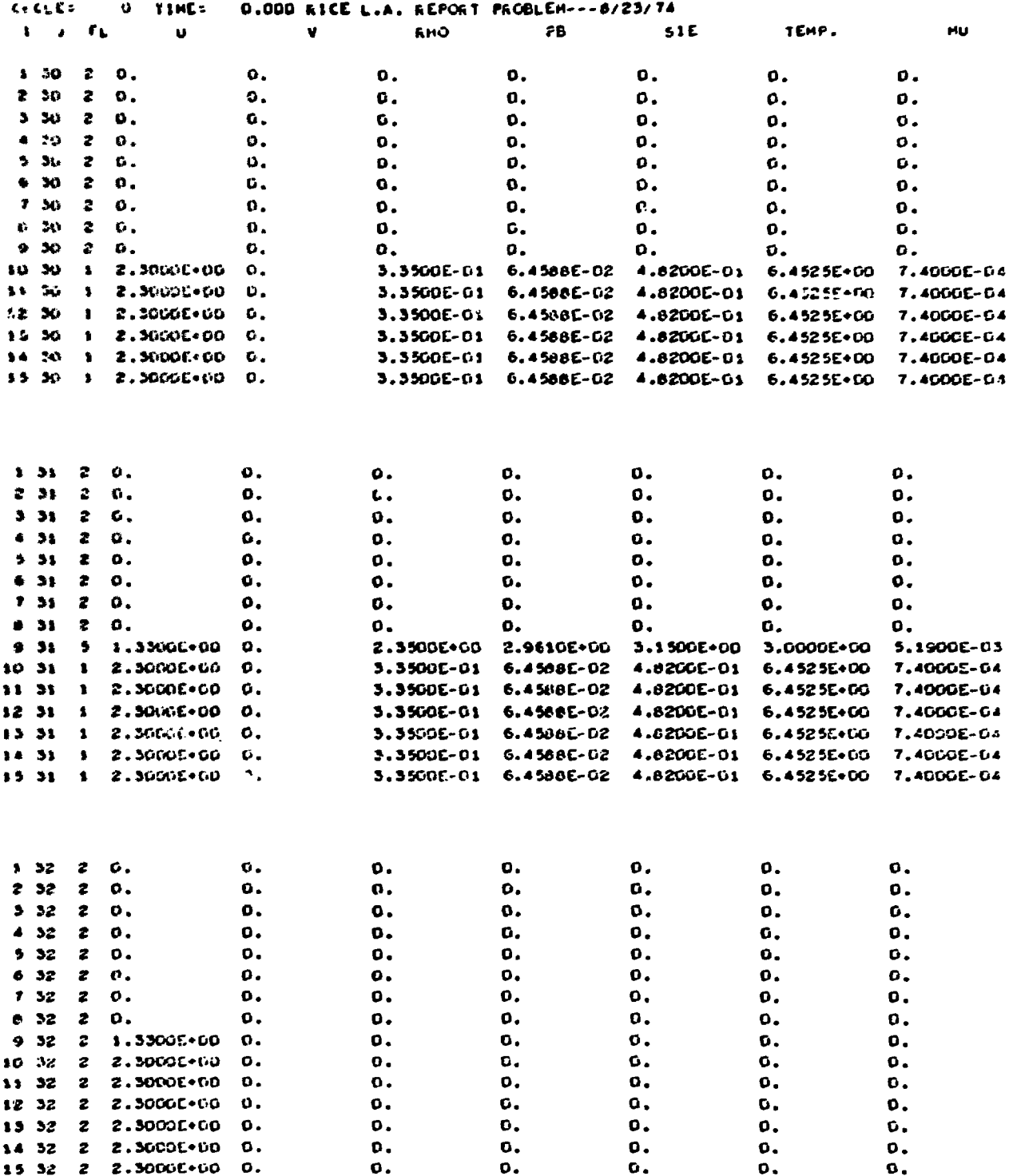

i<br>i

# TABLE XI (cont)

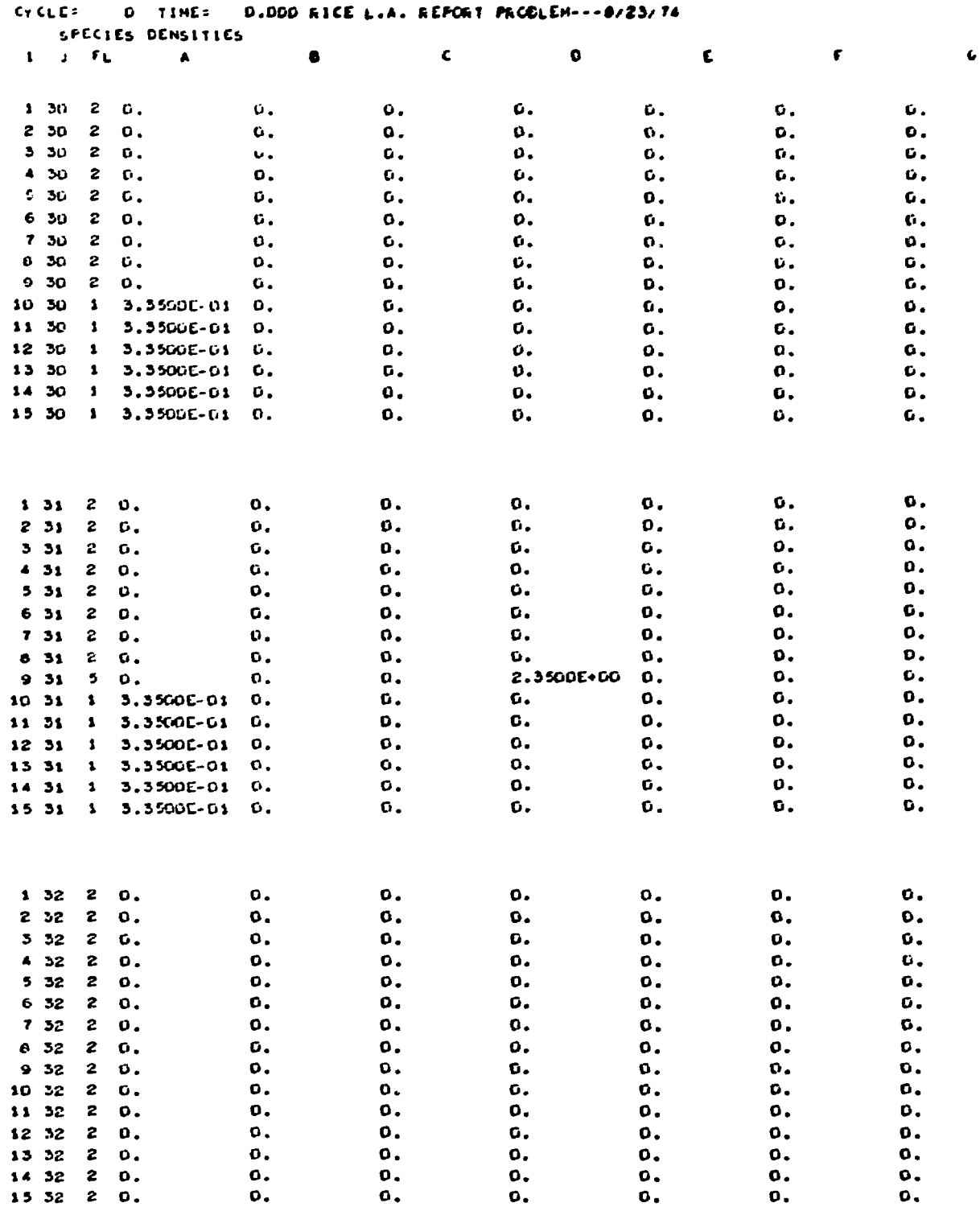

÷,  $\lambda$  $\overline{\phantom{a}}$ 

 $\ddot{\gamma}$  $\boldsymbol{\phi}$ 

 $\frac{1}{2}$ 

# TABLE XII

 $\bar{\mathbf{a}}$ 

# SOLUTION DATA AT CYCLE = 1, THE = 0.0005

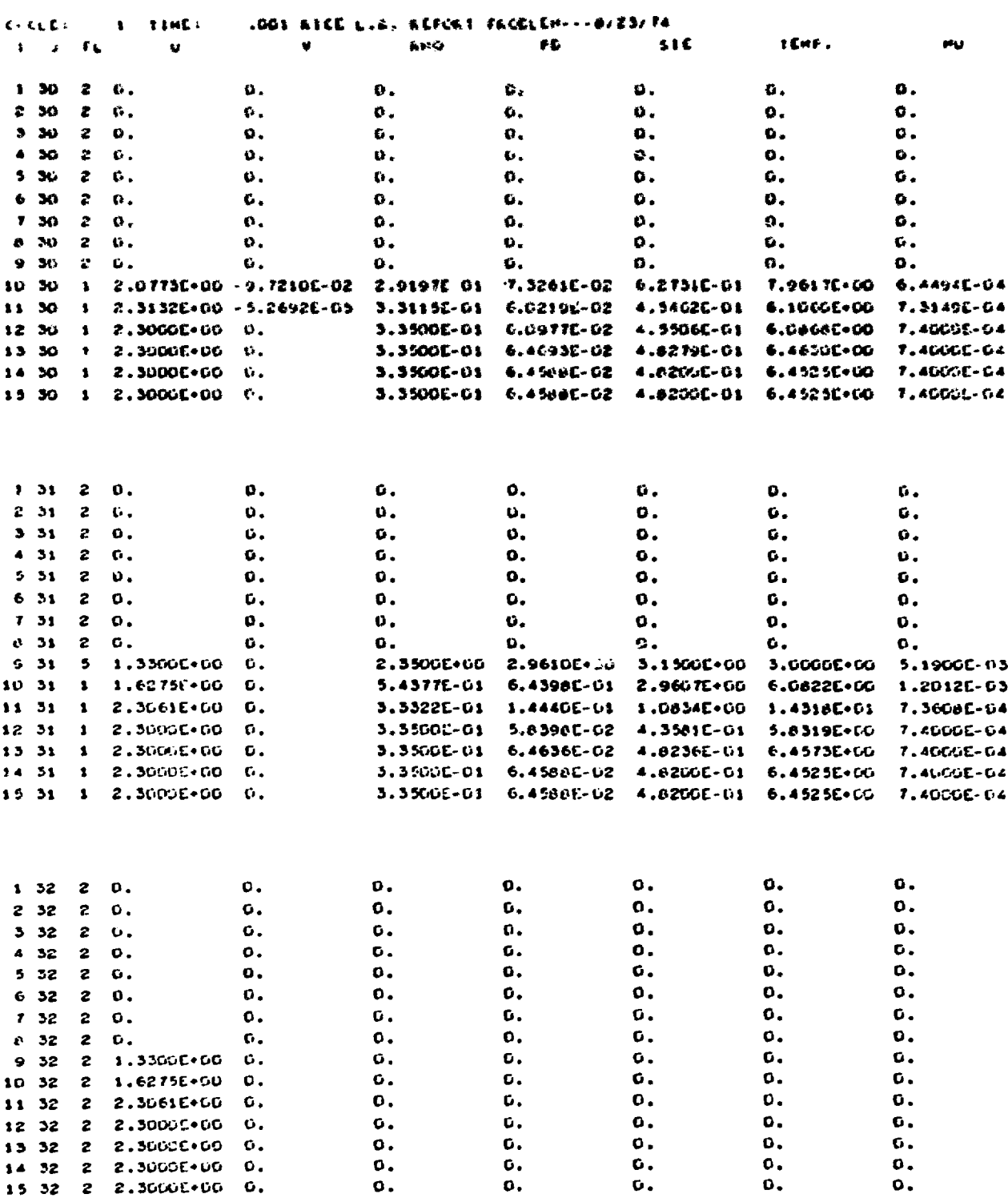

# TABLE XII (cont)

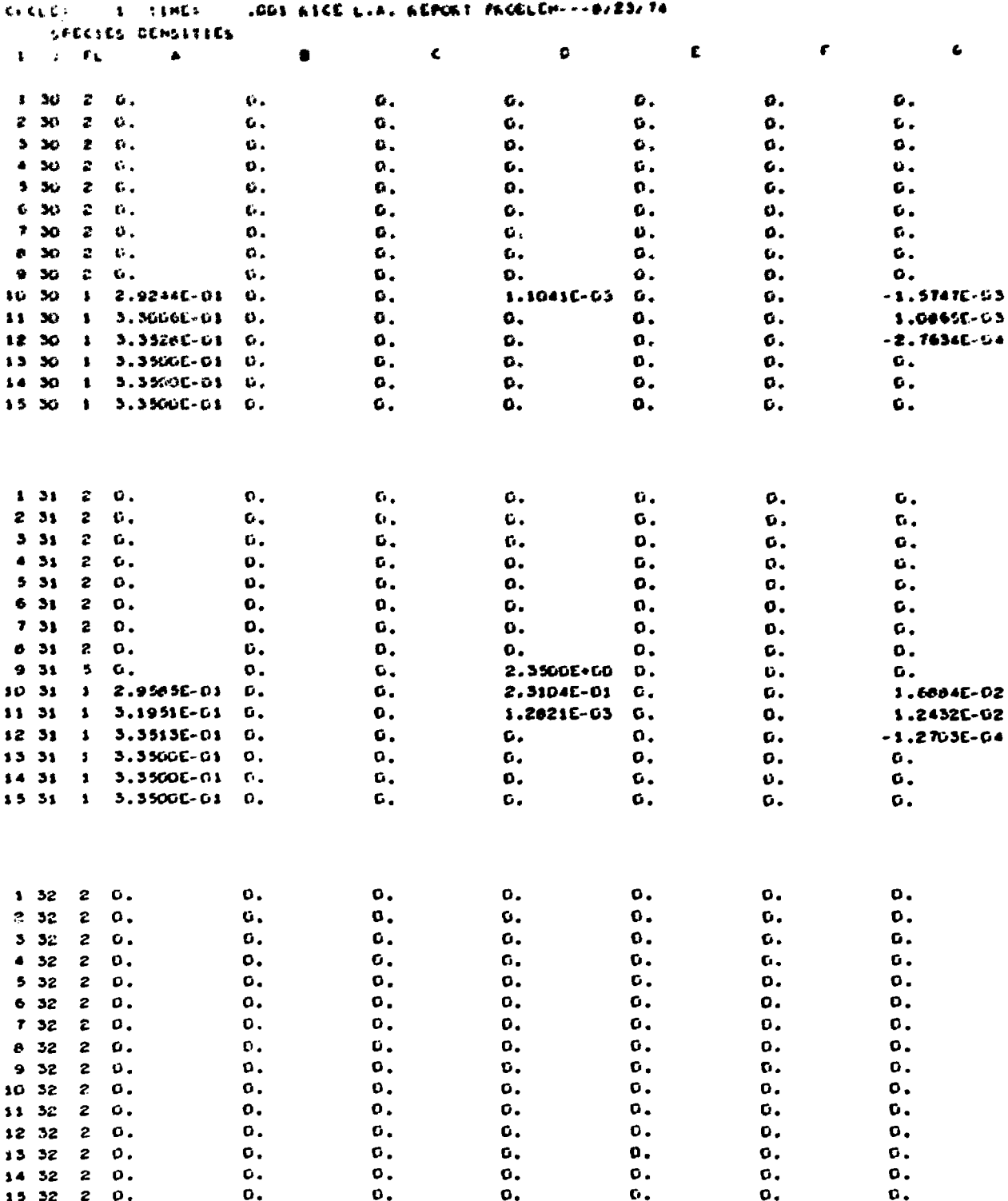

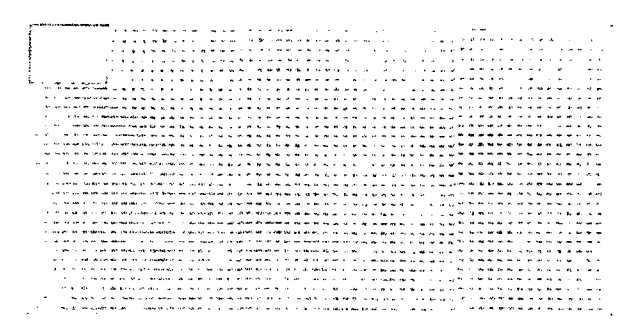

Velocity vectors

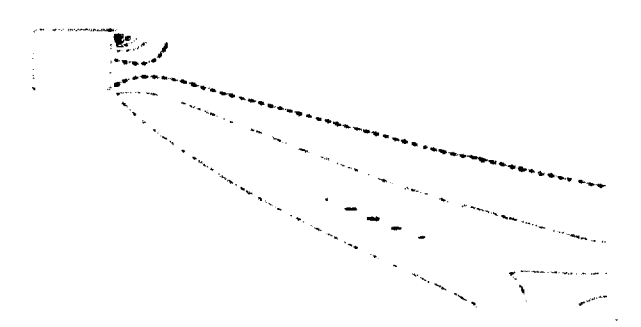

Density  $\rho$ , high (H) = 1.5006, low (L) = 0.2787, interval  $= 0.1527$ 

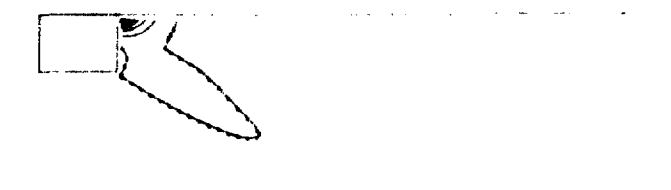

Pressure p, high (H) =  $1.8860$ , low (L) =  $0.2483$ , interval =  $0.2050$ 

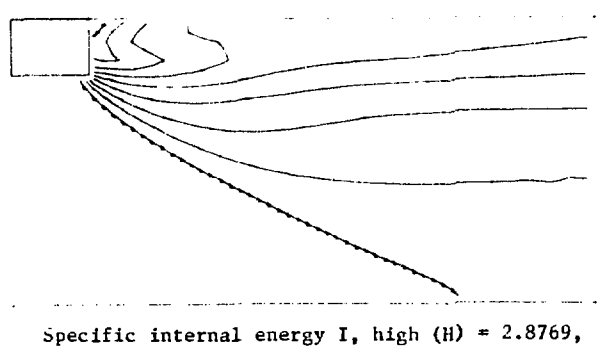

low (L) =  $0.5983$ , interval =  $0.2848$ 

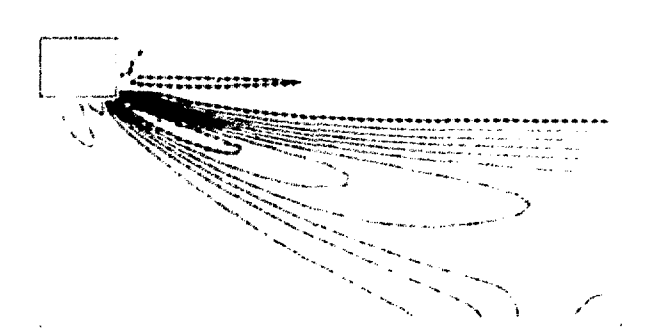

Temperature T, high (H) = 13.6239, low (L) = 2.4502, int«rvai « 1.396?

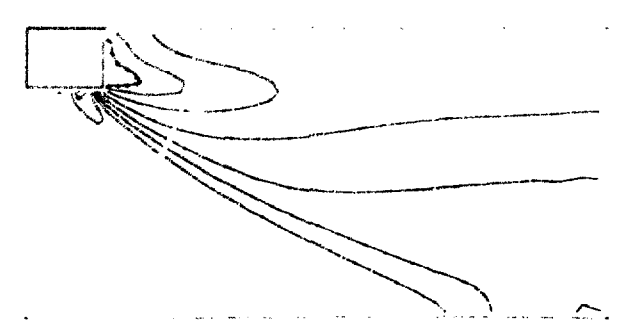

Mach number *H*, high (*H*)  $\approx$  5.0426, low (*L*) = 0.8328, interval =  $0.5262$ 

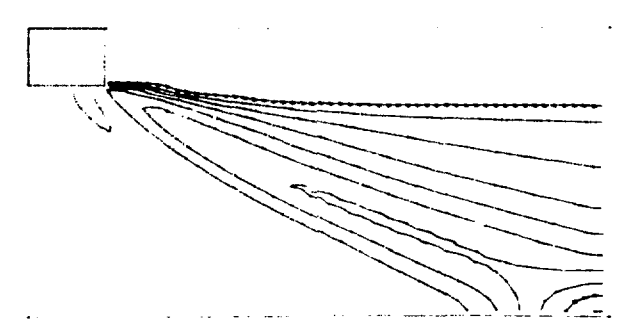

Density of N<sub>2</sub> (species A), high (H) =  $0.6801$ , low (L) = 0.0756, interval = 0.0756

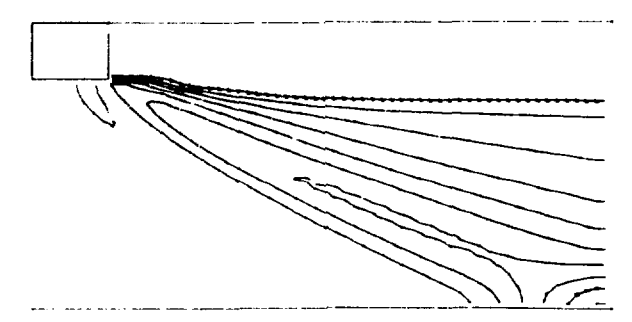

Density of S (species B), high  $(H) = 0.0140$ , low (L) =  $0.0016$ , interval =  $0.0016$ 

Fig. 10. Plots of the velocity vector field, contours of  $\rho$ ,  $p$ ,  $I$ ,  $T$ , Mach number, and species densities, and the distribution of the species in the computing mesh.
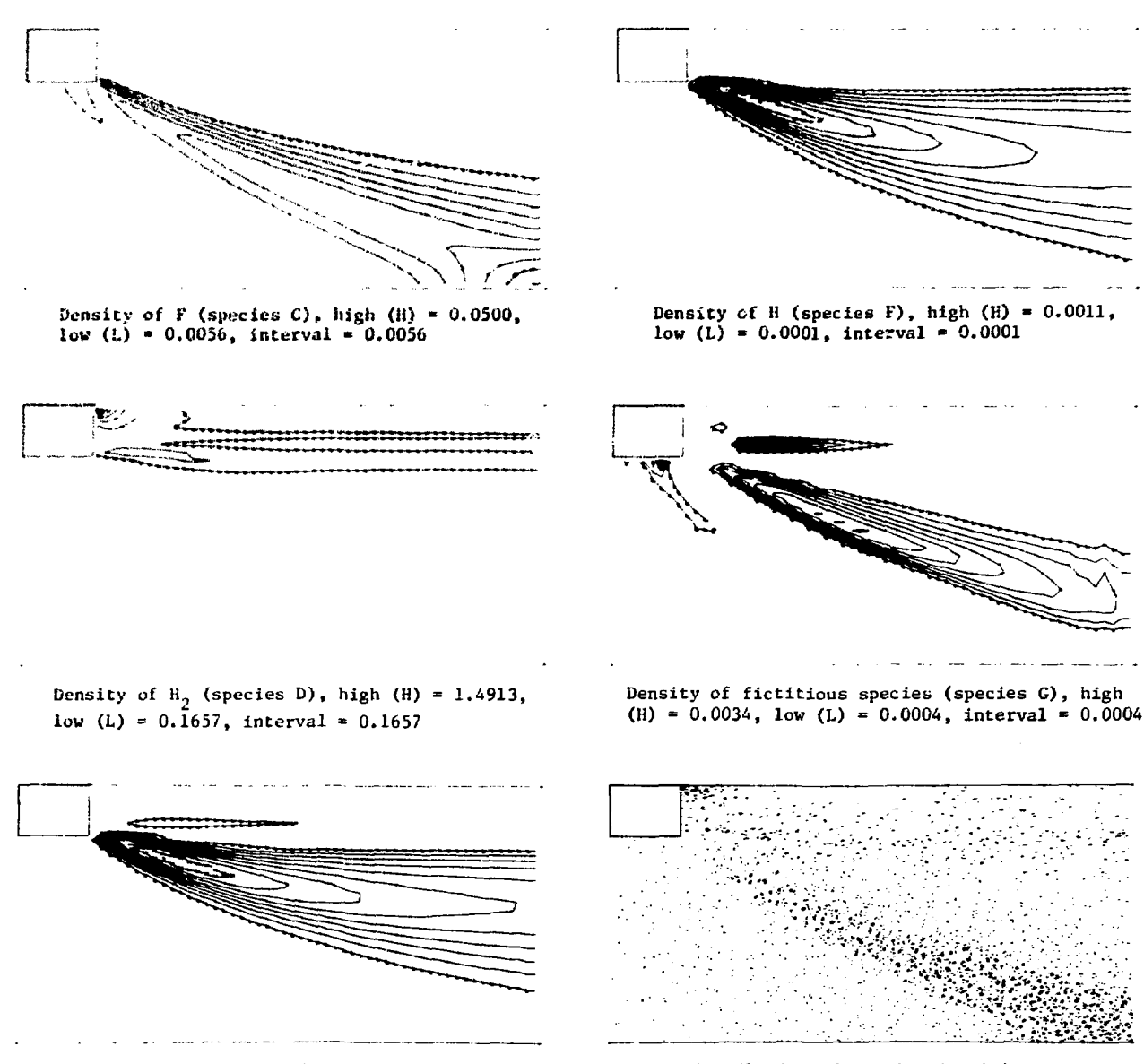

Density of HF (species E), high (H) = 0.0258, low (L) = 0.0029, interval = 0.0029

Distribution of species densities

Fig. 10 (cont)

## TABLE XIII

الوالي المستحدث والمستقرب فالمحافظ فللمستقر فتلاح والمتاريخ

SOLUTION DATA AT CYCLE =  $1000$ , TIME =  $0.5$ 

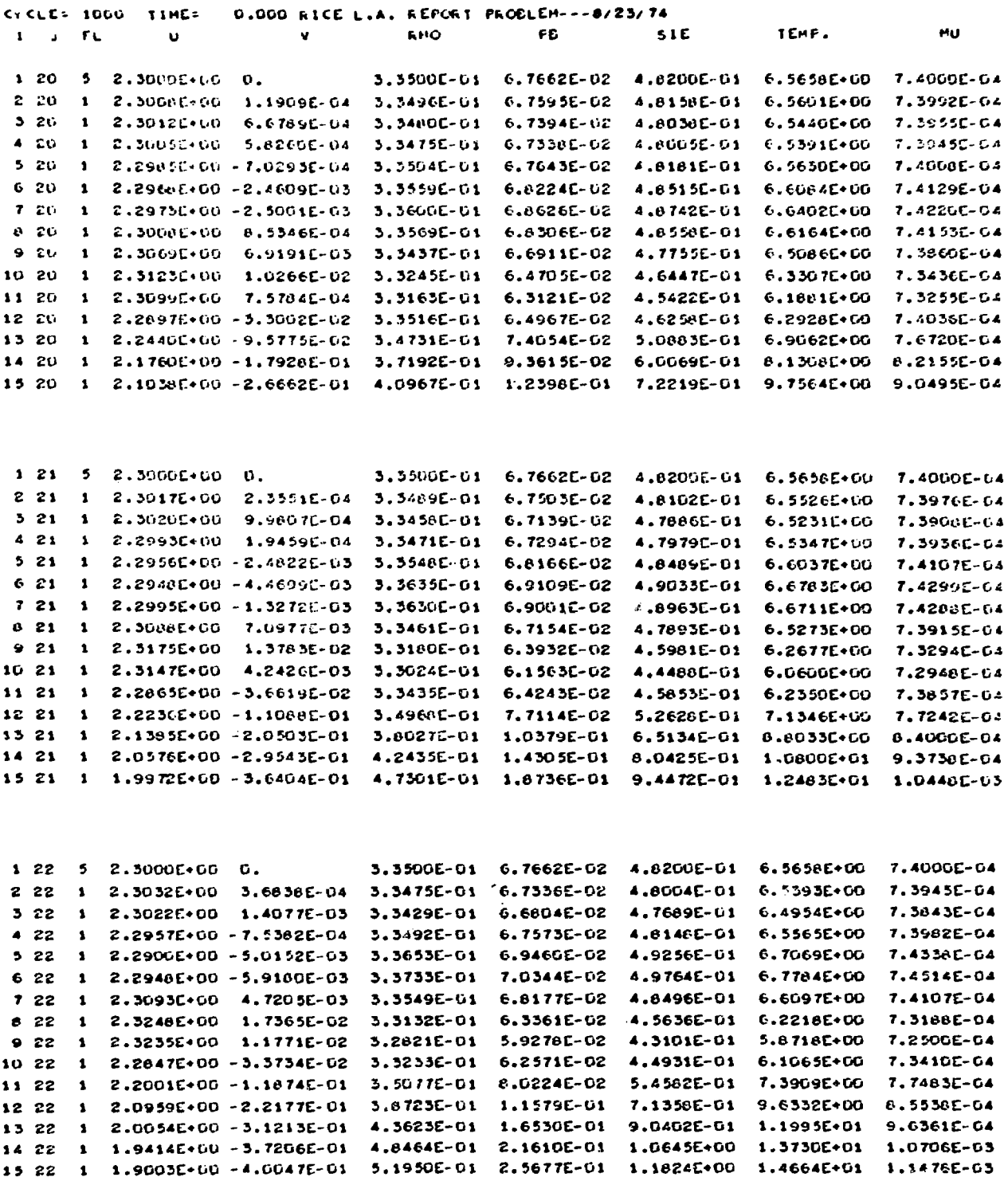

 $\ddot{\phantom{a}}$ 

 $\downarrow$ 

 $\blacksquare$ 

 $\mathcal{L}^{\pm}$ 

# TABLE XIII (cont)

 $\label{thm:main} \begin{minipage}[t]{0.9\textwidth} \begin{minipage}[t]{0.9\textwidth} \begin{minipage}[t]{0.9\textwidth} \begin{minipage}[t]{0.9\textwidth} \begin{minipage}[t]{0.9\textwidth} \begin{minipage}[t]{0.9\textwidth} \begin{minipage}[t]{0.9\textwidth} \begin{minipage}[t]{0.9\textwidth} \begin{minipage}[t]{0.9\textwidth} \begin{minipage}[t]{0.9\textwidth} \begin{minipage}[t]{0.9\textwidth} \begin{minipage}[t]{0.9\textwidth} \begin{minipage}[t]{0.9\textwidth} \begin{min$ 

ŋ,

 $\cdot$ 

ţ

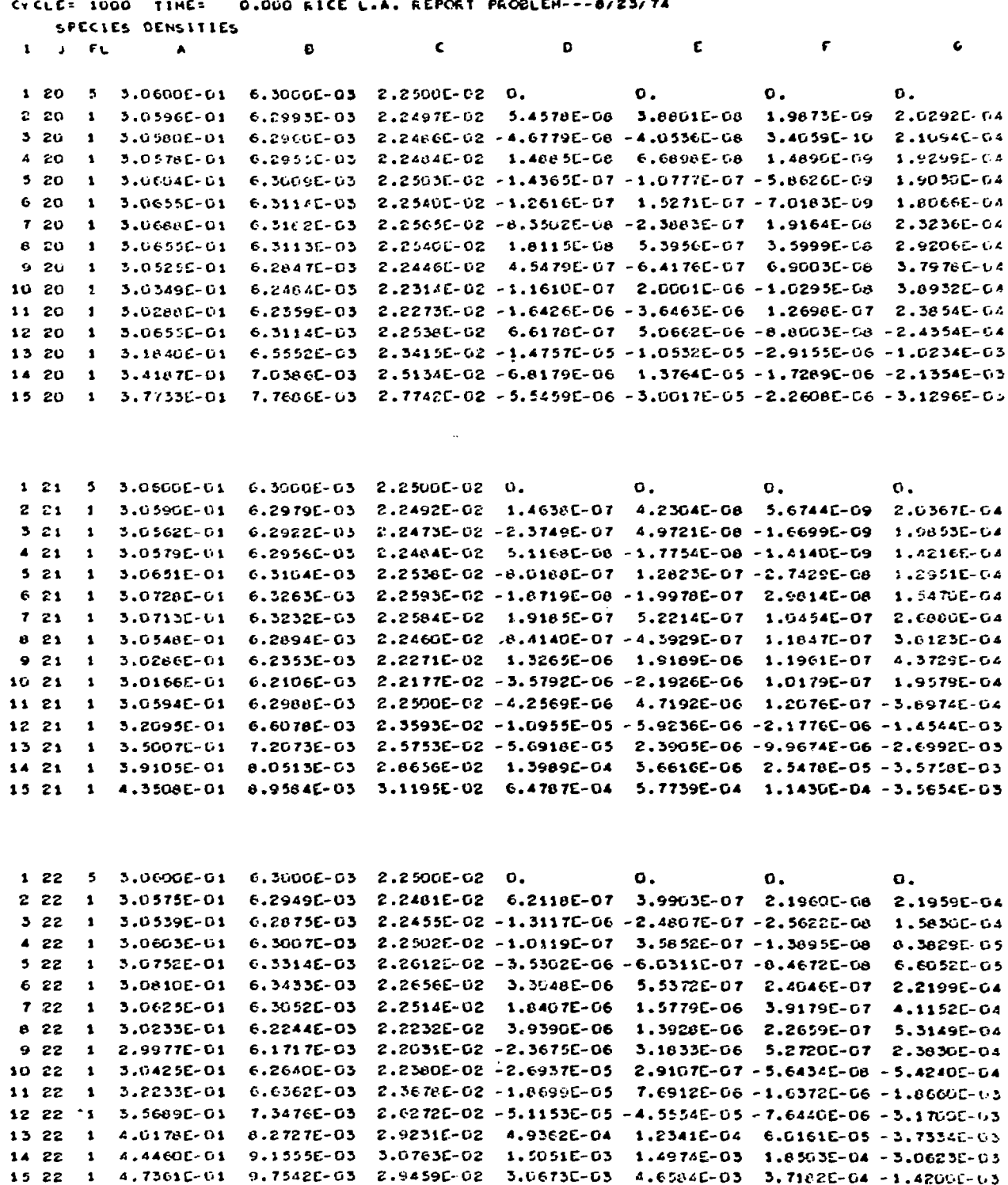

#### REFERENCES

1. W. C. Rivard, T. D. Butler, and 0. A. Farmer, "Numerical Calculations of Viscous Supersonic Jet Mixing," Los Alamos Scientific Laboratory report (to be published).

We note that a decay server conversation as a series of the  $\alpha$ 

- -. F. H. Harlow and A. A. Amsden, "A Numerical Fluid Dynamics Calculation Method for All Flow Speeds," J. Comp. Phys. 8, 197-213 (1971).
- 3. A. J. Chorin, "Numerical Study of Thermal Convection in a Fluid Layer Heated from Below, AEC report NYO-1480-61 (August 1966).
- 4. C. W. Hirt and J. L. Cook, "Calculating Three-Dimensional Flows around Structures and over Rough Terrain," J. Comp. Phys. 10, 324-340 (1972).
- 5. R. B. Bird, W. E. Stewart, and E. N. Lightfoot, Transport Phenomena (John Wiley and Sons, Inc., New York, 19bO), Chap. 16, p. 502.
- 6. W. C. Rivard, 0. A. Farmer, T. D. Butler, and P. J. 0'Rourke, "A Method for Increased Accuracy in Eulerian Fluid Dynamics Calculations," Los Alamos Scientific Laboratory report LA-5426-MS (October 1973).
- 7. A. A. Amsden and F. H. Harlow, "The SMAC Method: A Numerical Technique for Calculating Incompressible Fluid Flows," Los Alamos Scientific Laboratory report LA-4370 (May,1970).
- 8. T. D. Butler, "Recent Advances in Computational Fluid Dynamics," in Computing Methods in Applied Sciences and Engineering, Part 2, Lecture Notes in Computer Science no. 11 (1974).
- 9. H. Mirels and D. J. Spencer, "Power and Efficiency of a Continuous HF Chemical Laser," IEEE J. Quant. Elect. 7, 501-507 (1971).
- 10. N. Cohen, "A Review of Rate Coefficients for Reactions in the H,-F, Laser System," Aerospace Corp. report TR-O172(2779)-2 (1971).

#### APPENDIX A

holds in the compount of the town any an<mark>ones of presentation and all the state of</mark> the same in the solution of the state of the solution of the solution of the solution of the solution of the solution of the solution of t

#### DEFINITION OF F0RTRAN VARIABLES

The FØRTRAN variables that appear in CØMMØN storage or that are used for input data are defined here in alphabetical order. The input data is defined in detail, card by card, in Sec. IV so that input variables are defined here by referencing the particular data card on which they appear.

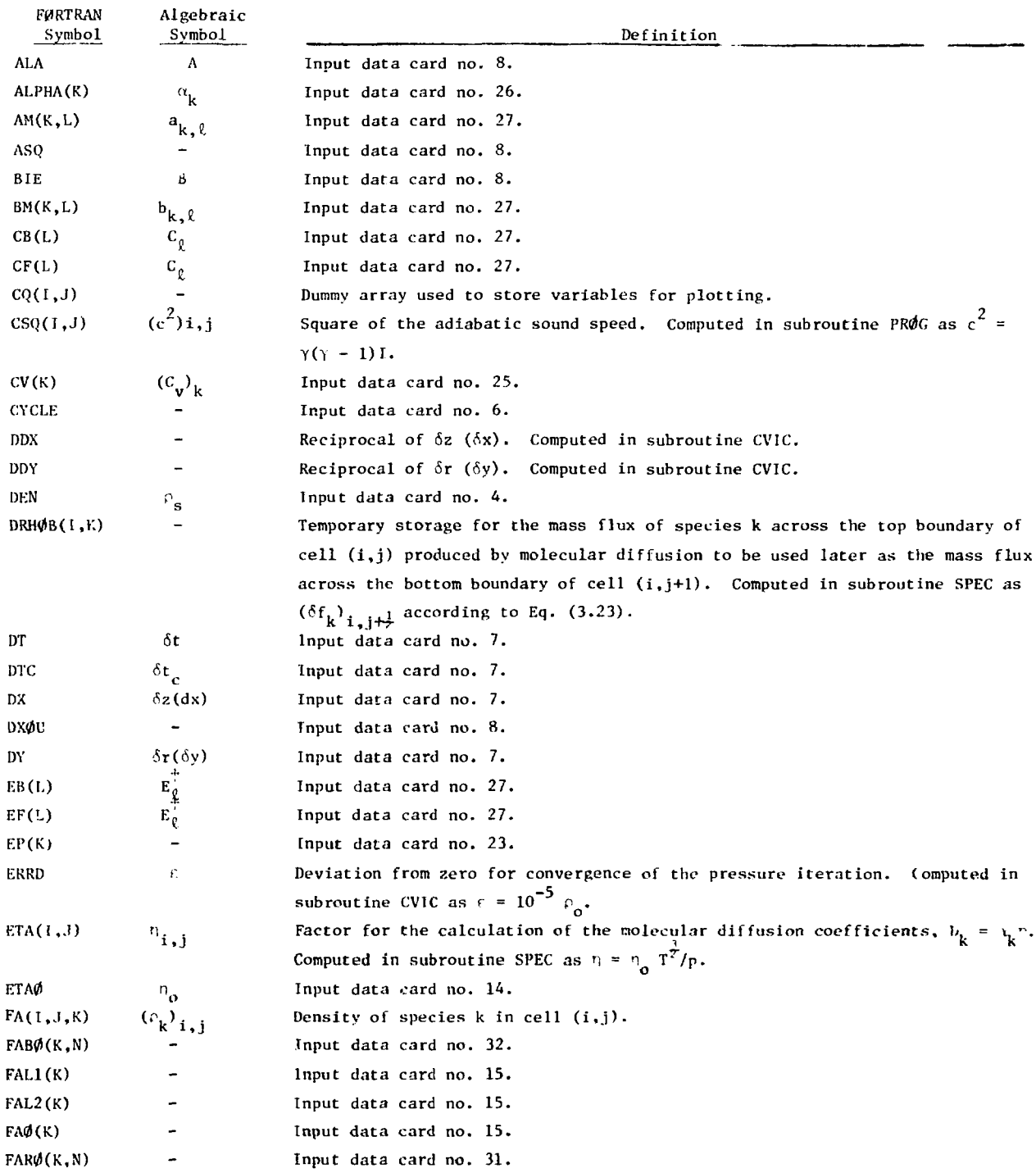

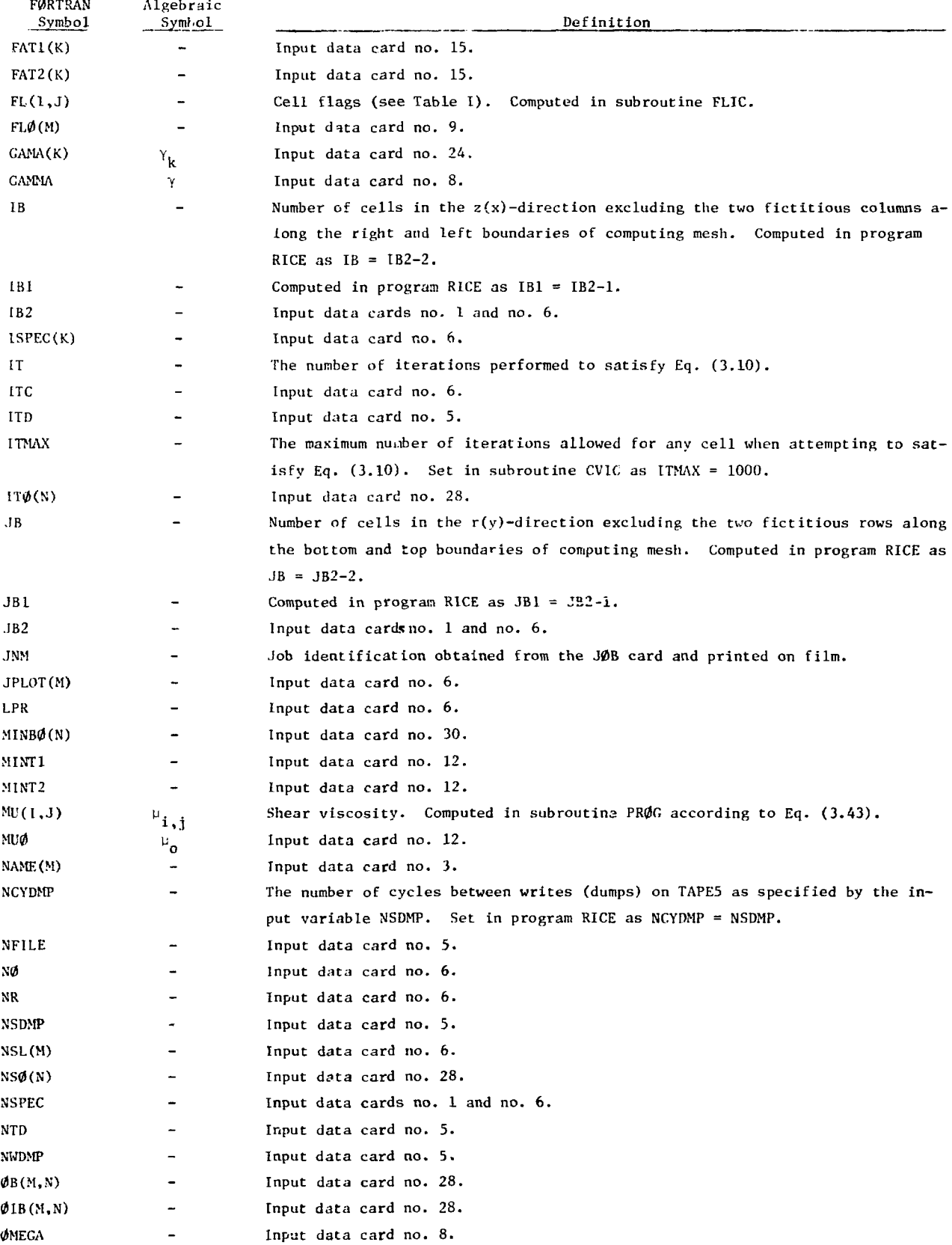

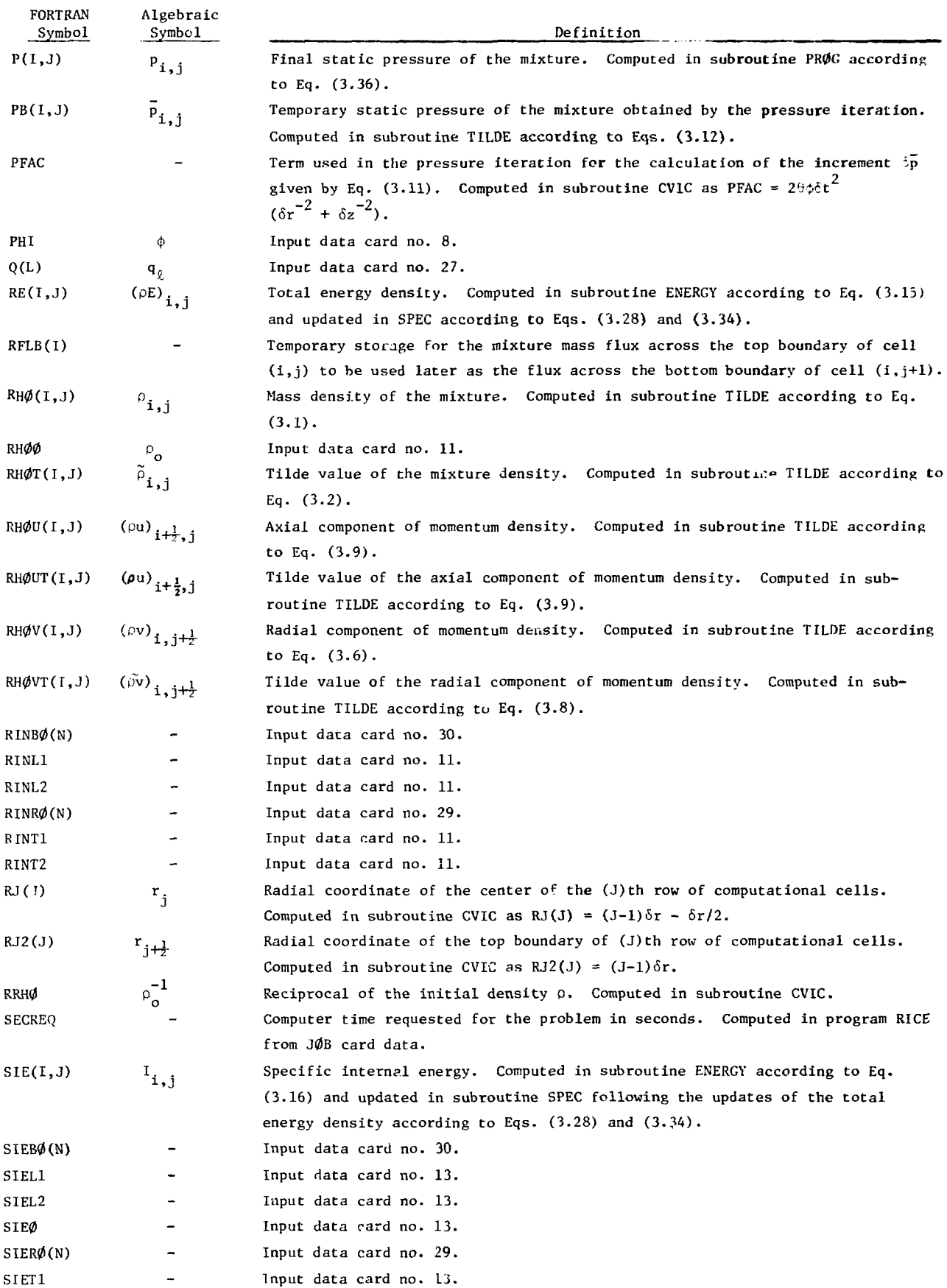

 $\frac{1}{2}$ 

 $\hat{\mathcal{L}}$ 

 $\mathbb{R}^2$ 

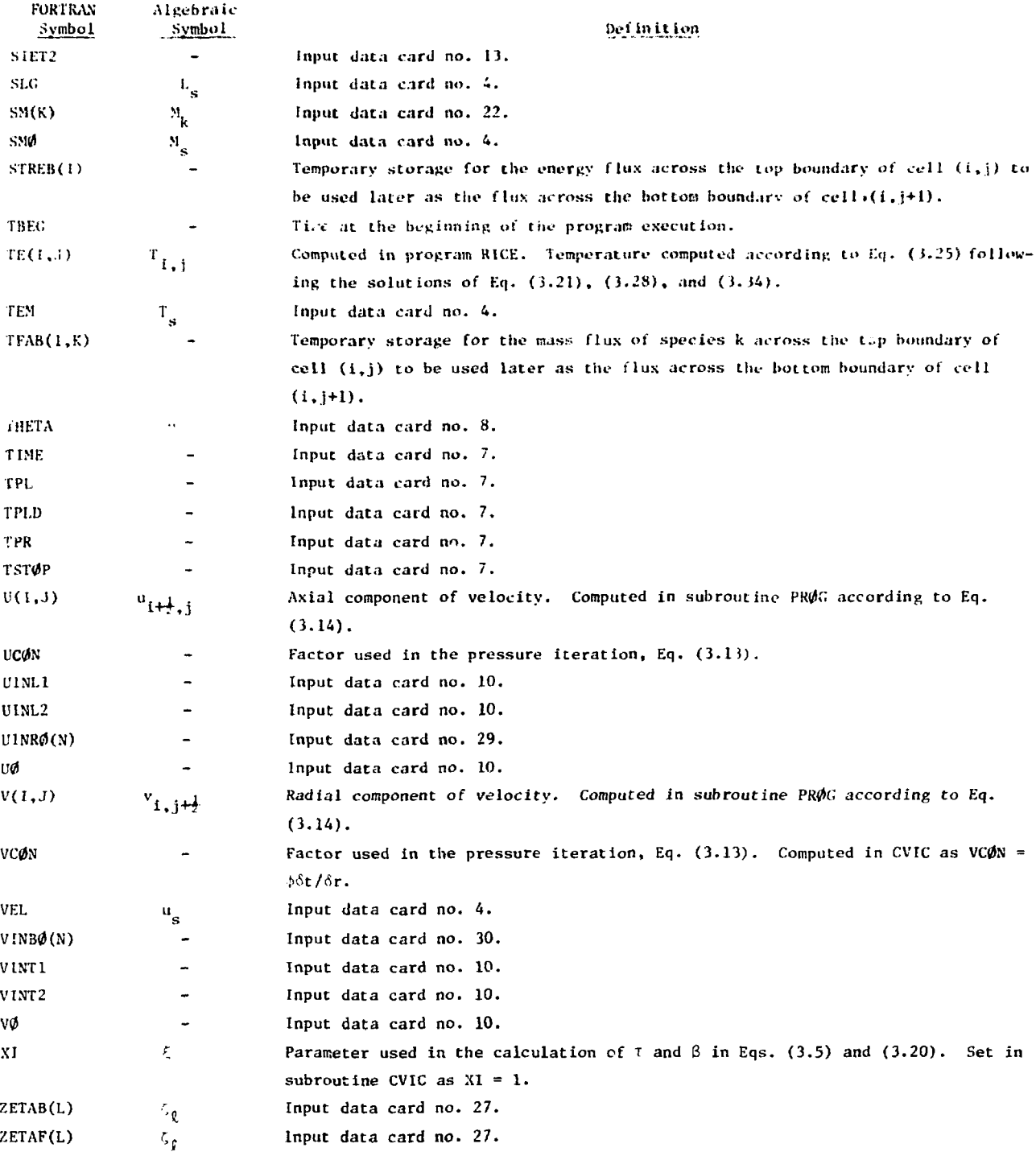

 $\mathcal{A}^{\mathcal{A}}$  .

#### APPENDIX 5

### FLOW DIAGRAMS FOR RICE SUBROUTINES

Flow diagrams for each subroutine of the RICE program are presented in this appendix except for the three subroutines VPLOT, CNPLOT, and COPLOT which deal entirely with plotting. A FORTRAN listing of these subroutines is given in Appendix C along with the listings of the other subroutines. The flow diagrams presented here are for RICE, PROG, STAPE5, FLIC, CVIC, TANVEL, ENERGY, and SPEC in that order.

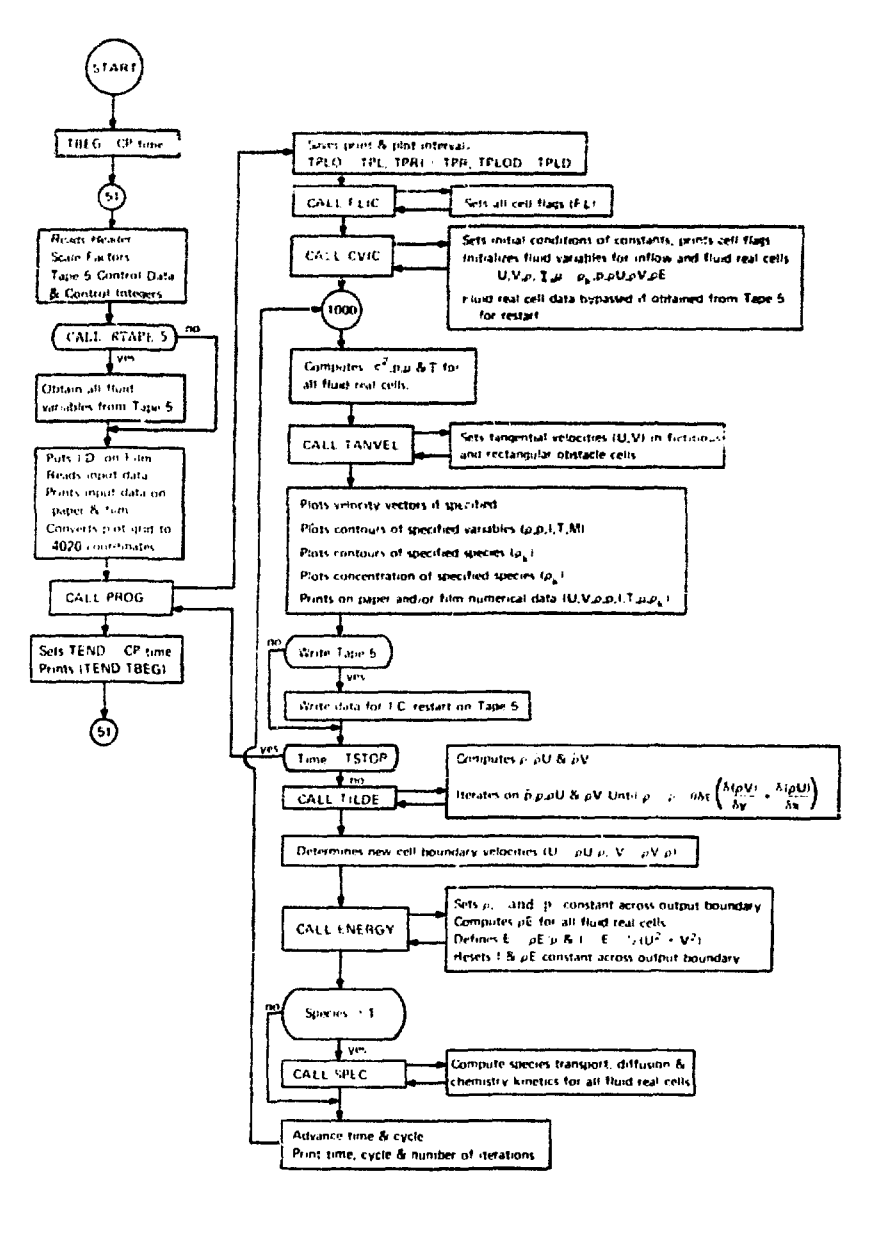

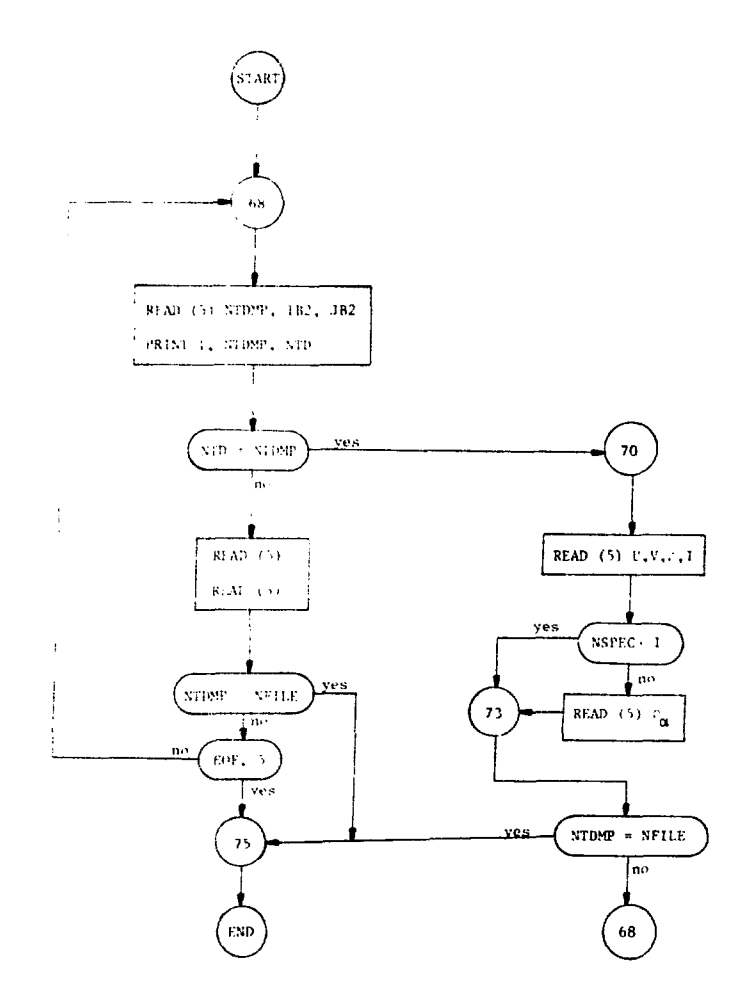

SUBROUTINE FLIC Sets cell Haggi

. . .

Additional contract of the case

 $\ddot{\phantom{a}}$ 

 $\bar{z}$ 

Ŷ,

 $\mathbb{Q}$ J.

 $\bar{\gamma}$  $\frac{1}{2}$ 

 $\frac{1}{\epsilon}$ 

医大黄 医小黄 医产品

V. Ŷ,

 $\ddot{\phantom{0}}$ 

 $\overline{a}$ 

. . . . .  $.........$ 

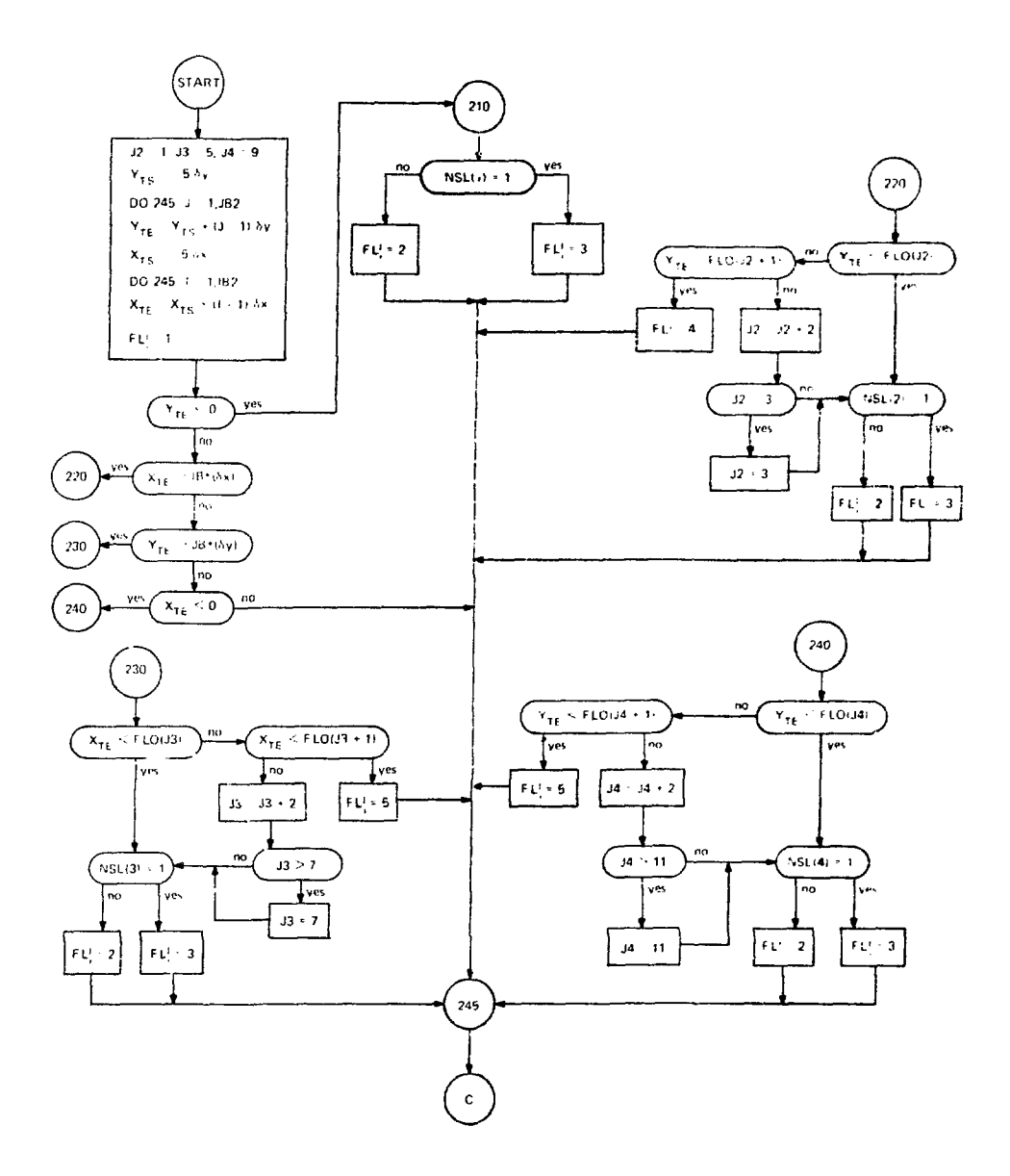

FLIC continue (1)

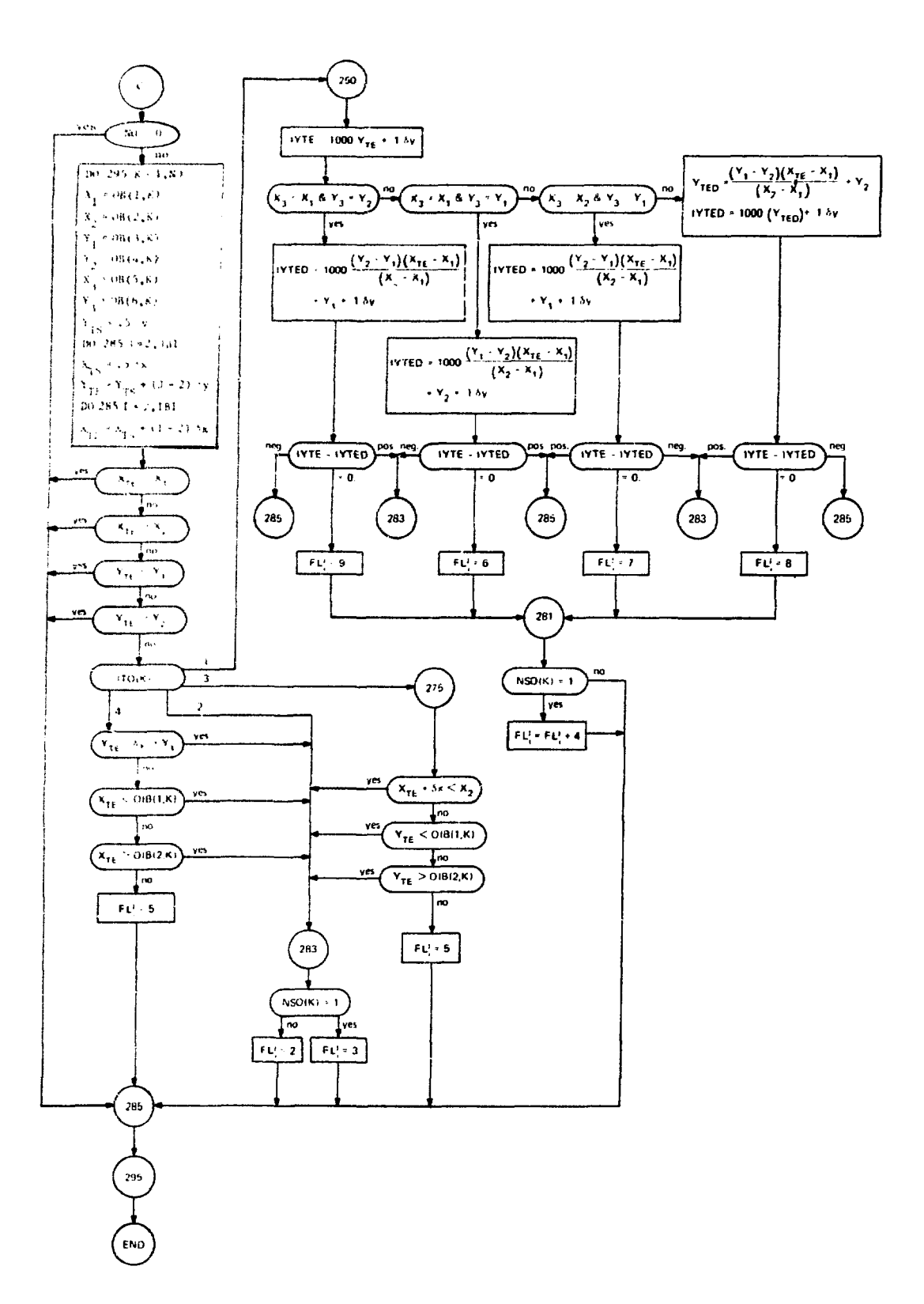

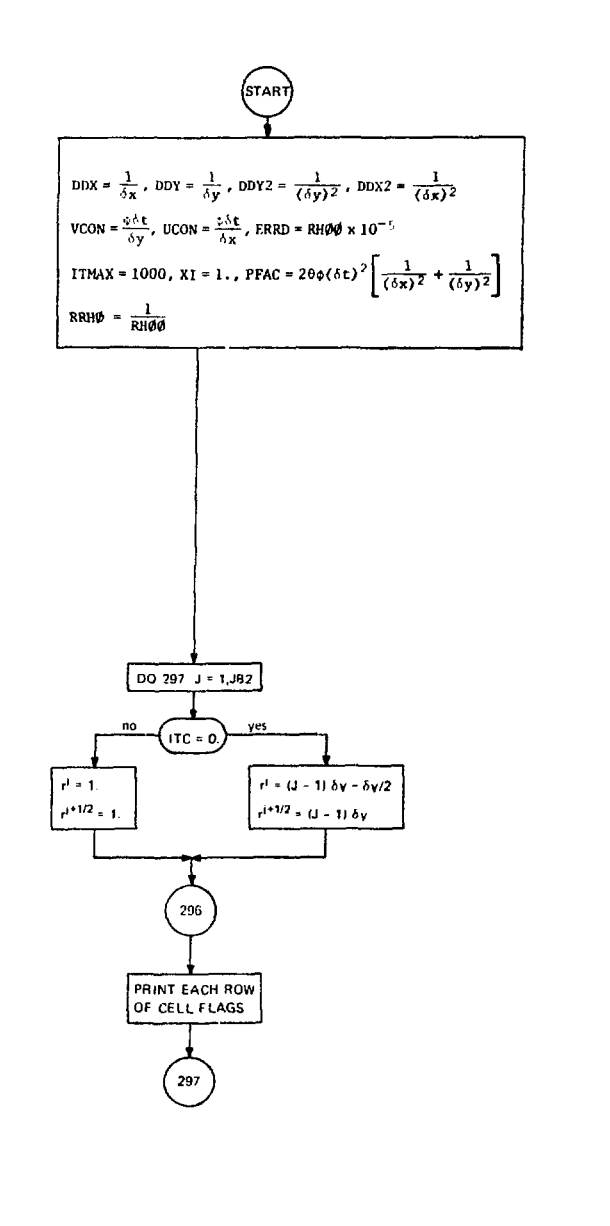

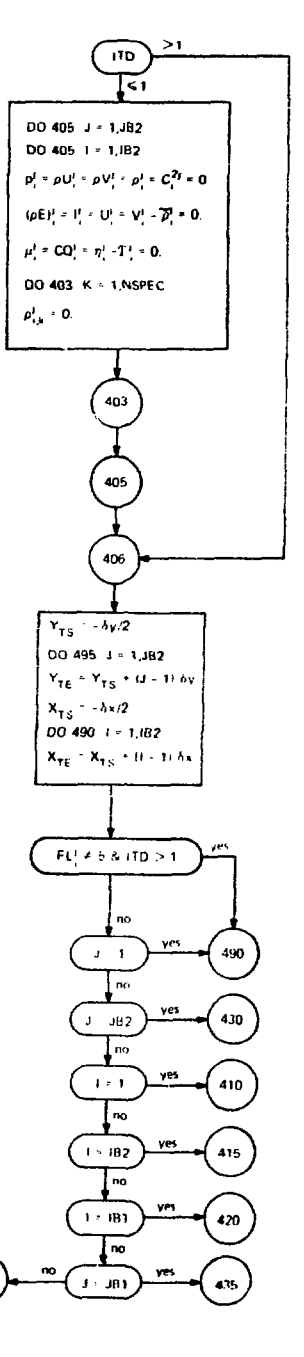

CVIC continue (1)

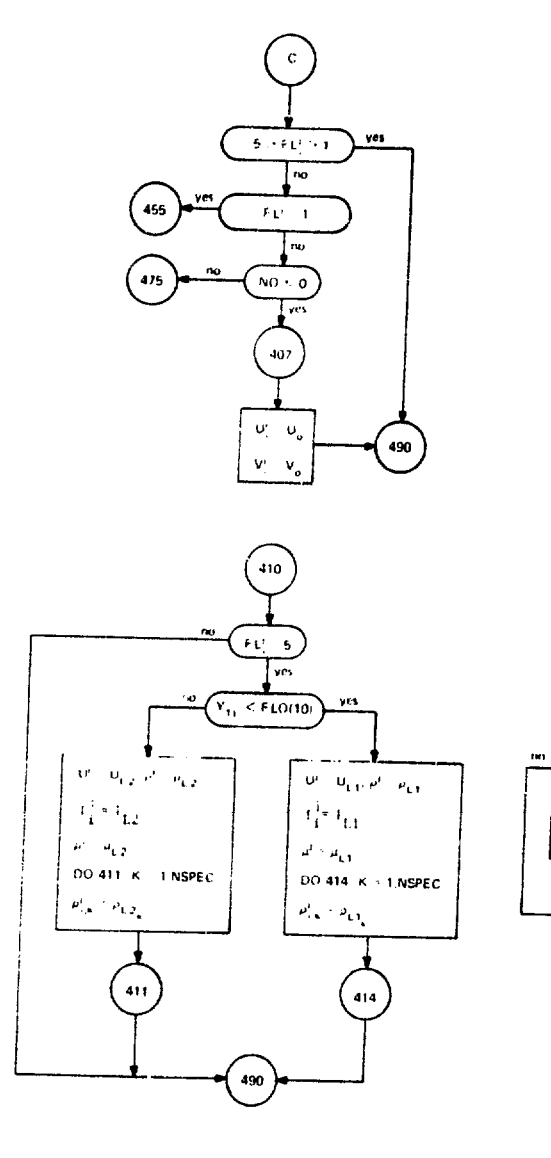

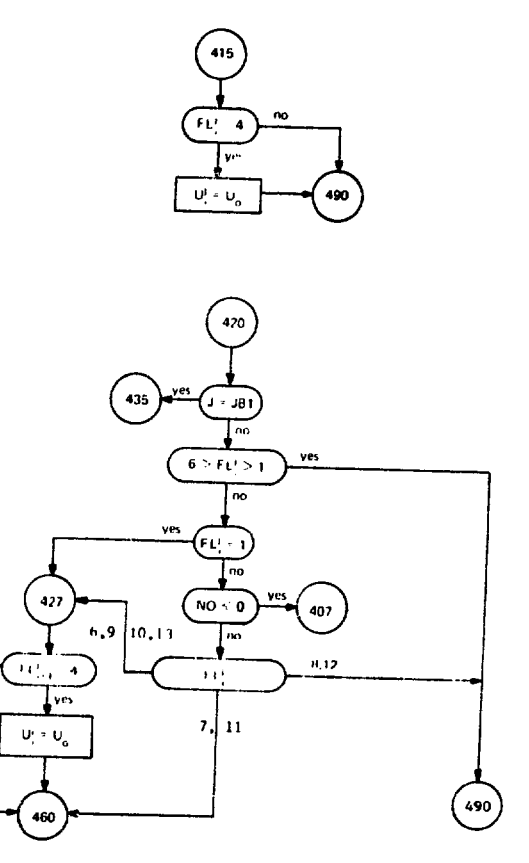

 $\ddot{\phantom{a}}$ 

CVIC continue (2)

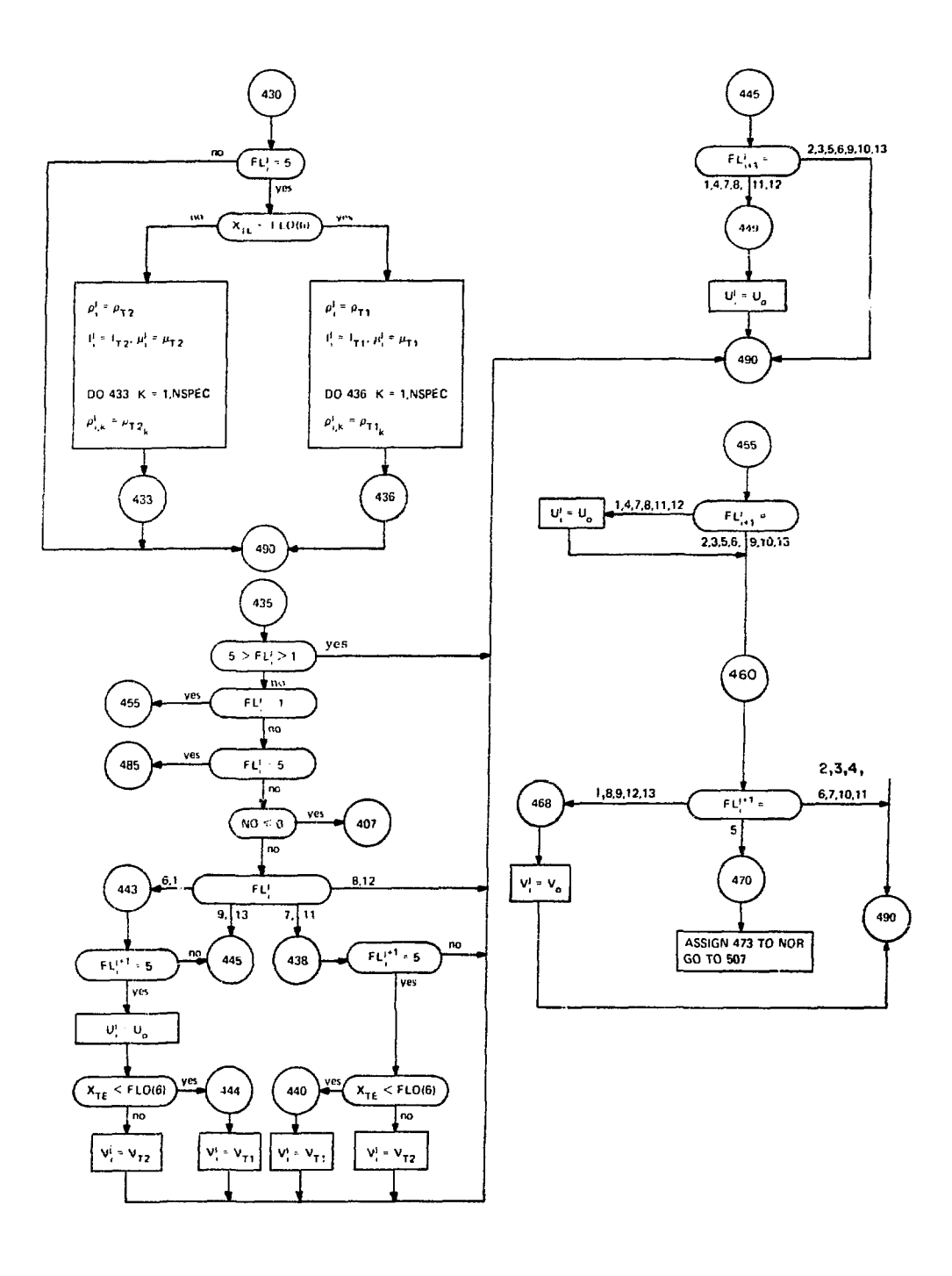

 $\frac{1}{2}$ 

 $\sim$ 

 $\hat{\boldsymbol{\beta}}$ 

 $\frac{1}{2}$ 

 $\mathcal{L}$ 

 $\tilde{\vec{r}}$  $\frac{1}{2}$ 

 $\hat{\boldsymbol{\beta}}$ 

 $\blacksquare$ 

CVIC continue (3)

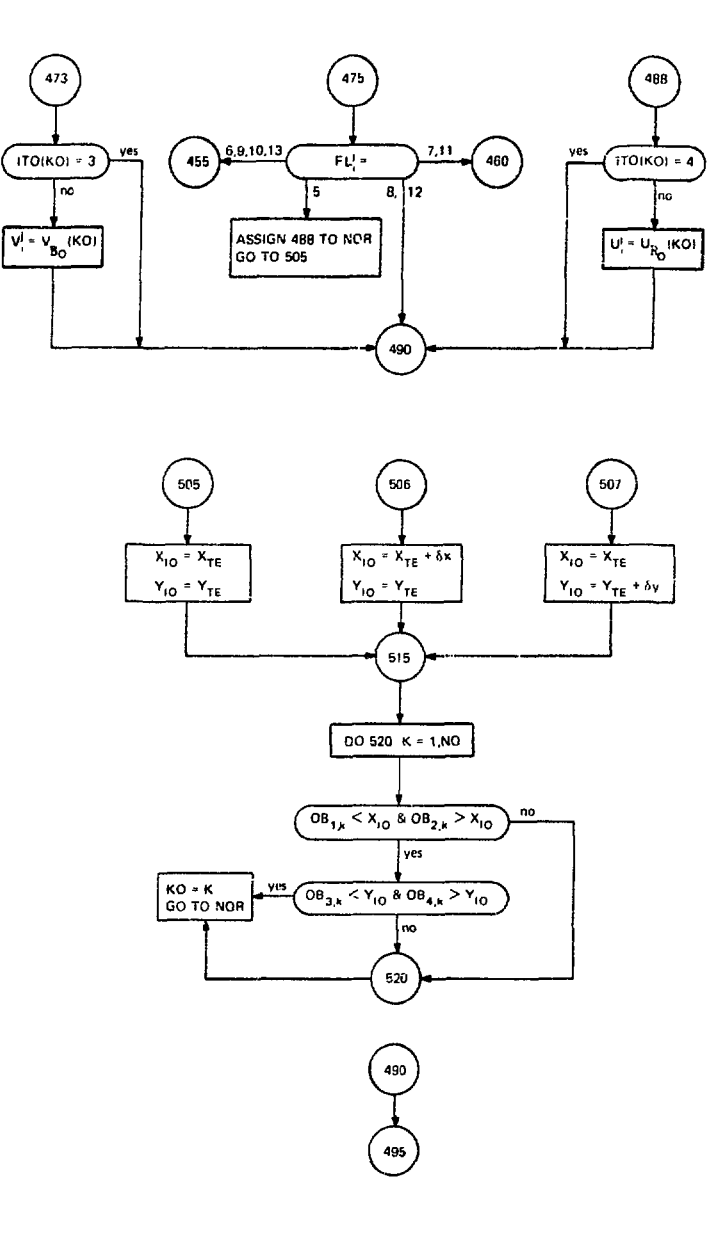

 $\sim$ 

 $\ddot{\phantom{0}}$ 

净

**CONTRACTOR** 

Matter Country

CVIC continue (4)

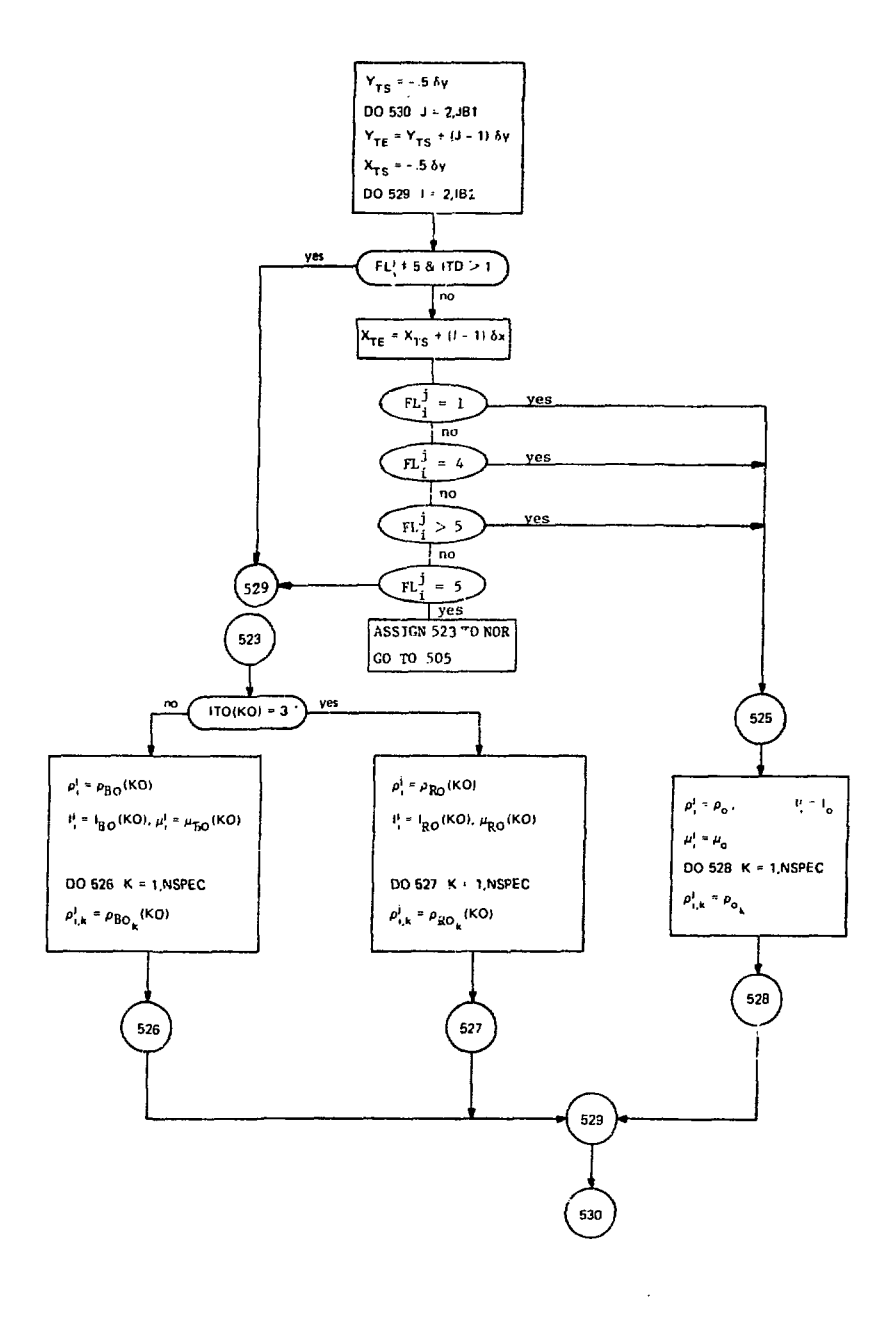

 $\frac{1}{\sqrt{2}}$ 

ţ.

 $\bar{L}$ 

 $\hat{\textbf{z}}$ 

 $\frac{1}{2}$ 

 $\sim$  .

 $\epsilon$  $\bar{a}$ 

CVIC continue (5)

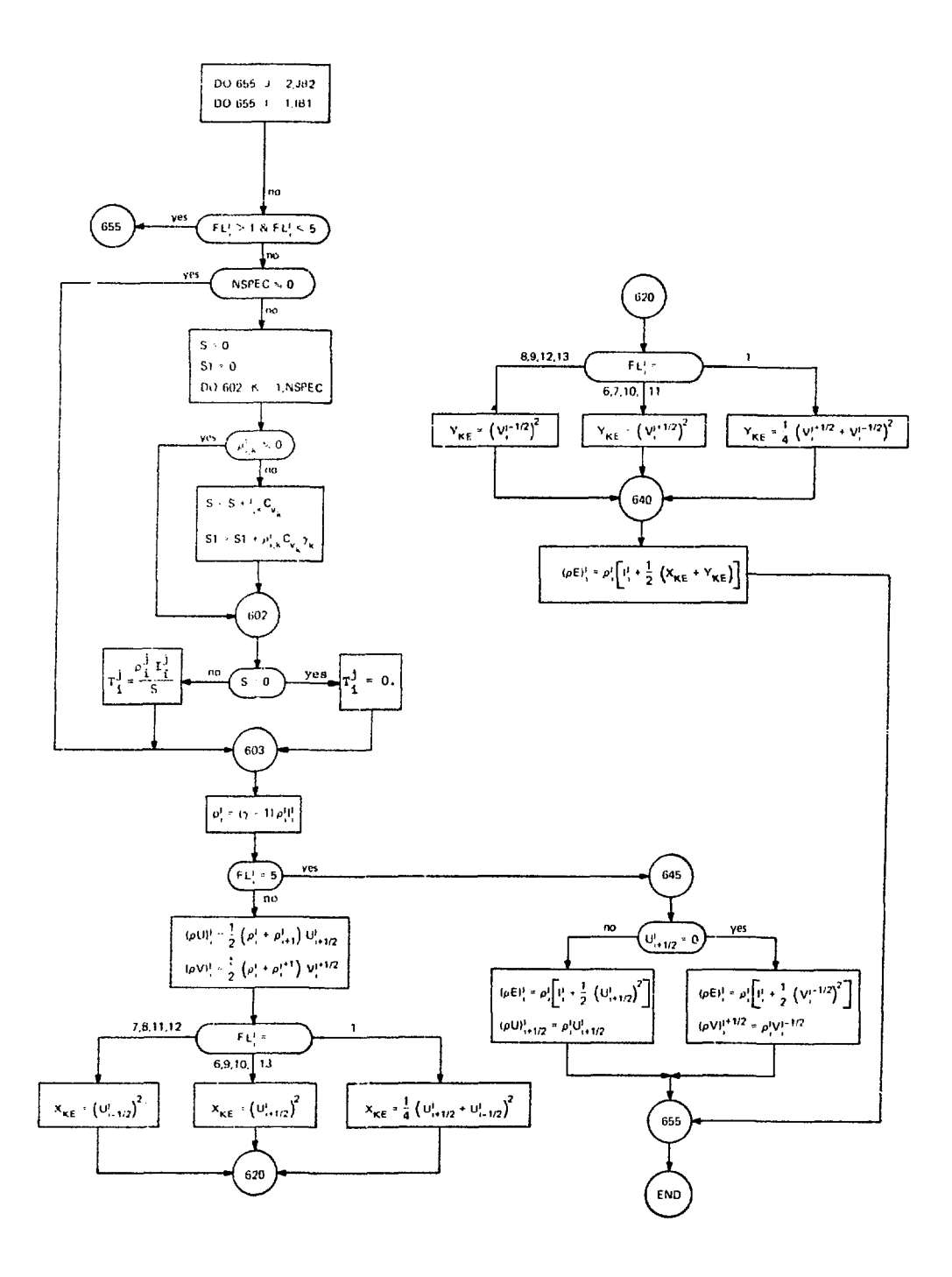

i

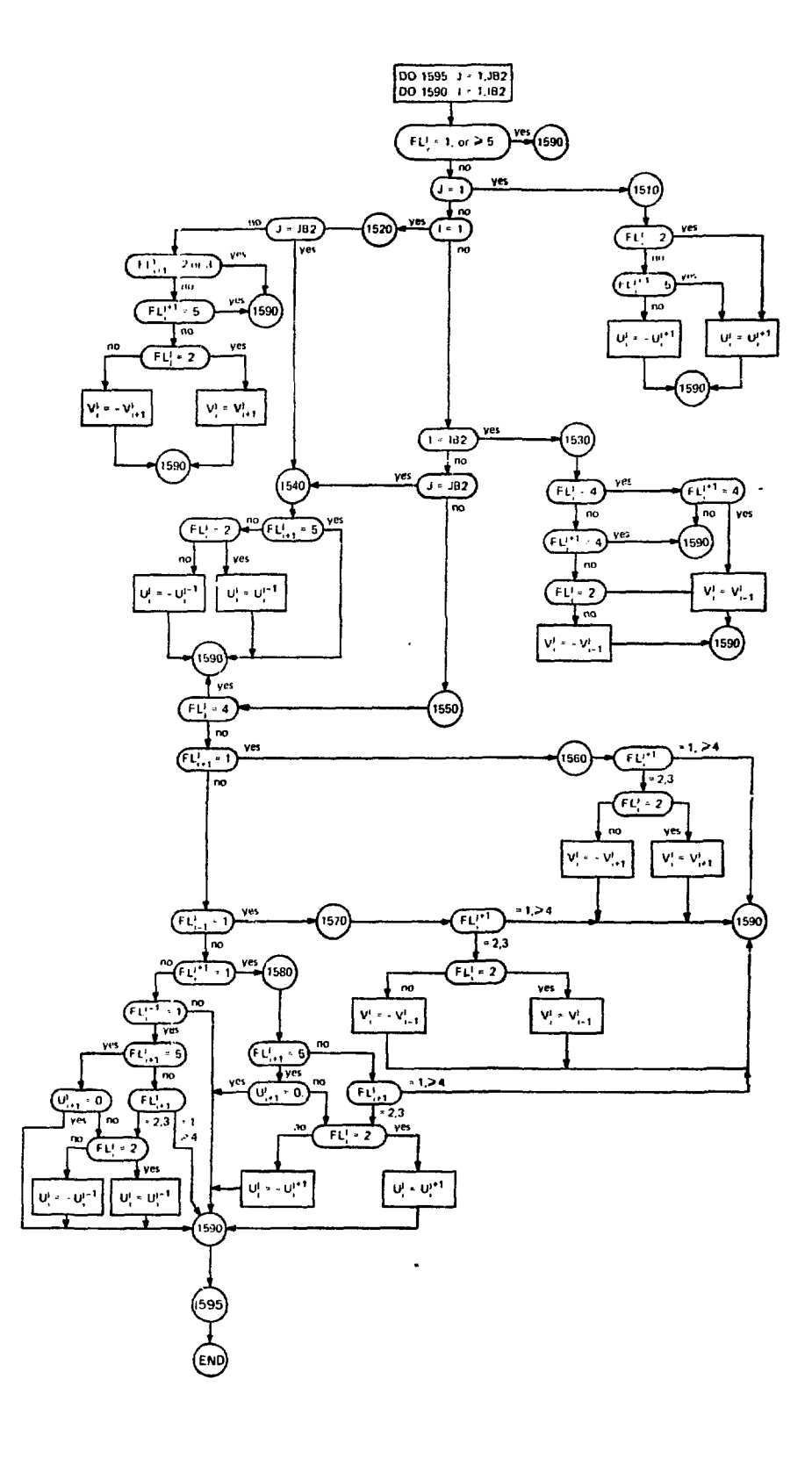

SUBROUTINE TANVEL (Setting tangential velocities in fictitious and rectangular obstacle cells)

アジュアクシステム なけ (体)の きょうしょう

**CALL AND** 

 $\ddot{\phantom{1}}$ 

 $\overline{\phantom{a}}$ 

 $\bar{t}$ 

 $\frac{1}{2}$ 

 $\bar{\beta}$ 

 $\ddot{\phantom{0}}$ 

The State

**Contract Contract Contract** 

advok de político

그 사는 그 일본 연구 사람들은 어떤 사람들이 없다. 이 없는 것 같아.

76 Paul G

a kacamatan ing menge

SUBROUTINE TILDE (p Calculation)

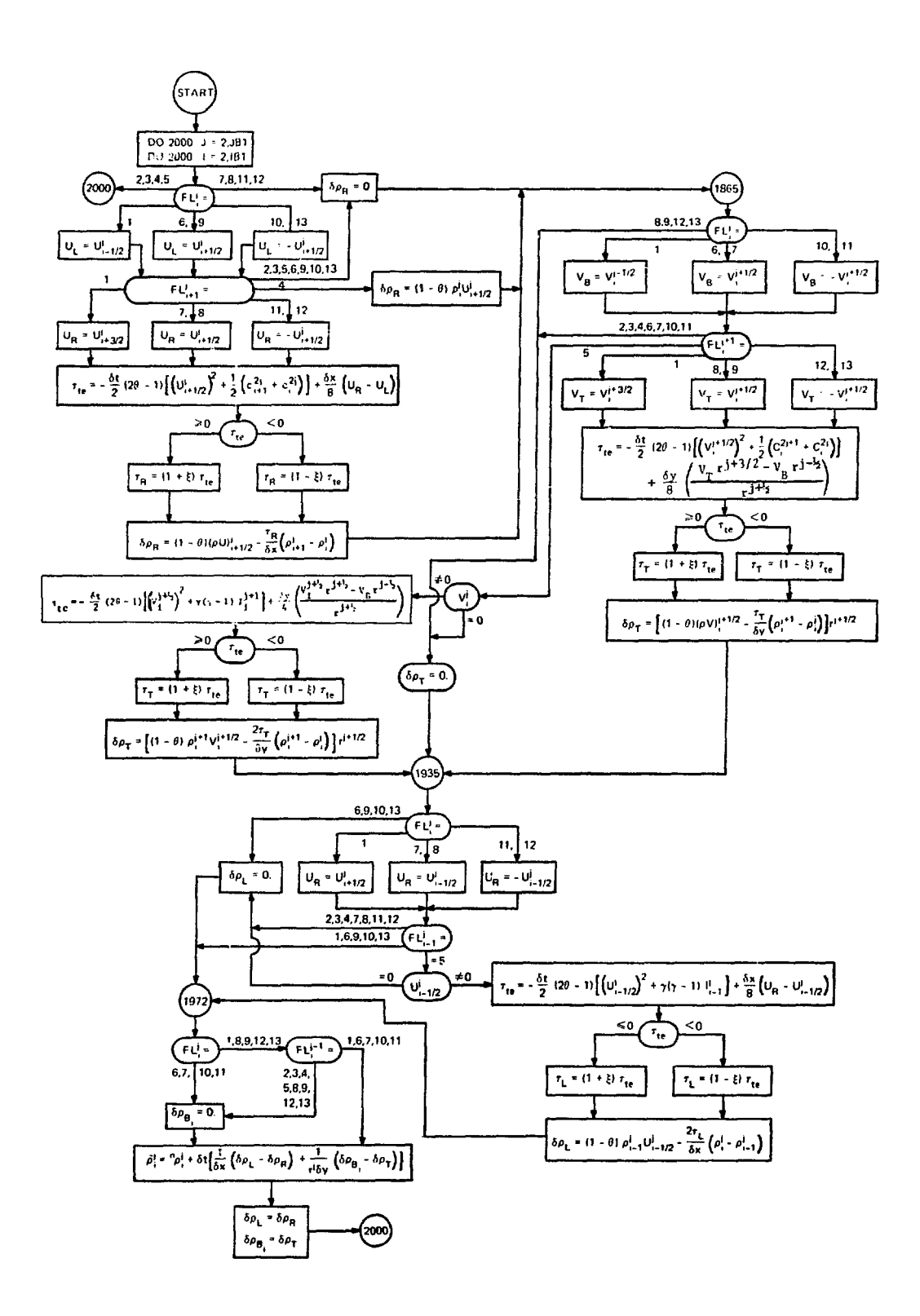

TILDE continue (1)  $\widetilde{\rho U}$  Calculation)

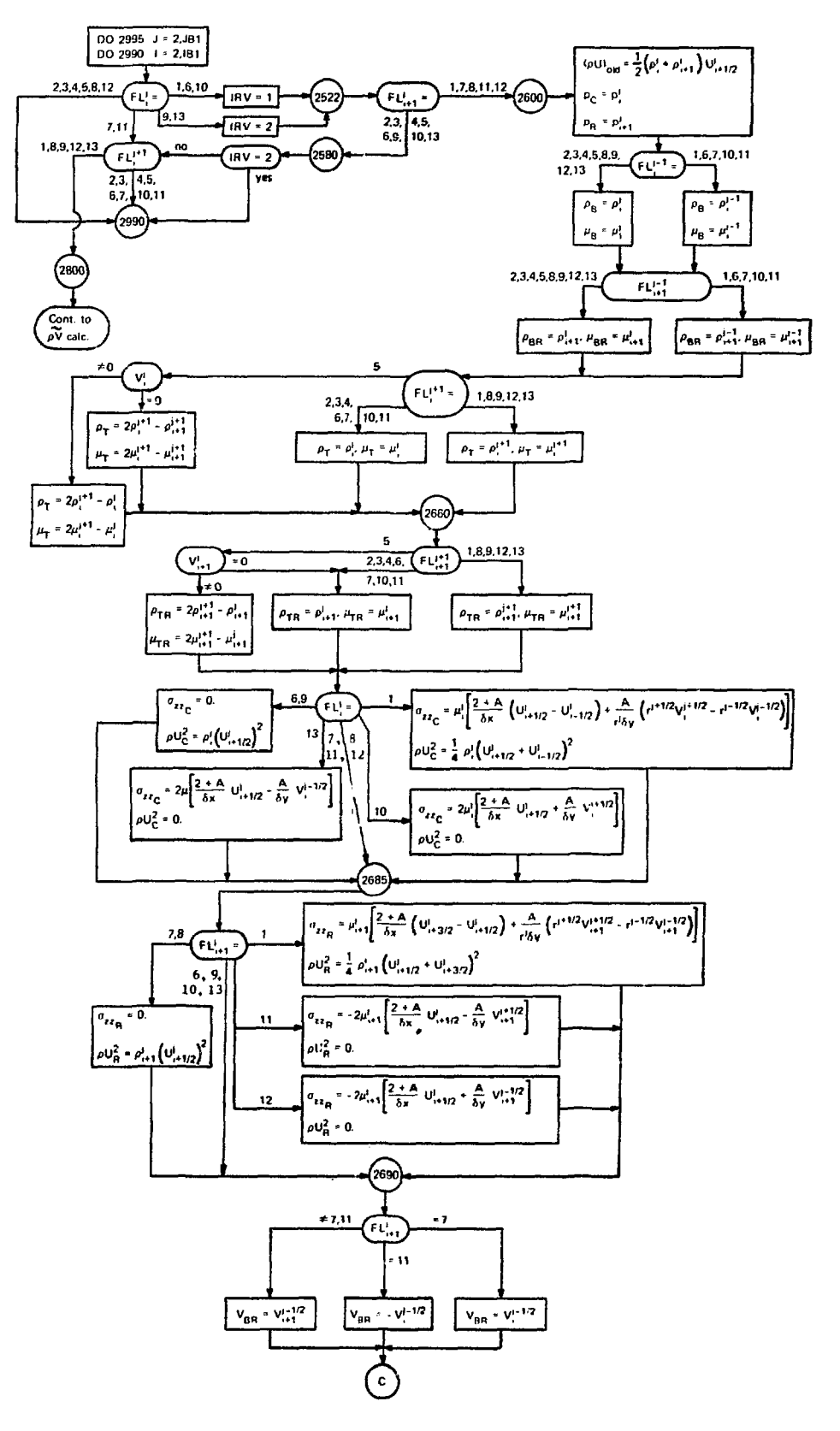

general en

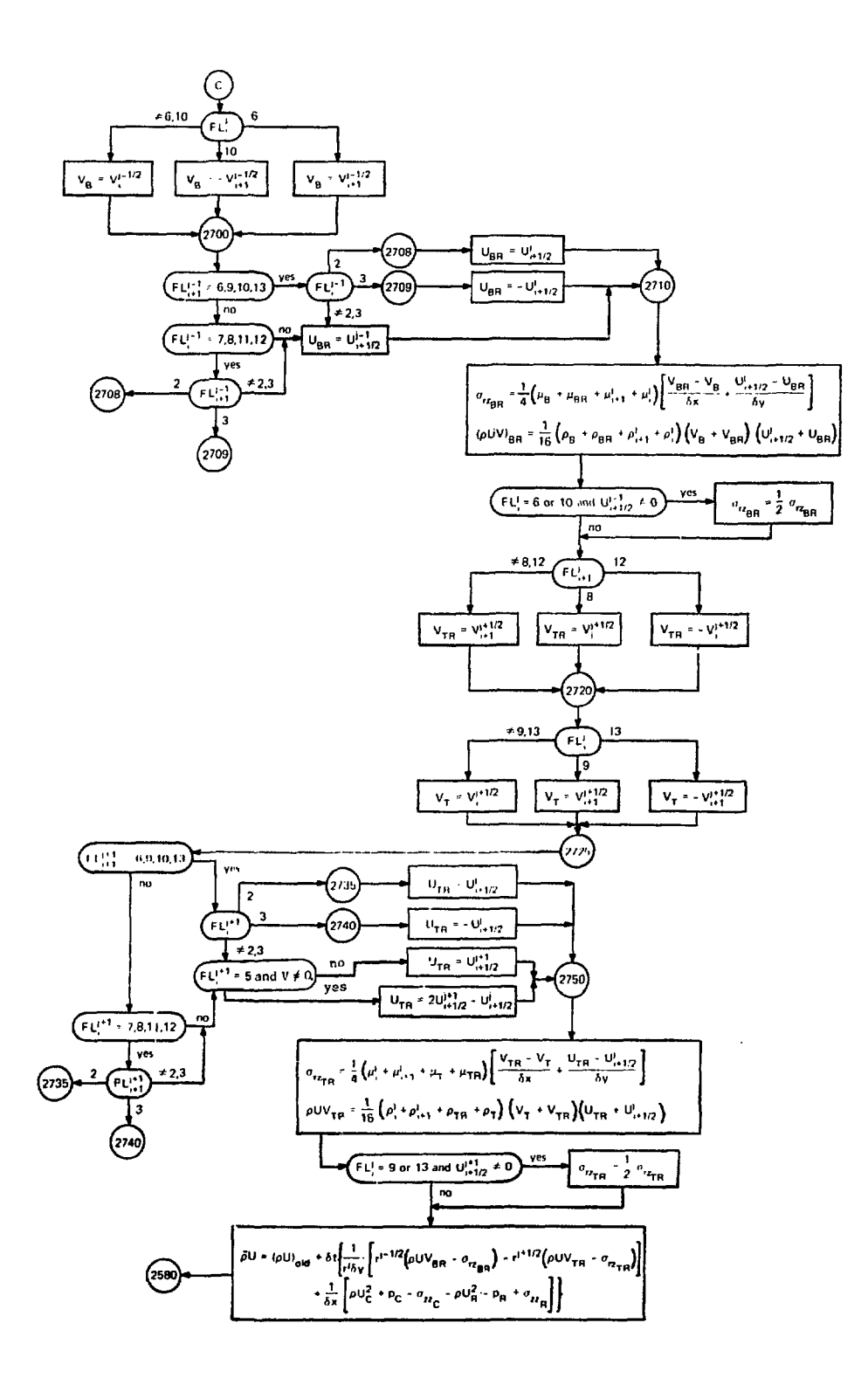

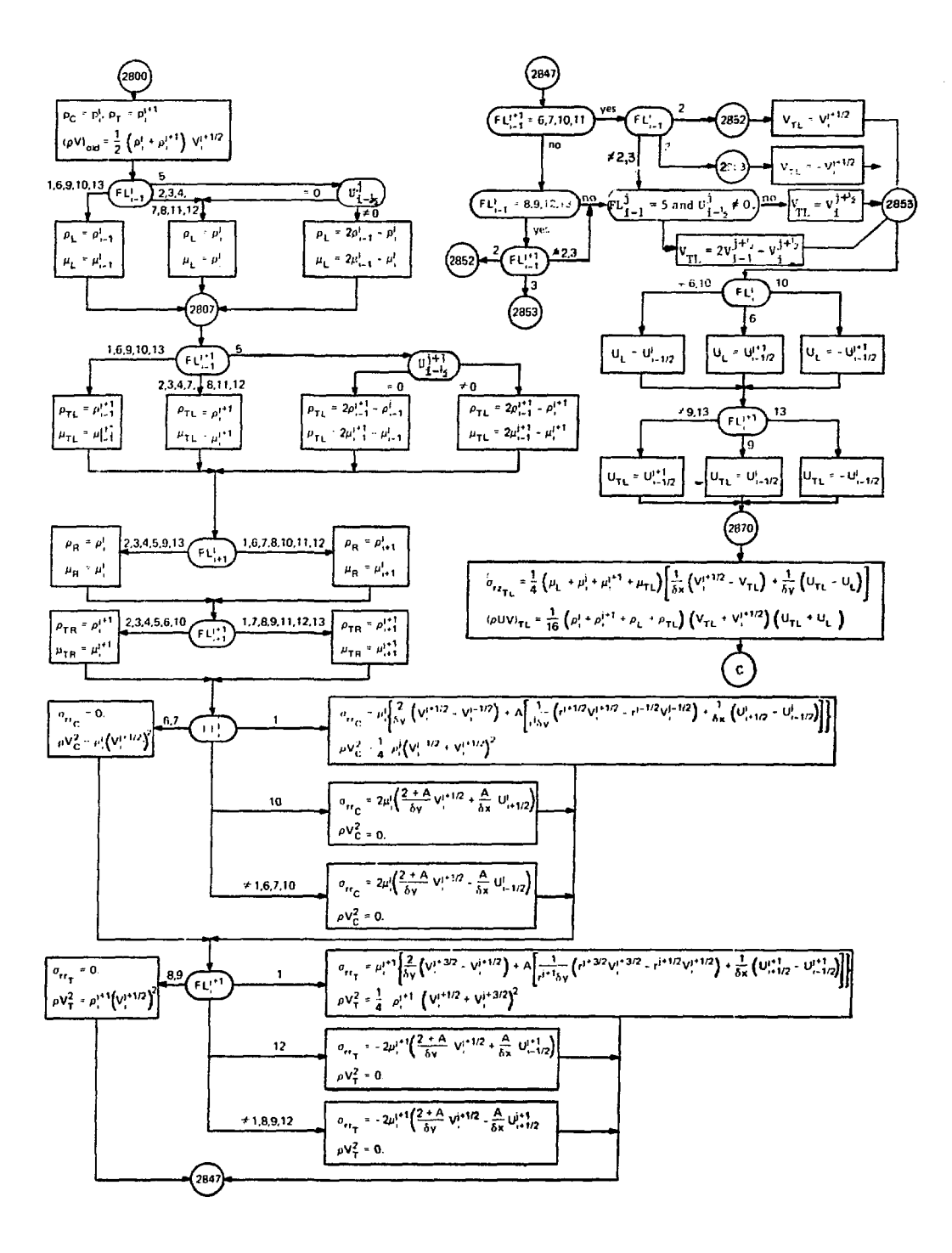

TILDE continue (3) (pV Calculation)

TILDE continue (4)

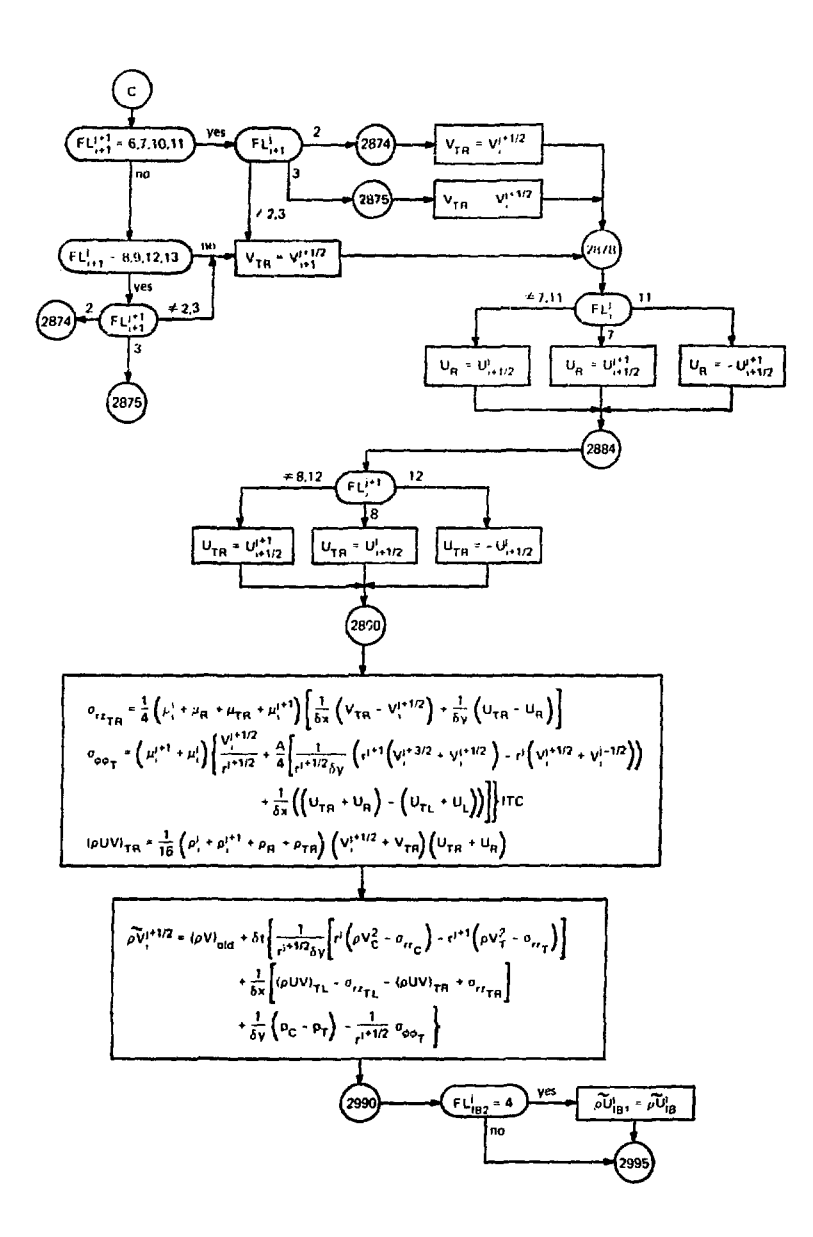

TILDE continue (5) (Iteration Section)

 $\mathbf{g}$ 

医腹股沟 医阿米米尔

 $\ddot{\phantom{a}}$ 

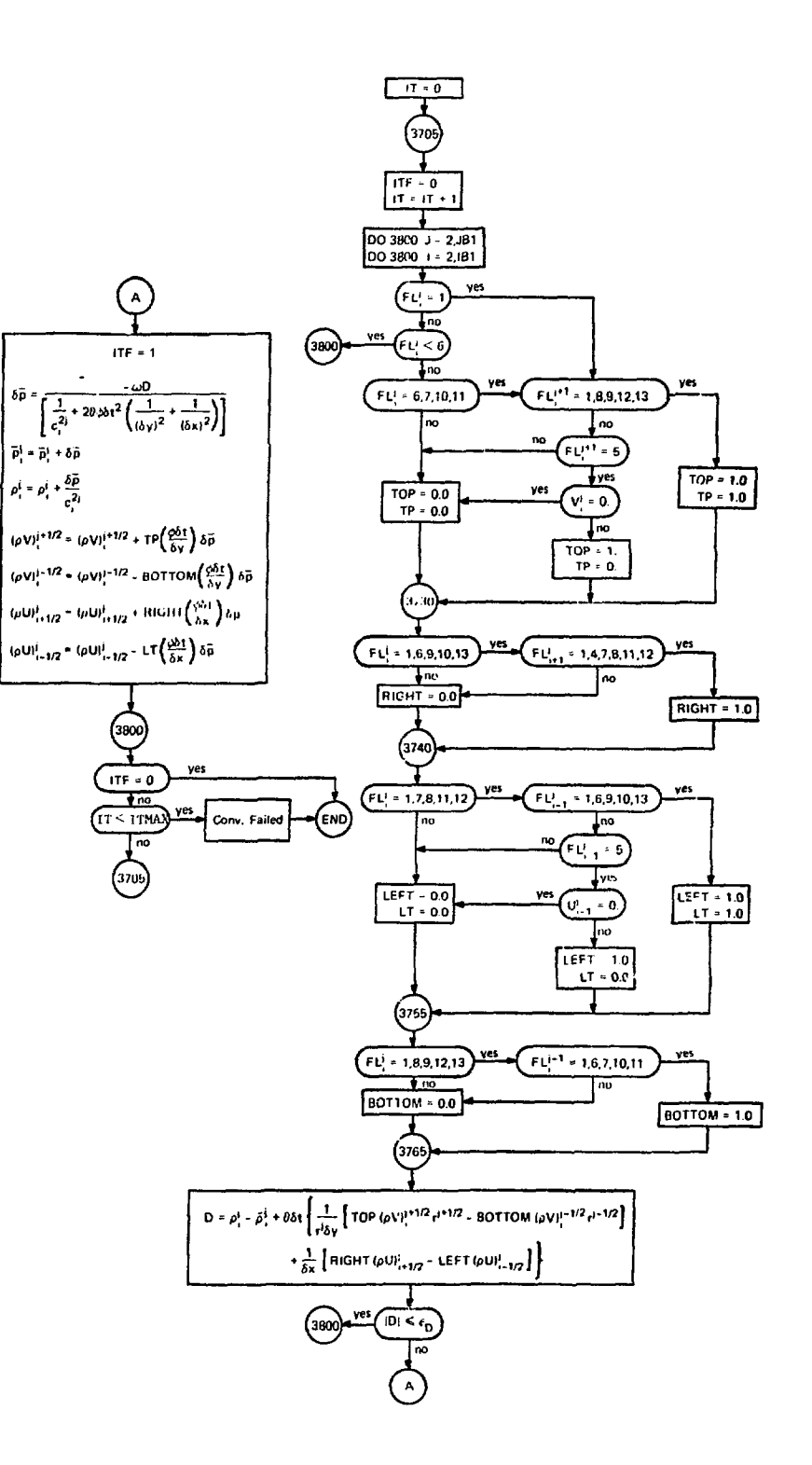

SUBROUTINE ENERGY ((pE) & I Calculation)

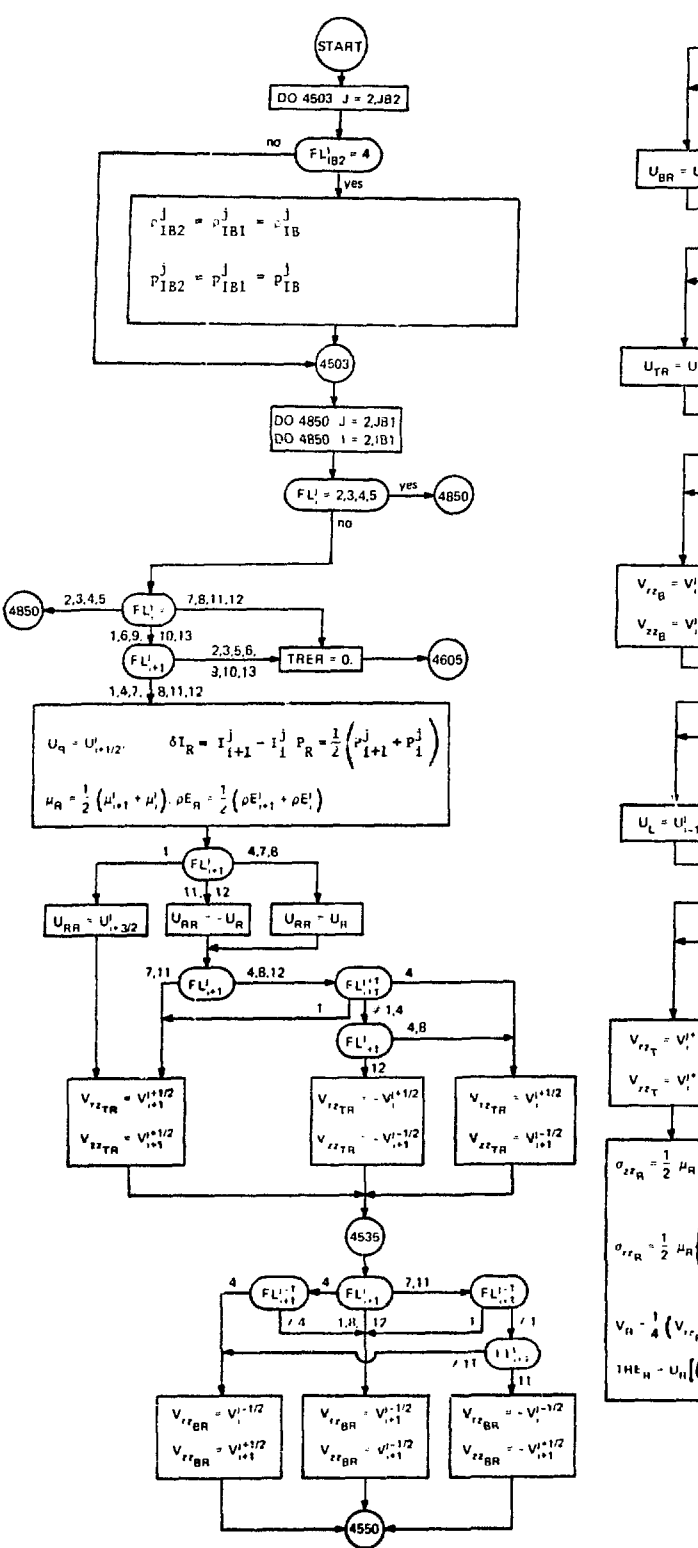

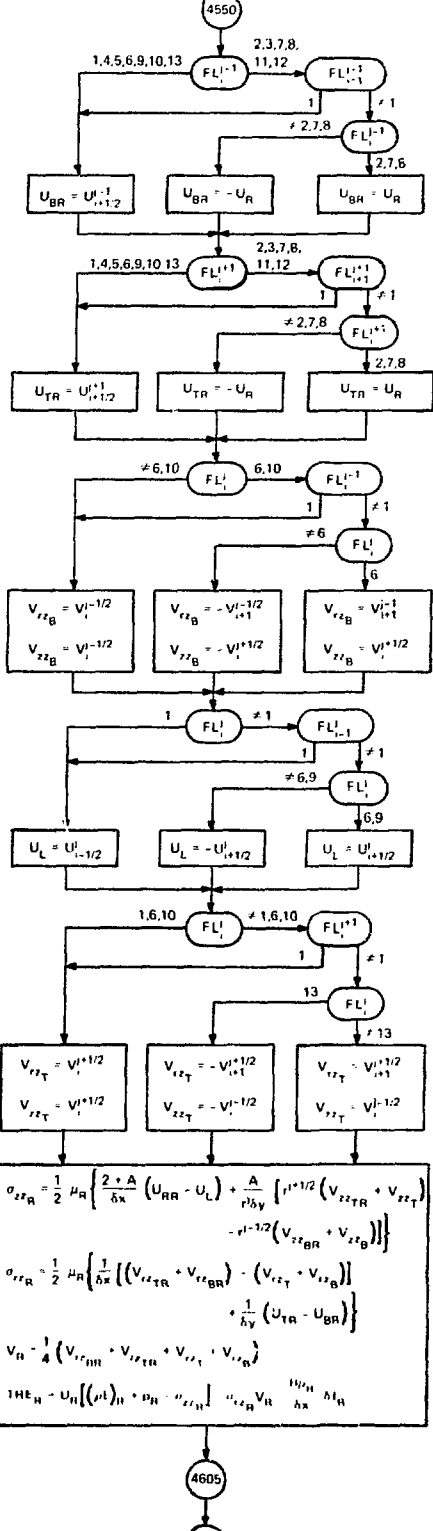

ENERGY continue (1)

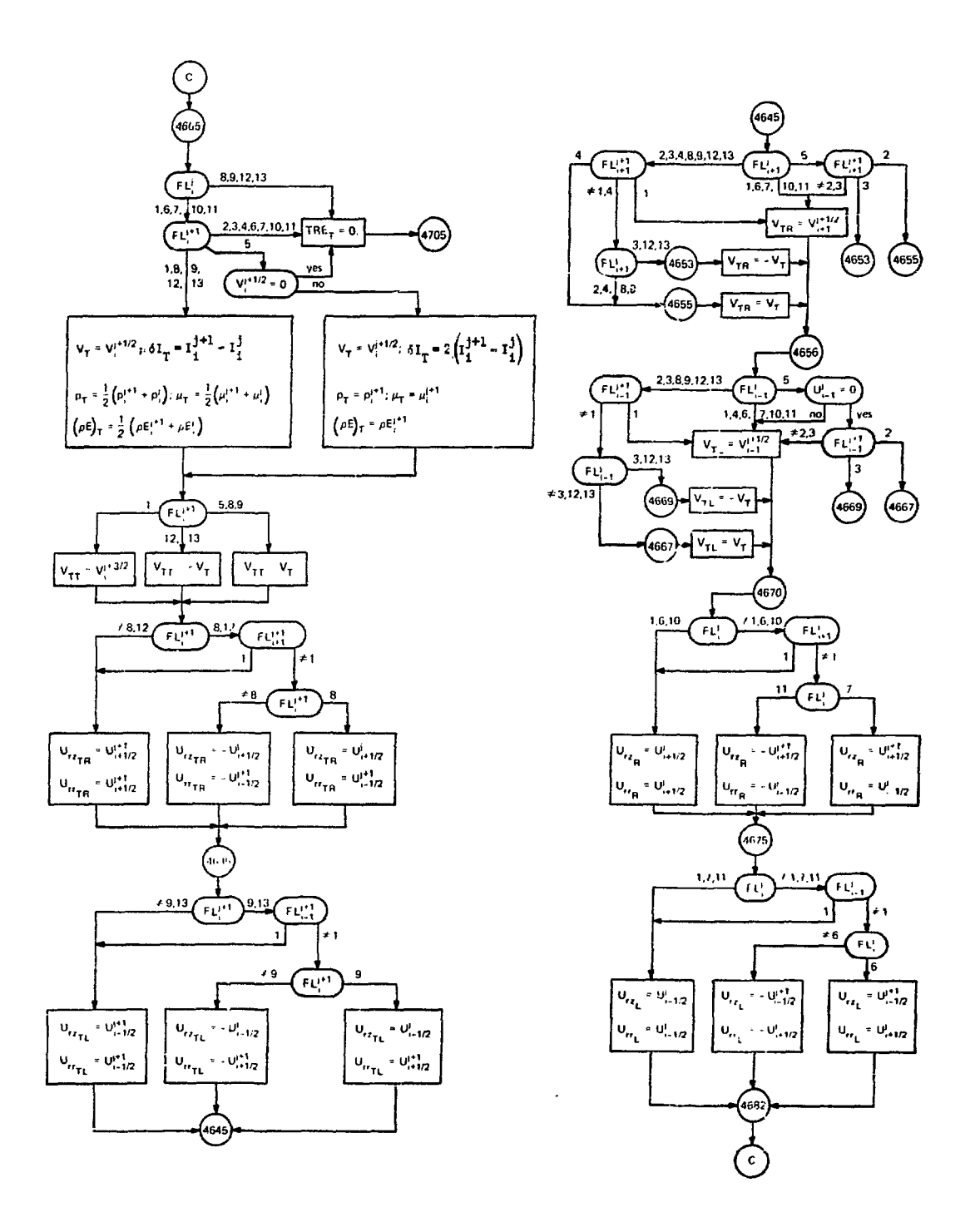

59

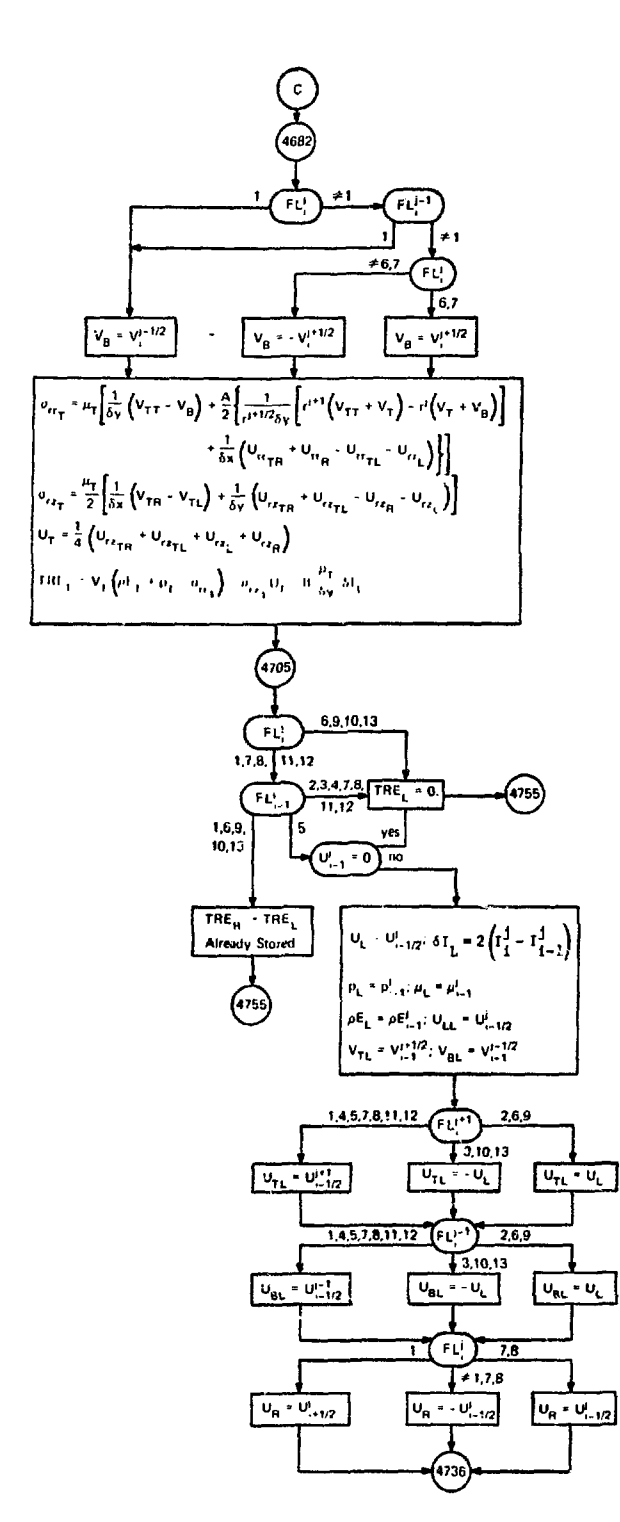

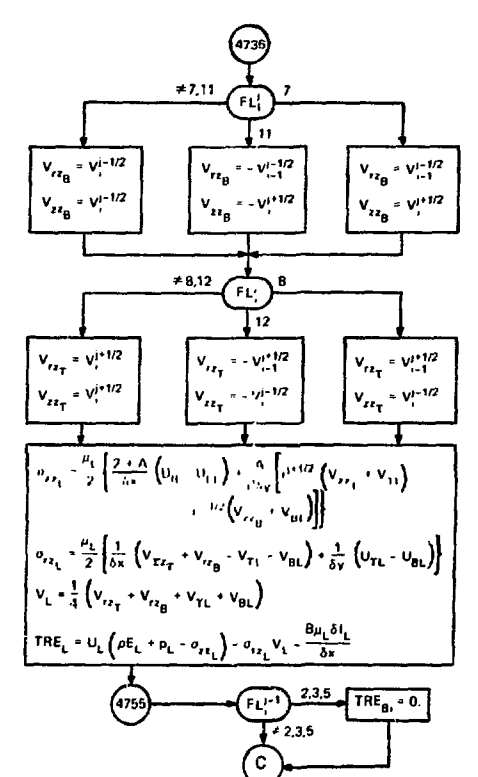

ENERGY continue (3)

 $\frac{1}{2}$ 

ディーズ

ディア・ディー しゅおん トラースカー

ł

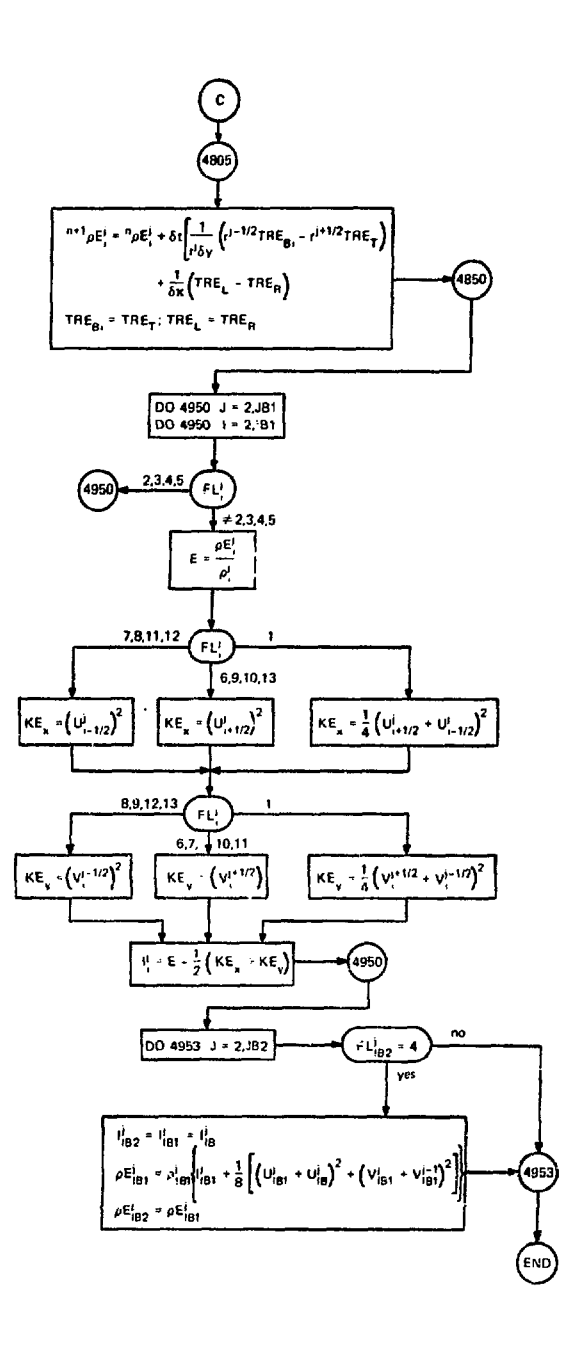

 $\ddot{\phantom{a}}$ 

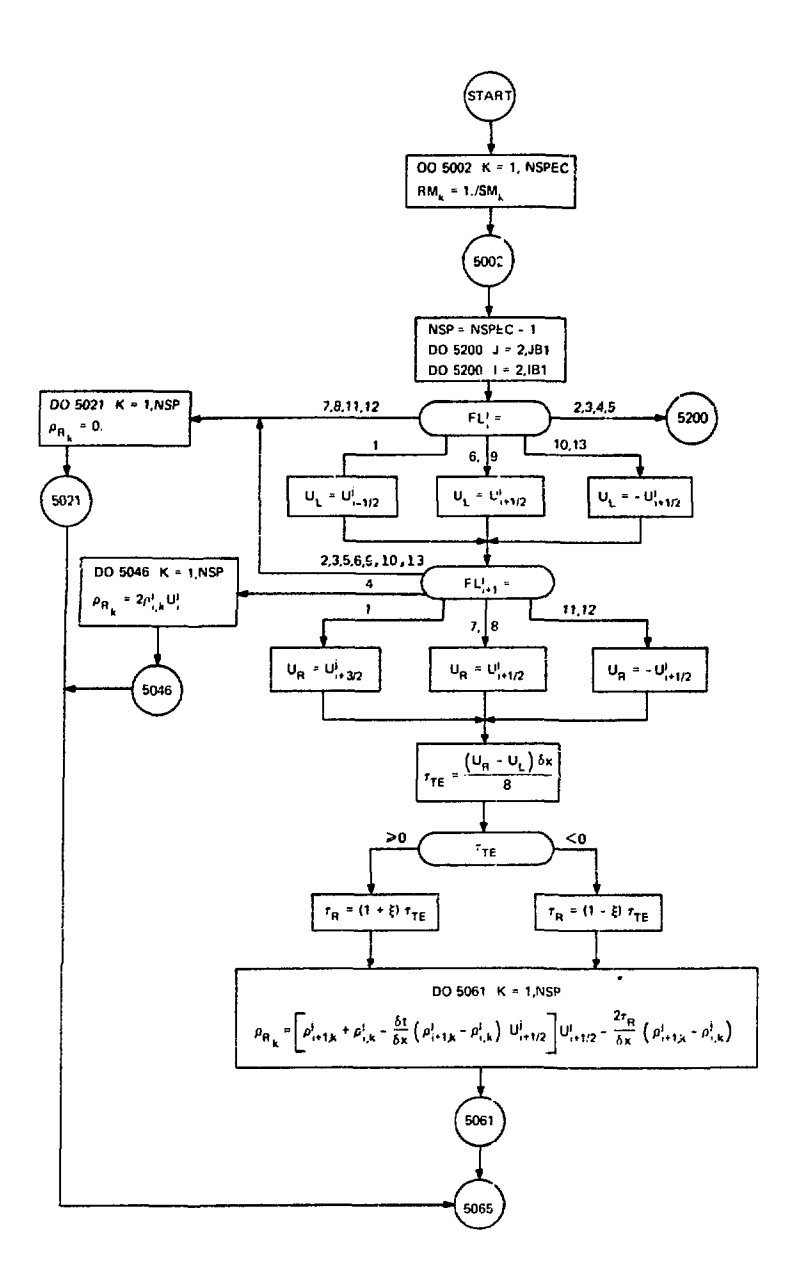

 $\hat{\mathcal{L}}$ 

 $\mathbf{z} = \mathbf{z} + \mathbf{z}$ 

 $\cdots$ 

计计划 网

ţ. 计算法  $1 - 1 + 1 + 2$ 

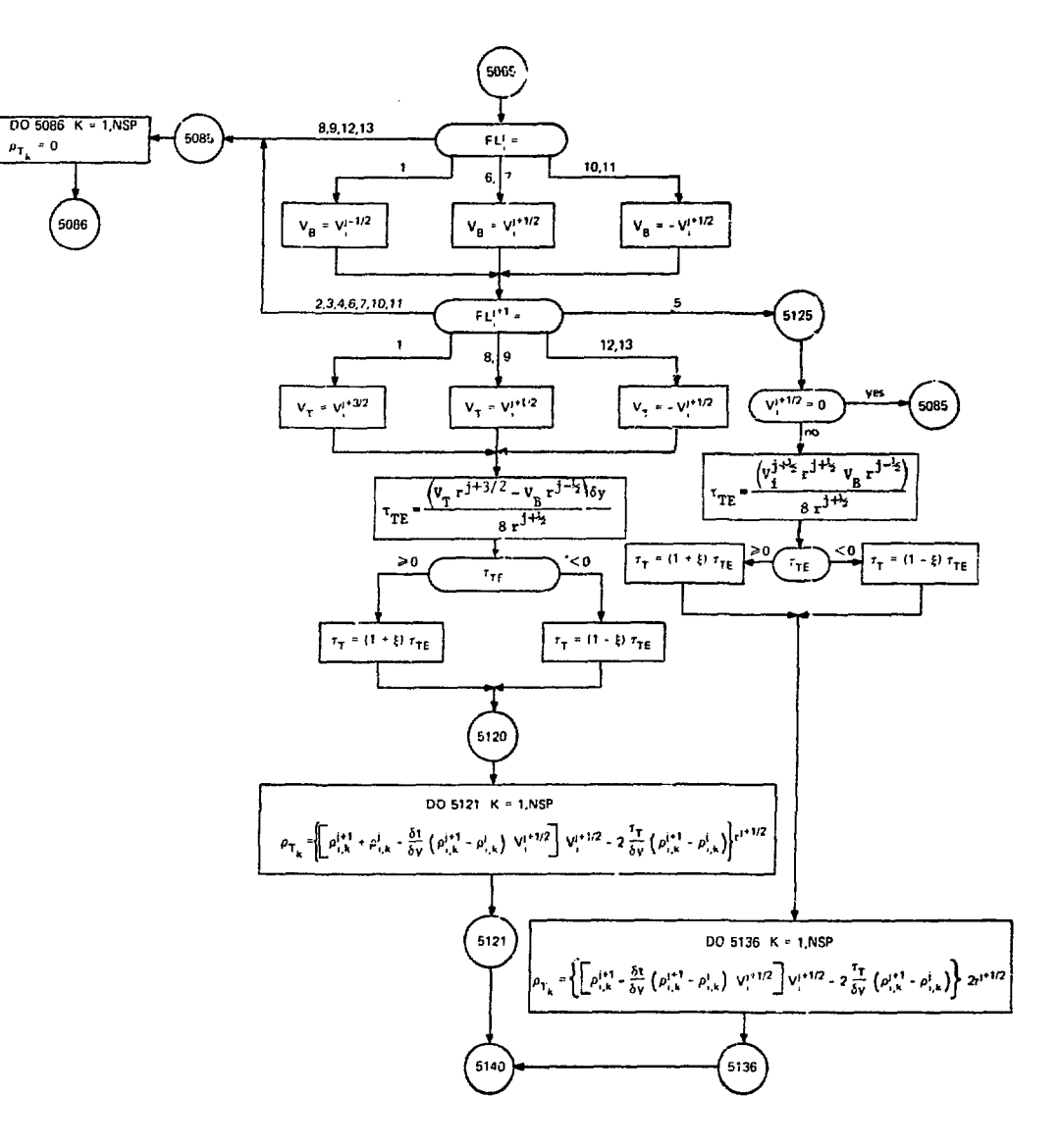

SPEC Continue (2)

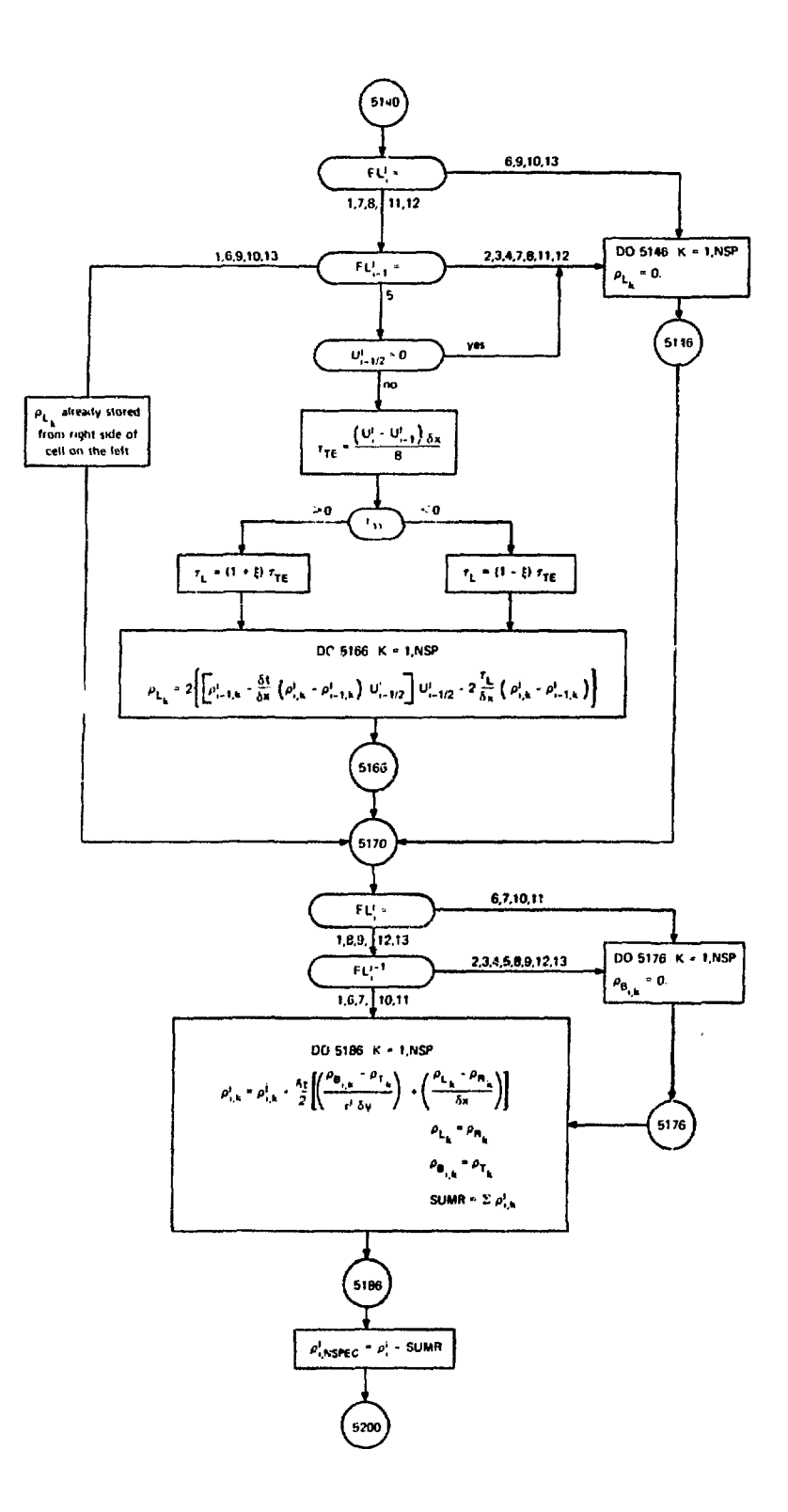

SPEC Continue (3) (Species Diffusion Calculation)

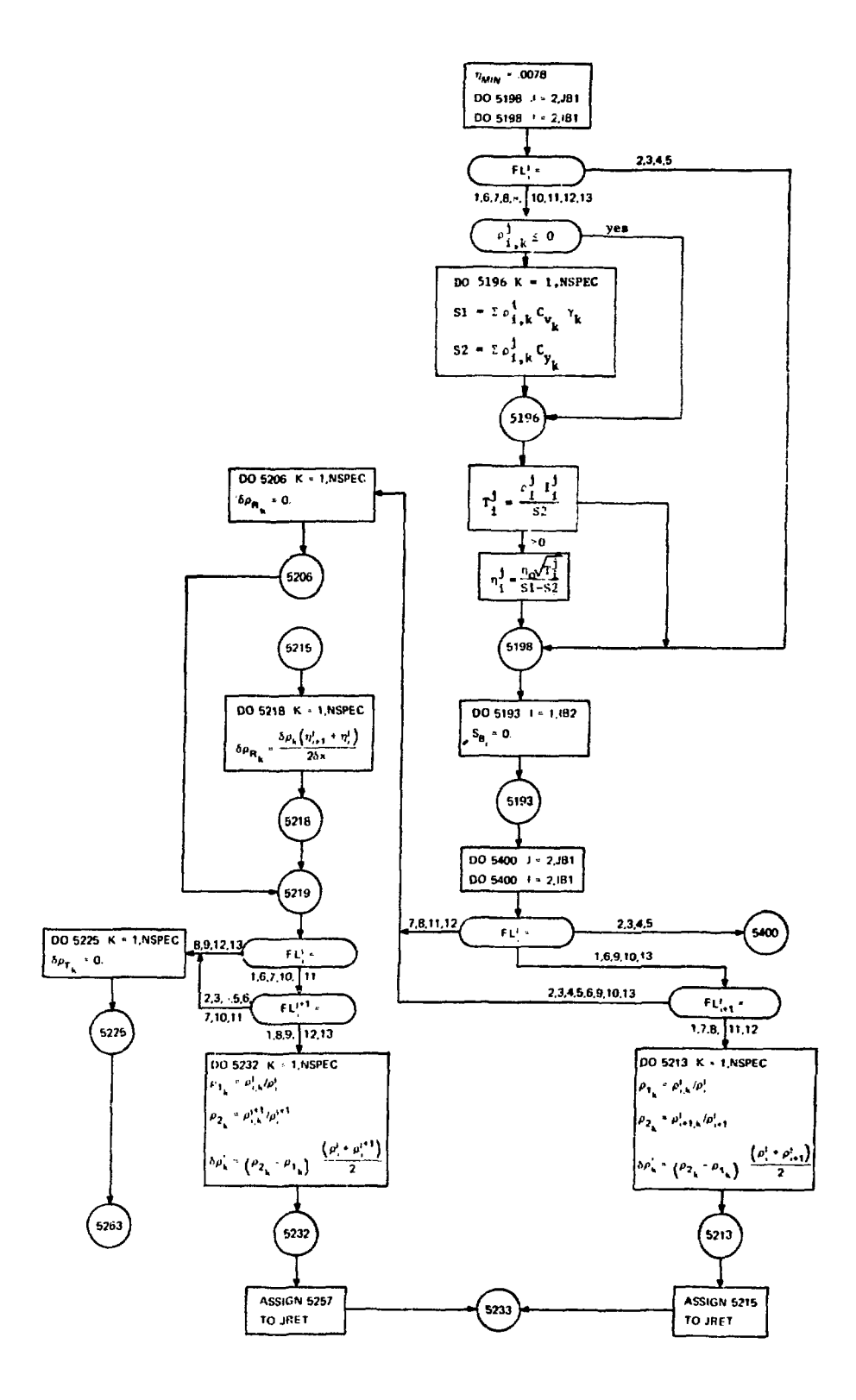

 $\chi^2 \to \pi^0$ 

 $\hat{\mathcal{L}}$ 

 $\frac{1}{\sqrt{2}}$ 

 $\hat{\mathcal{A}}$ 

 $\ddot{\phantom{a}}$ 

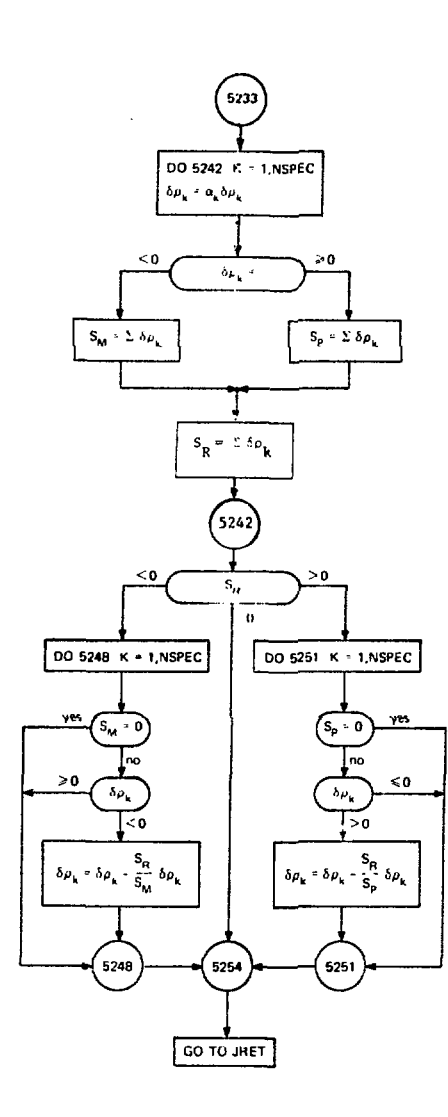

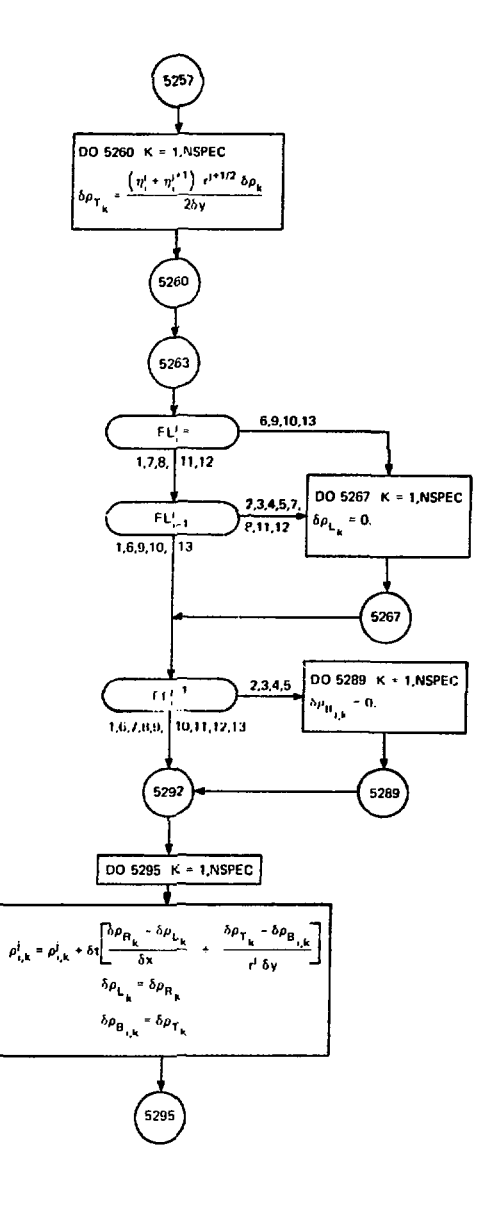

 $\ddot{\phantom{0}}$ 

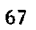

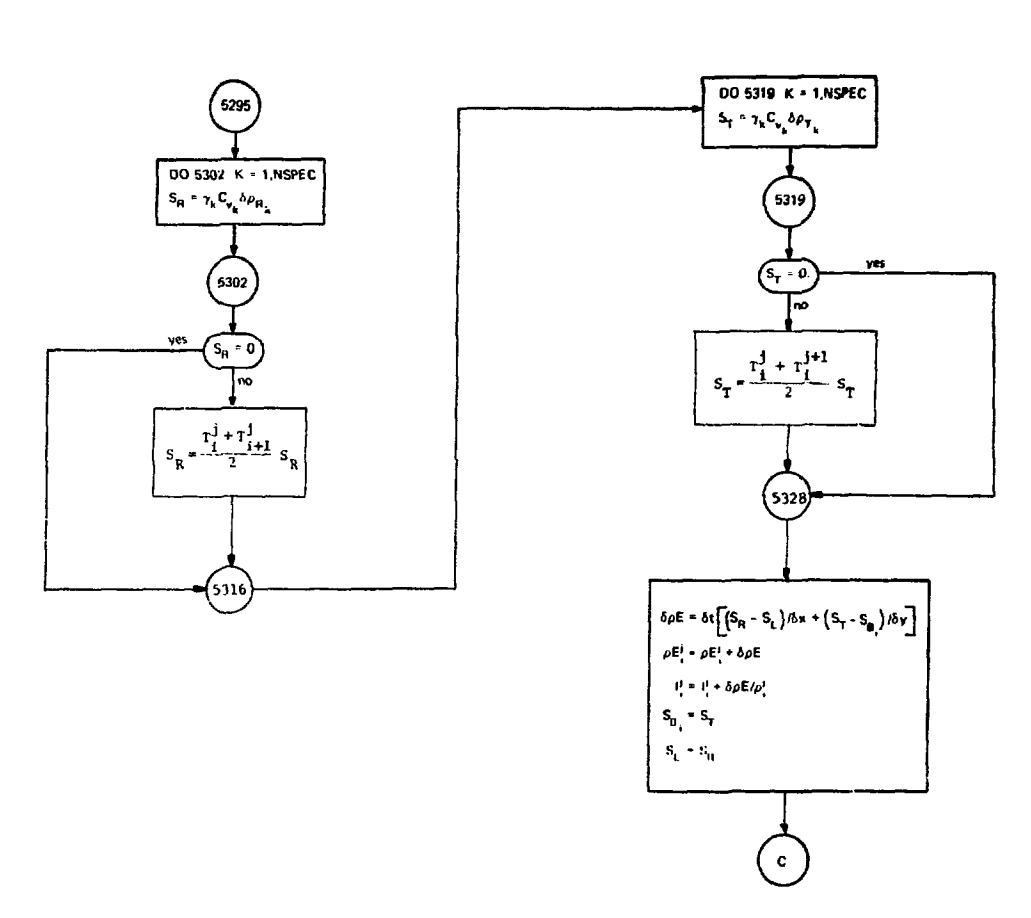

医皮肤骨 计分析

医生物  $\ddot{\phantom{a}}$ 

ţ.

k,  $\mathcal{A}$ i<br>I

J.

SPEC Continue (5) (ENTHALPY DIFFUSION)

SPEC Continue (6) (Chemistry Section)

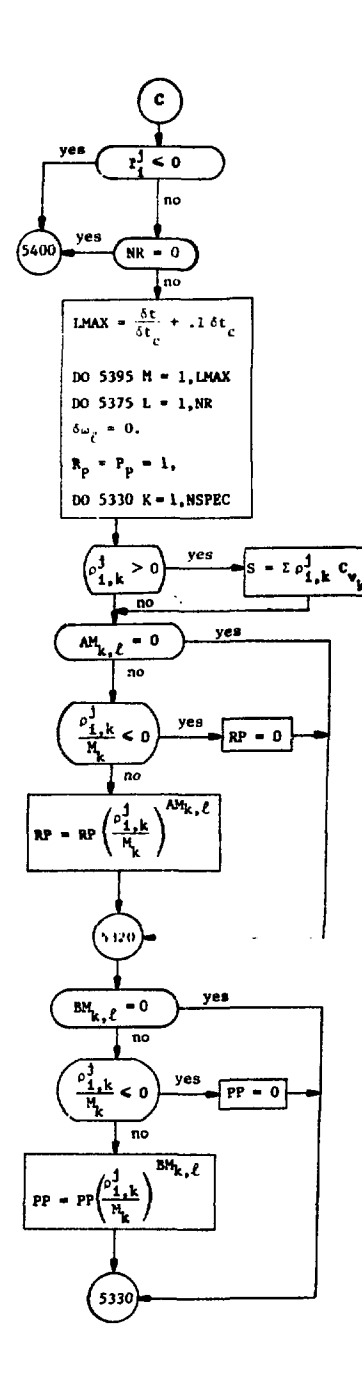

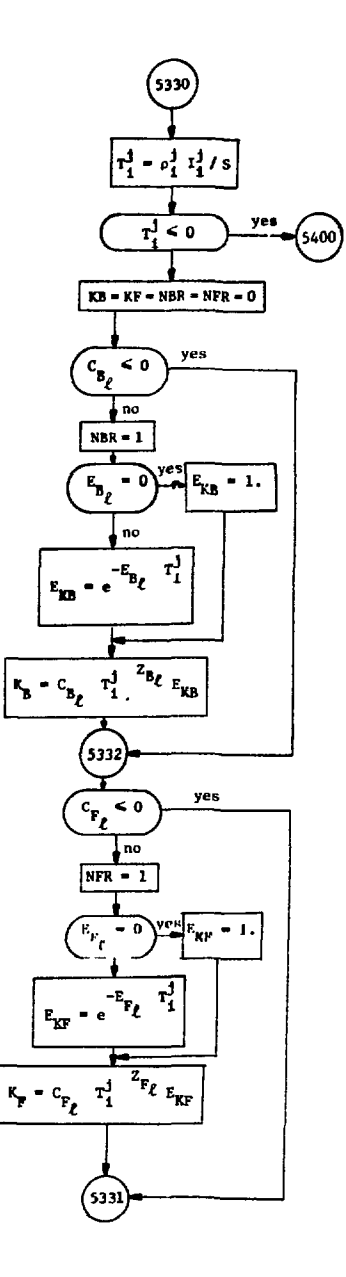

 $\mathbf{r}$
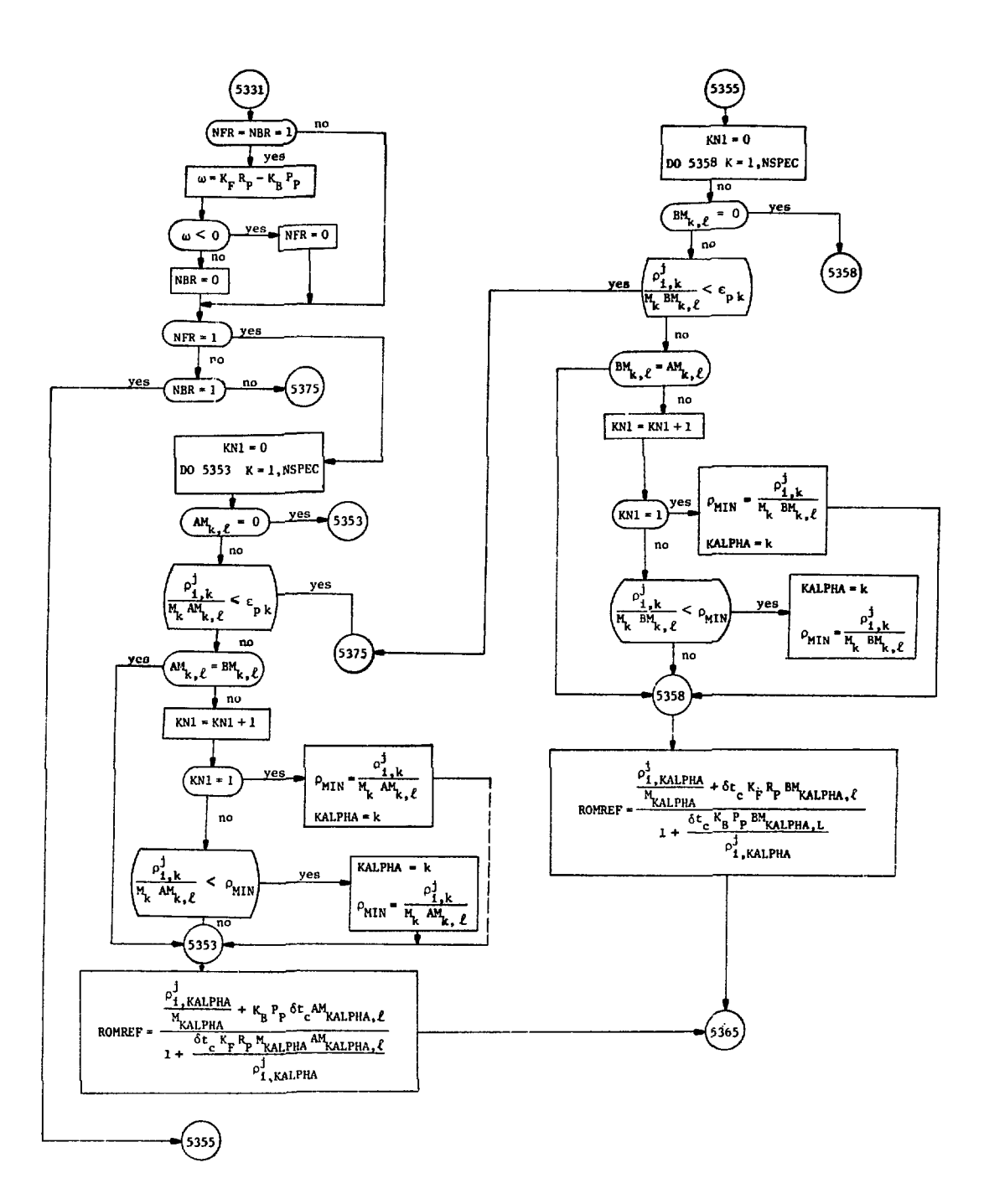

SPEC Continue (8)

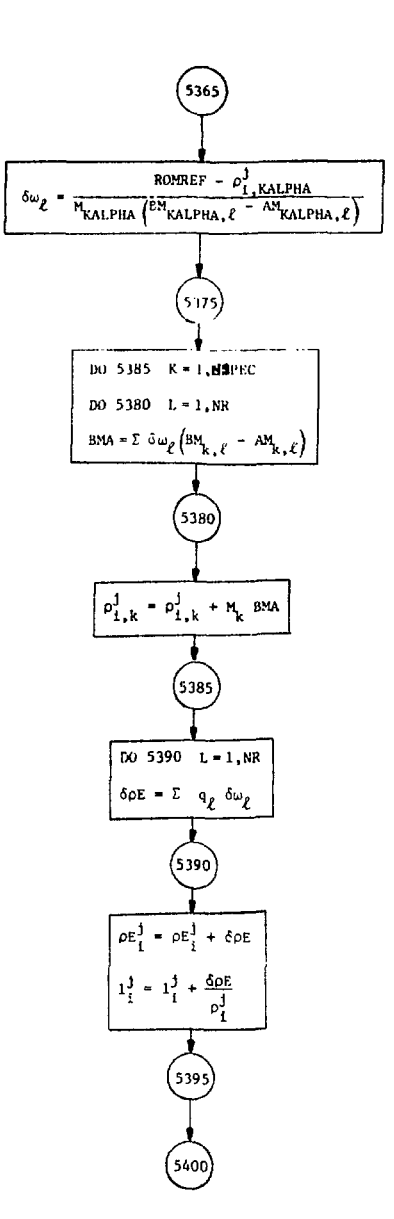

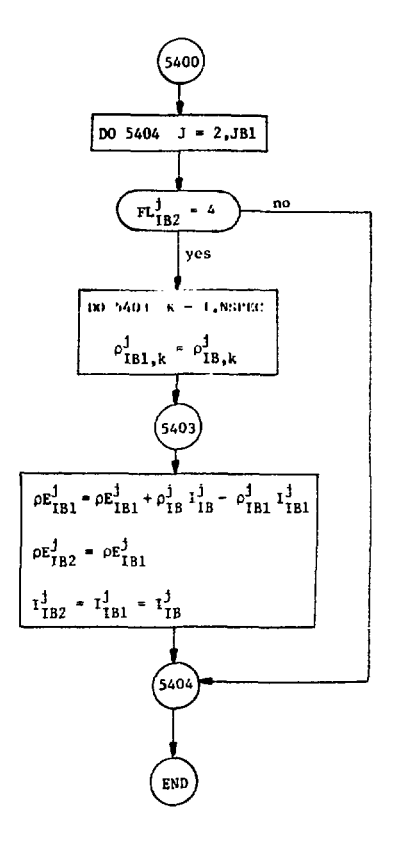

## APPENDIX C

## FØRTRAN IV LISTING OF THE RICE PROGRAM

The FØRTRAN IV listing of the main program and of each subroutine in the RICE program is given in this appendix.

LP-0396

ŧ.

 $\ddot{\phantom{0}}$ 

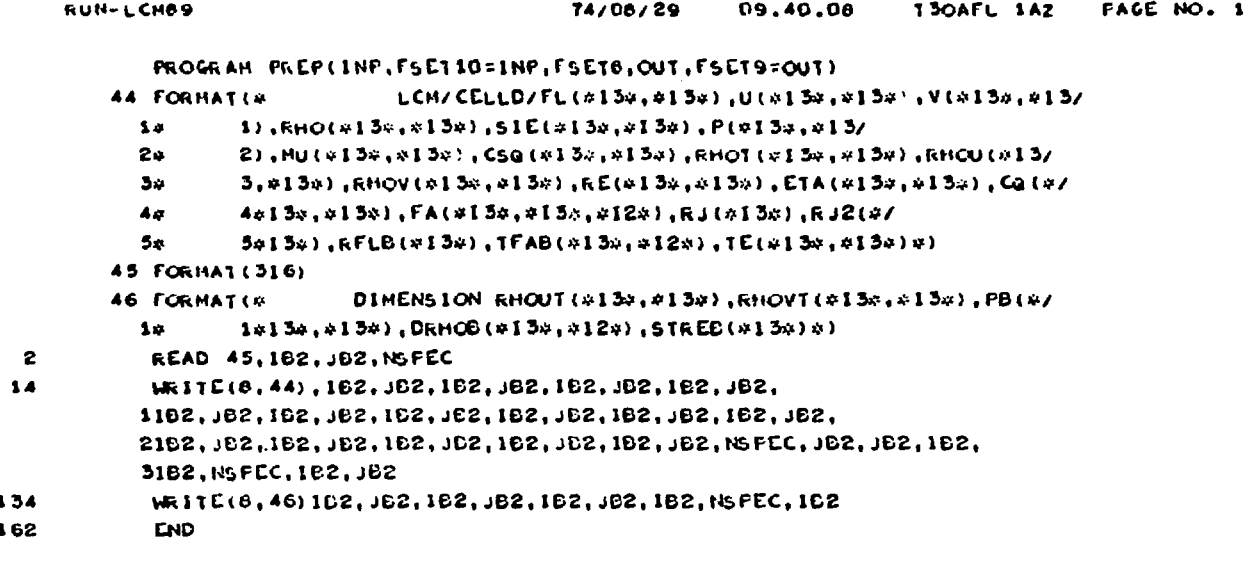

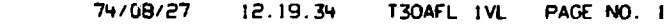

 $\ddot{\phantom{a}}$ 

 $\sim$ 

 $\mathcal{L}$ 

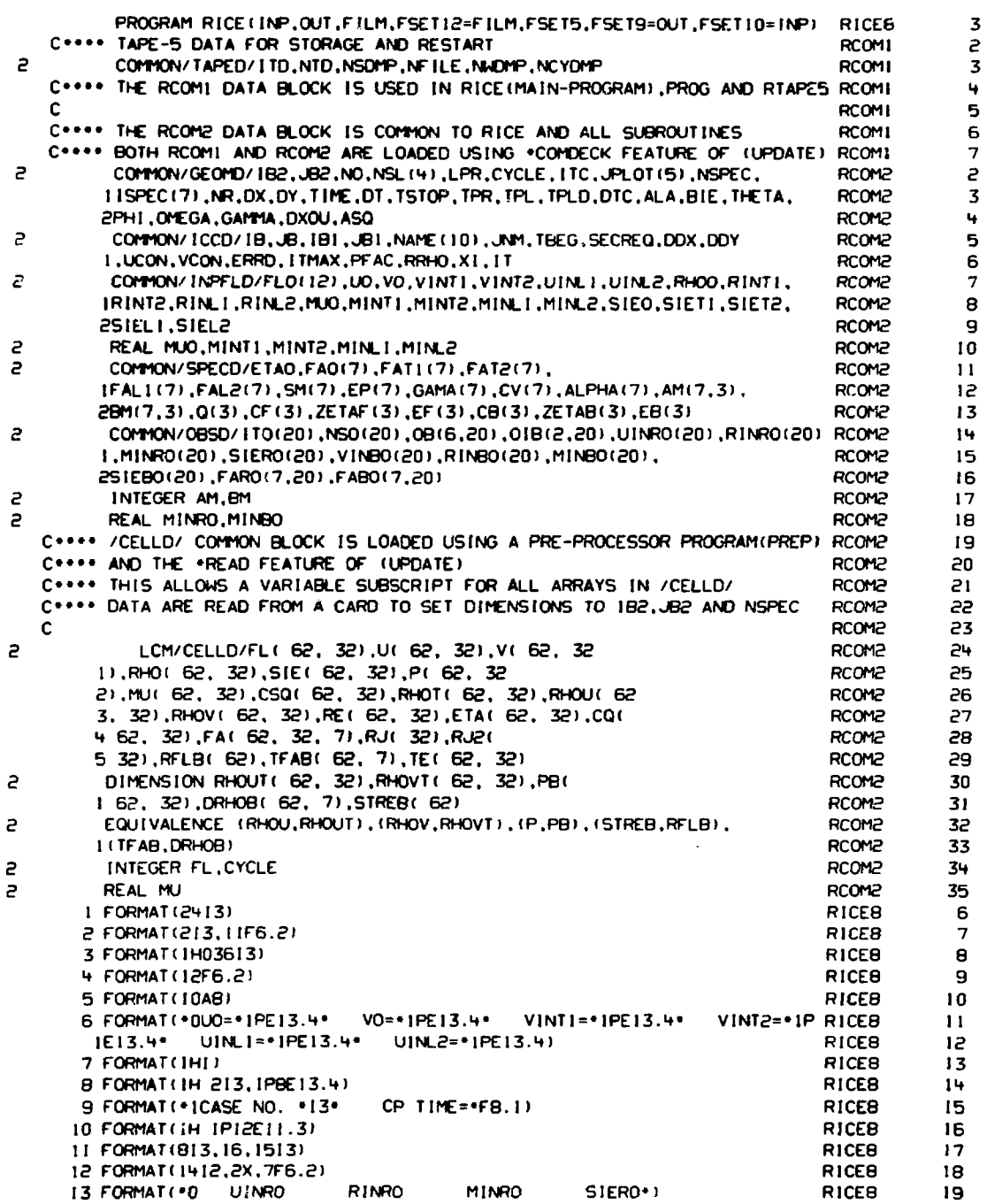

RUN-LCM89

14 FORMAT(\*0 **VINBO** RINBO MINBO SIEBO\*I **RICES** 50 15 FORMAT1+0  $FA(2)R$ **FA(3)R FAILIR**  $FA(5)R$ RICER  $P1$ **FALLIR**  $FATT$ RICFB 22 **I FAIRIR** 16 FORMAT(\*01TD=\*13\* NTD=\*13\* NSDMP=\*15\* NFILE=\*13\* NWDMP=\*15) RICEB 23 RHOO=\*1PE13.4\*  $RINT1 = *1PE13.4*$ **RINT2 RICEB**  $74$ 17 FORMAT1.0  $1 = 1PE13.4$ RINLI=\*IPE13.4\*  $RINL2 = |PE13.4|$ **RICEB** 25  $MINTI = 1PE13.4$ MINT2 RICEB 19 FORMAT(\*0  $MUD = 1PE13.4$ 26  $MIN2 = 1PE13.41$  $MINL$  |  $=$   $IPE$  |  $3.4$   $-$ RICEB 27  $1 = 1PE13.4$ NO=\*13\* NSL=\*413\* LPR=\*13 28 20 FORMAT(+01B2=+13+ JB2=+13+ **RICER** 1\* CYCLE=\*15\* ITC=\*12\* JPLOT=\*512\* NSPEC=\*12\* ISPEC=~712\* NR=\* RICEB 29 30 212) RICE<sub>8</sub> 21 FORMAT(\*OINFLOW DATA  $--RIGHT- ---$  RICEB 31  $-LEFT--*)$ 1-----TOP-----------------------RICFB マコ 22 FORMAT(\*00X=\*1PE10.3\* DY=\*1PE10.3\* T=\*1PE10.3\* DT=\*1PE10.3\* TSTOP= RICE8 スス 1.1PE10.3. TPR=\*IPE10.3. TPL=\*IPE10.3. TPLD=\*IPE10.3. DTC=\*IPE10.3) RICEB  $7<sub>u</sub>$ -- OBSTACLE DATA --\*/) RICEB 35 23 FORMAT (\*0 08(1) **RICEB** 24 FORMAT(\*01TO NSO  $OB(2)$ 08(3)  $OR(4)$ 36 37  $10B(5)$ **ORIGI**  $01R(1)$  $01R(2)$ \*) **RICES** SIE0=\*1PE13.4\*  $SIETI = *1PE13.4*$ SIET2 RICEB 38 25 FORMATI \* 0  $I = -IPE13.4$ \* SIELI=\*IPE13.4\* SIEL2=\*IPE13.4) **RICER** 39 26 FORMAT(\*0ALA=\*IPE10.3\* BIE=\*IPE10.3\* THETA=\*IPE10.3\* PHI=\* **RICEB** 40 11PE10.3\* OMEGA=\*1PE10.3\* GAMMA=\*1PE10.3\* DXOU=\*1PE10.3\* ASQ=\* **RICES** 41  $21PE10.3 / 7$ **RICEB** 42  $ETAO = 1PE13.4$ 27 FORMAT (\*0 RICEB 43 28 FORMAT(+0 FA(1)B **FA(2)B**  $FA(3)B$ **FA(4)8 FA(5)B** RICE8 44 45  $1 FA(6)B$  $FA(7)B+1$ **RICER** 29 FORMAT(14 FA0=\*1PE13.4\* FATI = \* IPE 13.4\* FAT2=\*IP RICEB 46 IE13.4+  $FAL1 = 1PE13.4$ \*  $FAL2=1PE13.41$ RICEB 47 30 FORMAT (\*OSPEC.NO\*) **RICE8** 48 -- SPECIES DATA --\*/ I RICE8 32 FORMAT(\*0 49 33 FORMAT(\*OMOLE WT(SM)=\*1P10E13.4) RICER 50 34 FORMAT(\* EPSILON(EP)=\*1P10E13.4) RICE8 51 35 FORMAT (\*  $(GAMA) = 1P10E13.4$ **RICEB** 52 36 FORMAT(\* SP.HEAT(CV)=\*IPIOEI3.4) **RICE8** 53 37 FORMAT(\* DIF. (ALPHA) = \* IP10E13.4) RICFA F<sub>t</sub> 38 FORMAT (\*1 --SPECIES REACTION DATA --\* ) 55 **RICER** 39 FORMAT (\*0 AM(7)  $BM(7)$  $\Omega$ **RICEB** 56 CF EF  $\mathbf{I}$ ZE TAF CB. ZETAB RICE8 57 2 EB\*) RICEB 58 40 FORMAT(713.6X.713.IP7E12.4) **RICER** 59 **41 FORMAT(\*0** --SCALING QUANTITIES--\*) RICEB 60 42 FORMAT(\*OLENGTH (CM)=\*IPE11.4\* VELOCITY (CM/SEC)=\*1PE11.4\* **D RICEB** 61 IENSITY (GM/CC)=\*IPE11.4\* MOLECULAR WT. (GM/MOLE)=\*IPE11.41 **RICEB** 62 43 FORMAT(\*OTEMPERATURE (DEG.K)=\*IPE11.4\* TIME (SEC)=\*IPEII.4\* **RICEB** 63 ICONCENTRATION (MOLES/CC)=\*IPE11.4 //) **RICEB** 64 C\*\*\*\* ITD=0--DOES NOT READ OR WRITE TAPE (5) RICER 65 C\*\*\*\* ITD=1--DOES NOT READ TAPE (5) BUT WRITES TAPE(5) RICE8 66 C++++ ITO=2--READS TAPE, DOES NOT WRITE TAPE 67 **RICER** C++++ ITD=3--READS AND WRITES TAPE (5) RICFA 68 C++++ NTD= NO. ON TAPE -5- TO READ DATA AT---------RICEB 69 C\*\*\*\* NSDMP= FREQUENCY AT WHICH DATA IS WRITTEN ON TAPE-5- (CYCLE-INTERY RICEB 70 C++++ NFILE = NO. ON TAPE5 OF LAST DUMP TAKEN FROM A PREVIOUS RUN RICEB 71  $7.7$ C RICER CALL SECOND FEELD. **HICEB**  $7<sub>5</sub>$ CALL GETQ(YLKTLM,NCREQ) **RICEB** 74

 $\label{prop:main} \begin{minipage}[c]{0.9\textwidth} \begin{minipage}[c]{0.9\textwidth} \begin{minipage}[c]{0.9\textwidth} \begin{minipage}[c]{0.9\textwidth} \begin{minipage}[c]{0.9\textwidth} \begin{minipage}[c]{0.9\textwidth} \begin{minipage}[c]{0.9\textwidth} \begin{minipage}[c]{0.9\textwidth} \begin{minipage}[c]{0.9\textwidth} \begin{minipage}[c]{0.9\textwidth} \begin{minipage}[c]{0.9\textwidth} \begin{minipage}[c]{0.9\textwidth} \begin{minipage}[c]{0.9\textwidth} \begin{minip$ 

 $12.19.34$ 

T30AFL IVL

PAGE NO. 2

74/08/27

RUN-LCM89

 $\mathbf{u}$ 

**RICE** 

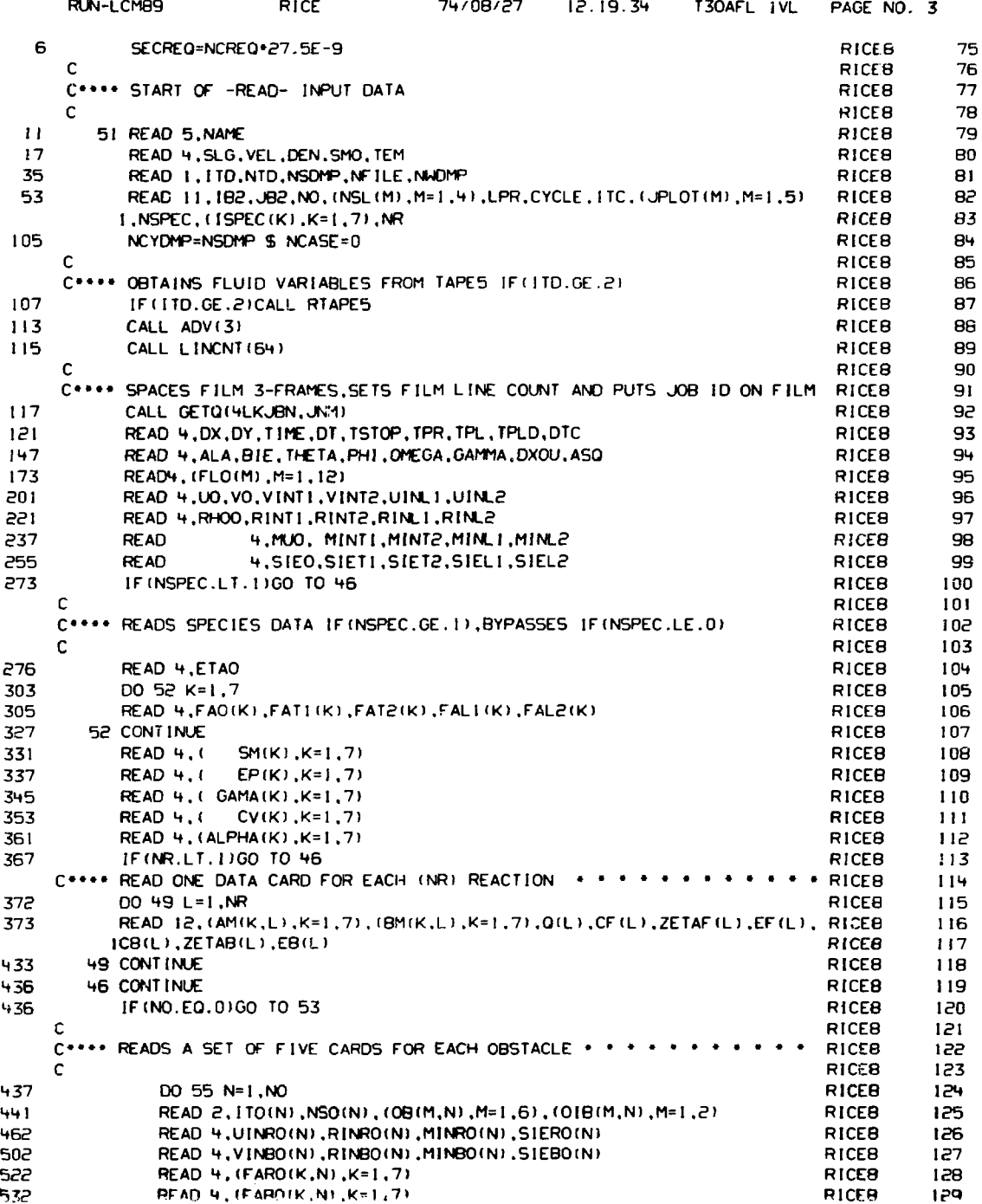

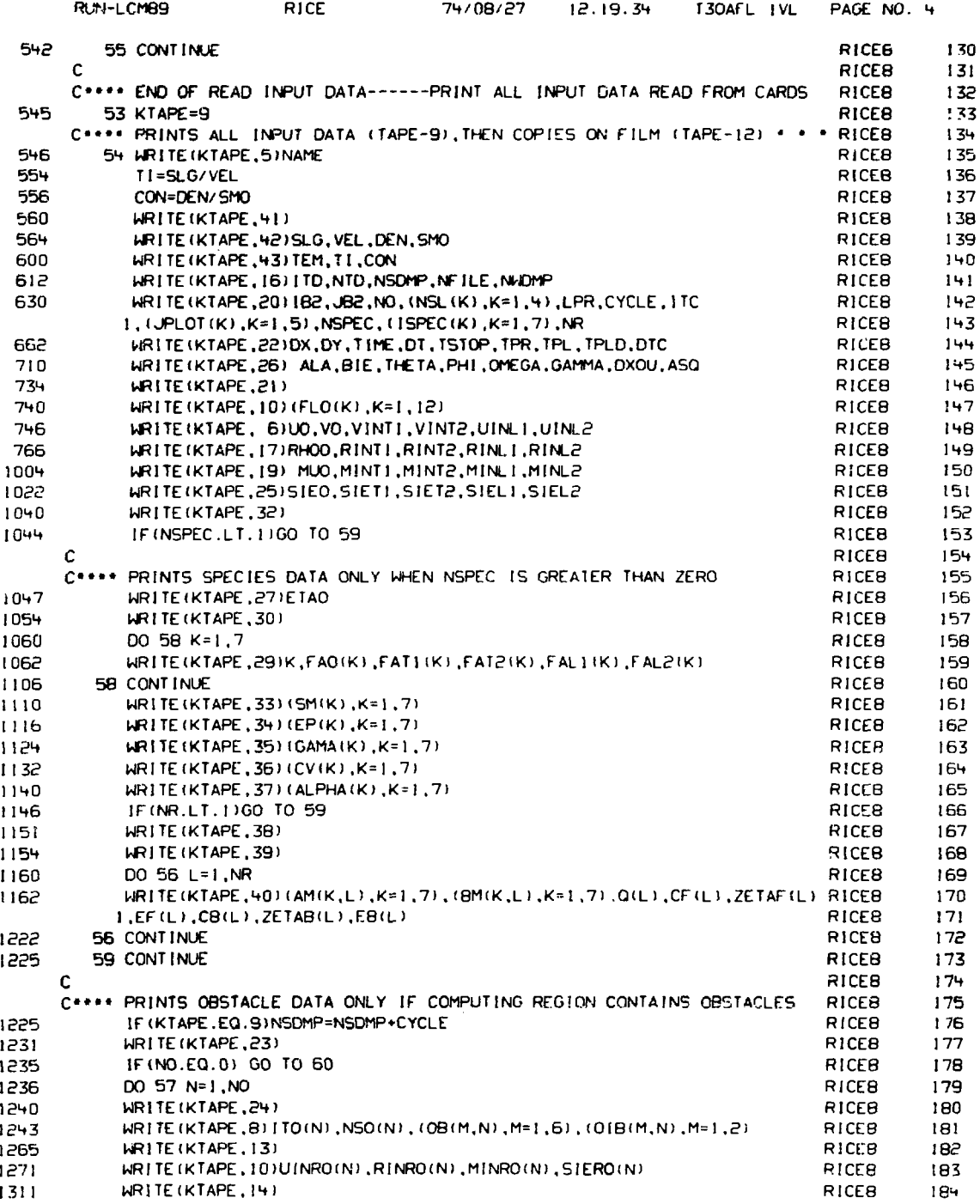

. All in the compact of a stream memory memory service memory in the compact of the compact of the compact of the compact of the compact of the compact of the compact of the compact of the compact of the compact of the com

 $\frac{1}{2}$ 

医无线虫 化乙烯酸盐

. The second of the distribution follows in the second  $\mathcal{F}_{\mathcal{A}}(t)$ 

「SKYASAMA」を発表しているのはSKYASAMA」の「SKYASAMA」の「SKYASAMA」と「SKYASAMA」ということ、「SKYASAMA」という。

 $\bar{.}$ 医子宫 ý ÷ ÷, Î

化环形装备 多数 医直感性痴呆的

**RACES AND ARRANGEMENT** 

المراجع المراجع

 $\frac{1}{2}$ 宽 Ť.

 $\ddot{\phantom{a}}$ 

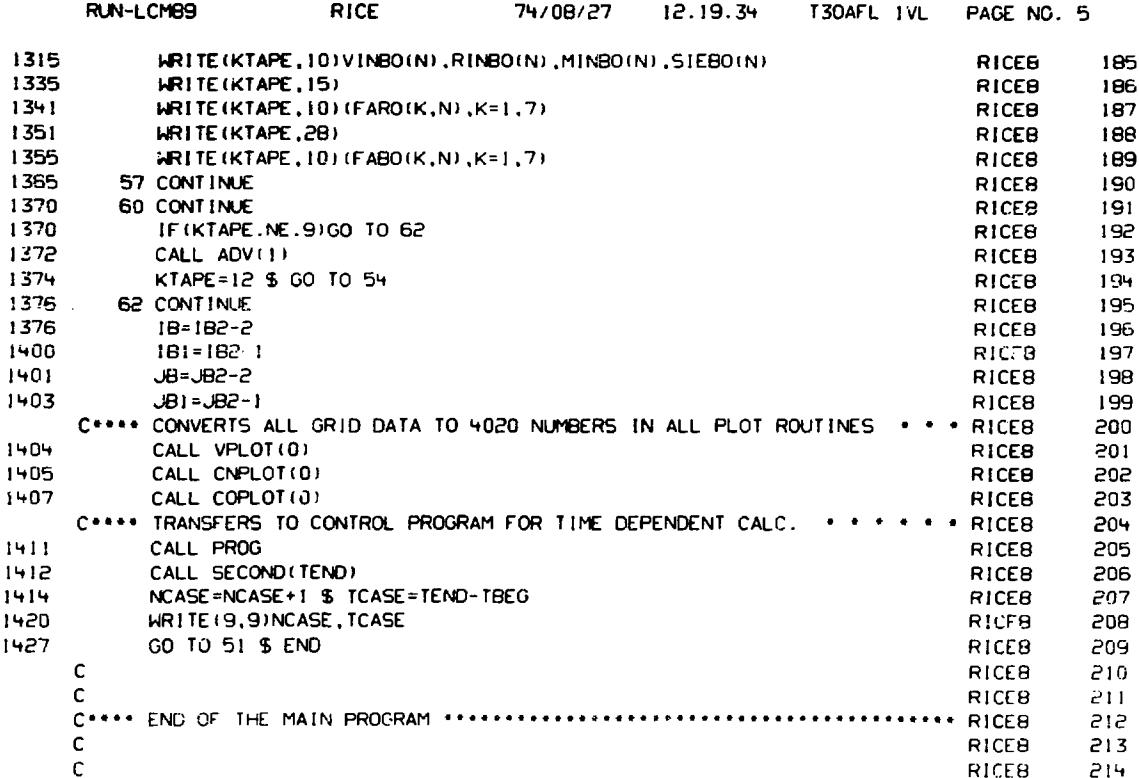

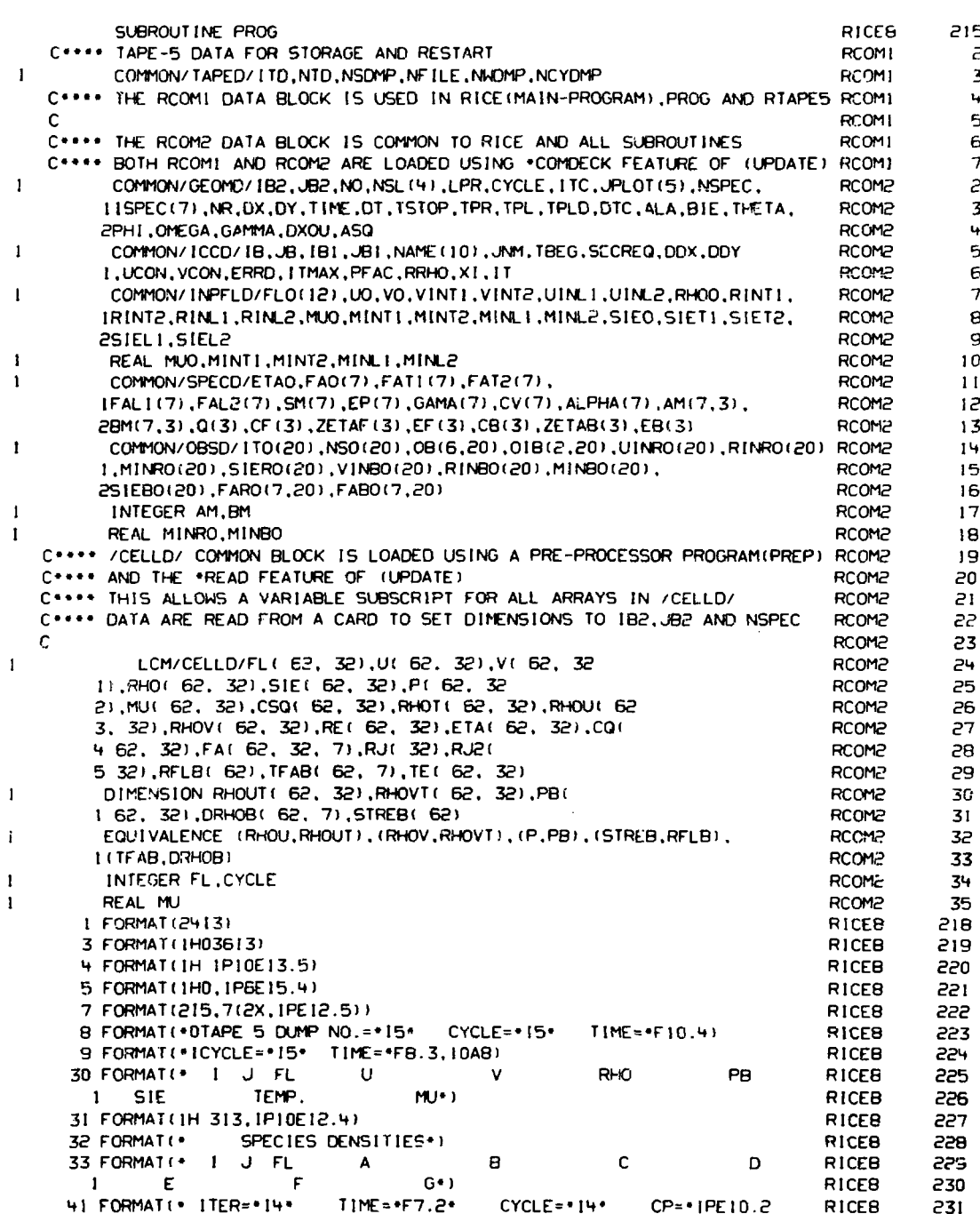

TE PERMITE E PERMITENTE TRANSPORTATION DE L'ARCHANT (PARTIENT). L'ARCHANT AU PRODUCTION ANNO 1979 PAR

money expert

 $\mathbf{v} \in \mathbb{R}^{d \times d}$  for  $\mathbf{v}$ 

Service Space

电流电压电压 数据的 的第三人称单数

ś,  $\bar{\beta}$ 

中文部  $\bar{\bar{z}}$ 

 $\frac{1}{2}$ 

ŧ

RUN-LCMB9

 $\mathbf{i}$ 

 $\mathbf{1}$  $\mathbf{I}$  74/08/27 12:19:34 T30AFL IVL PAGE NO. 1

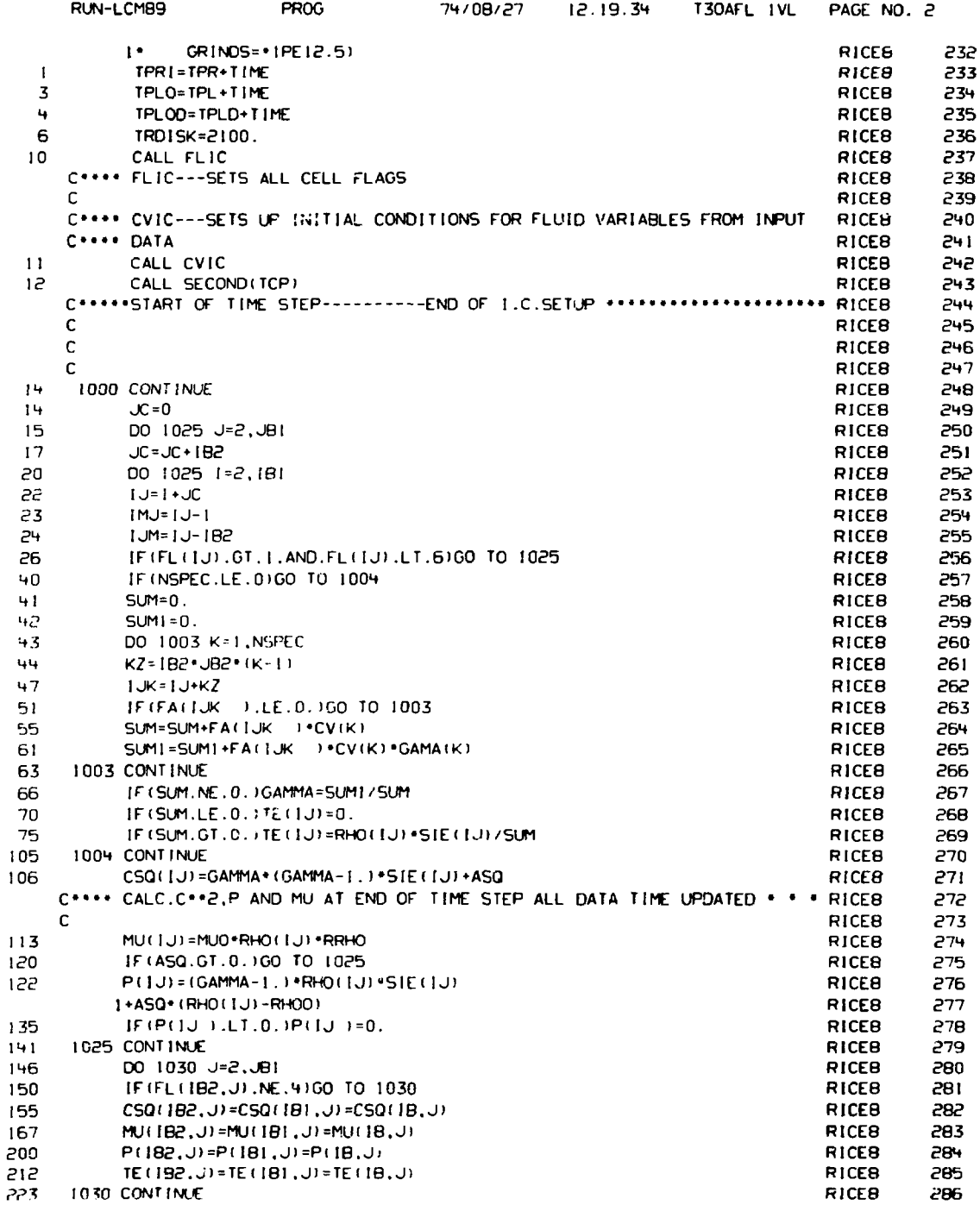

 $\ddot{\phantom{a}}$ 

 $\ddot{\phantom{a}}$ 

 $\hat{\mathcal{E}}$ 

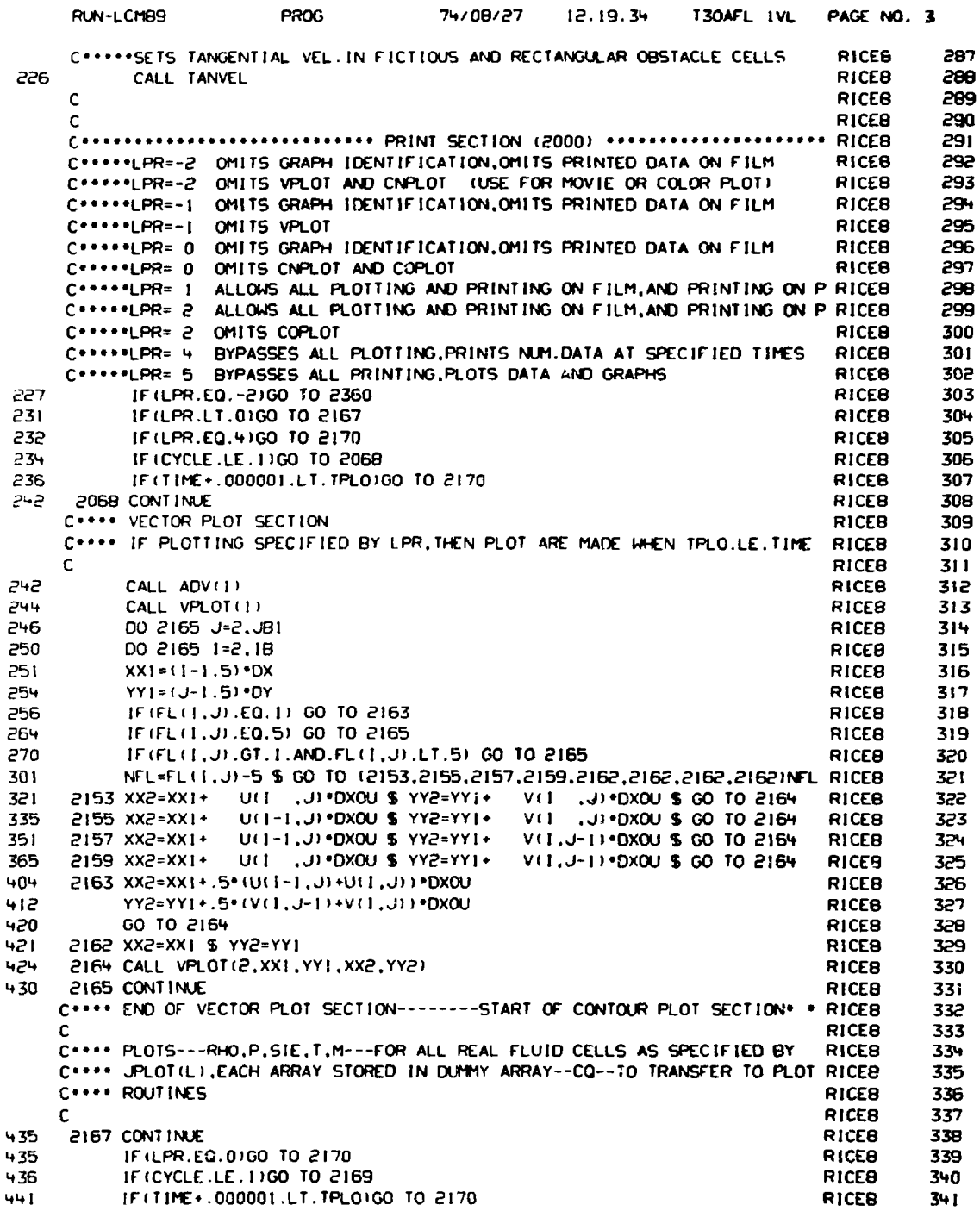

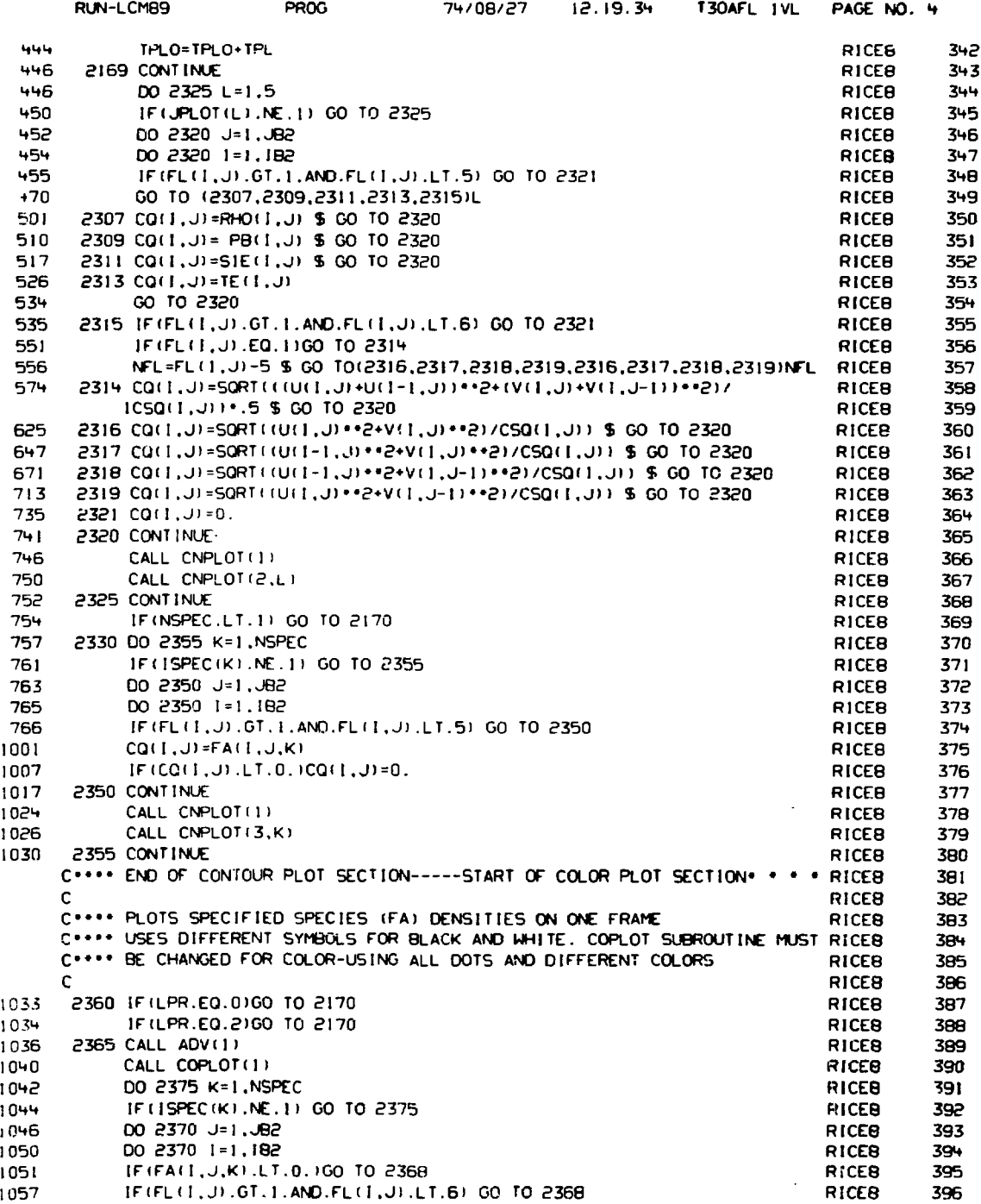

 $\mathcal{L}^{\pm}$ 

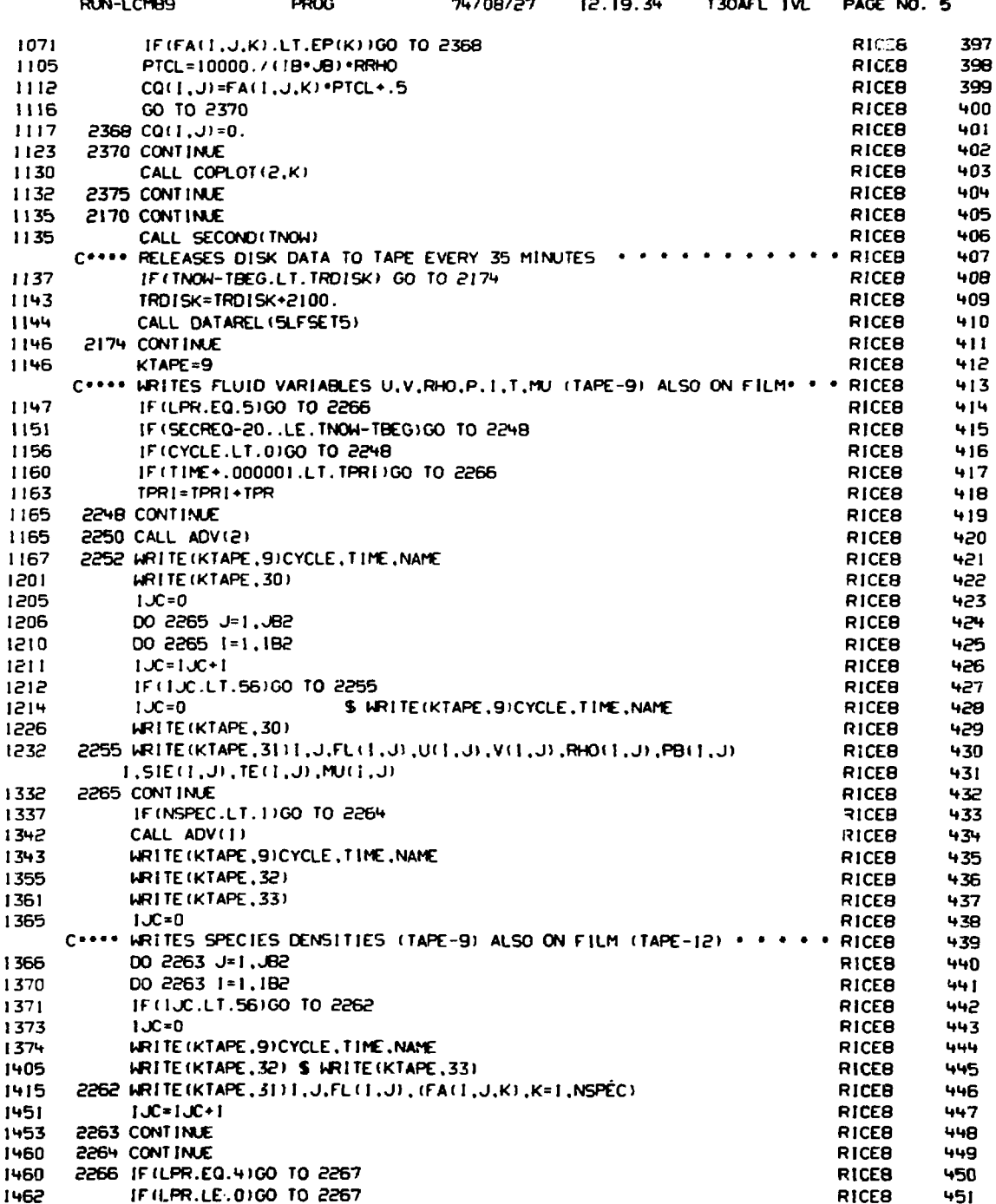

-229

ಂಗಣಾಯಿ

ವರಾಜಕ

tat tr ಜಾ mates de andere en

r izacer

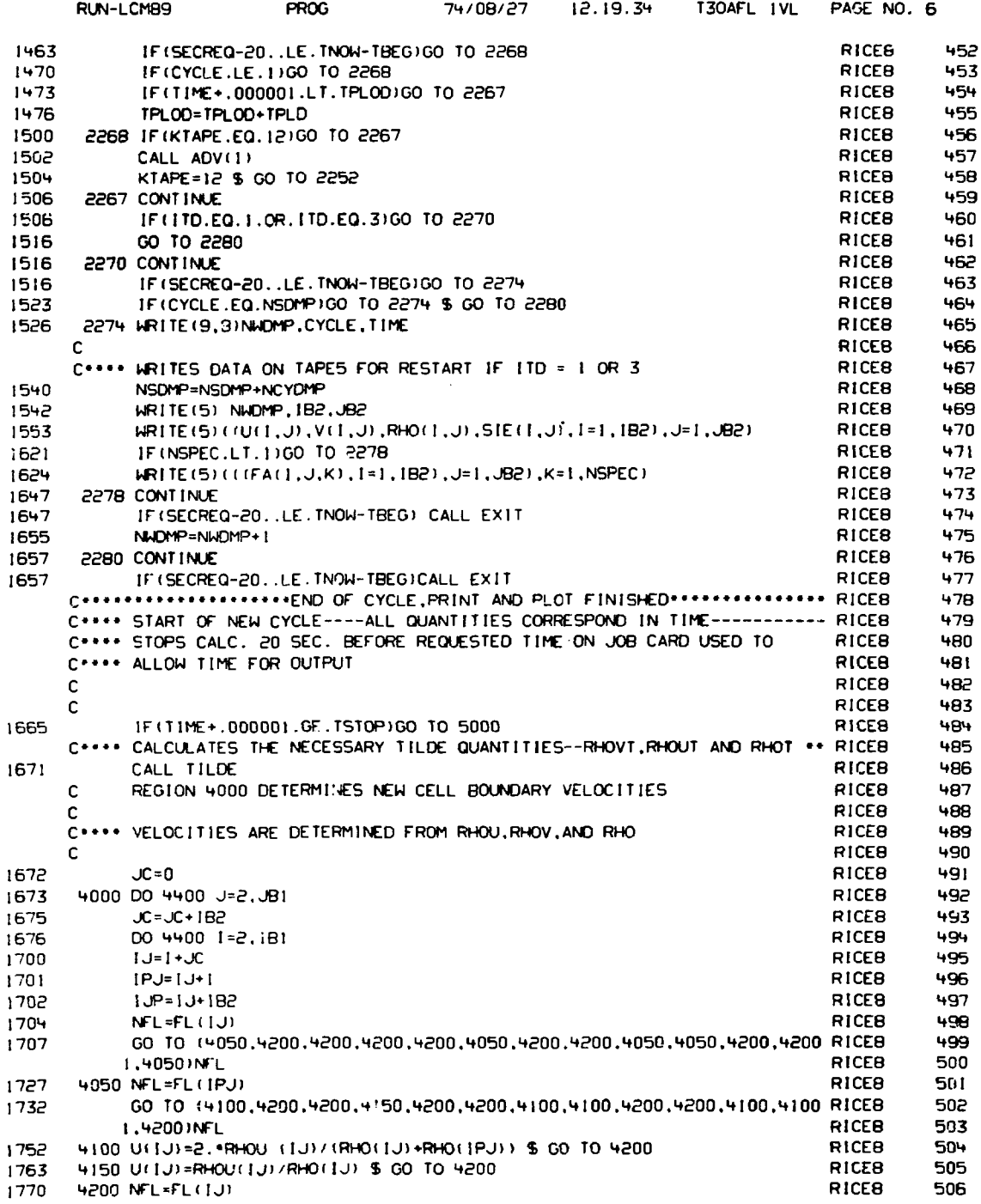

 $\bar{z}$ 

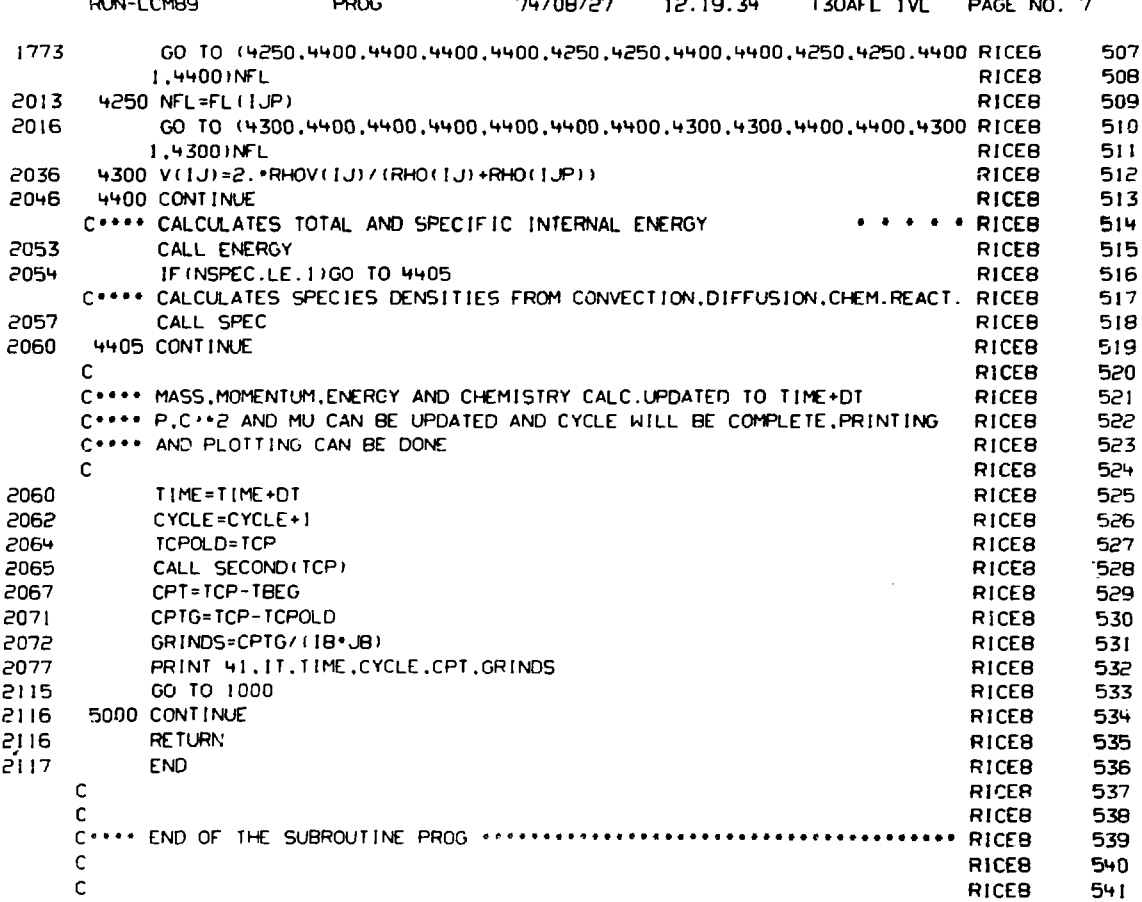

Zhegove b

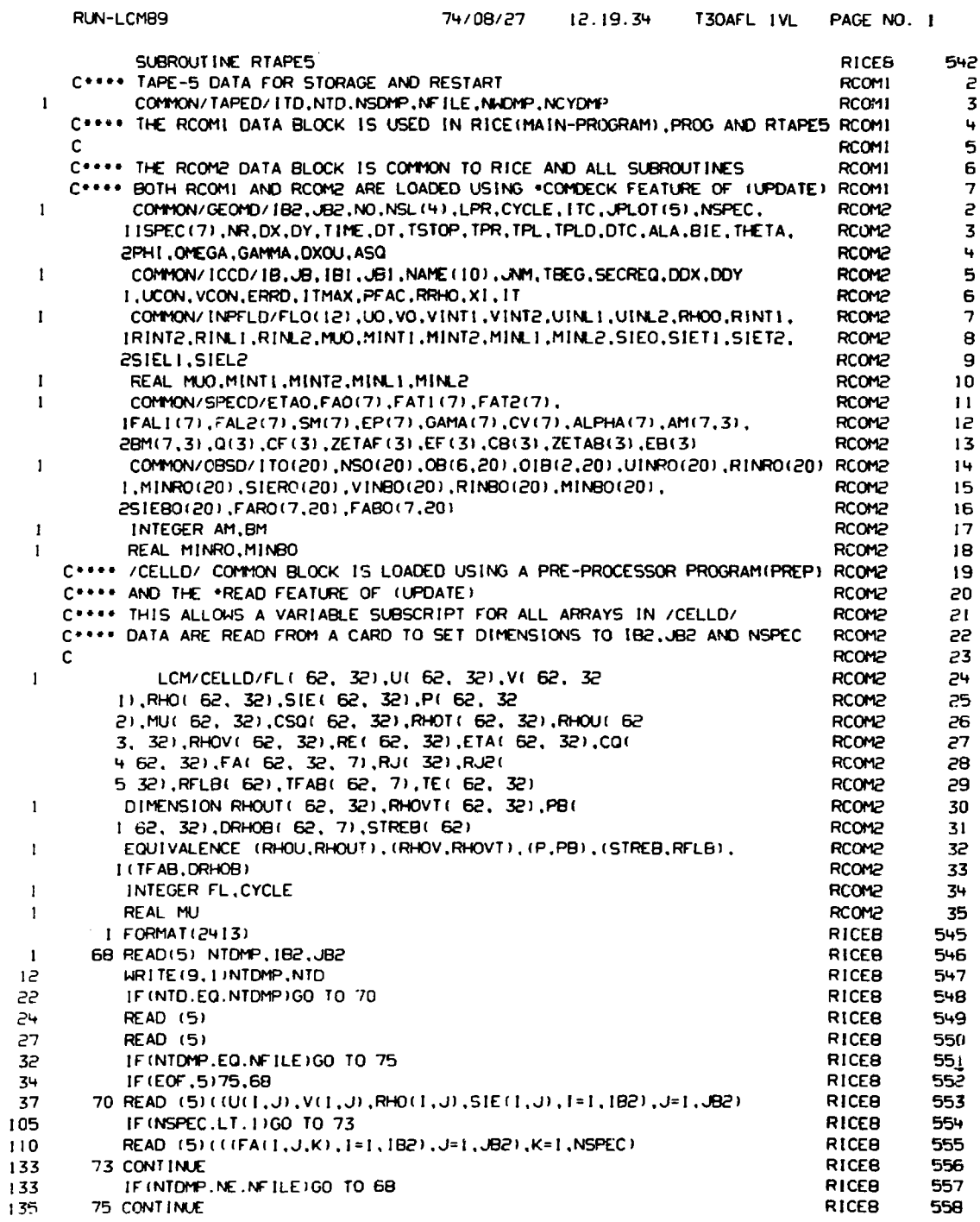

 $\frac{1}{2}$ 

计可变变 医前列腺

化对称 化对称对称 医霍夫氏菌 最新的现在分词使用的最高的过去分词

医心包 医甲基苯基 建苯基苯基

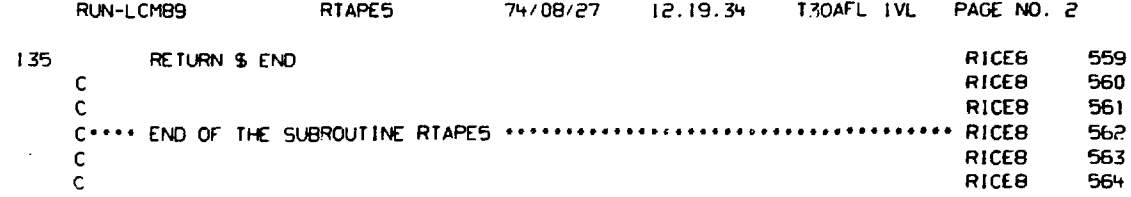

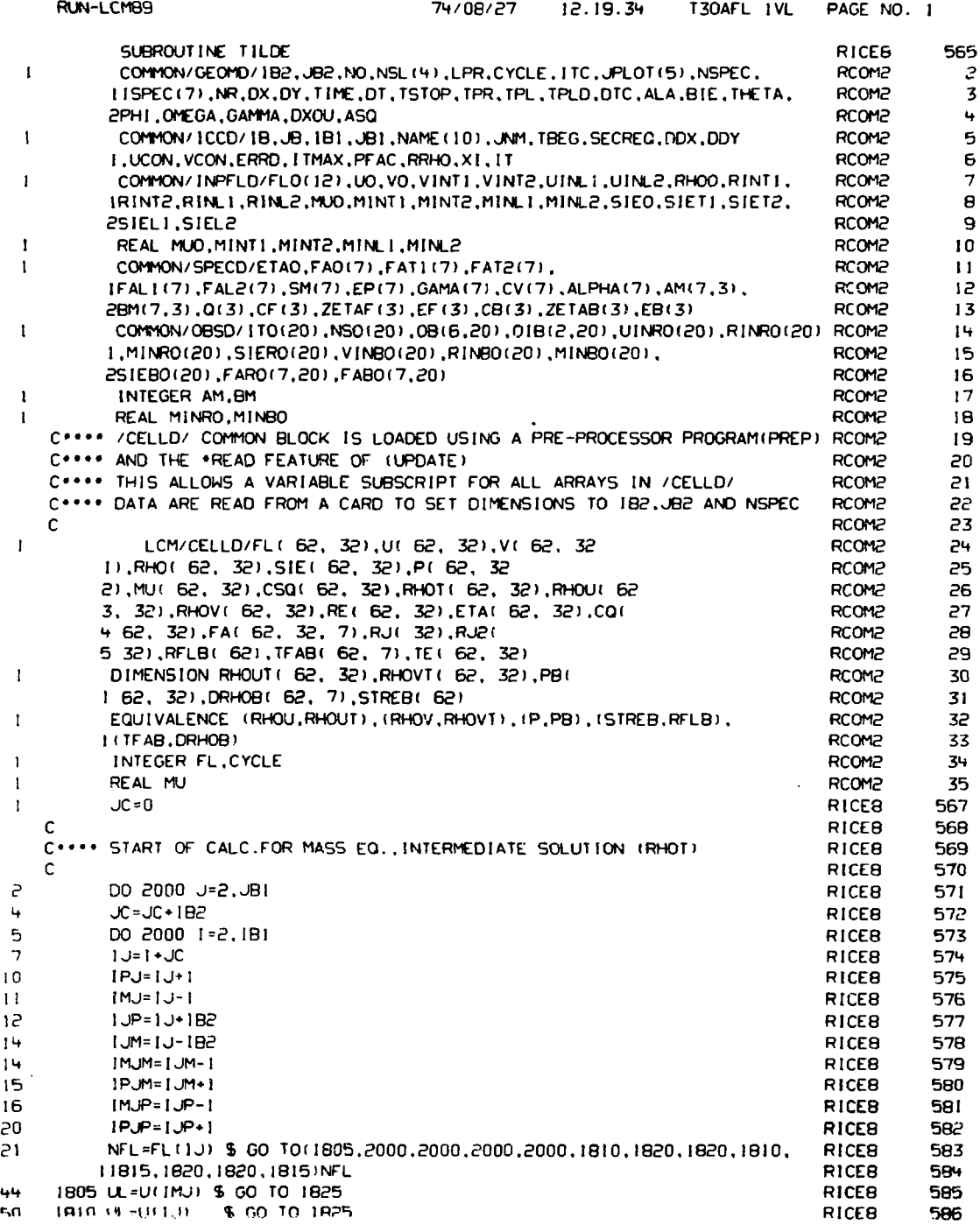

 $\bar{z}$ 

 $\label{eq:1} \begin{array}{ll} \mathcal{L}_{\text{max}} & \mathcal{L}_{\text{max}} \\ \mathcal{L}_{\text{max}} & \mathcal{L}_{\text{max}} & \mathcal{L}_{\text{max}} \\ \mathcal{L}_{\text{max}} & \mathcal{L}_{\text{max}} & \mathcal{L}_{\text{max}} \\ \mathcal{L}_{\text{max}} & \mathcal{L}_{\text{max}} & \mathcal{L}_{\text{max}} \\ \mathcal{L}_{\text{max}} & \mathcal{L}_{\text{max}} & \mathcal{L}_{\text{max}} \\ \mathcal{L}_{\text{max}} & \mathcal{L}_{\text{max}} & \mathcal{L}_{\text{max}} \\ \math$ 

d

 $\frac{1}{2}$ 

医生理学 医普鲁氏菌群 医半核 医前列腺前的 网络

 $\boldsymbol{\dot{z}}$ 

**SERVICE CONTRACTOR** 

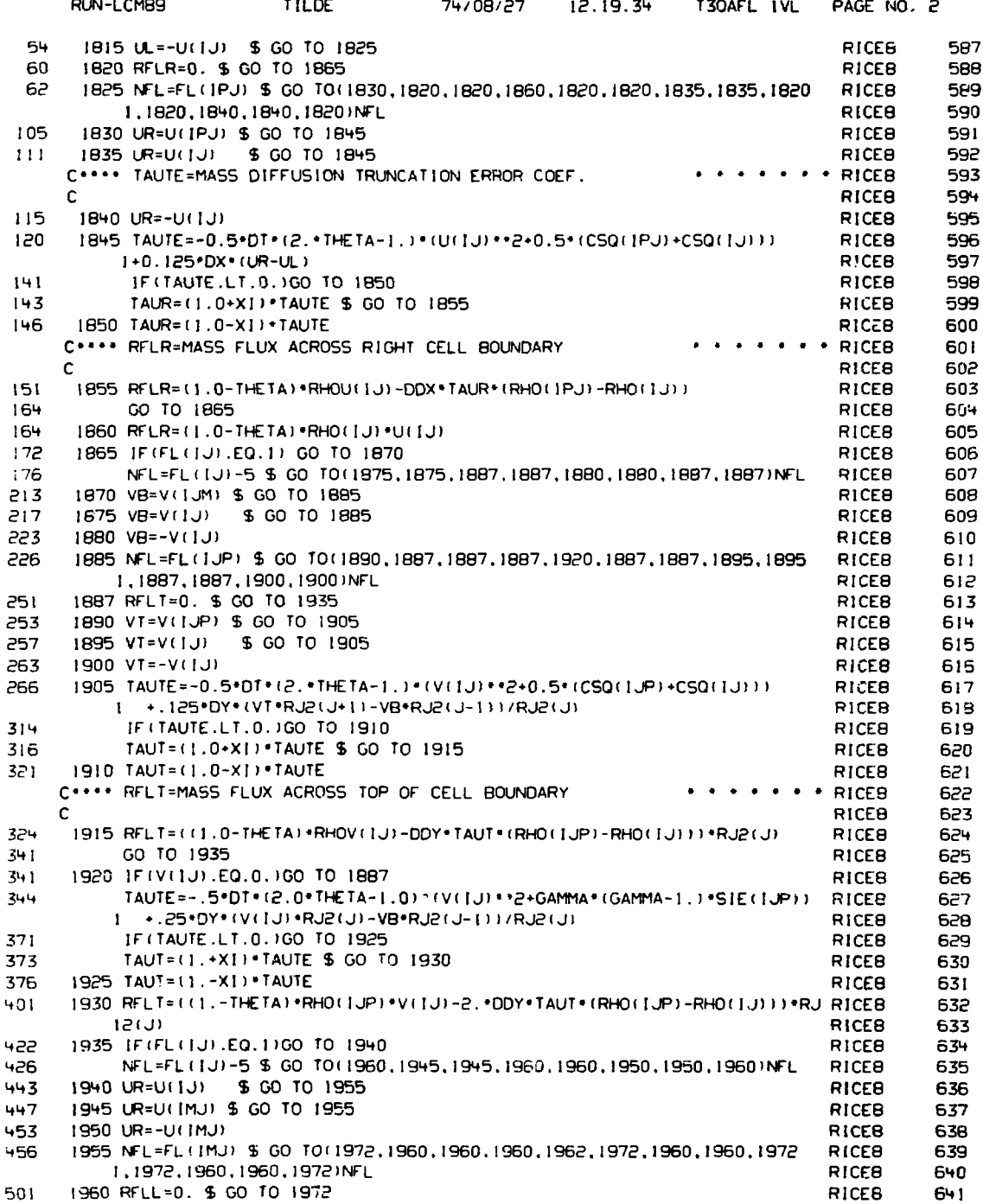

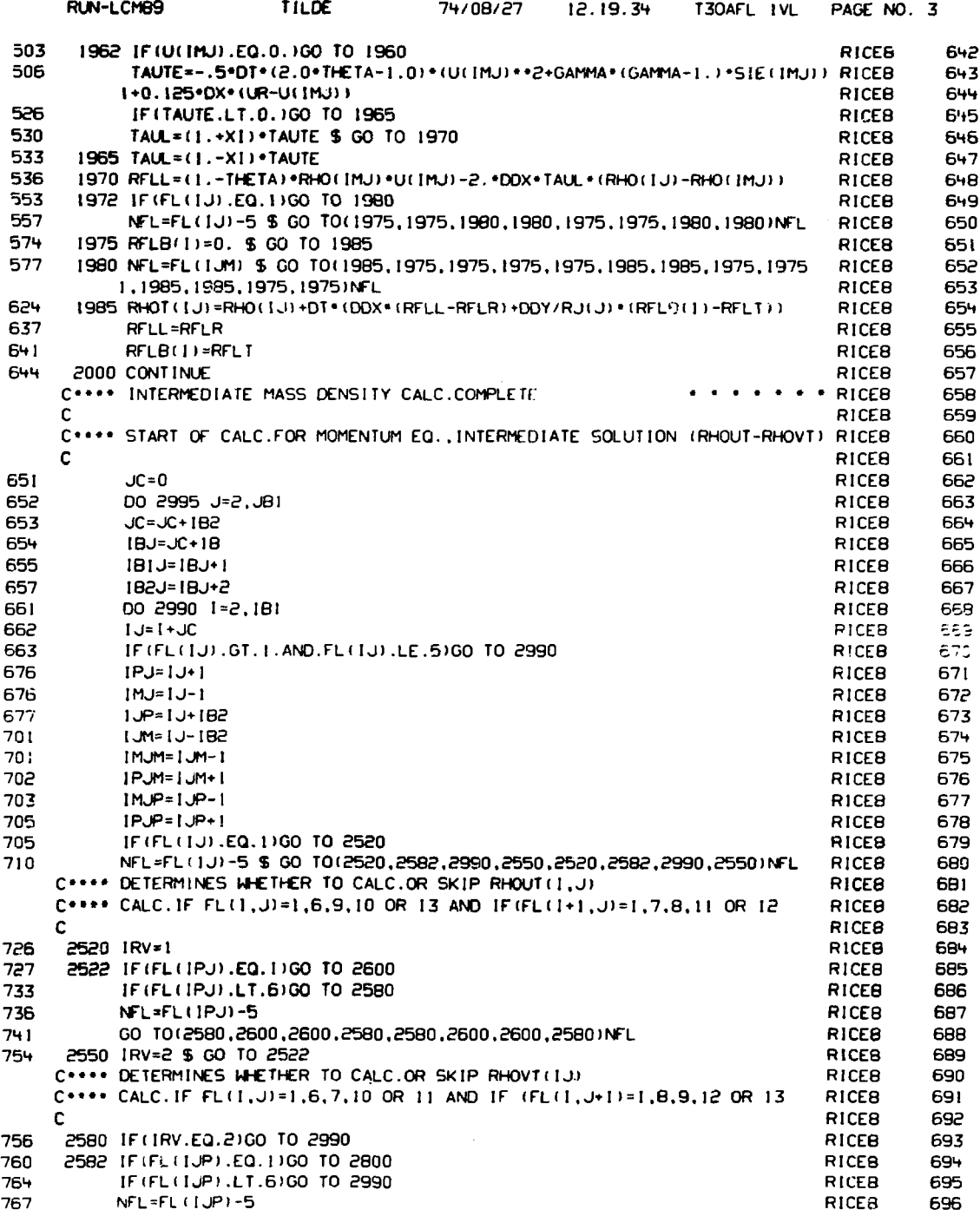

 $\overline{\phantom{a}}$ 

 $\ddot{\phantom{1}}$ 

 $\ddot{\cdot}$ 

 $\label{eq:2} \frac{1}{2} \left( \frac{1}{2} \left( \frac{1}{2} \left( \frac{1}{2} \right) + \frac{1}{2} \left( \frac{1}{2} \right) + \frac{1}{2} \left( \frac{1}{2} \right) + \frac{1}{2} \left( \frac{1}{2} \right) + \frac{1}{2} \left( \frac{1}{2} \right) + \frac{1}{2} \left( \frac{1}{2} \right) + \frac{1}{2} \left( \frac{1}{2} \right) + \frac{1}{2} \left( \frac{1}{2} \right) + \frac{1}{2} \left( \frac{1}{2} \right) + \frac{1$ 

 $\label{eq:Ricci} \begin{array}{ll} \mathcal{R} & \rightarrow & \mathcal{R} & \mathcal{R} \oplus \mathcal{R} \oplus \mathcal{R} \$ 

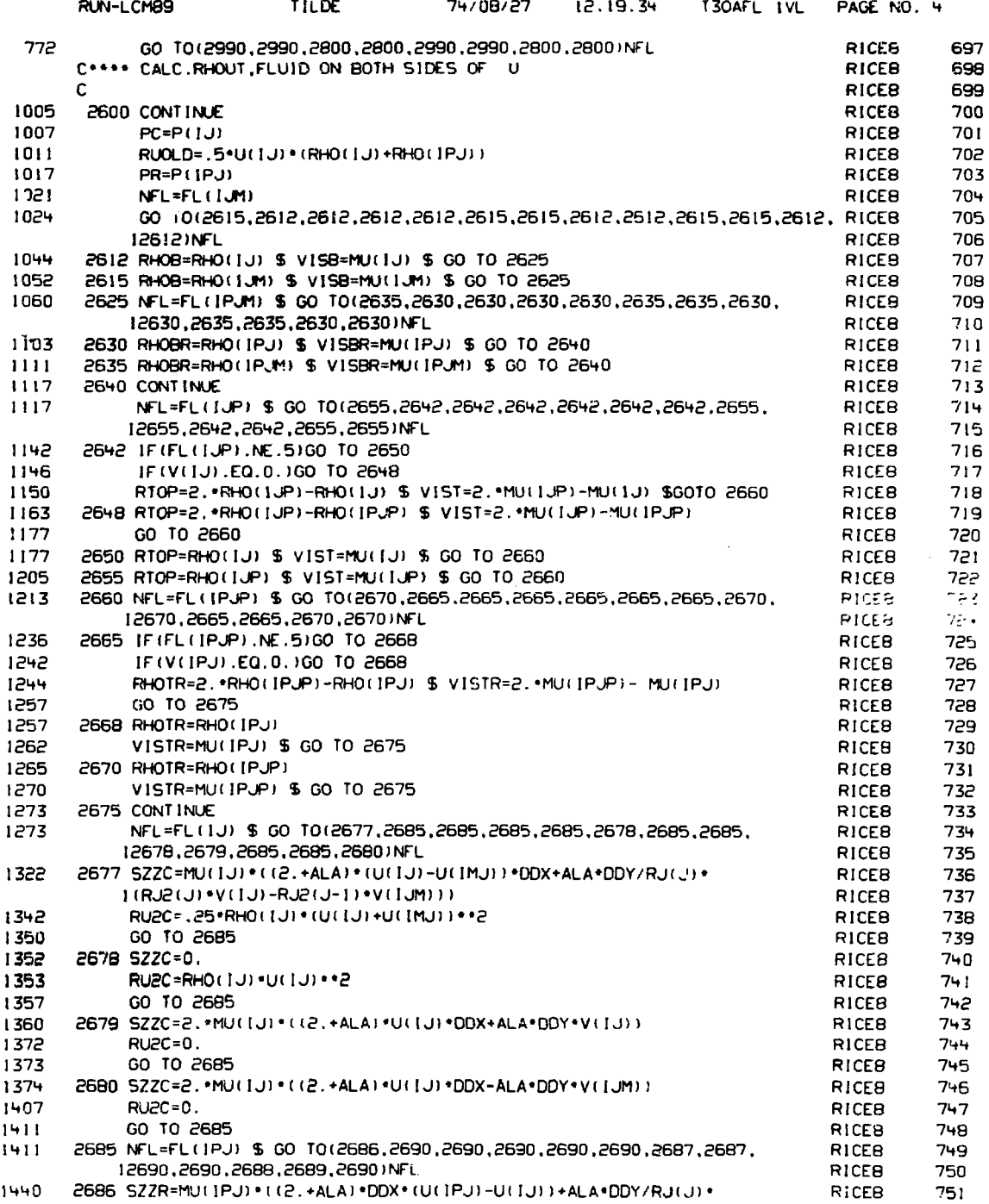

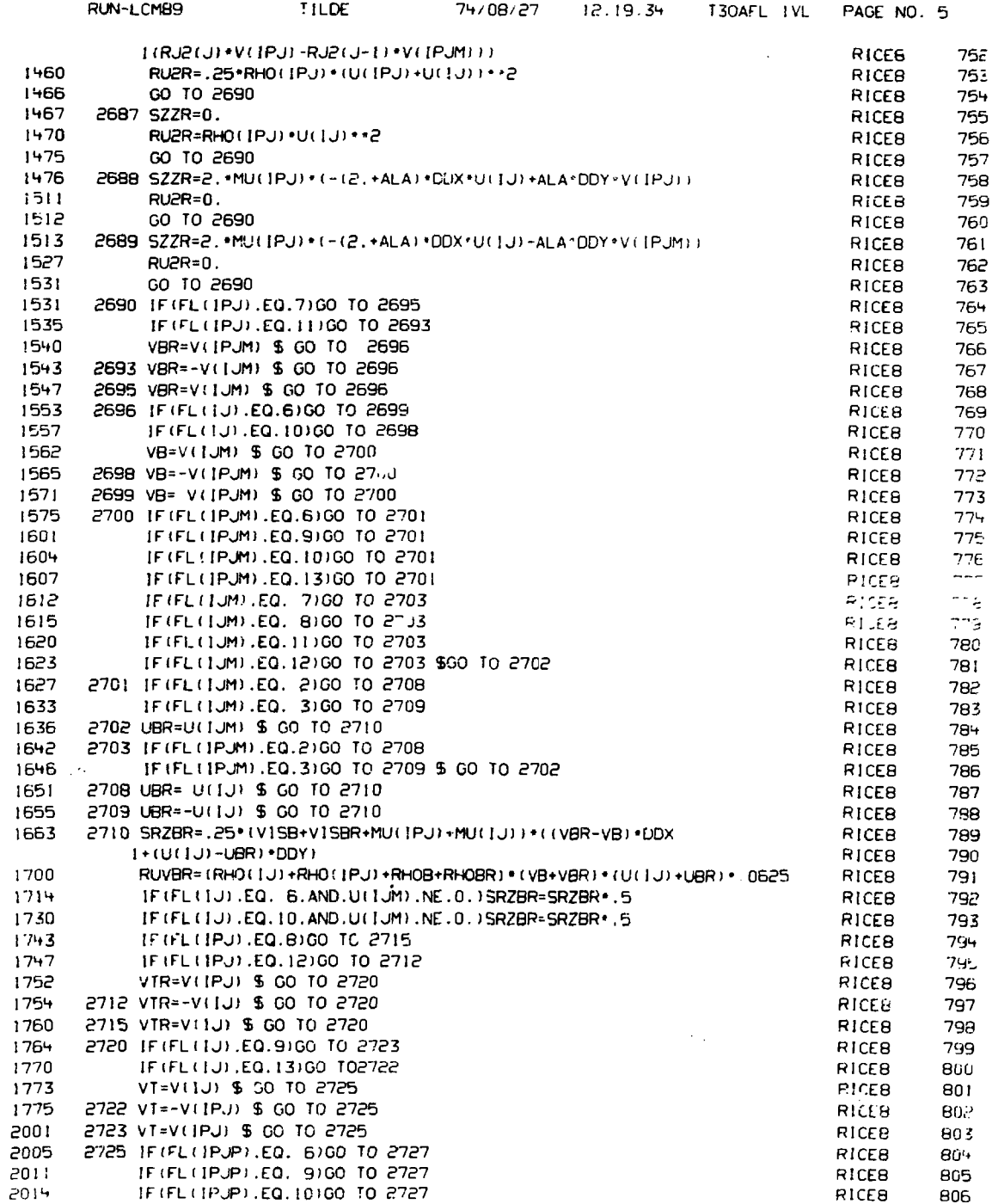

 $\frac{1}{2}$ 

 $\frac{1}{2}$ 

シャー・オード ちょうしゅう たいかん かいしんじょう しんしゅう

 $\bar{\gamma}$ 

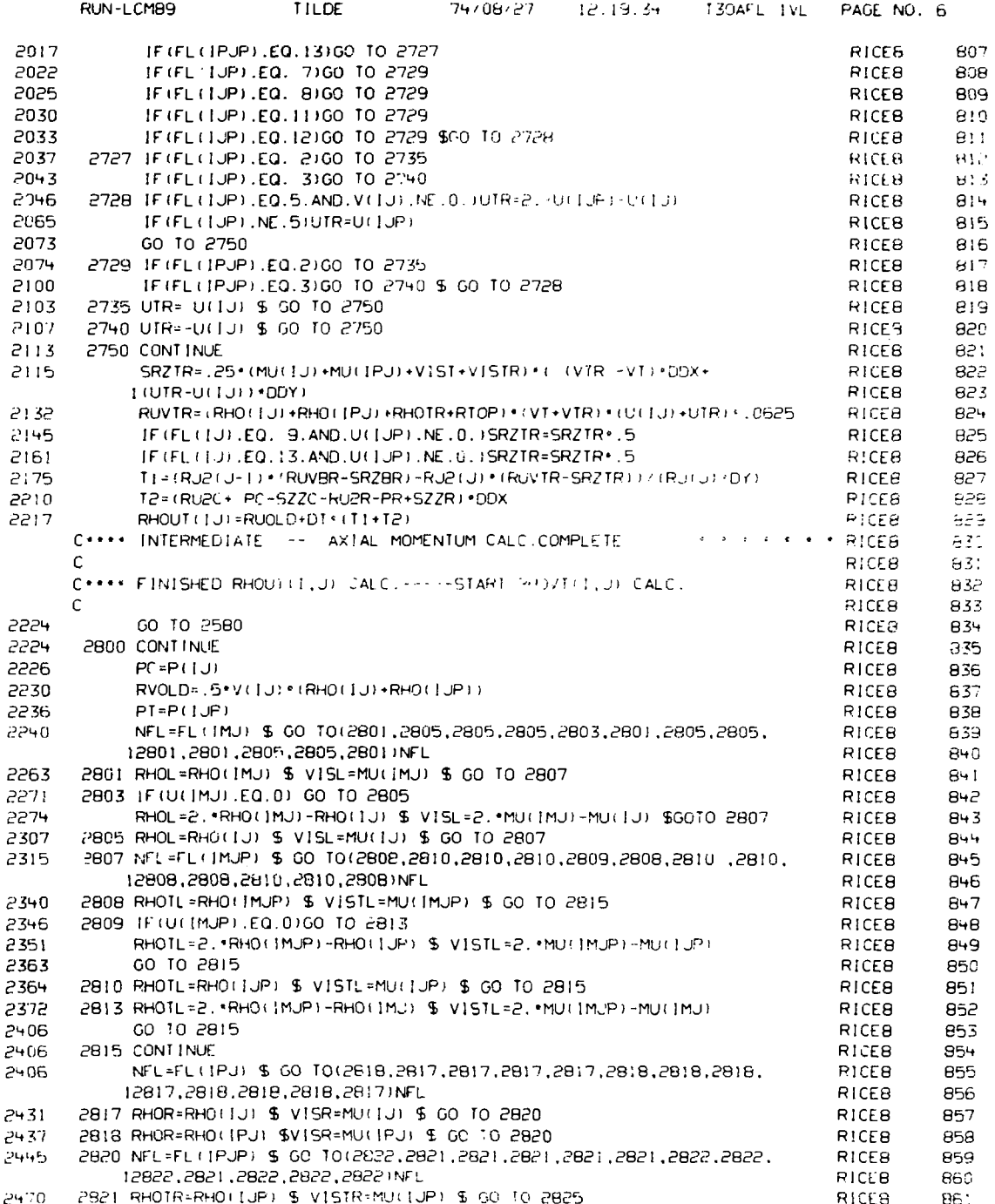

 $\mathcal{L}_{\text{max}}$  , and  $\mathcal{L}_{\text{max}}$  , and

Ŕ

ć

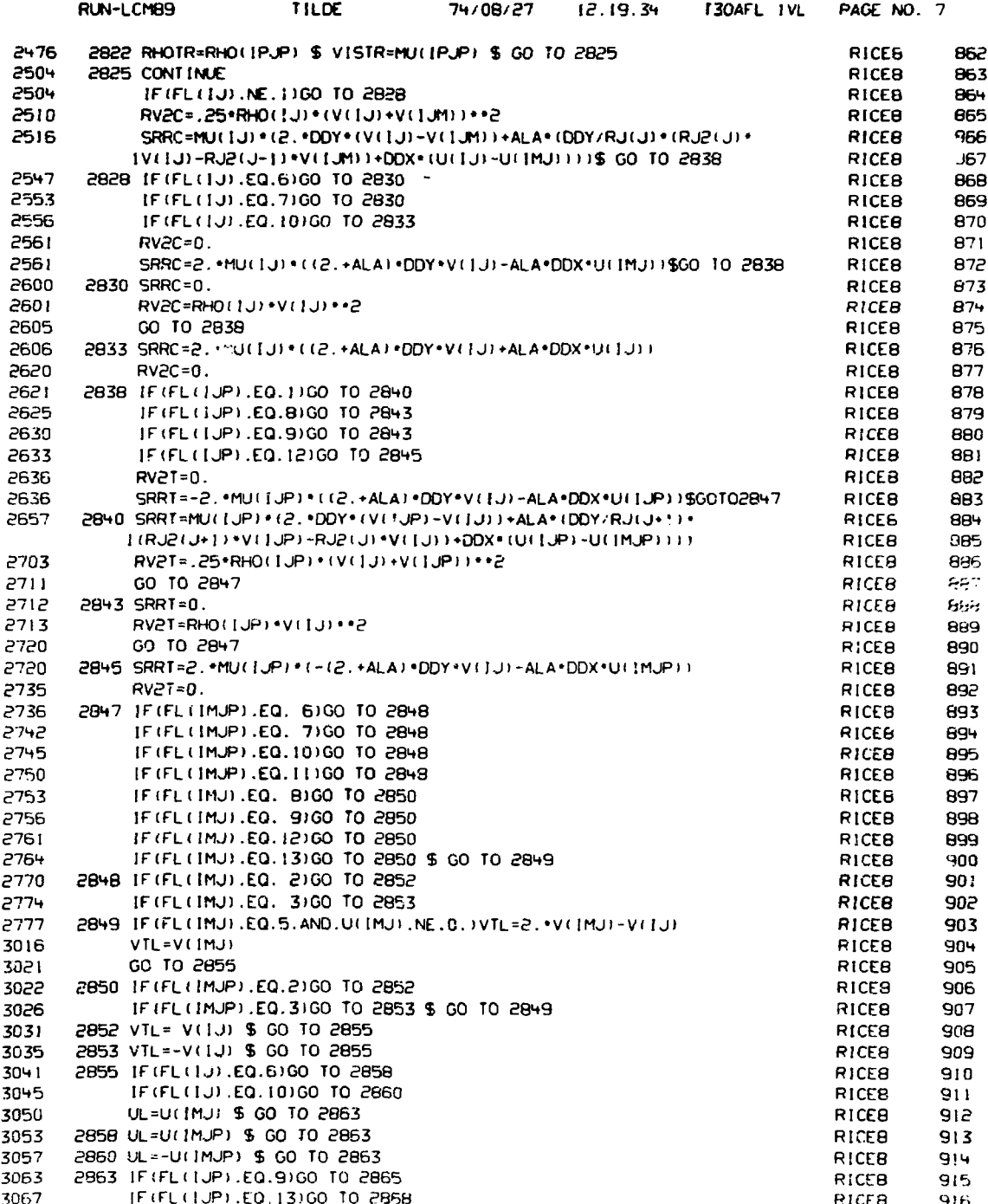

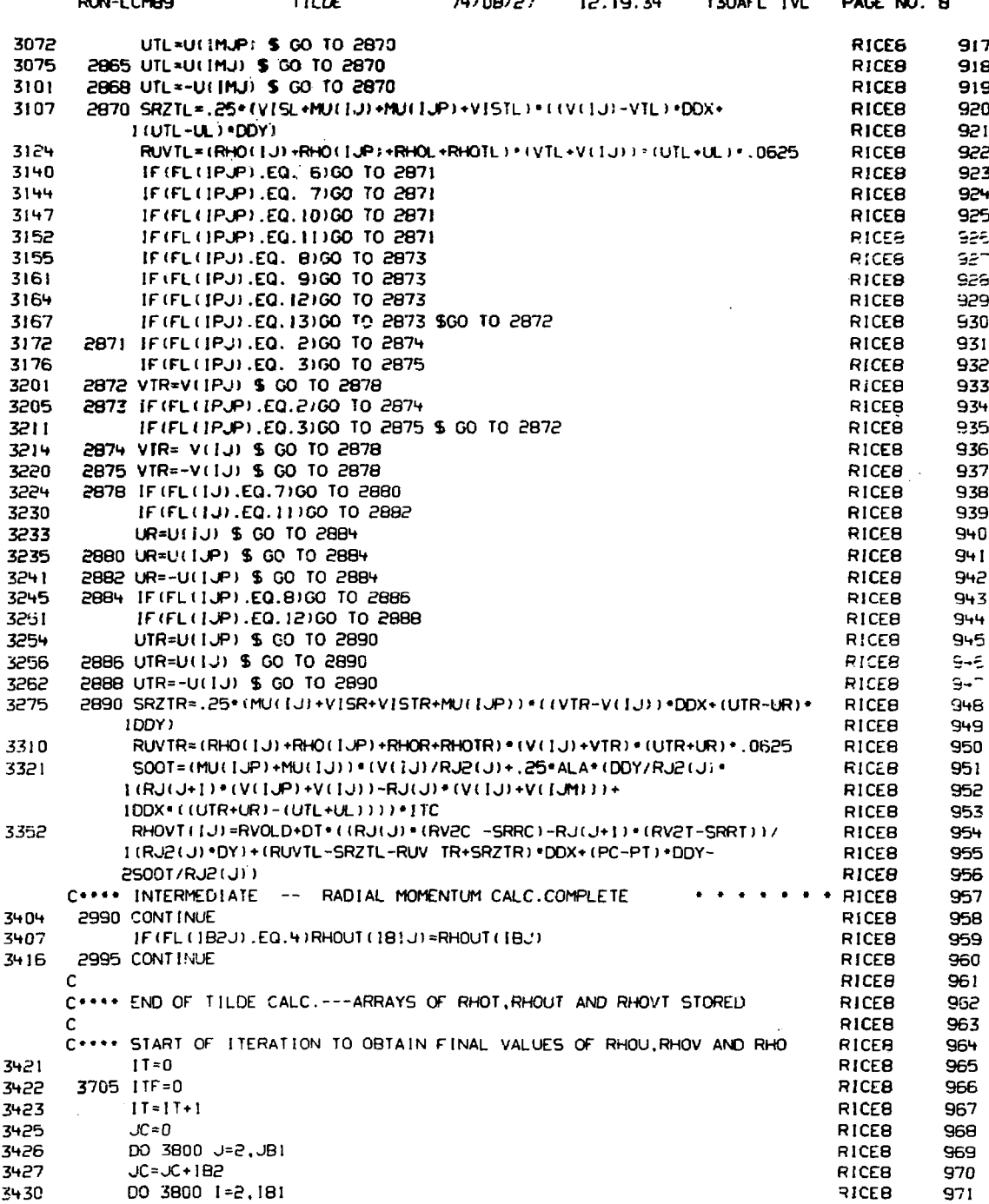

医心室的 医神经病 医心室

State of the State

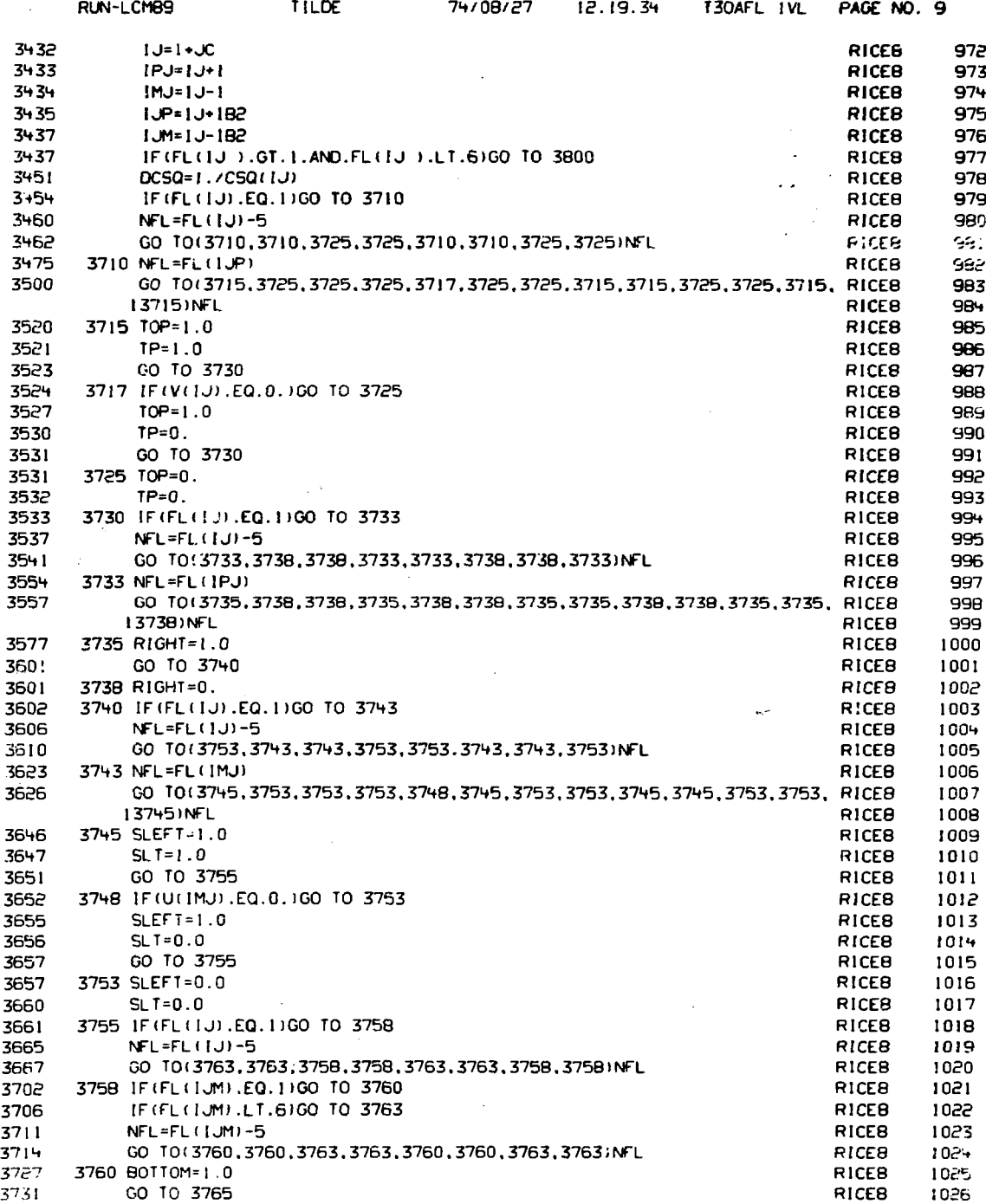

「当時のことはあるから、通り、認めのは、就会の他には見えている。 けんりゅうきょう

Ŗ,

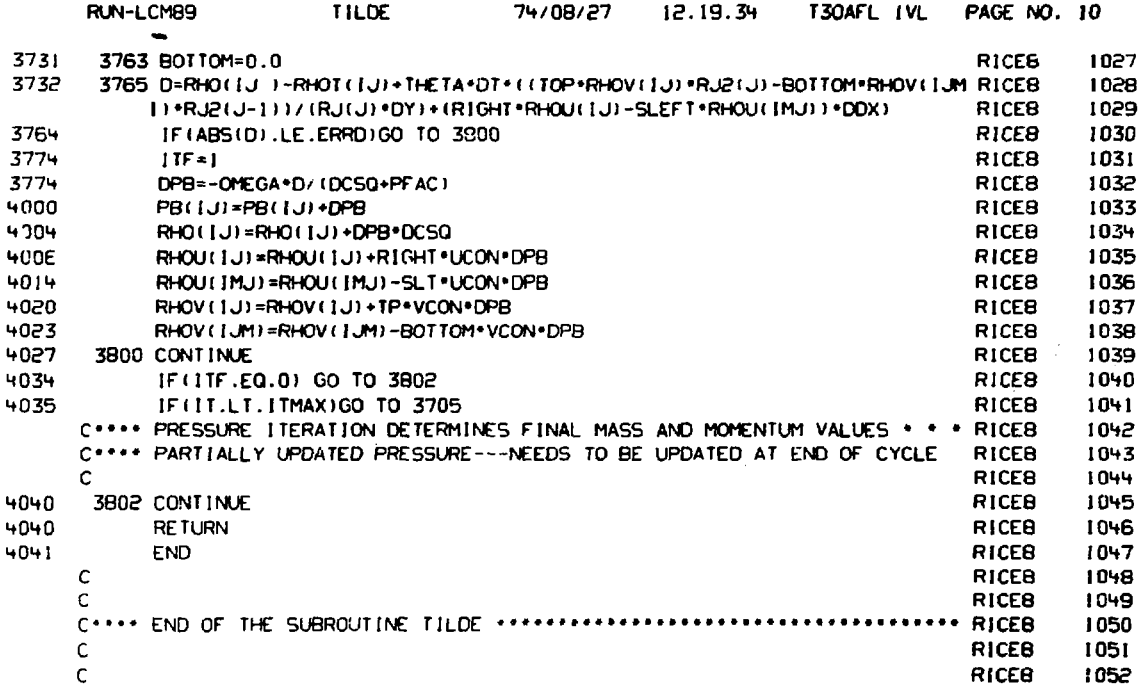

 $\bar{z}$ 

 $\ddot{\phantom{0}}$ 

i,

 $\ddot{\cdot}$ 

**Rubben** 

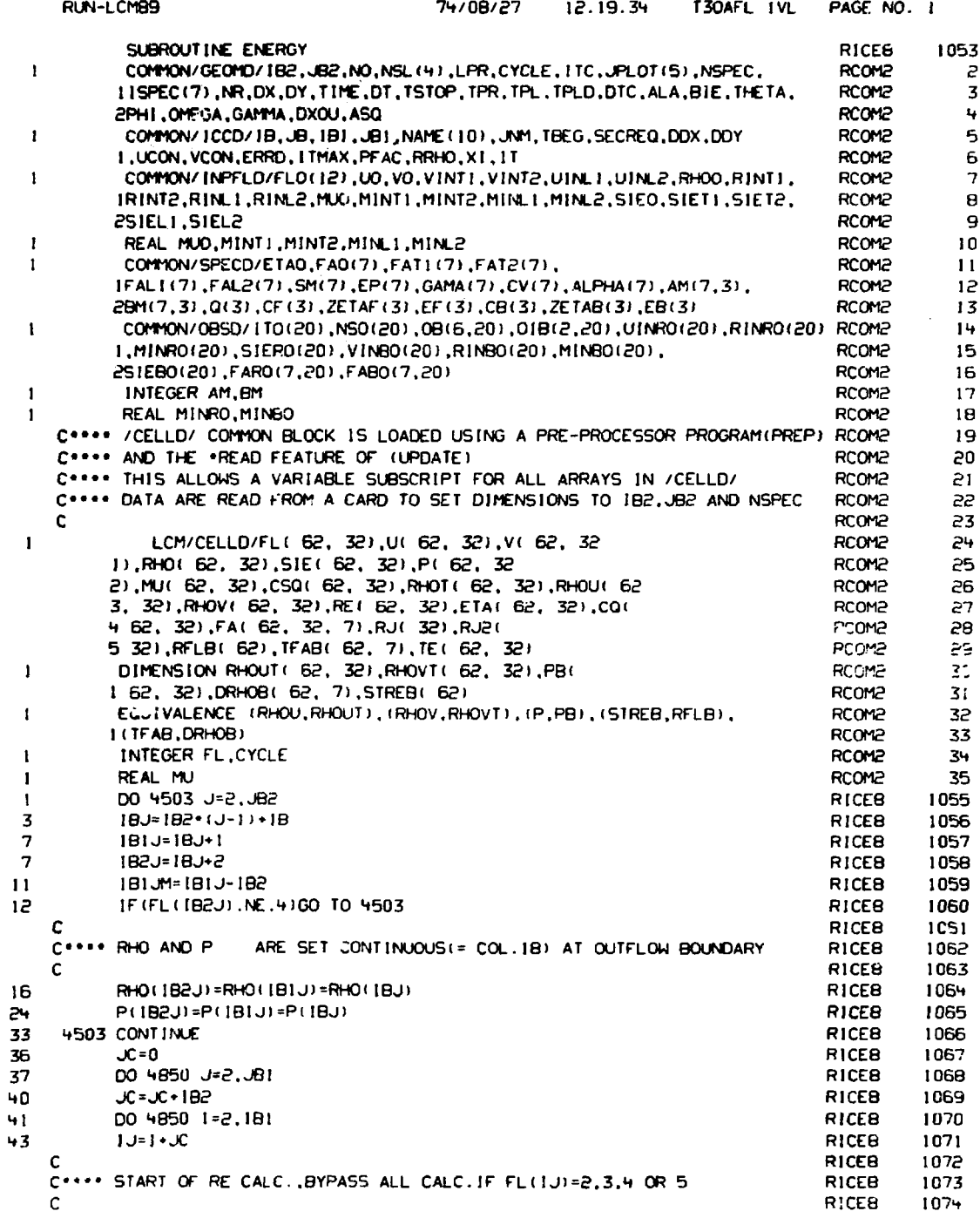

 $\overline{\phantom{a}}$ 

 $\frac{1}{2}$ 

 $\ddot{\cdot}$ 

「「これは、それを感じる」を使われたいたい私は私におけない場合になったいかいだい。 いっさつ ふかくて アードしきょう ファイト・コード きょうする あげる みずみあげた おたね おたおけ

the construction of the

化苯甲基苯甲基苯甲基苯甲基苯甲基苯甲基苯甲基苯甲基

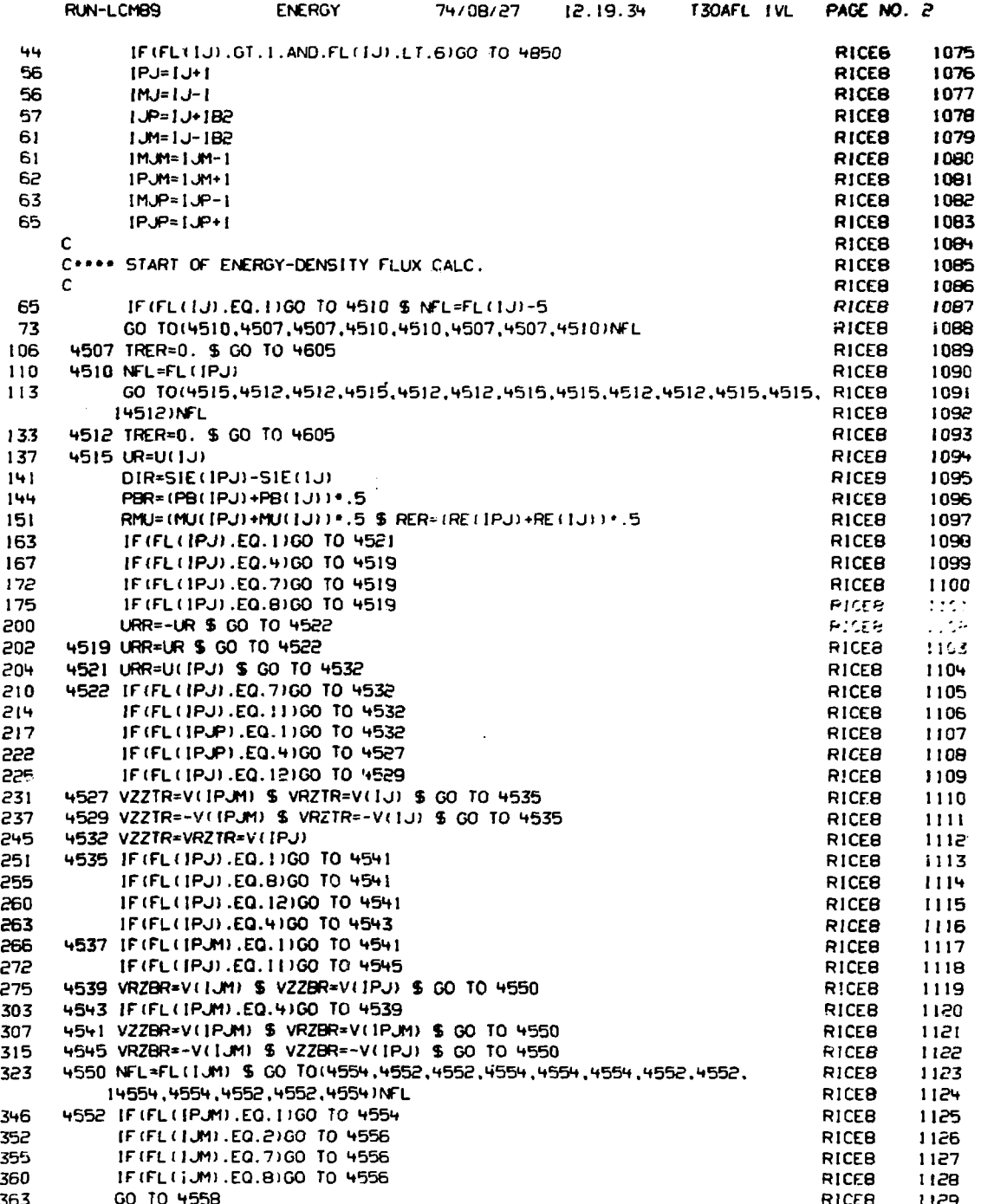

おおとびのことをつかえる とうのかんかいけいかいこう なま l,

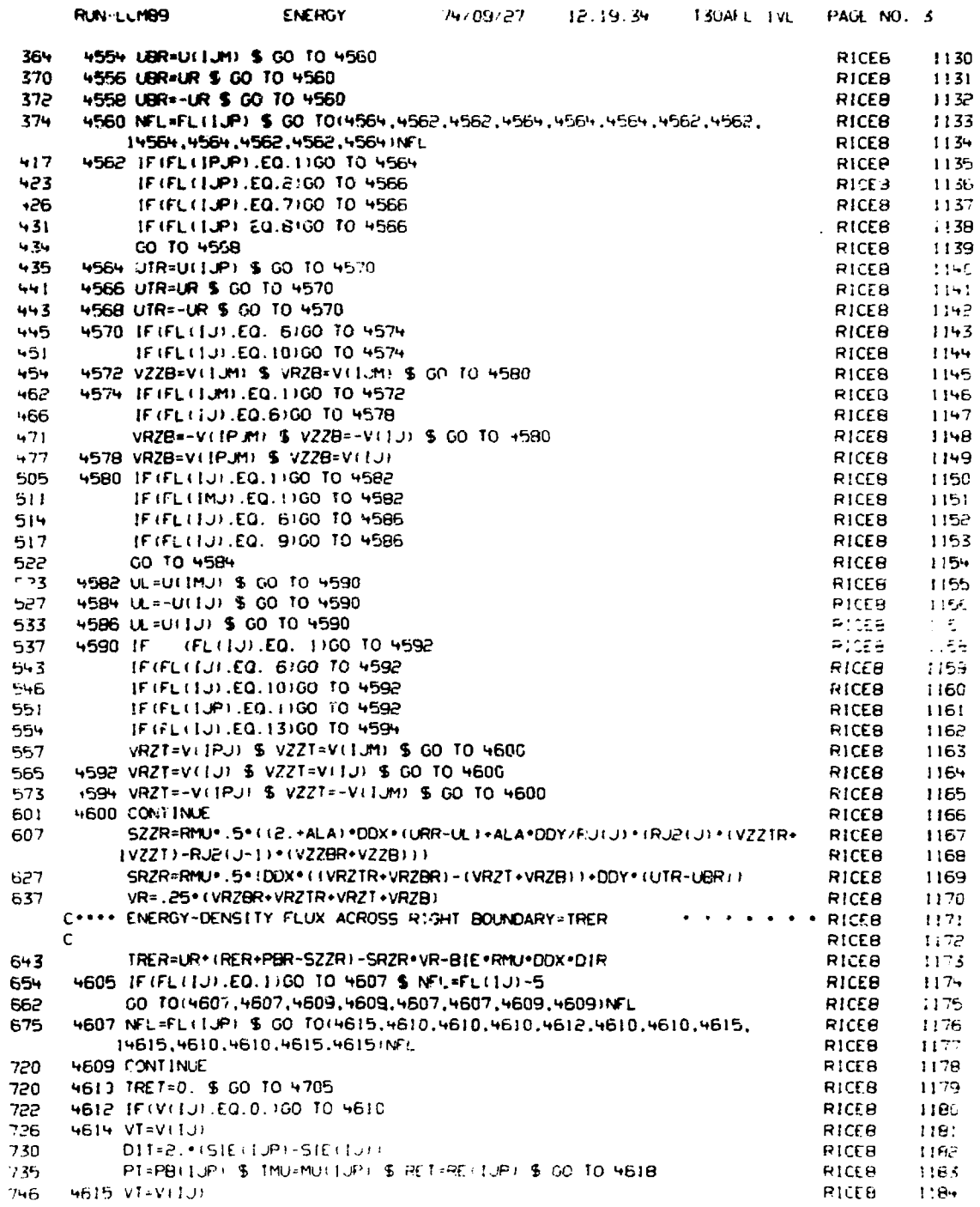

 $\sim$ 

 $\frac{1}{2}$ 

こうぎょう (音を)する なみあん ないじょうこく

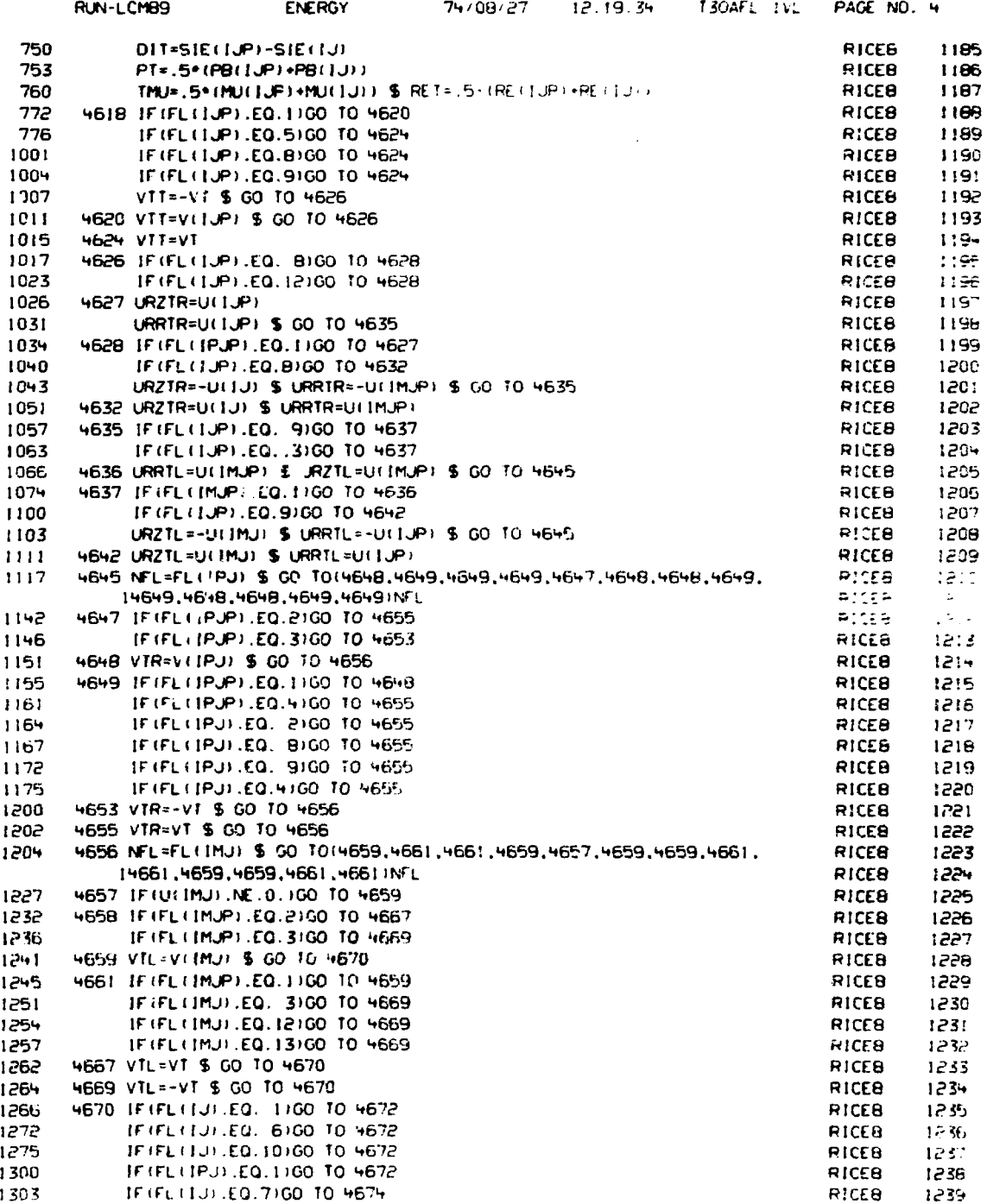

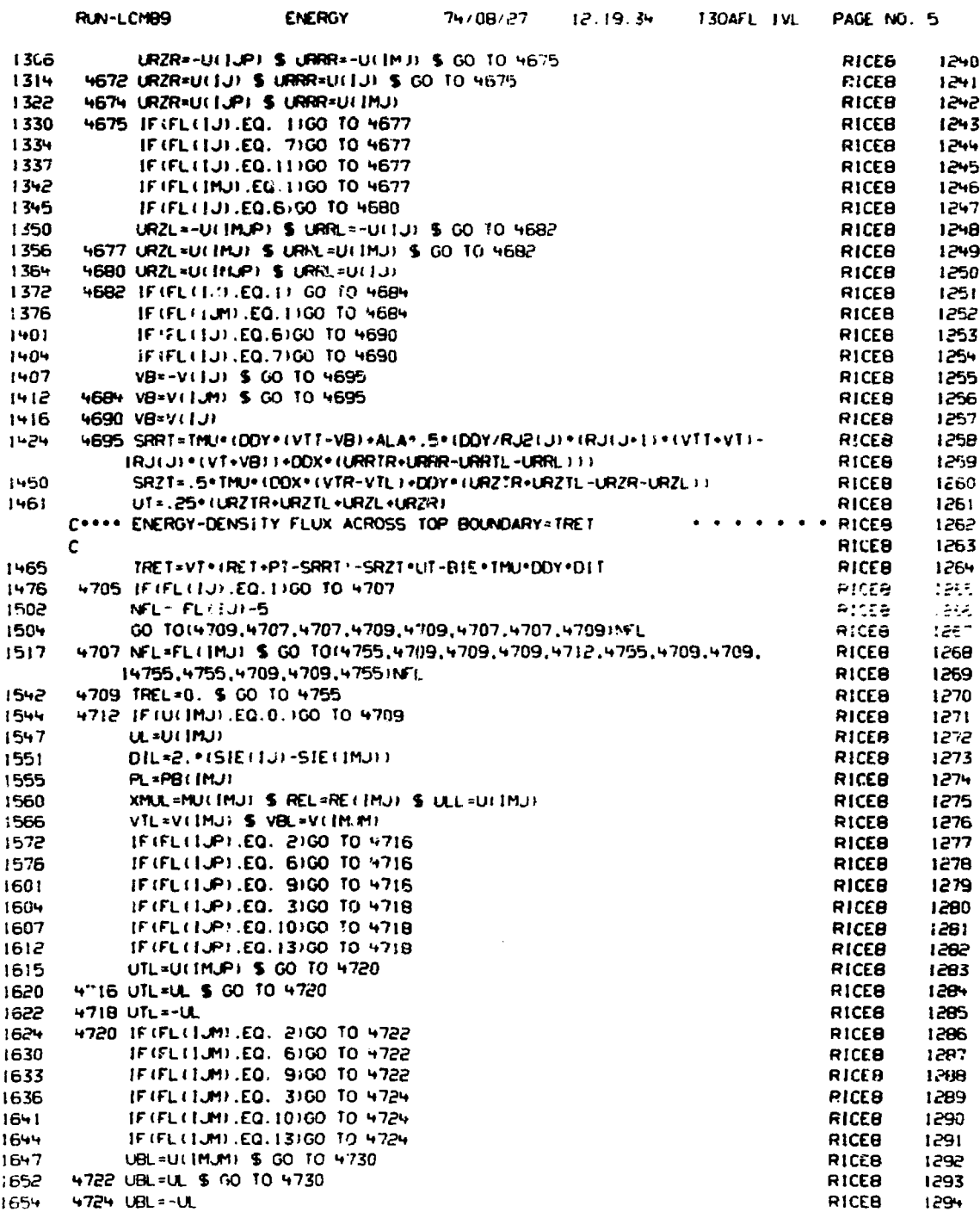

 $\ddot{\phantom{a}}$ 

「サイトリーン」ということがある。 こうしょう こうしん こうしん こうしん こうしん こうしょう

 $\frac{1}{2}$ 

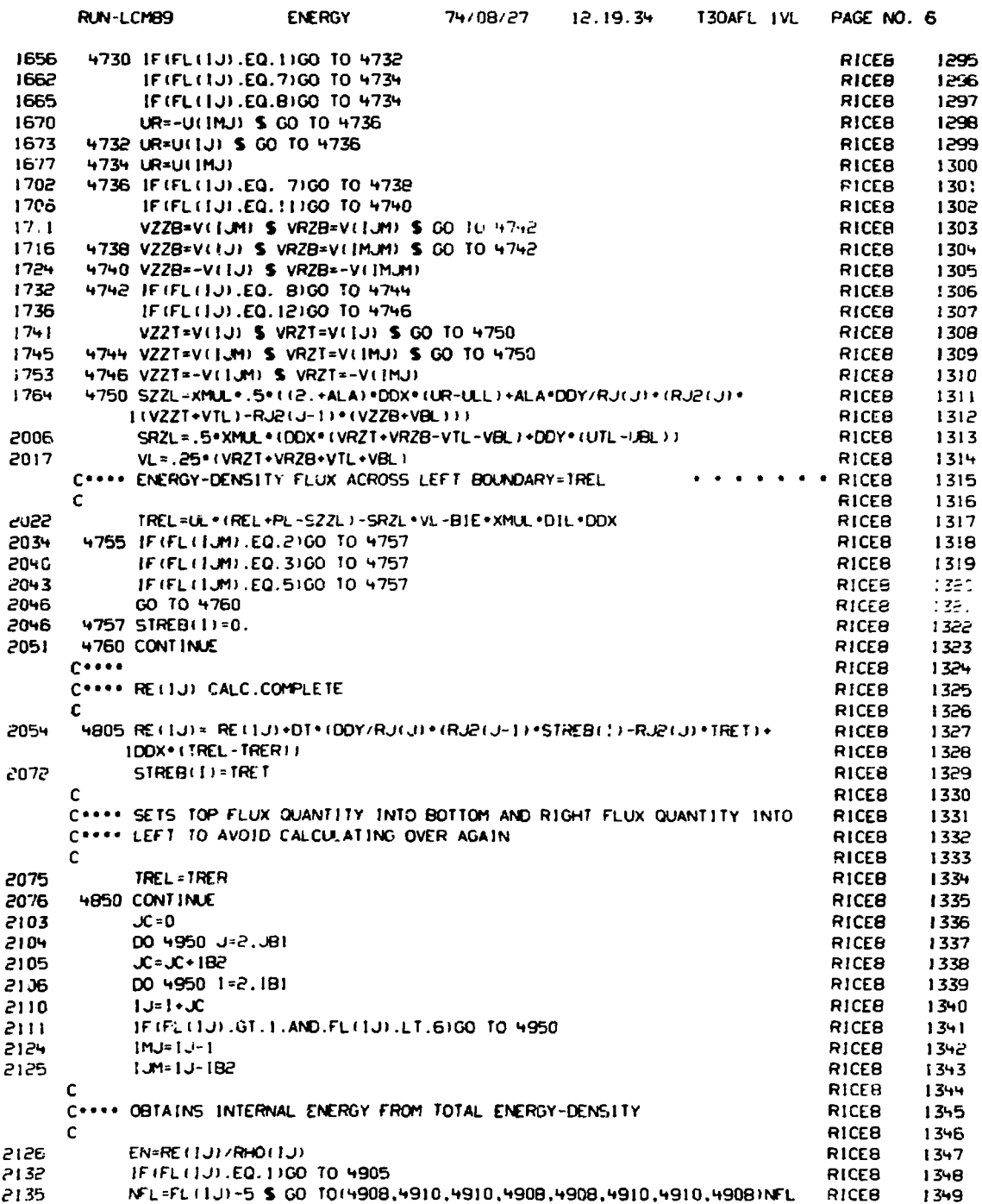

**SELFE** 

 $\sim$   $\sim$ 

 $\mathbf{r}$ J.

 $\mathbf{L}$  and  $\mathbf{L}$ 

 $\overline{a}$ 

J.

**Contractor** 

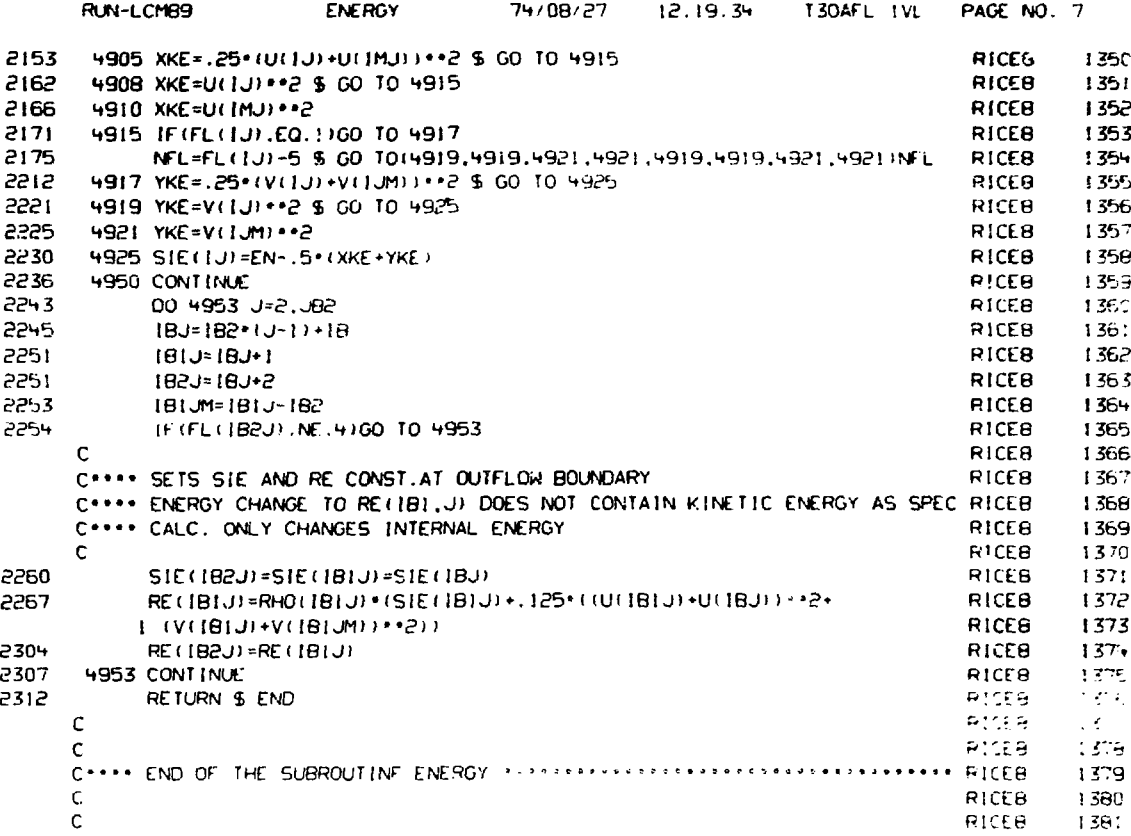

 $\sim$   $\sim$ 

 $\mathcal{L}$ 

in the state

j

このようには、このようなので、このように、このように、このようになっているようになっているので、その他に、このように、このようになっているのです。 こうしょう しょうしょう こうしょう こうしょう こうしょう しょうしょう しょうしょう

 $\vdots$ 

Ŷ,  $\ddot{\phantom{0}}$ 

 $\ddot{\ddot{\cdot}}$ 

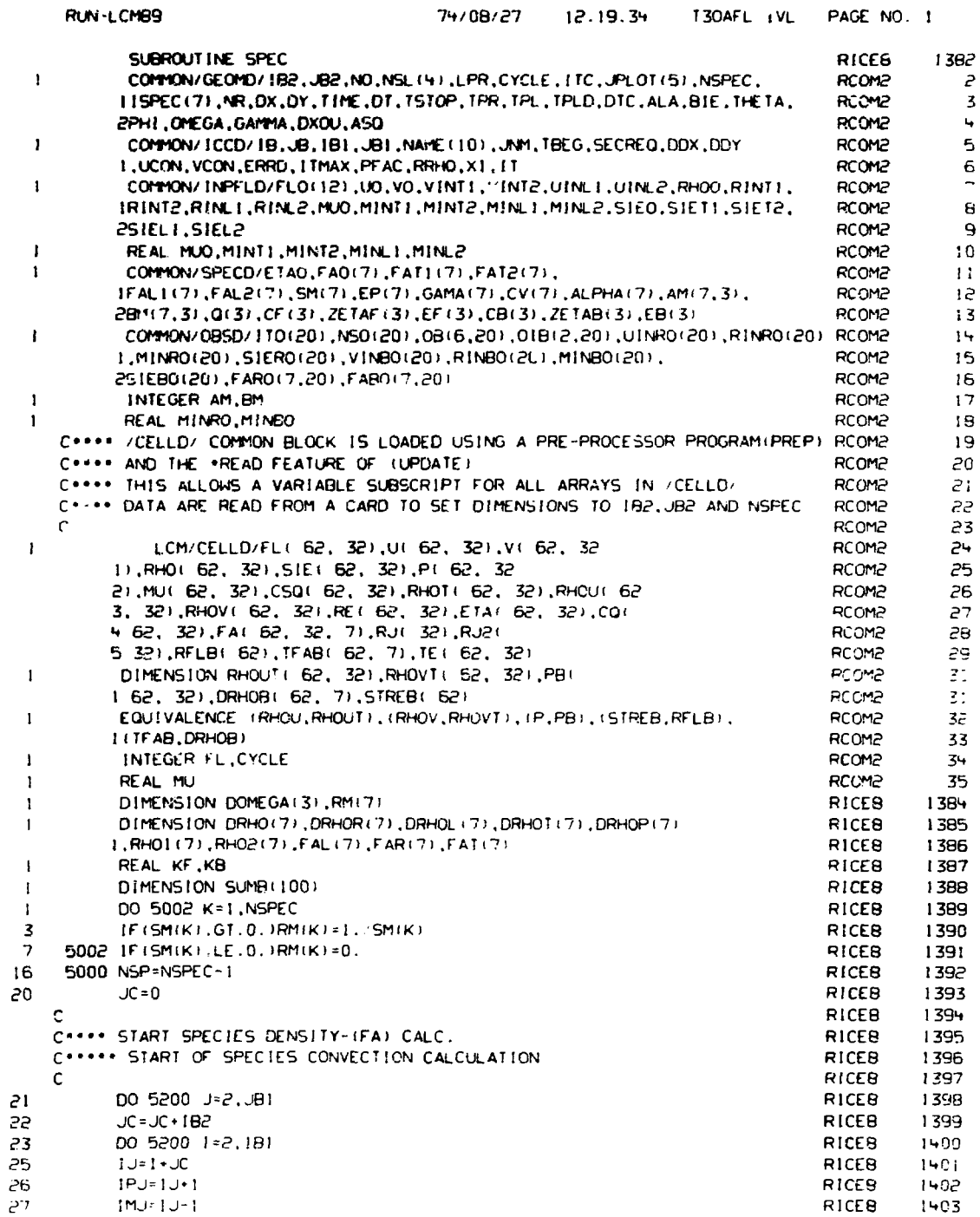

 $\blacksquare$ 

 $\hat{\textbf{z}}$ 

- --

 $\overline{\phantom{a}}$ 

...

103

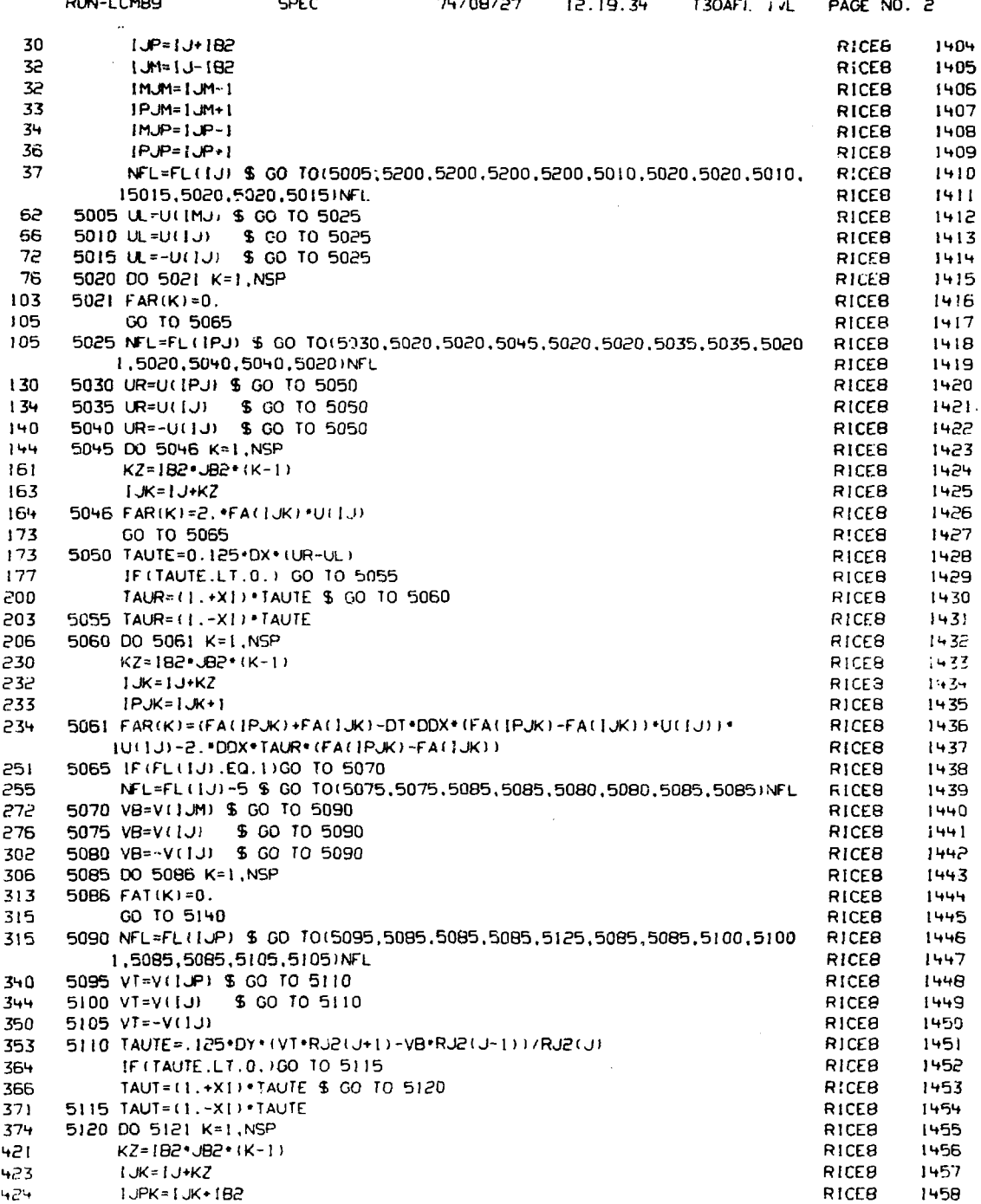

**後はのうんでの説明をはずるというのは、** 

びればなばばれたいけんこう わたいけんさん ちゅうきょうこうきょう きょうきょうきょうきょうきょう

STATES STATES STATES STATES STATES STATES STATES STATES STATES STATES STATES STATES STATES STATES STATES
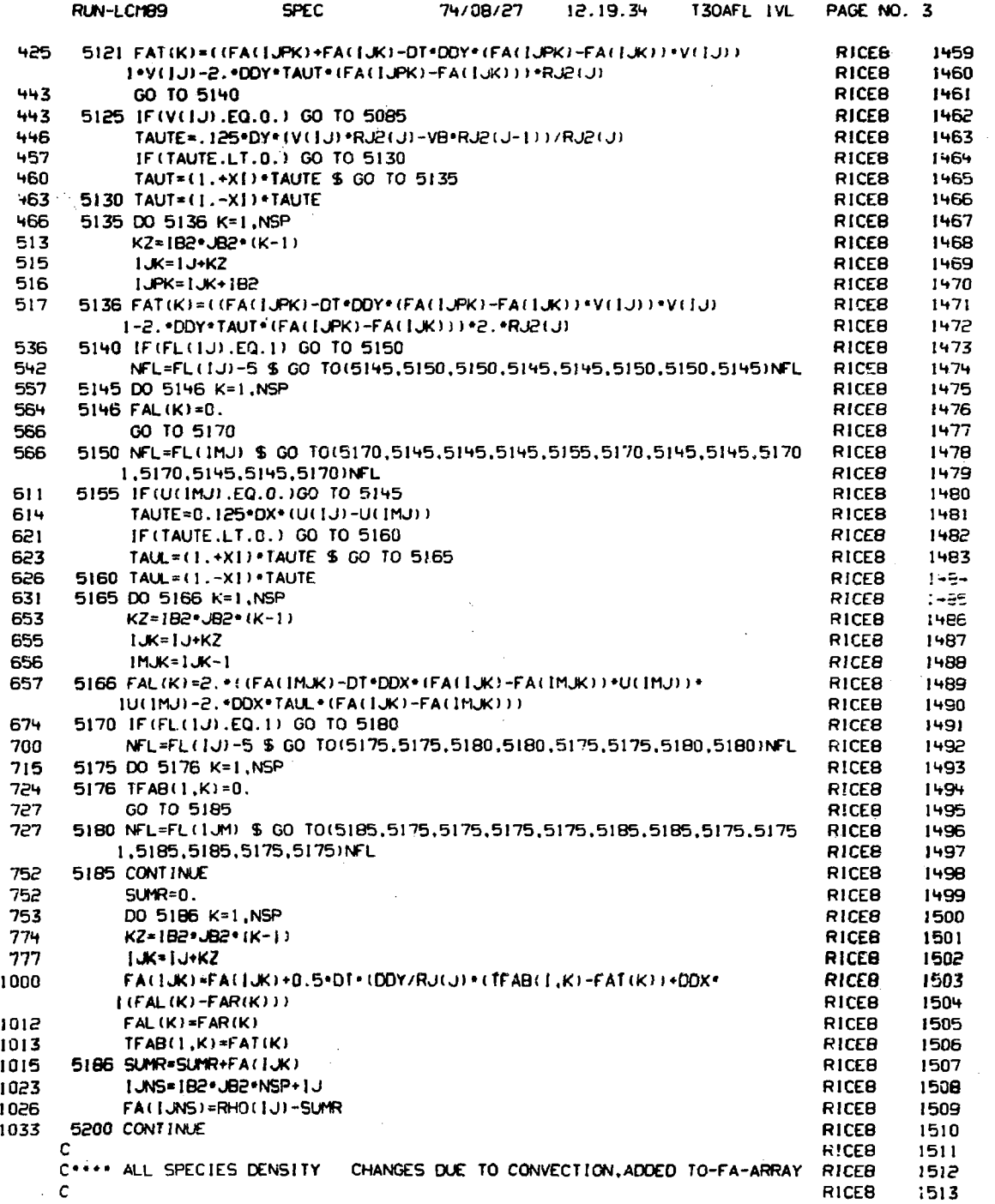

**Contractor Contractor Contractor** 

j Service Press

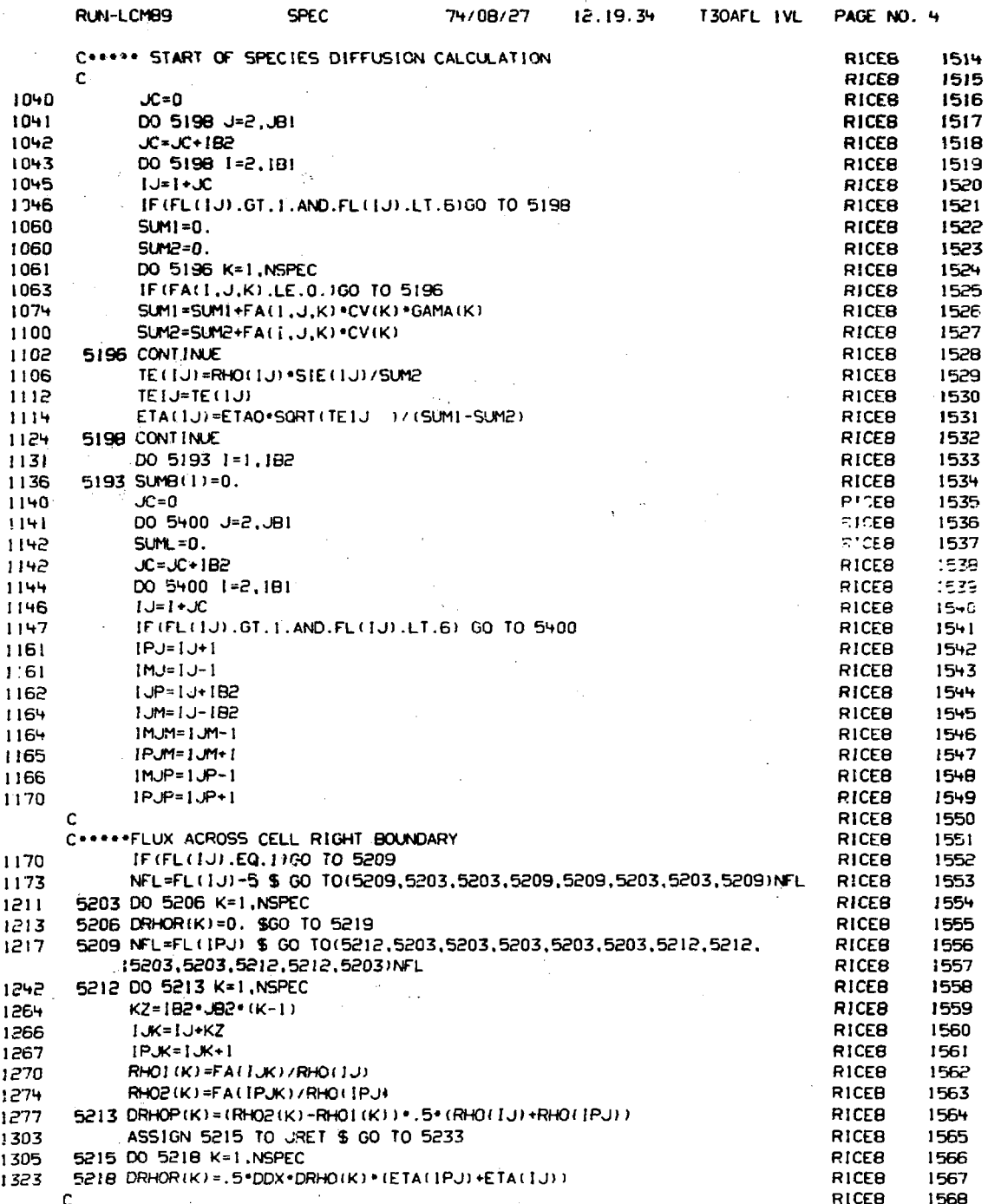

 $\bar{z}$ 

→星 (本)で 春、明朝所 2013時5月5日の1985年1月1日に開始に対応した。2014年12月1日には1000年12月1日によって、1990年12月1日には1000年12月1日には1000年12月

ä

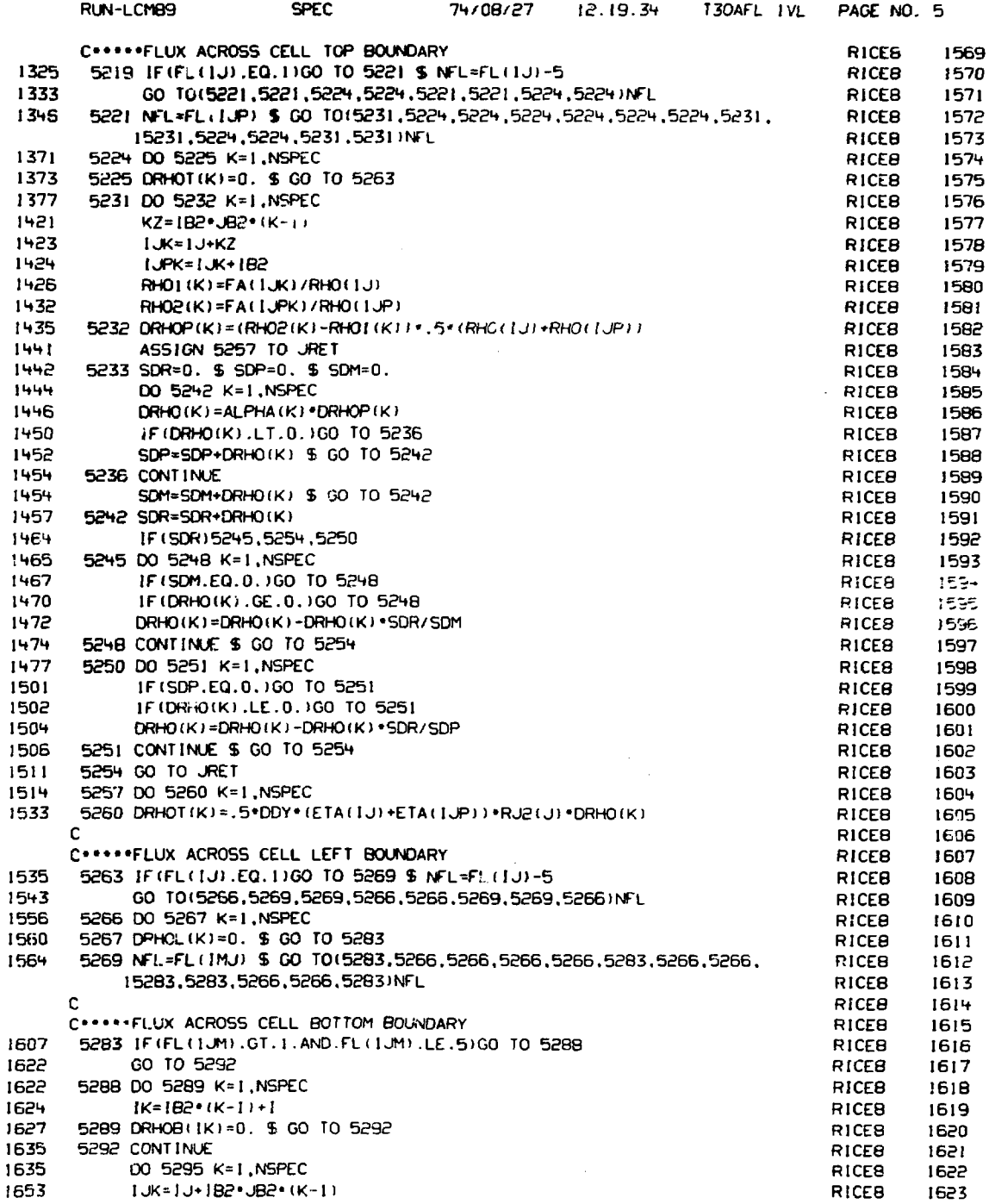

 $\overline{a}$ 

 $\ddot{\phantom{0}}$ 

 $\ddot{\phantom{1}}$ 

 $\frac{1}{\sqrt{2}}$ 

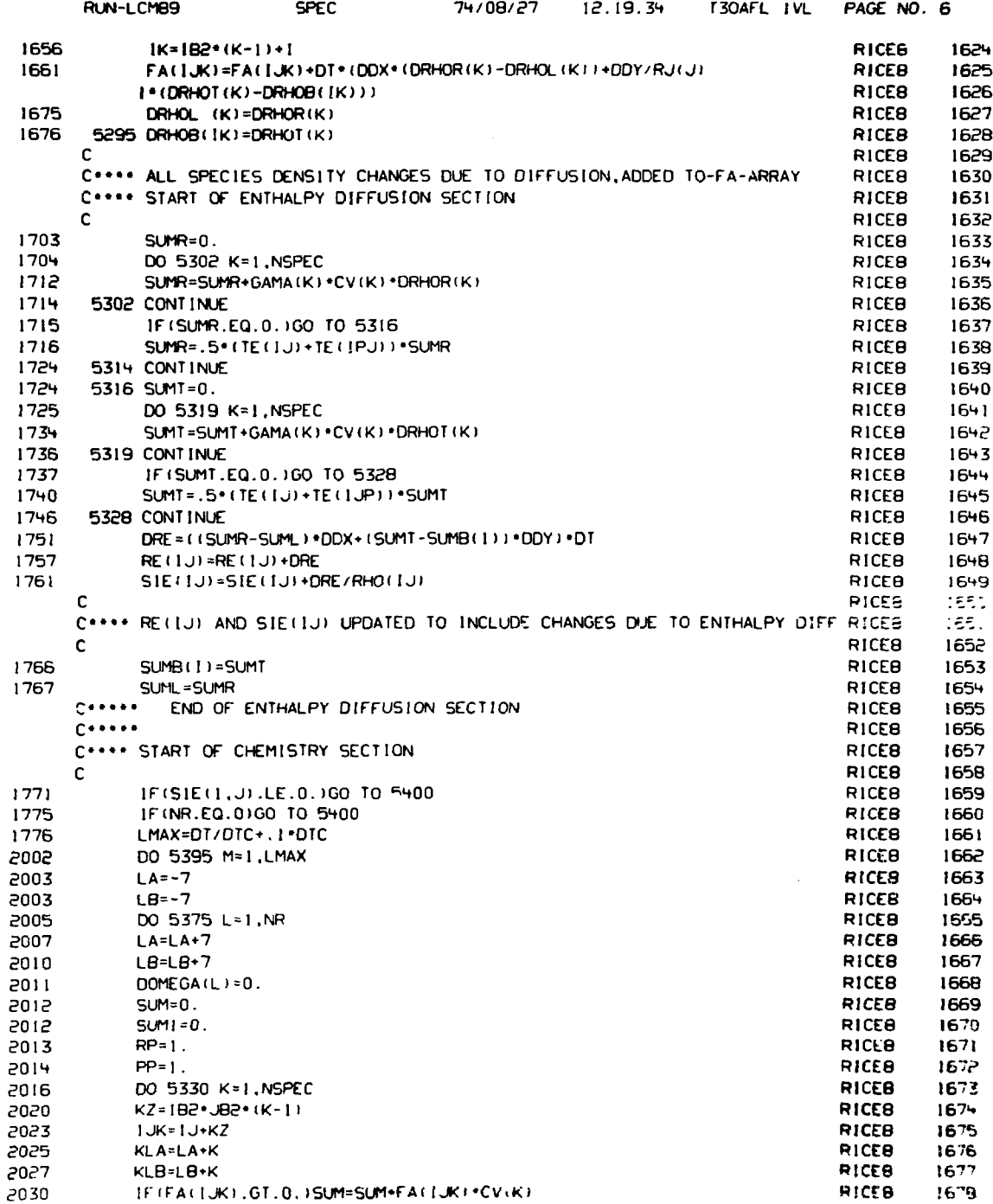

 $\overline{L}$  $\overline{a}$ 

 $\frac{1}{2}$ 

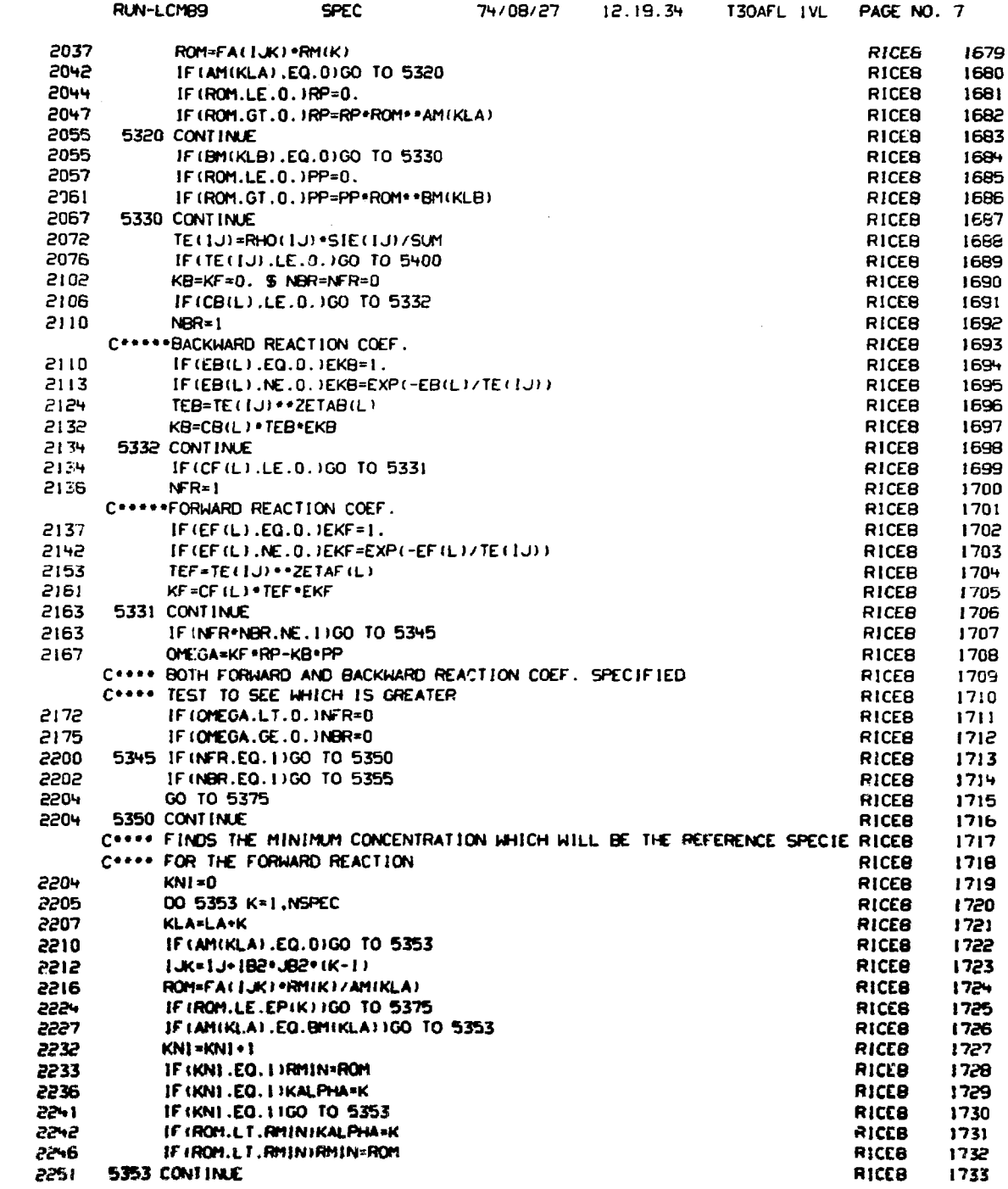

 $\mathcal{L}^{\text{max}}_{\text{max}}$  and  $\mathcal{L}^{\text{max}}_{\text{max}}$ 

 $\mathcal{L}^{\text{max}}_{\text{max}}$  , where  $\mathcal{L}^{\text{max}}_{\text{max}}$ 

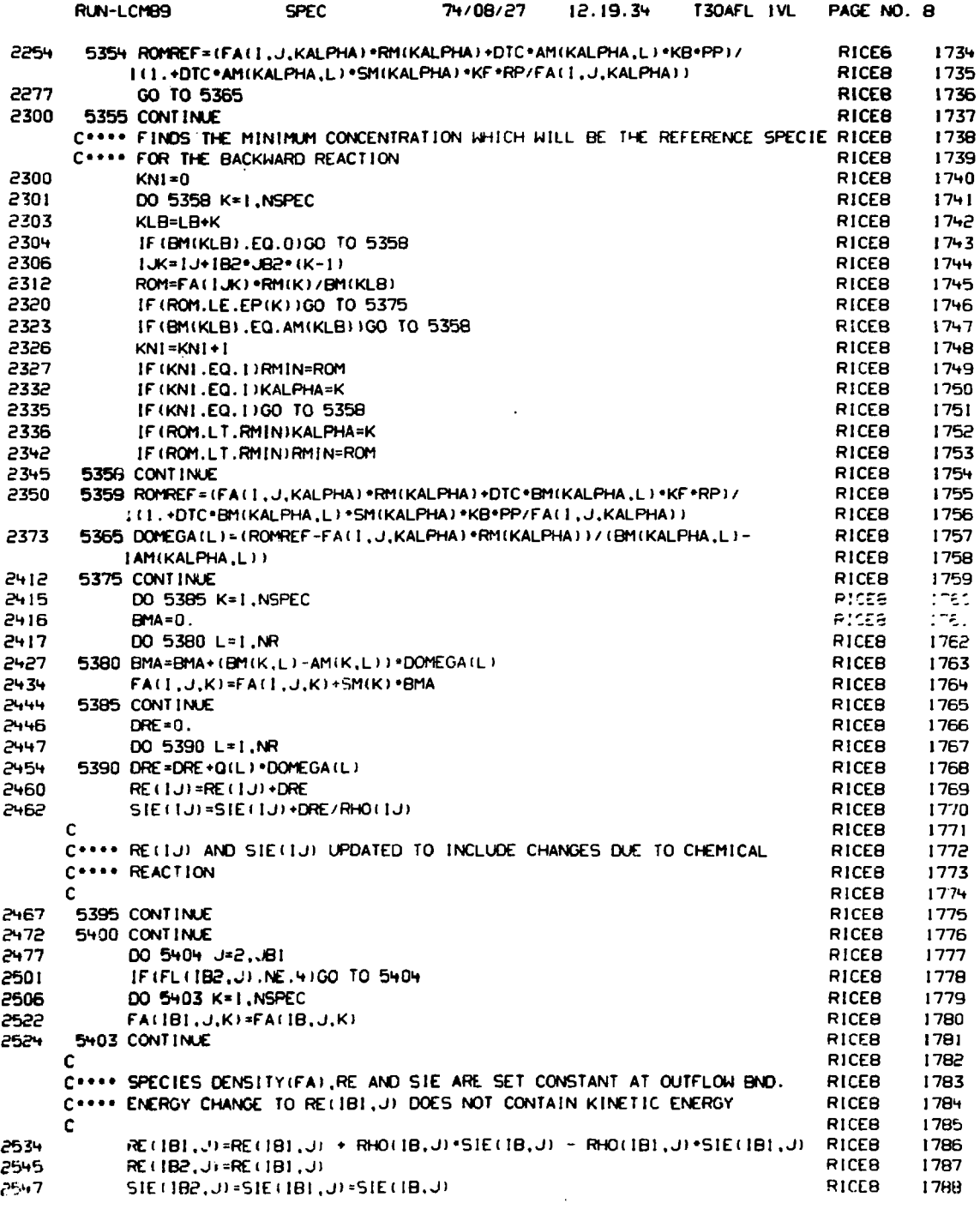

 $\mathcal{A}$ 

 $\mathcal{L}^{\text{max}}_{\text{max}}$ 

 $\mathcal{L}_{\mathcal{A}}$ 

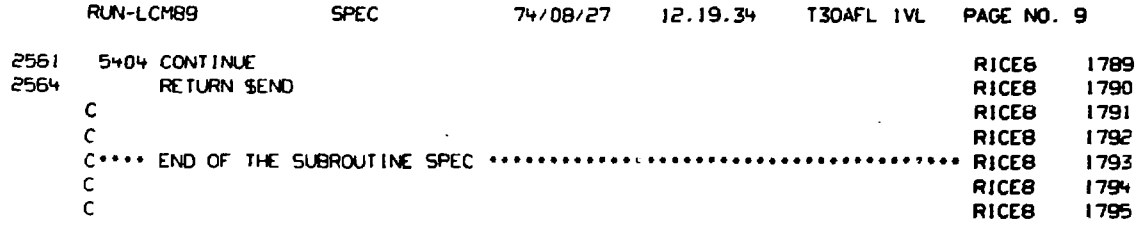

 $\sim$   $\sim$  $\hat{\mathcal{A}}$ 

 $\ddot{\phantom{1}}$ 

 $\mathcal{L}$ 

 $\ddot{\phantom{a}}$ 

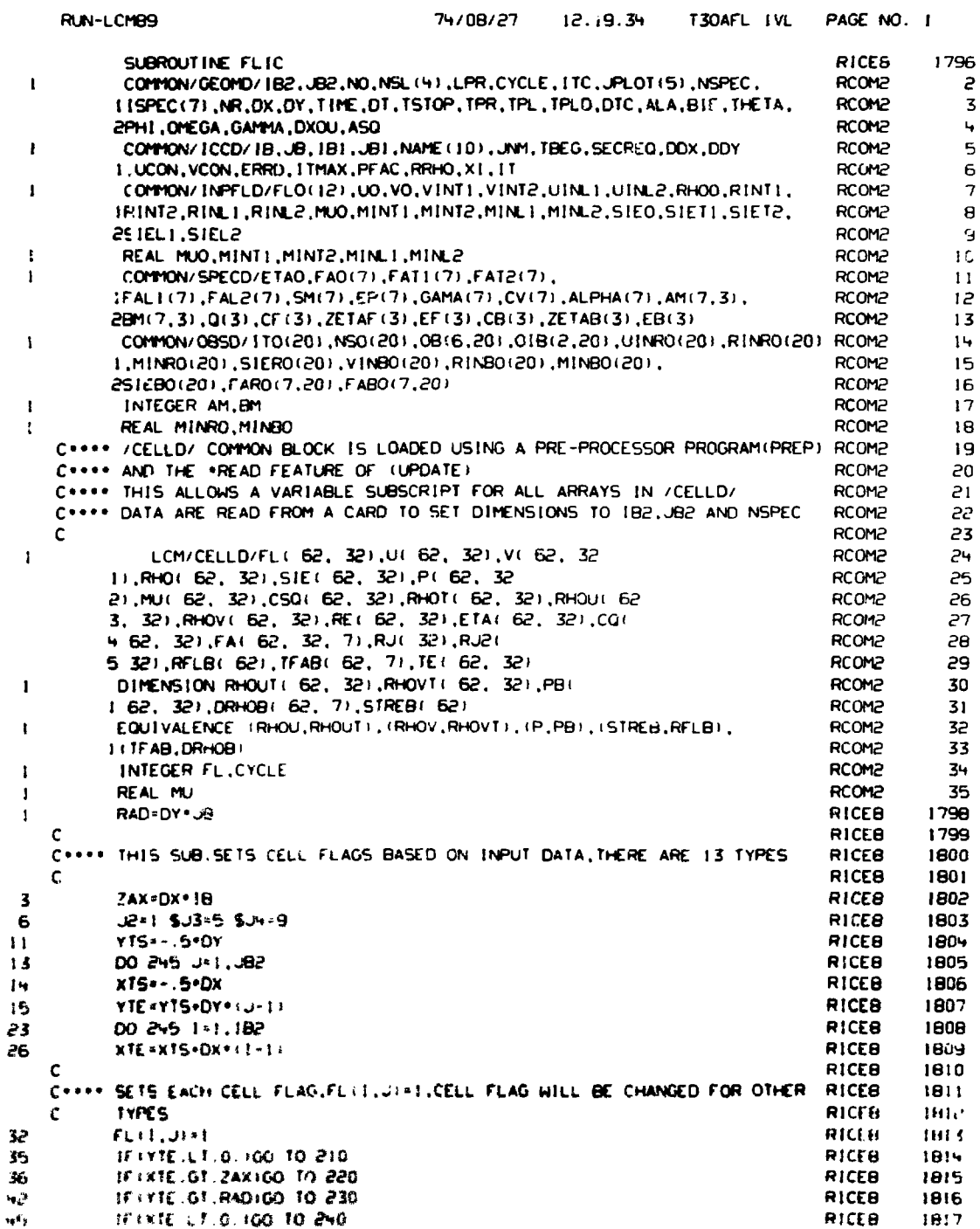

 $\frac{1}{2}$ 

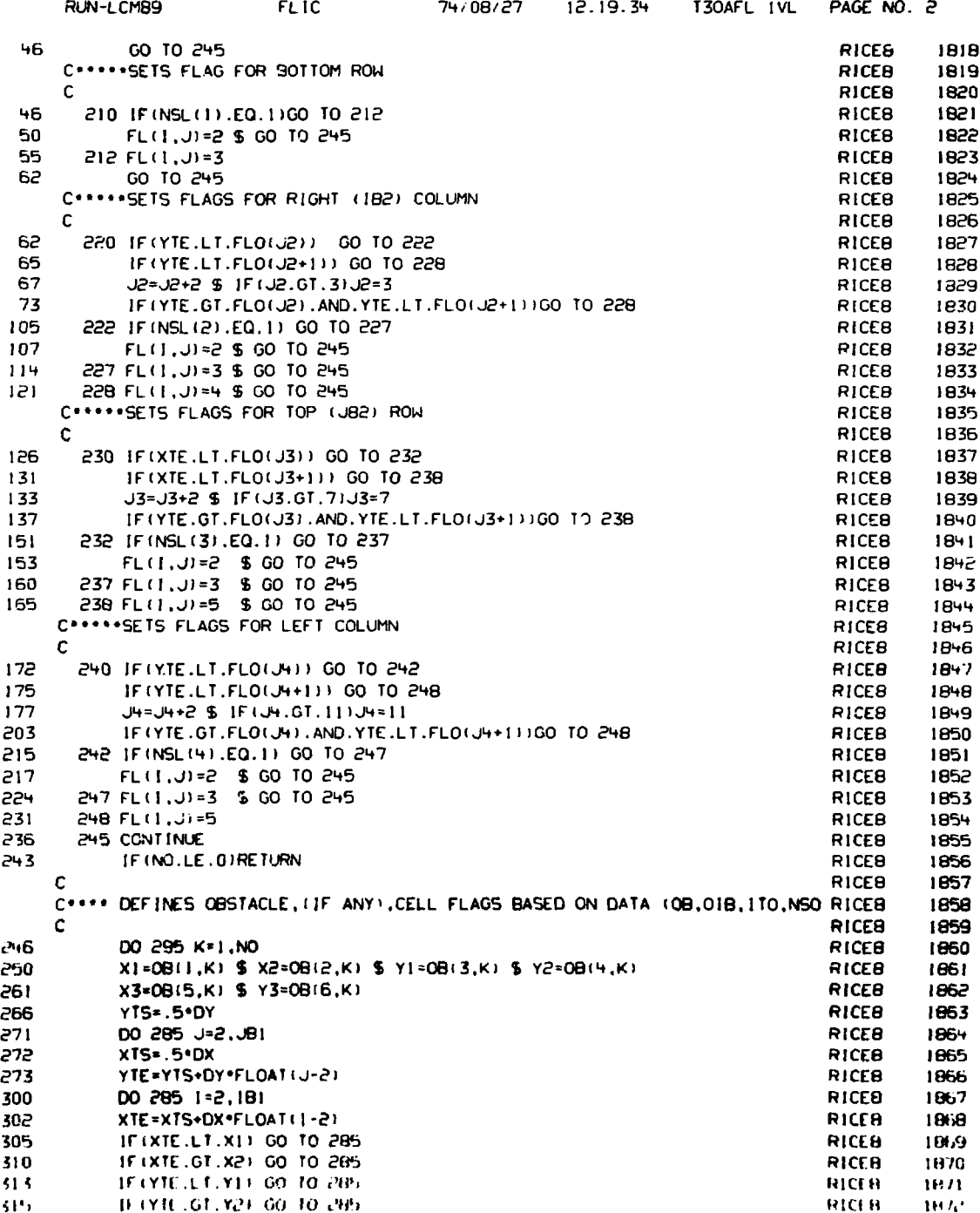

 $\mathcal{A}^{\mathcal{A}}$ 

计可用语 医慢性

 $\hat{\boldsymbol{\gamma}}$ 

 $\ddot{\phantom{0}}$ 

 $\ddot{\phantom{0}}$ 

 $\bullet$ 

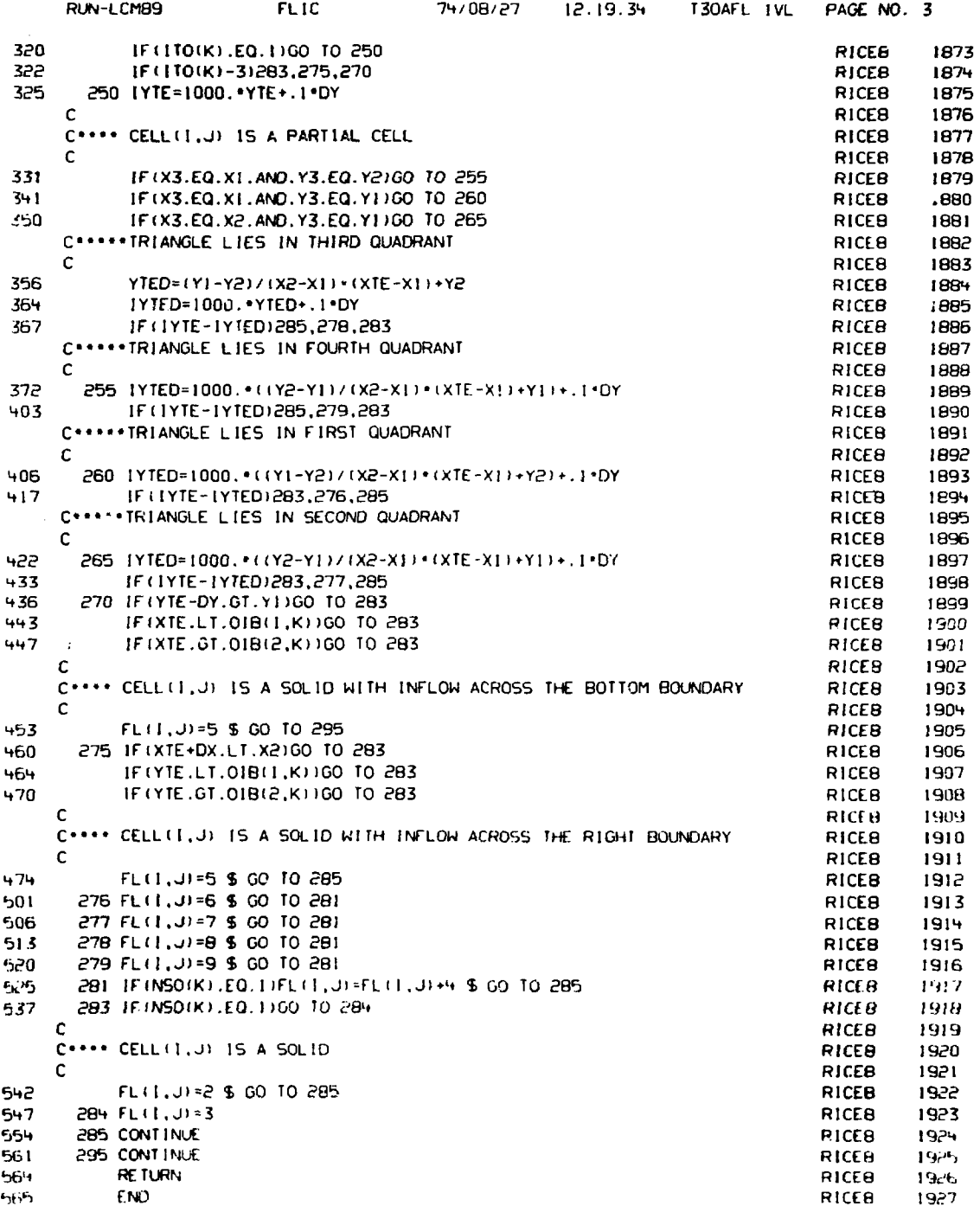

 $\label{eq:2.1} \begin{array}{lllllllllllllllllll} \mathcal{P}_{\mathcal{A}}^{\mathcal{A}}(\mathcal{A}_{\mathcal{A}}^{\mathcal{A}})^{-1}\mathcal{P}_{\mathcal{A}}^{\mathcal{A}}(\mathcal{A}_{\mathcal{A}}^{\mathcal{A}})^{-1}\mathcal{P}_{\mathcal{A}}^{\mathcal{A}}(\mathcal{A}_{\mathcal{A}}^{\mathcal{A}})^{-1}\mathcal{P}_{\mathcal{A}}^{\mathcal{A}}(\mathcal{A}_{\mathcal{A}}^{\mathcal{A}})^{-1}\mathcal{P}_{\mathcal{A}}^{\mathcal{A}}(\mathcal{A}_{\mathcal{A}}$ 

ŧ  $\frac{1}{2}$ 

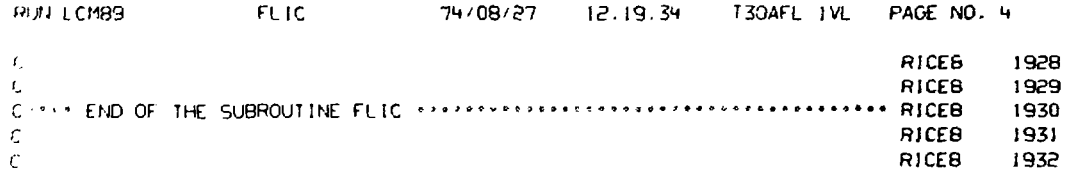

 $\frac{1}{2}$ 

÷

l,

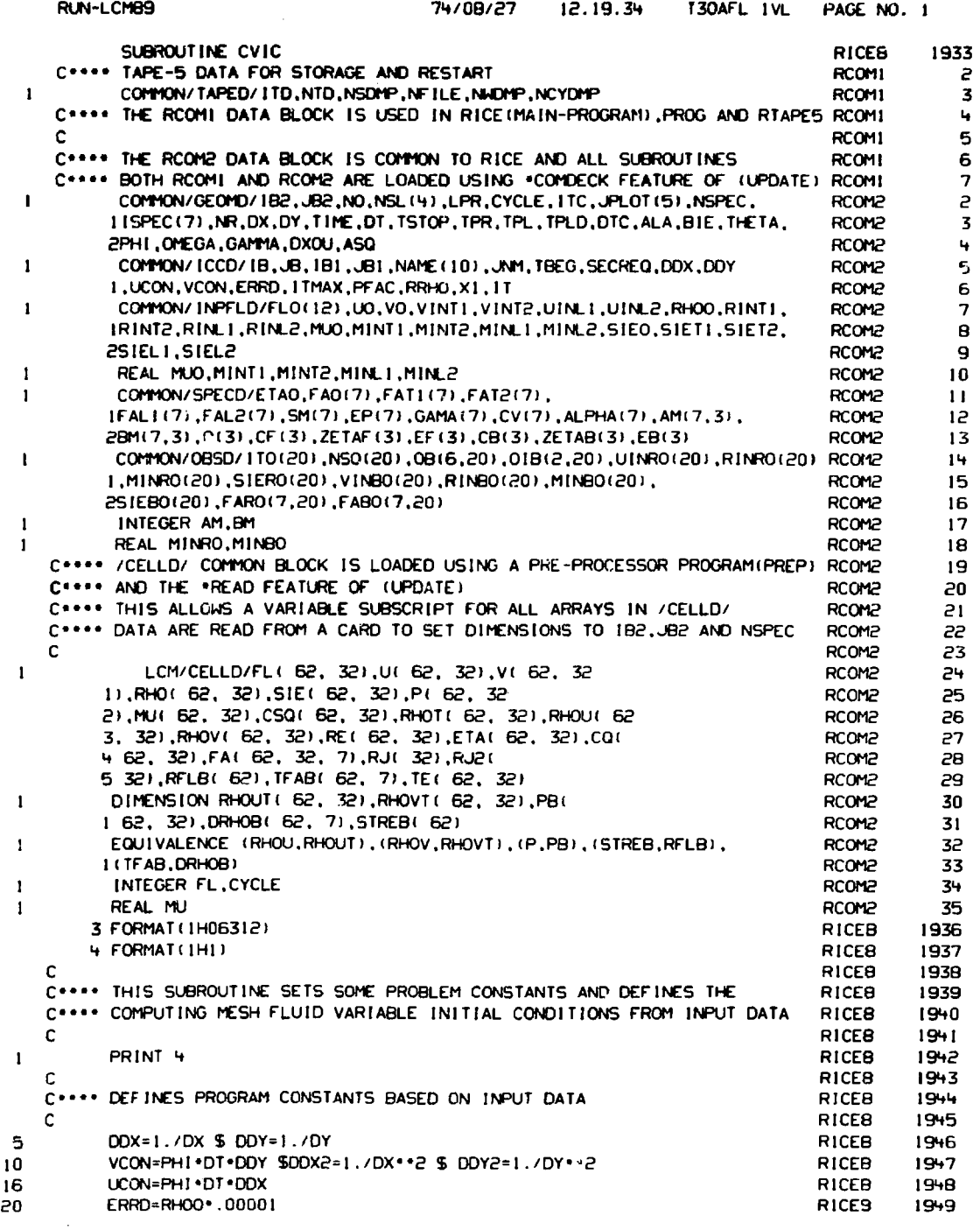

 $\bullet$ 

 $\ddot{\phantom{0}}$ 

 $\sim$ 

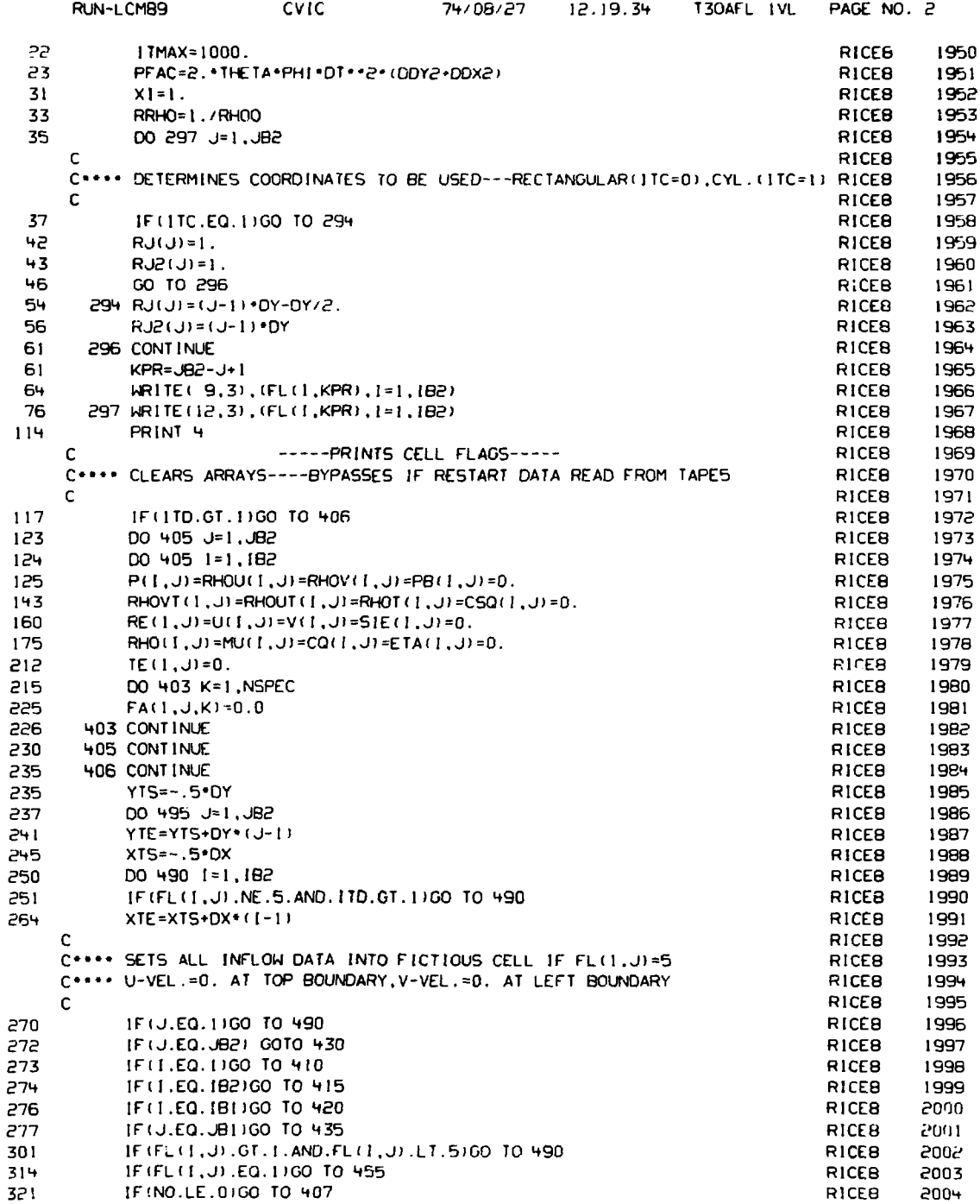

 $\overline{\phantom{a}}$ 

 $\frac{1}{2}$ 

 $\frac{1}{2}$ 

 $\frac{1}{2}$ 

 $\frac{1}{2}$ 

 $\label{eq:2.1} \begin{array}{l} \mathcal{L}_{\mathcal{A}}(\mathbf{x}) = \mathcal{L}_{\mathcal{A}}(\mathbf{x}) \mathcal{L}_{\mathcal{A}}(\mathbf{x}) \mathcal{L}_{\mathcal{A}}(\mathbf{x}) \mathcal{L}_{\mathcal{A}}(\mathbf{x}) \mathcal{L}_{\mathcal{A}}(\mathbf{x}) \mathcal{L}_{\mathcal{A}}(\mathbf{x}) \mathcal{L}_{\mathcal{A}}(\mathbf{x}) \mathcal{L}_{\mathcal{A}}(\mathbf{x}) \mathcal{L}_{\mathcal{A}}(\mathbf{x}) \mathcal{L}_{\mathcal{A}}(\mathbf{x}) \mathcal{L}_{\mathcal{A}}(\mathbf{x$ 

.

 $\ddot{\phantom{1}}$ 

「このことに書くてきるのは、このことは、など、と質は気が強い感がなる。このです。 生き

 $\ddot{\phantom{0}}$ 

 $\blacksquare$ 

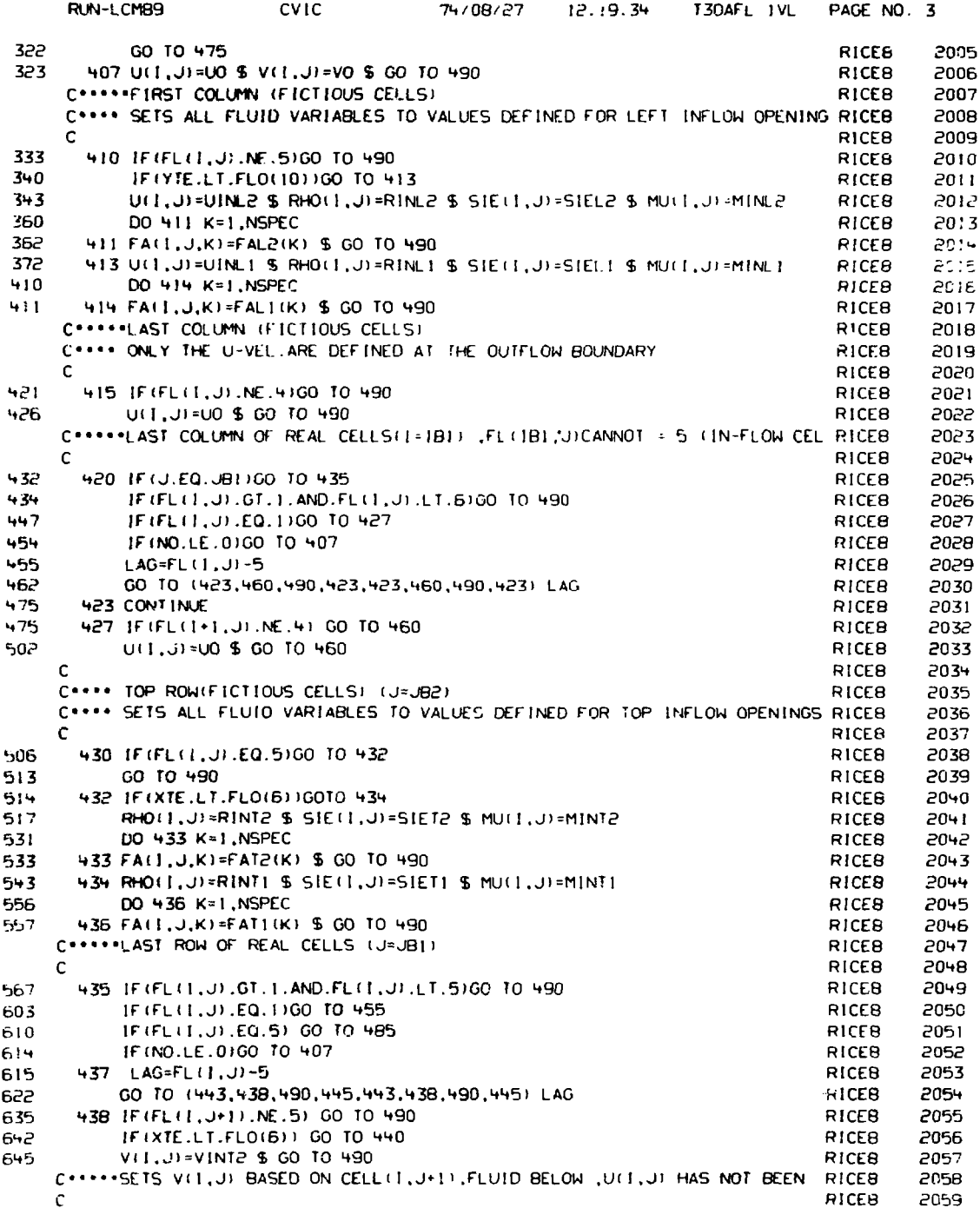

الموارد والمتعاط والمسار المتعارف المتواصلين

 $\mathcal{L}^{\mathcal{L}}$ 

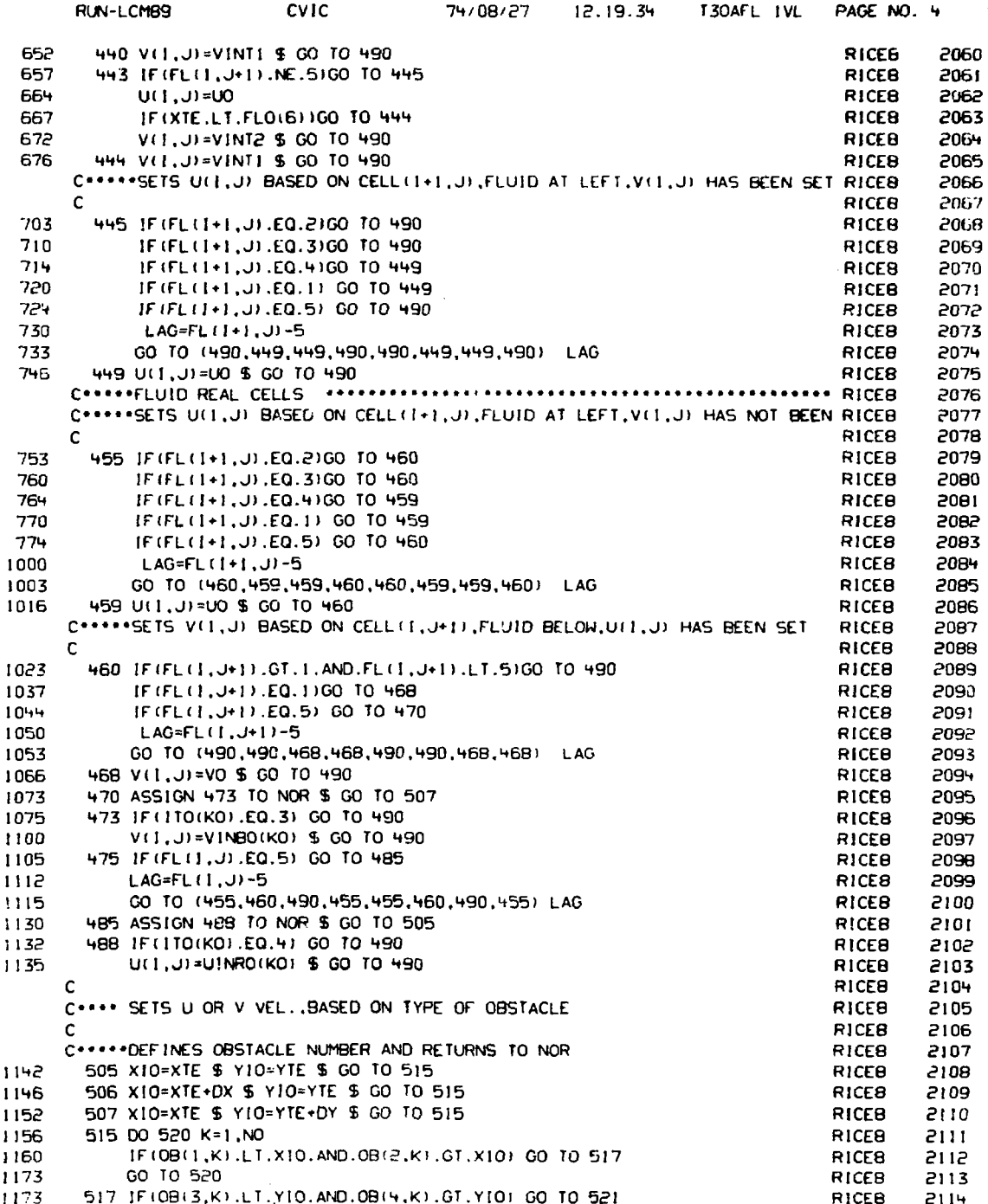

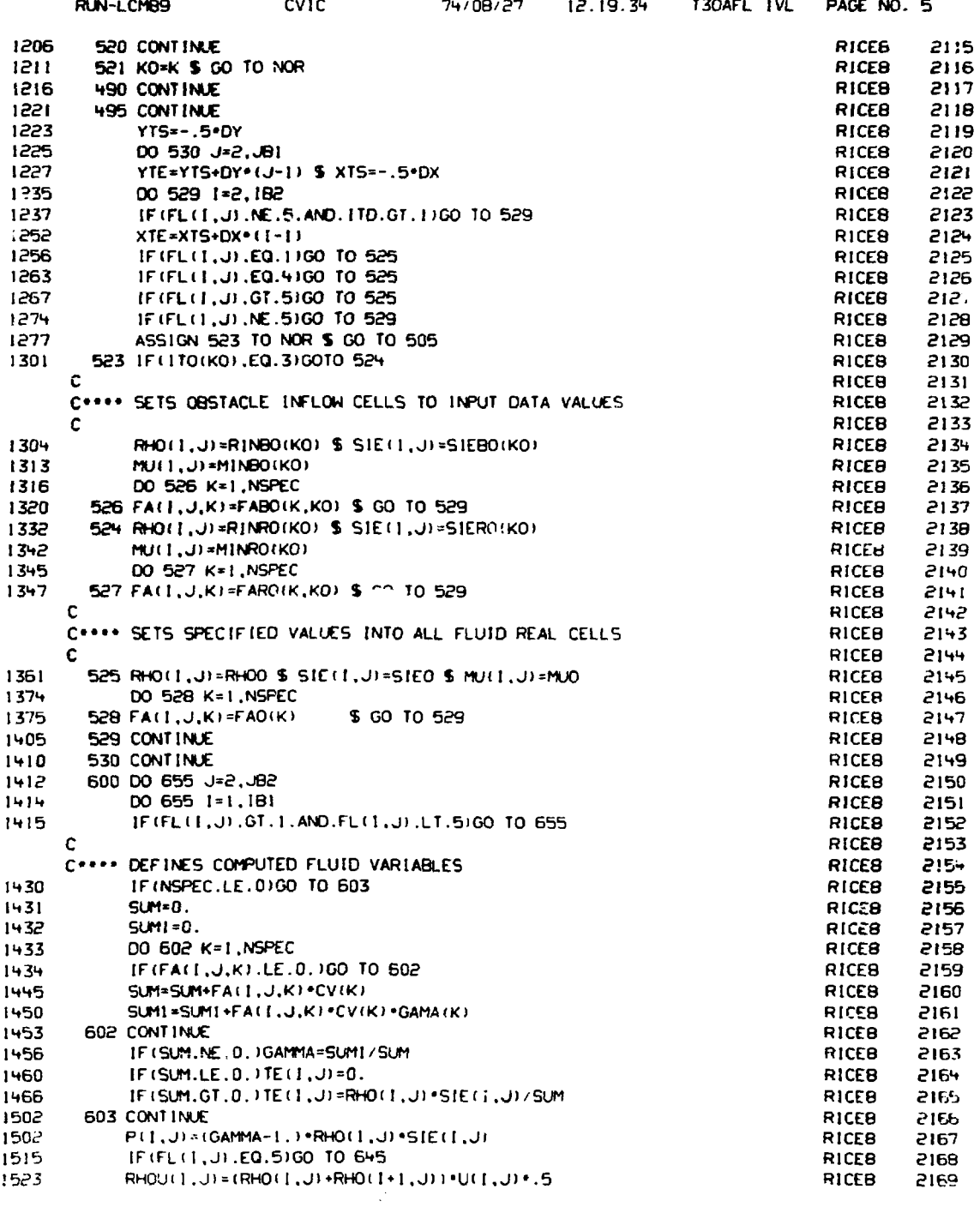

 $\sim$ 

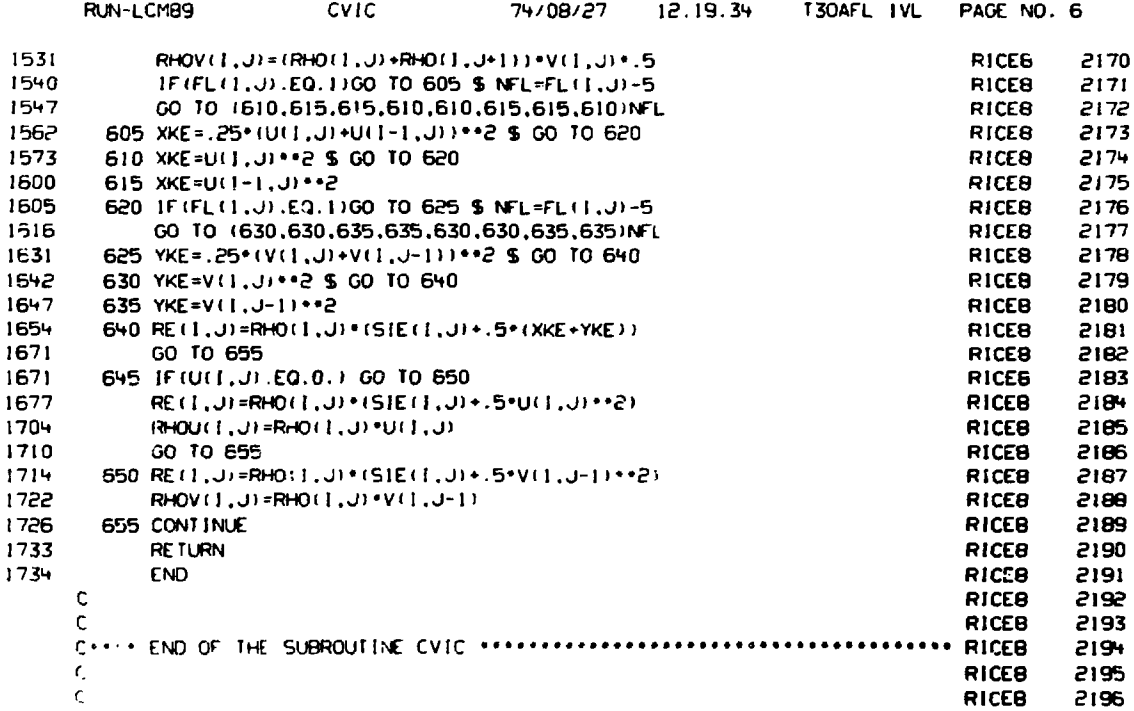

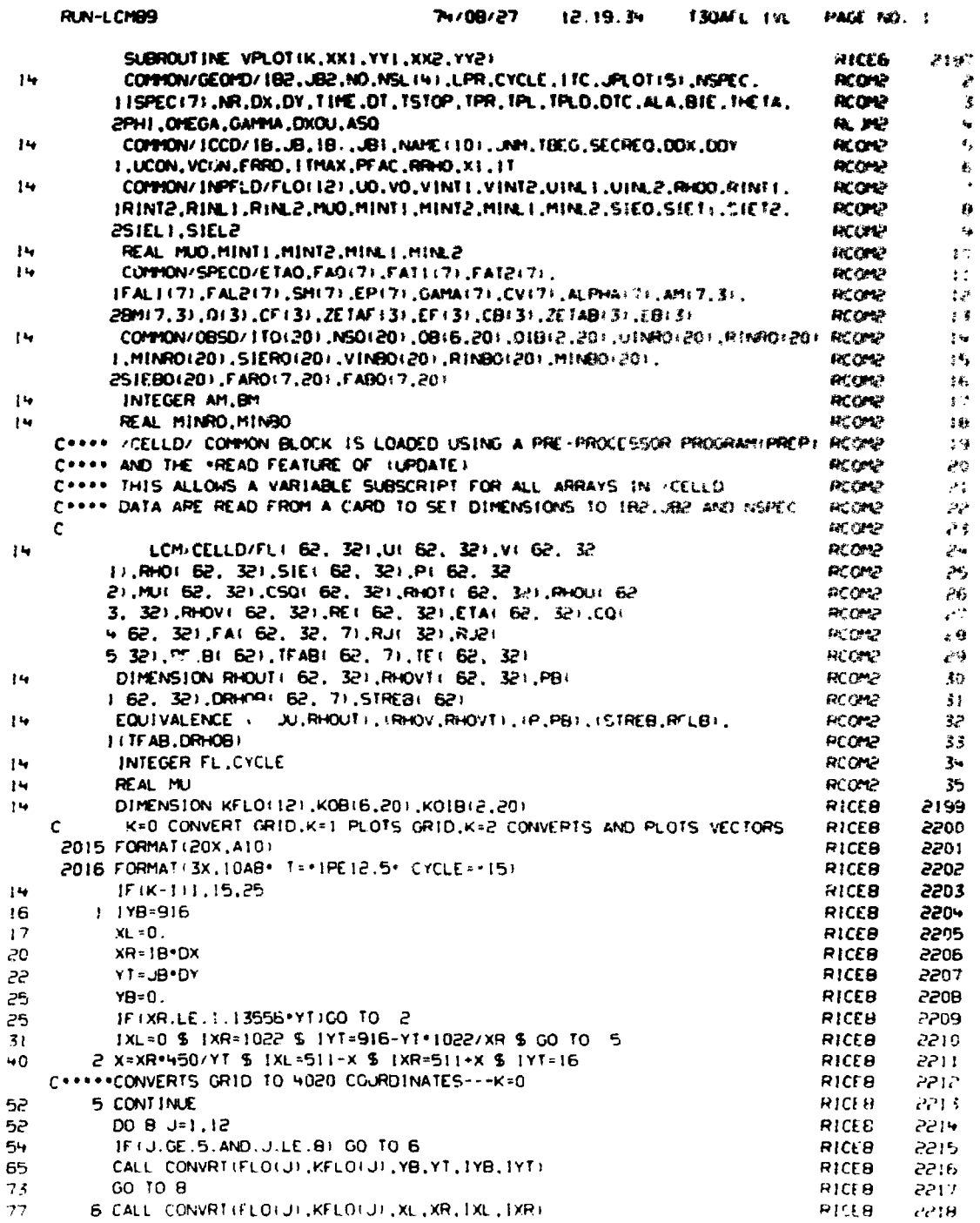

 $\sim$ 

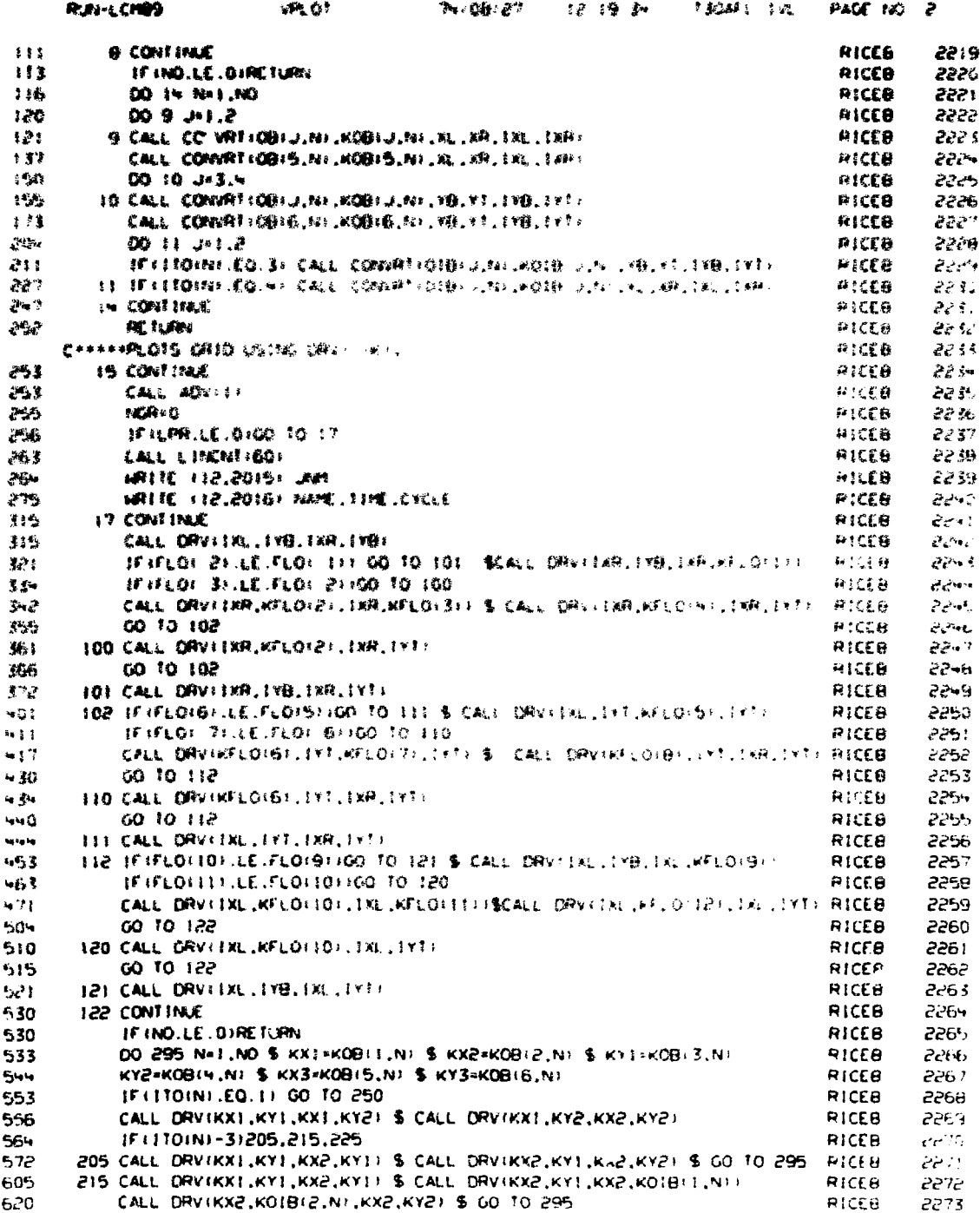

÷,

.,,

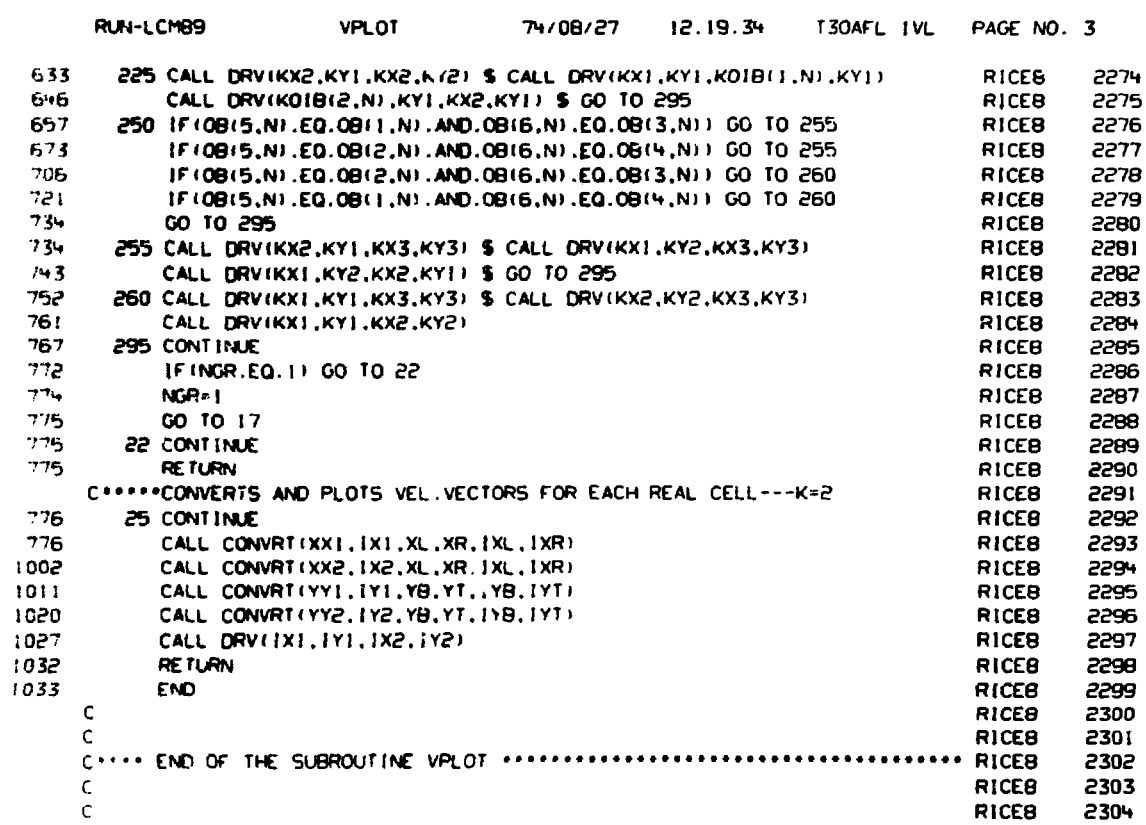

التعاريف معتار والمستشر والاعتمالين

 $\sim$ 

 $\mathbf{u}$ 

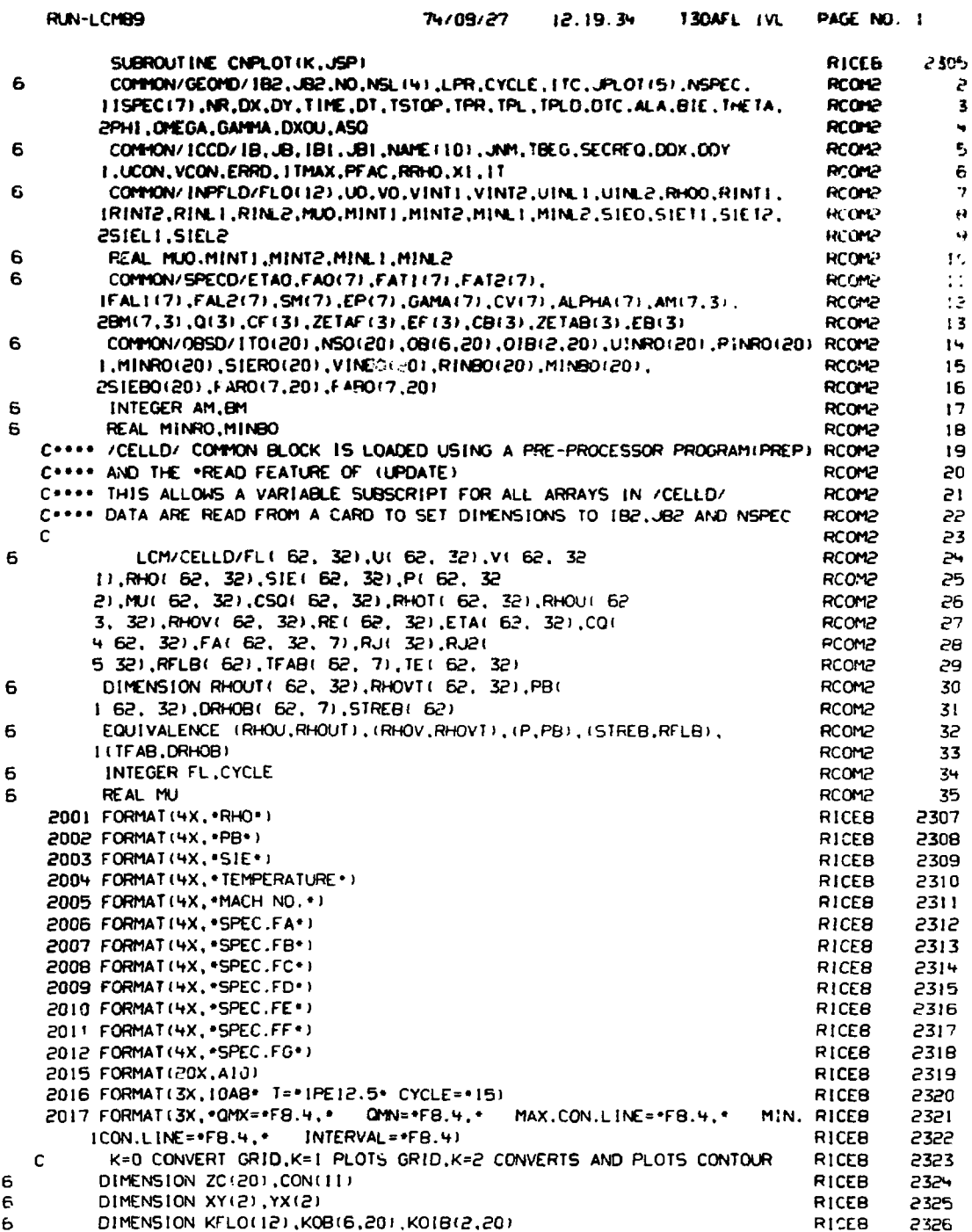

 $\frac{1}{2}$  $\frac{1}{2}$ 

ş<br>V

アクセット いちのあげ にちょう

 $\overline{a}$ 

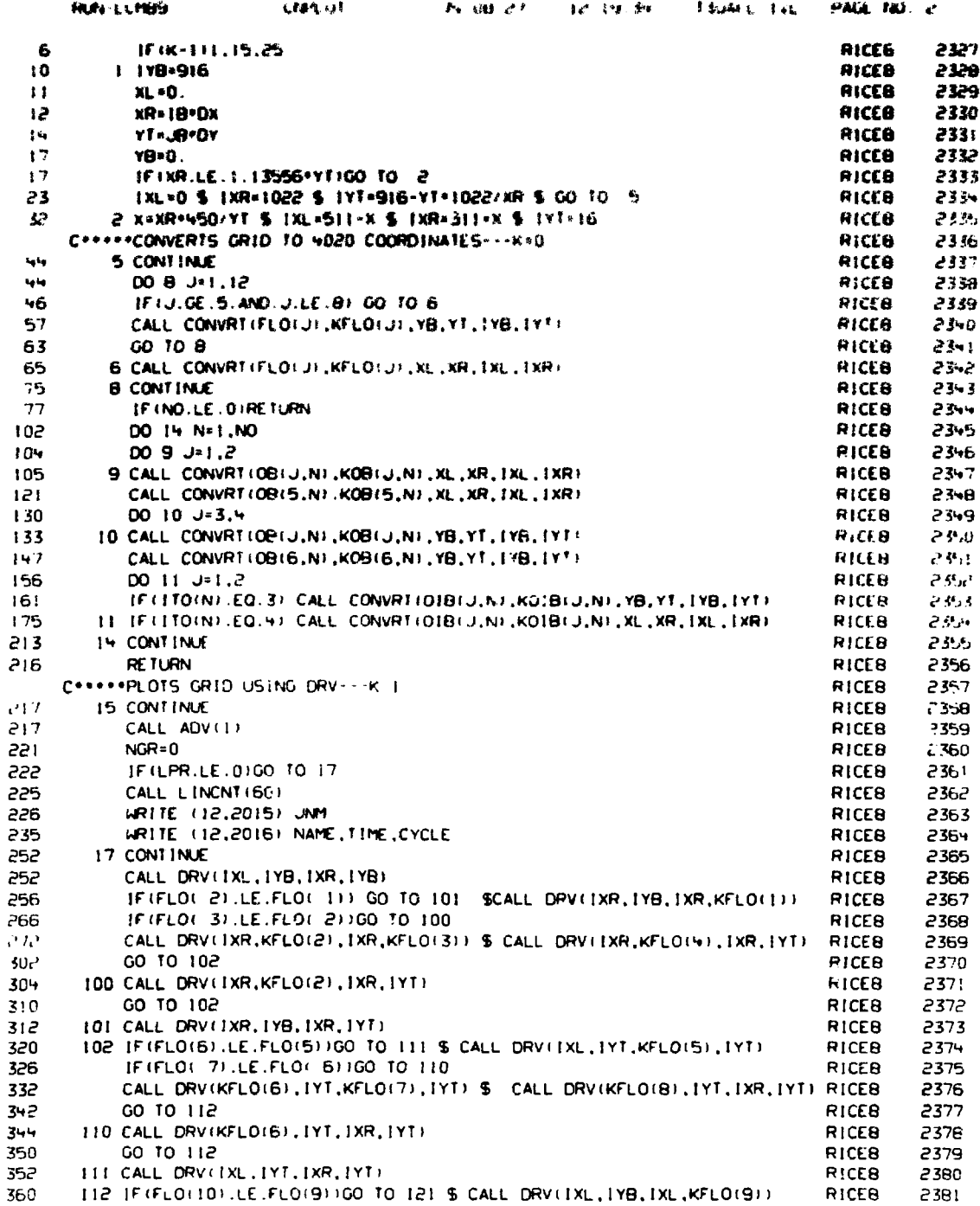

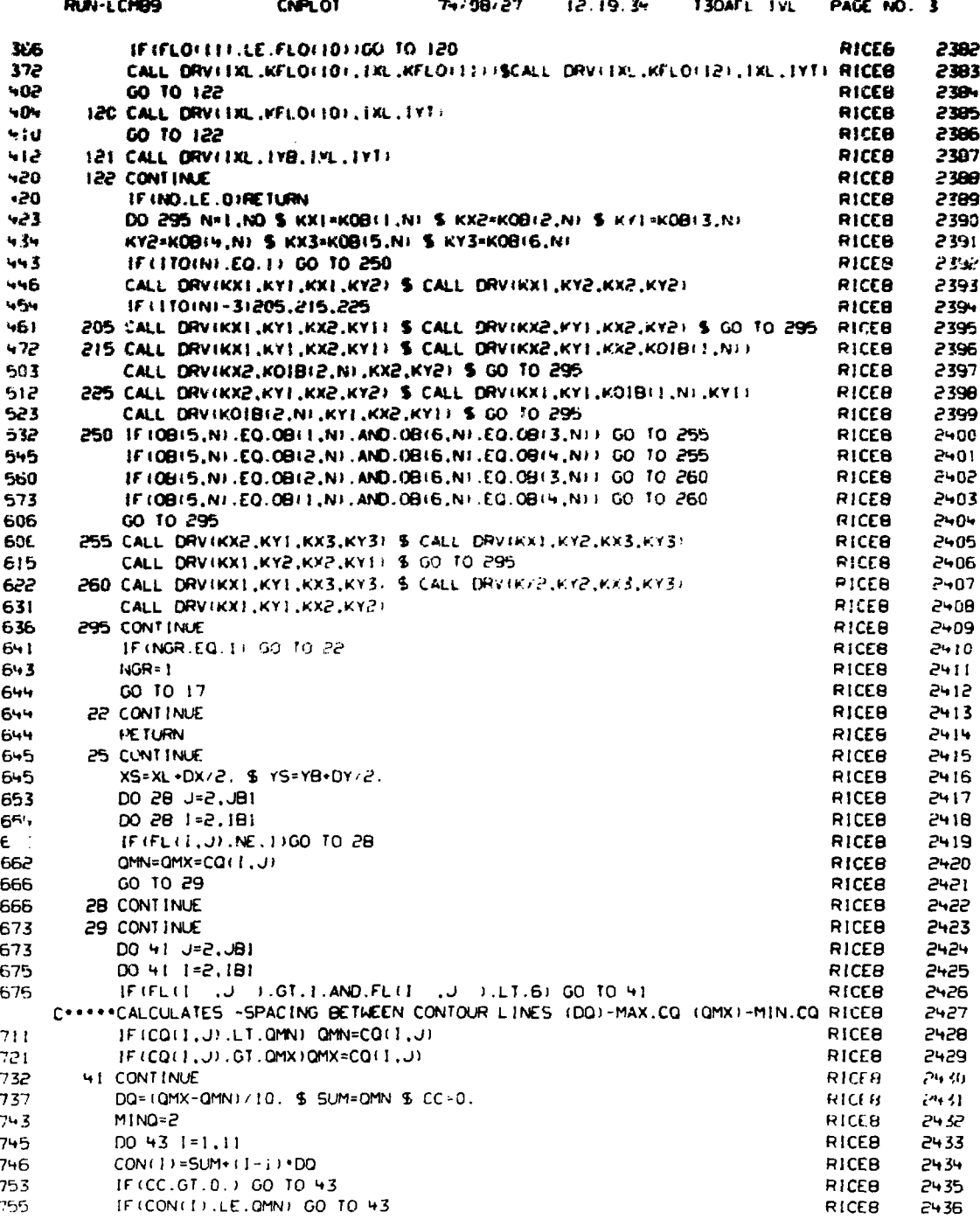

  ÷.

 $\mathbb{R}^2$ 

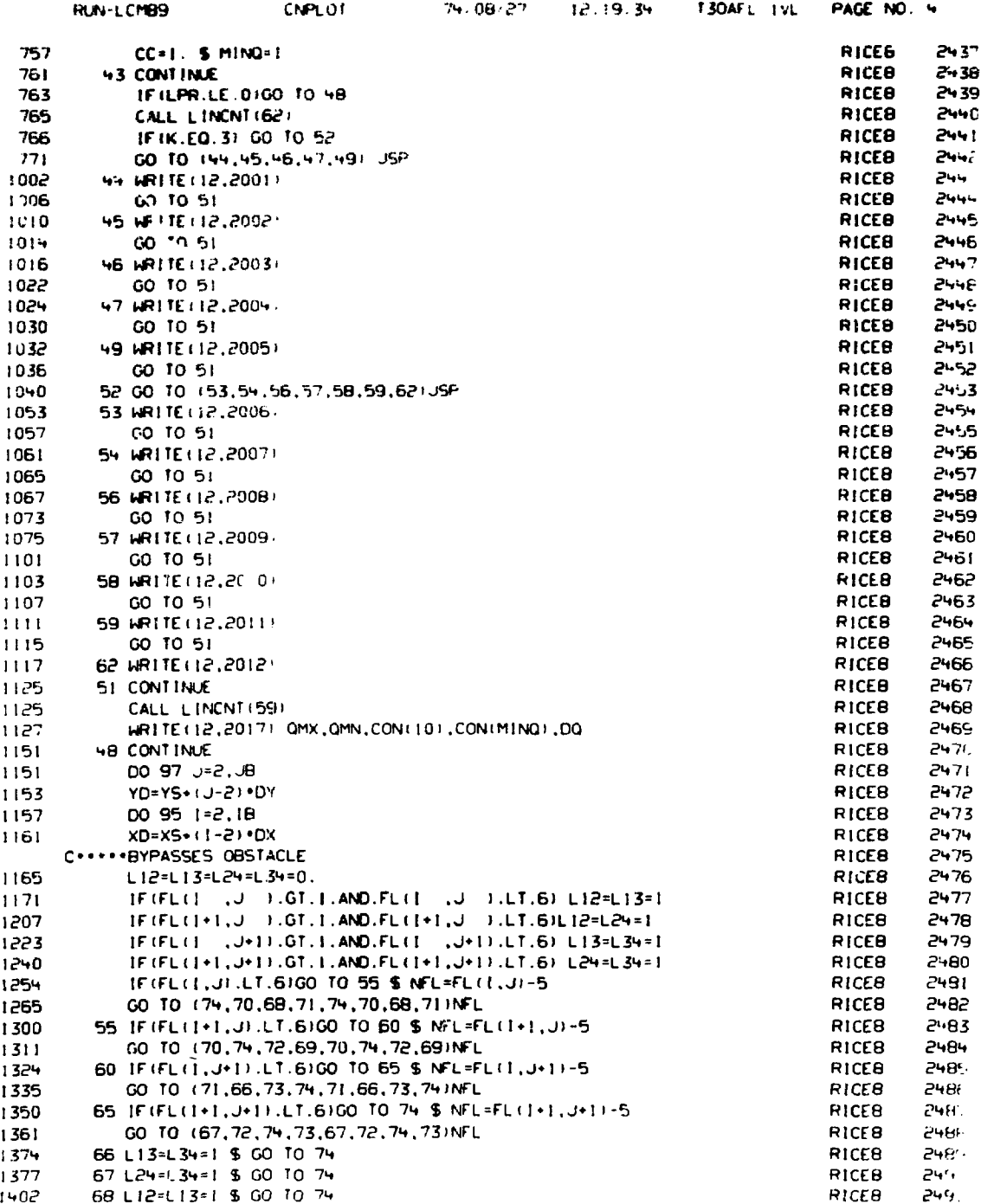

 $\ddot{\phantom{a}}$ 

 $\ddot{\phantom{0}}$ 

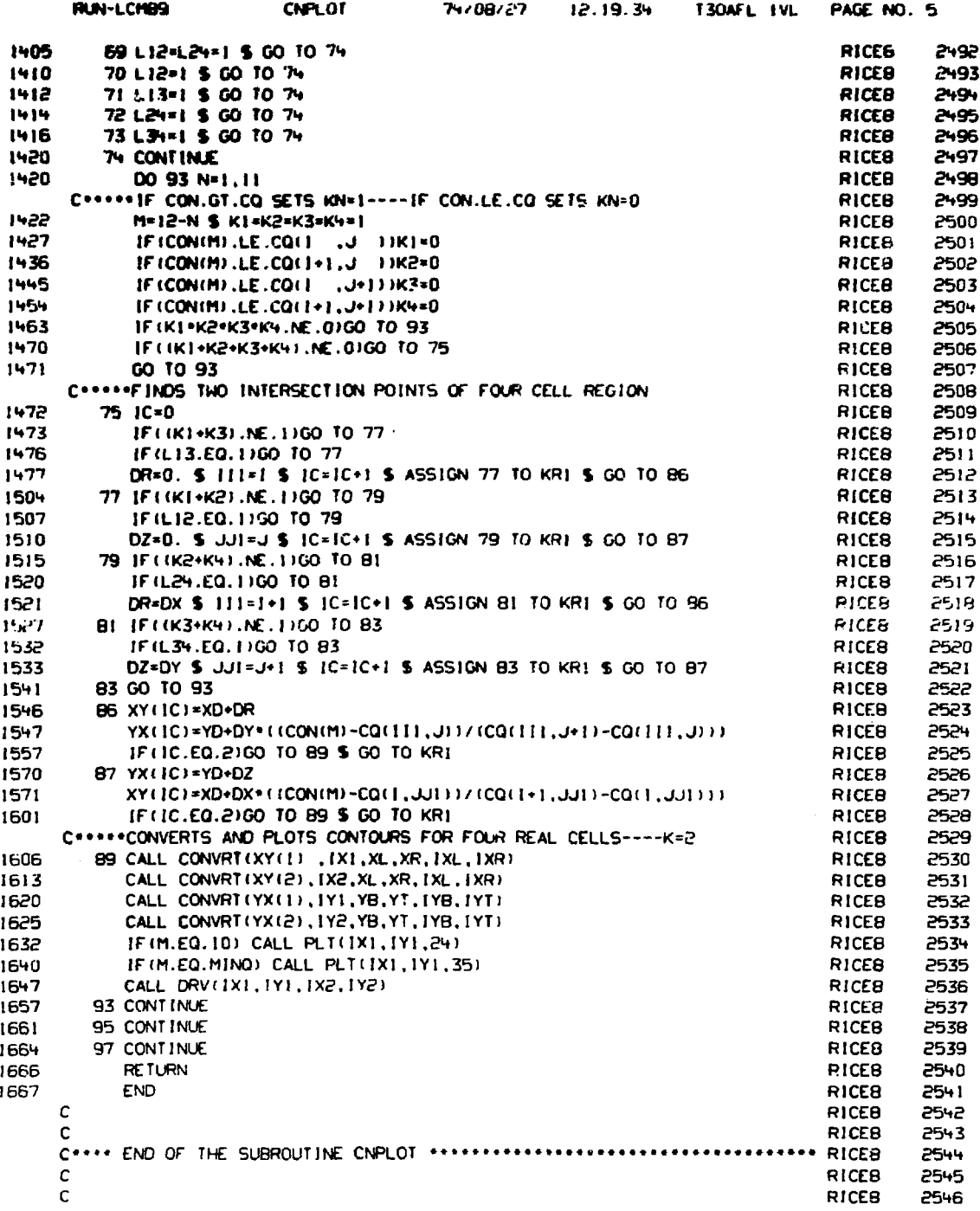

J

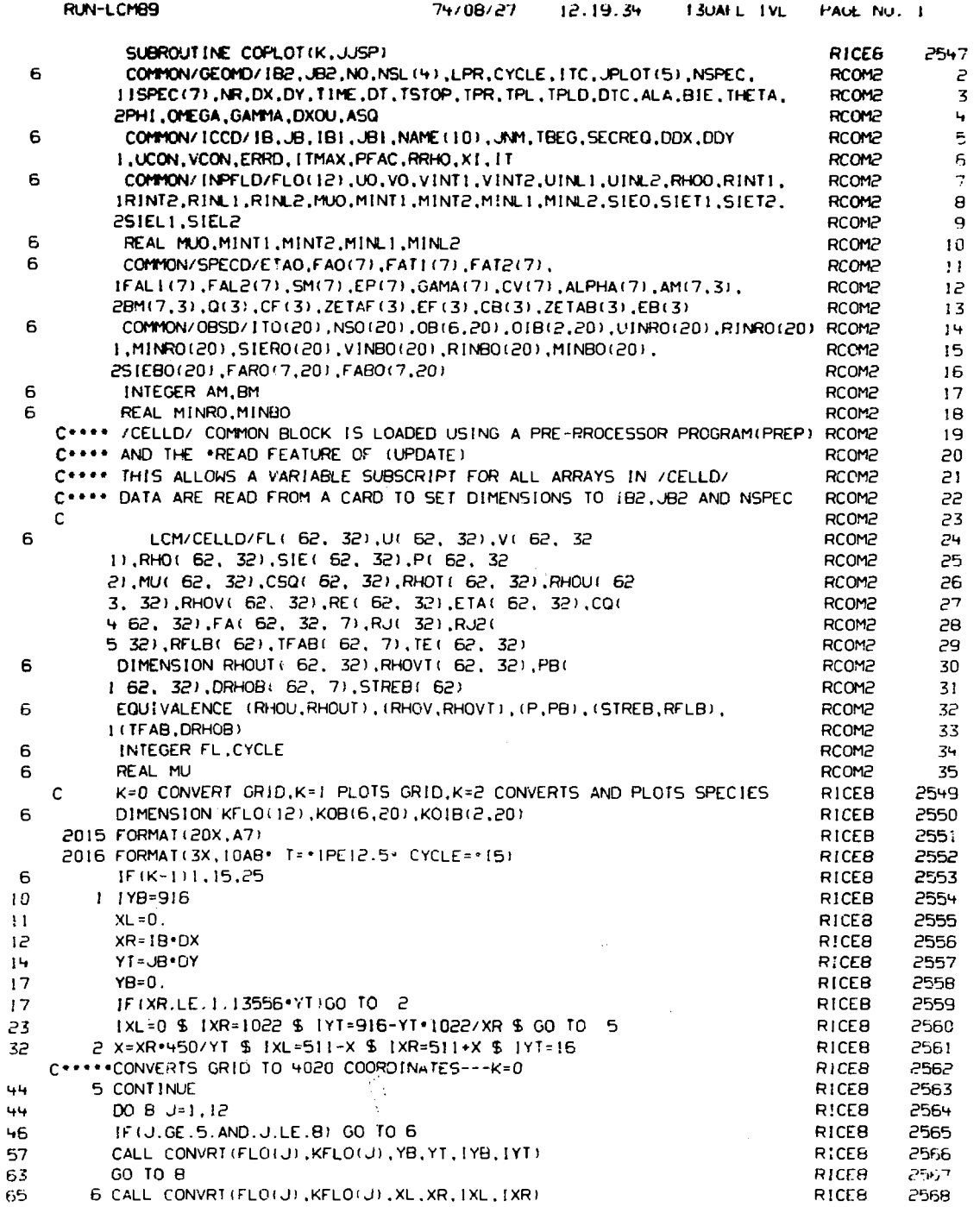

 $\cdot$ 

 $\overline{\phantom{a}}$ 

 $\hat{\mathcal{P}}$ 

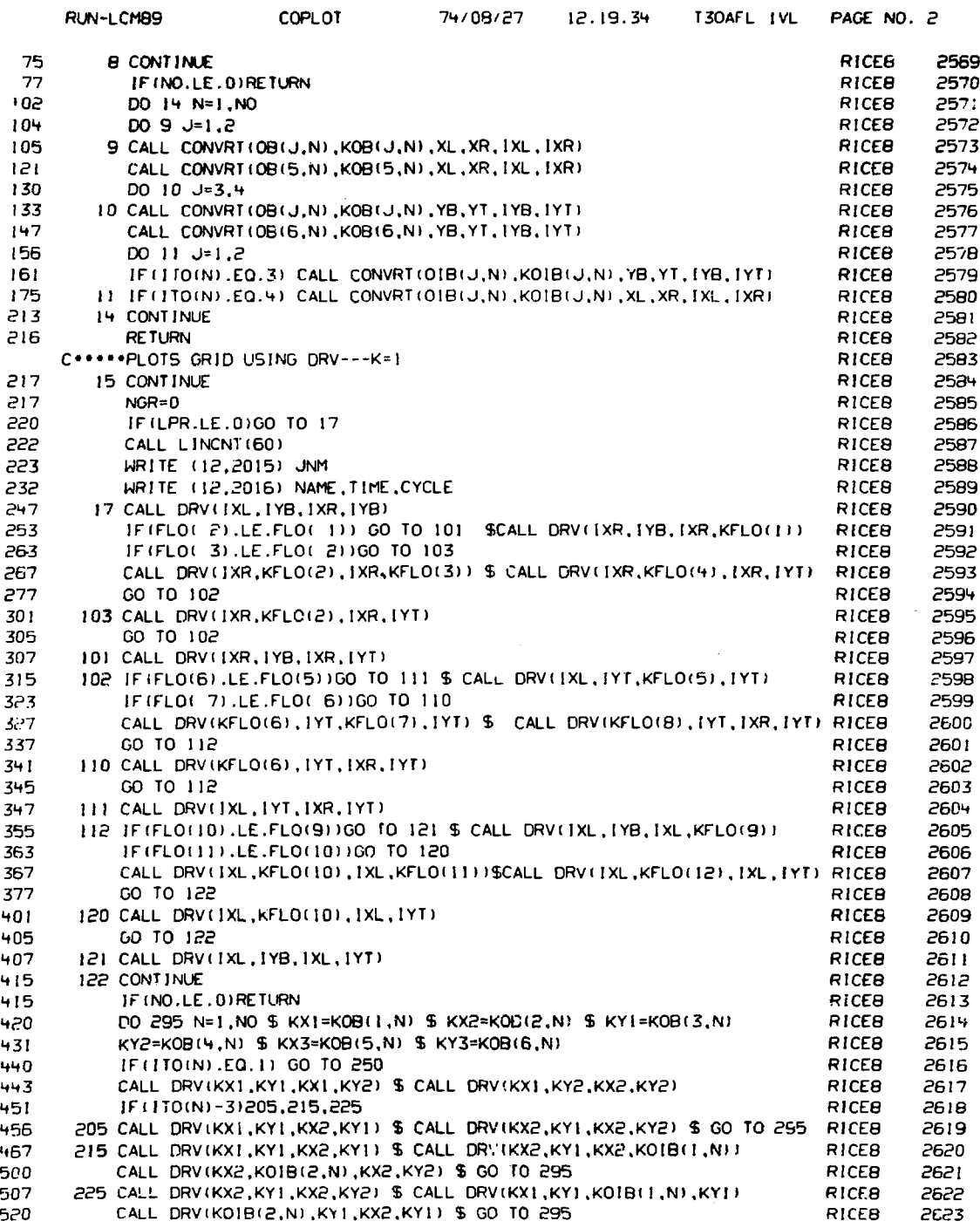

 $\hat{\varphi}$  .

 $\bar{\beta}$ 

 $\mathcal{L}_{\text{max}}$  , where  $\mathcal{L}_{\text{max}}$  is the special function of the special polarization ( ) and ( ) and ( ) is a set of the special polarization ( ) is a set of ( ) is a set of ( ) is a set of ( ) is a set of ( ) is a set

医生产 医麦

しょうきょう インド・マン アール・ディー・エス こうきょうこう しゅうしゅぎ かんまいかく

しょうこう

 $\hat{\mathcal{A}}$ 

 $\bullet$ 

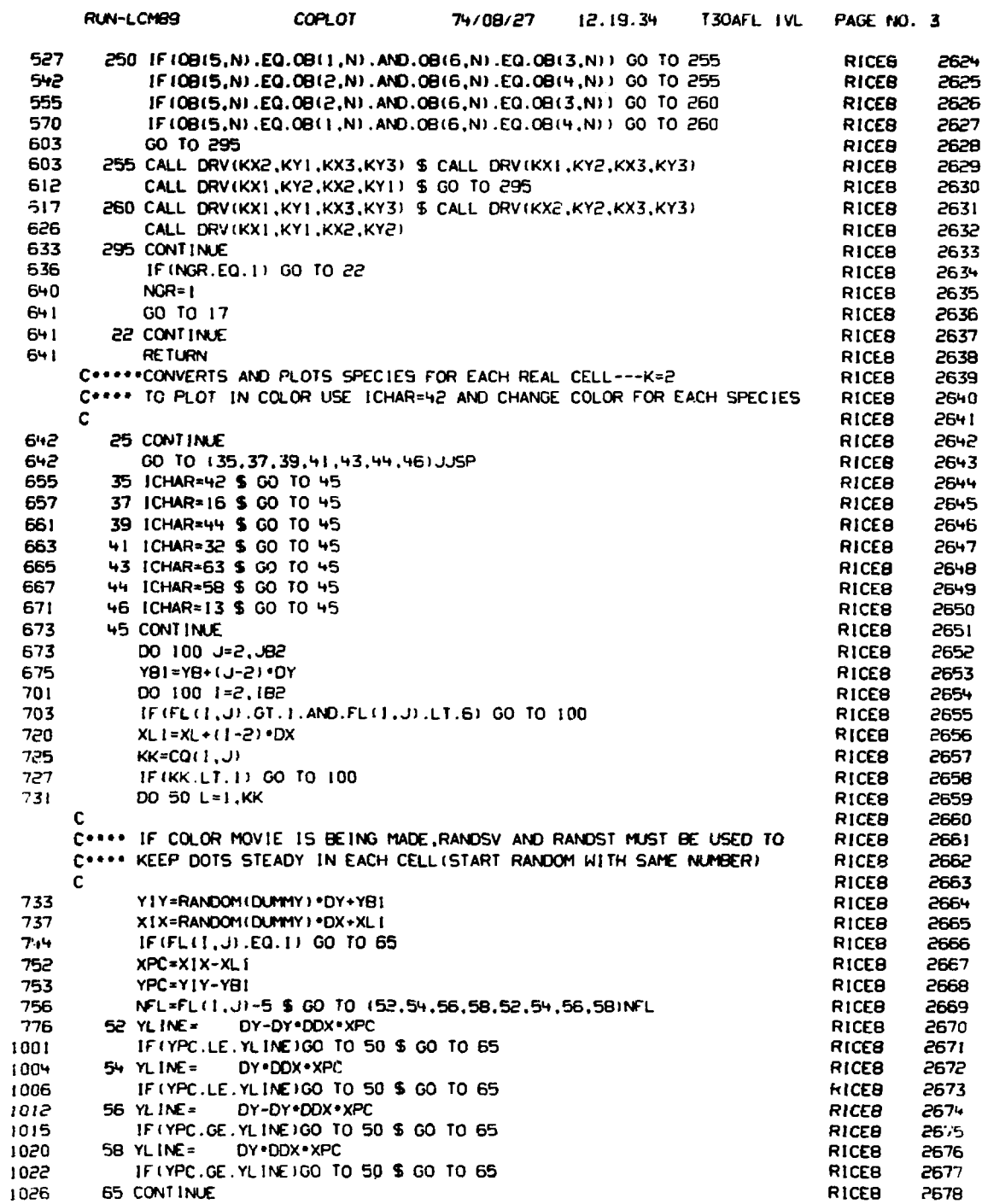

 $\sim$ 

 $\ddot{\phantom{0}}$ 

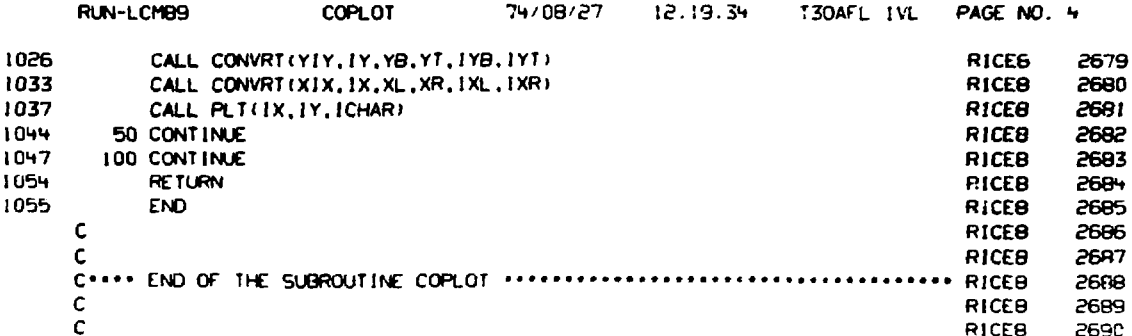

 $\hat{\mathcal{A}}$ 

 $\ddot{\phantom{a}}$ 

 $\frac{1}{2}$  $\frac{1}{2}$ ŧ

The contract of the property of  $\ddot{\phantom{0}}$ 

 $\frac{1}{2}$ 

 $\tau_{\rm c}$  , and the second condition of the second state of the second condition of the second condition of  $\tau_{\rm c}$ 

٠

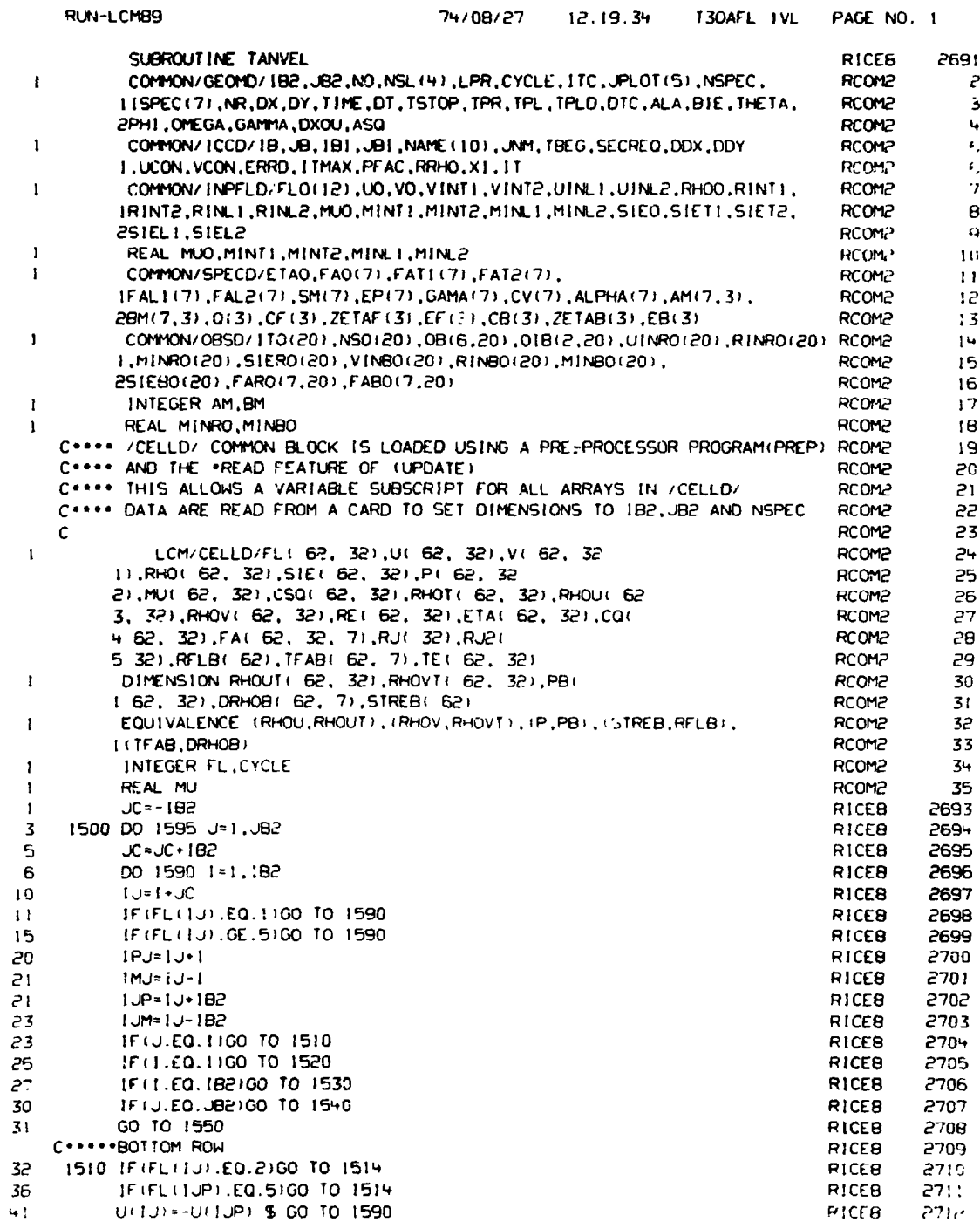

 $\mathcal{L}$ 

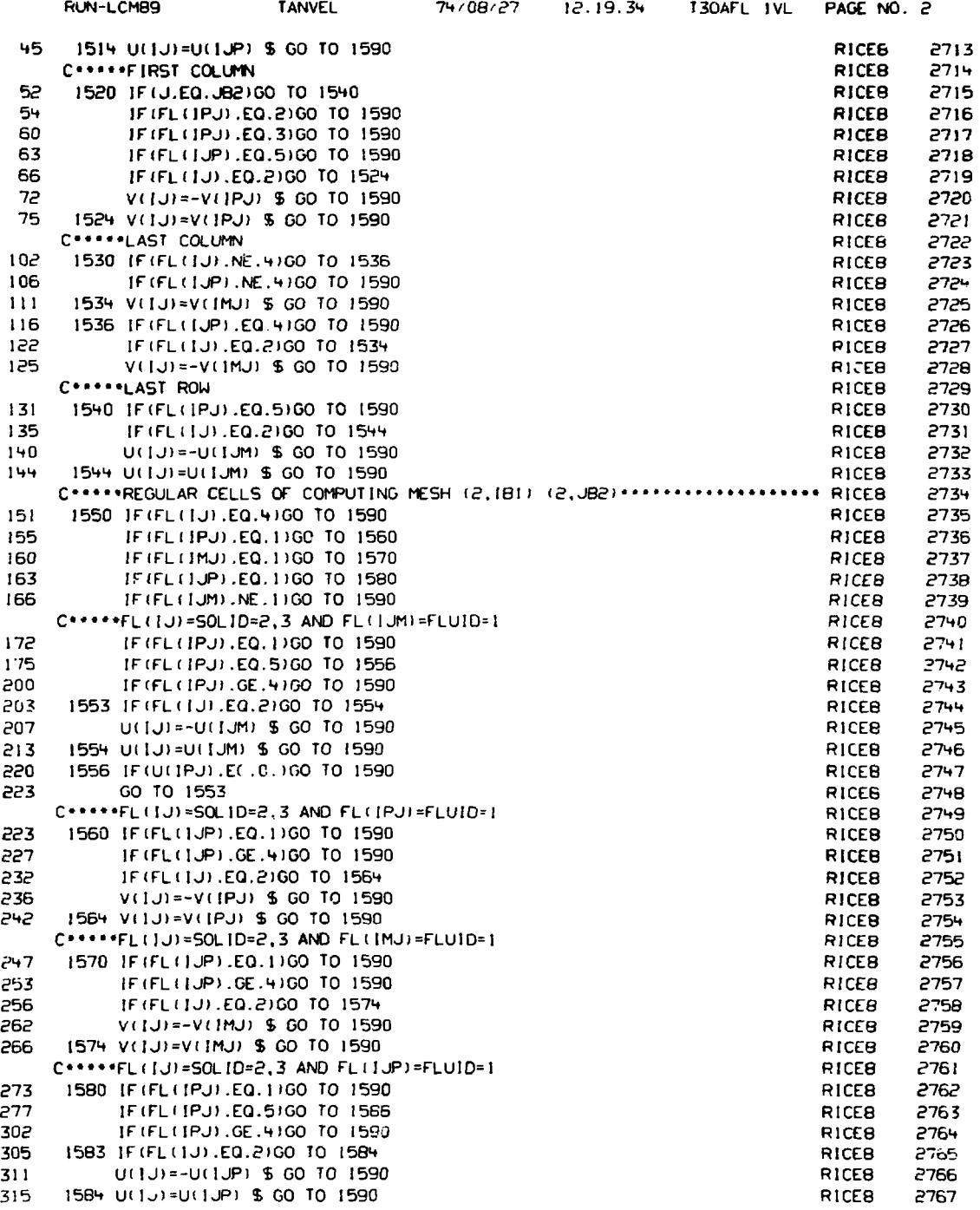

 $\bullet$ 

ä,

t,

J,

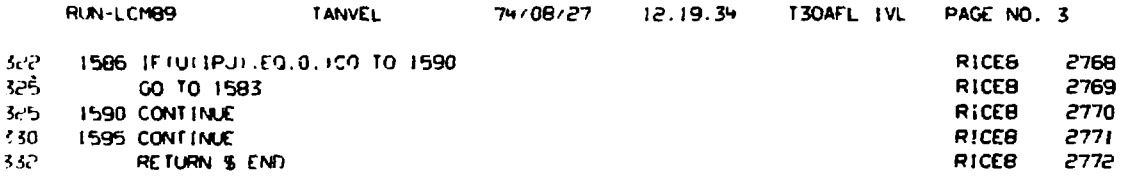

 $\mathbb{Z}^2$ 

AUS GOVERNMENT PRINTING OFFICE 1975-677-178/38